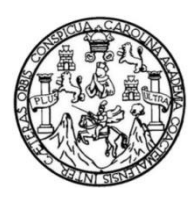

Universidad de San Carlos de Guatemala Facultad de Ingeniería Escuela de Ingeniería Civil

### **MEJORAMIENTO DE CONDUCCIÓN DE AGUA POTABLE DEL POZO TANQUE MUNICIPAL HACIA CASERÍO LAS CRUCITAS Y DISEÑO DE PUENTE VEHICULAR, ZONA 2 FINCA LAS BRISAS, ALDEA LO DE DIÉGUEZ, AMBOS EN FRAIJANES, GUATEMALA**

### **Victor Adolfo López Rafael**

Asesorado por el Ing. Manuel Alfredo Arrivillaga Ochaeta

Guatemala, septiembre de 2017

### UNIVERSIDAD DE SAN CARLOS DE GUATEMALA

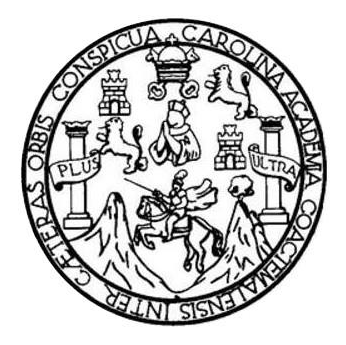

FACULTAD DE INGENIERÍA

### **MEJORAMIENTO DE CONDUCCIÓN DE AGUA POTABLE DEL POZO TANQUE MUNICIPAL HACIA CASERÍO LAS CRUCITAS Y DISEÑO DE PUENTE VEHICULAR, ZONA 2 FINCA LAS BRISAS, ALDEA LO DE DIÉGUEZ, AMBOS EN FRAIJANES, GUATEMALA**

TRABAJO DE GRADUACIÓN

## PRESENTADO A LA JUNTA DIRECTIVA DE LA FACULTAD DE INGENIERÍA POR

### **VICTOR ADOLFO LÓPEZ RAFAEL**

ASESORADO POR EL ING. MANUEL ALFREDO ARRIVILLAGA OCHAETA

AL CONFERÍRSELE EL TÍTULO DE

**INGENIERIO CIVIL**

GUATEMALA, SEPTIEMBRE DE 2017

# UNIVERSIDAD DE SAN CARLOS DE GUATEMALA FACULTAD DE INGENIERÍA

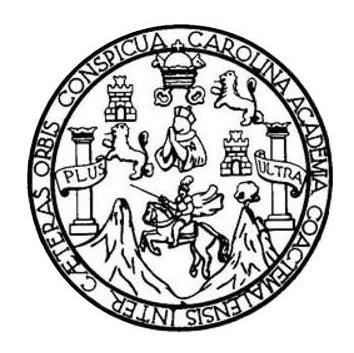

### **NÓMINA DE JUNTA DIRECTIVA**

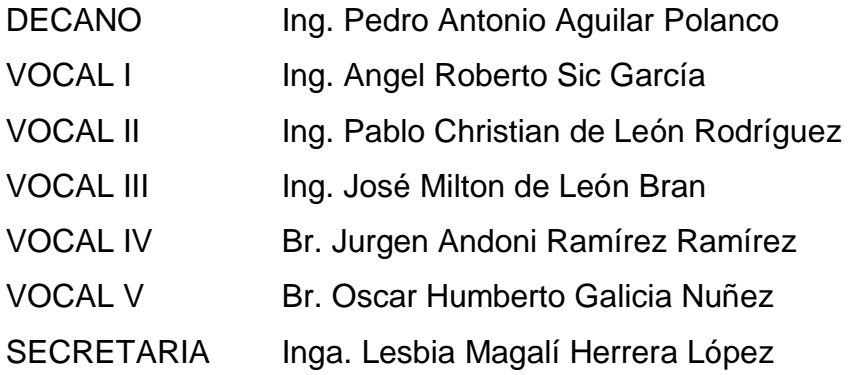

### **TRIBUNAL QUE PRACTICÓ EL EXAMEN GENERAL PRIVADO**

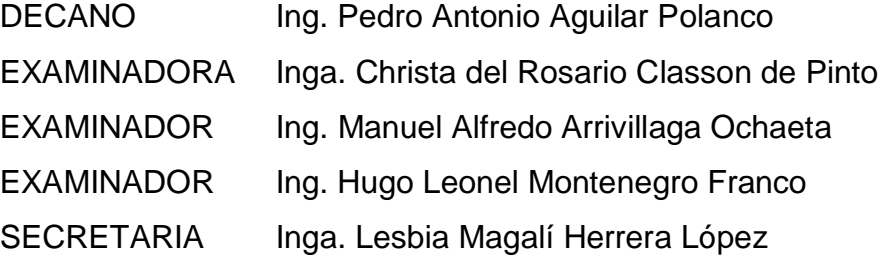

### HONORABLE TRIBUNAL EXAMINADOR

En cumplimiento con los preceptos que establece la ley de la Universidad de San Carlos de Guatemala, presento a su consideración mi trabajo de graduación titulado:

MEJORAMIENTO DE CONDUCCIÓN DE AGUA POTABLE DEL POZO TANQUE MUNICIPAL HACIA CASERÍO LAS CRUCITAS Y DISEÑO DE PUENTE VEHICULAR, ZONA 2 FINCA LAS BRISAS, ALDEA LO DE DIÉGUEZ, AMBOS EN FRAIJANES, GUATEMALA

Tema que me fuera asignado por la Dirección de la Escuela de Ingeniería Civil, con fecha 30 de octubre de 2014.

for Adolfo Lopez Rafae

UNIVERSIDAD DE SAN CARLOS **DE GUATEMALA** 

**FACULTAD DE INGENIERÍA UNIDAD DE EPS** 

Guatemala, 29 de septiembre de 2016 REF.EPS.DOC.380.07.17

Inga. Christa Classon de Pinto Directora Unidad de EPS Facultad de Ingeniería Presente

Estimada Ingeniera Classon de Pinto:

Por este medio atentamente le informo que como Asesor-Supervisor de la Práctica del Ejercicio Profesional Supervisado (E.P.S.), del estudiante universitario Victor Adolfo López Rafael, Registro Académico 200515942 y CUI 2457 00811 0103, de la Carrera de Ingeniería Civil, procedí a revisar el informe final, cuyo título es: MEJORAMIENTO DE CONDUCCIÓN DE AGUA POTABLE DEL POZO TANQUE MUNICIPAL HACIA CASERÍO LAS CRUCITAS Y DISEÑO DE PUENTE VEHICULAR, ZONA 2 FINCA LAS BRISAS, ALDEA LO DE DIÉGUEZ, AMBOS EN FRAIJANES, **GUATEMALA.** 

En tal virtud, LO DOY POR APROBADO, solicitándole darle el trámite respectivo.

Sin otro particular, me es grato suscribirme. Atentamente, Enseñad a Todos" Carlos de Guate,  $5a0$ Ing. Manuel Afredo Arrivillaga Ochaeta ASESOR - SUPERVISOR DE EPS dad de Prácticas de Ingeniería y EPS Ing-Manuel Alfredo Arrividaga Ochaeta Asesor-Supervisor de EPS cultad de Inf Área de Ingeniería Civil

c.c. Archivo MAAO/ra

> Edificio de EPS, Facultad de Ingeniería, Ciudad Universitaria, zona 12. Teléfono directo: 2442-3509

http;//civil.ingenieria.usac.edu.gt

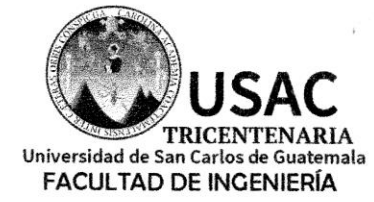

 $\ddot{\phantom{0}}$ 

#### ESCUELA DE INGENIERÍA CIVIL

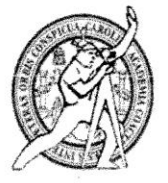

Guatemala, 03 de octubre de 2016

Ingeniero Hugo Leonel Montenegro Franco Director Escuela Ingeniería Civil Facultad de Ingeniería Universidad de San Carlos

Estimado Ingeniero Montenegro.

Le informo que he revisado el trabajo de graduación MEJORAMIENTO DE CONDUCCIÓN DE AGUA POTABLE DEL POZO TANQUE MUNICIPAL HACIA CASERÍO LAS CRUCITAS Y DISEÑO DE UN PUENTE VEHICULAR, ZONA 2 FINCA LAS BRISAS, ALDEA LO DE DIÉGUEZ, AMBOS EN FRAIJANES, GUATEMALA desarrollado por el estudiante de Ingeniería Civil Víctor Adolfo López Rafael, con CUI 2457008110103 Registro Académico No. 200515942, quien contó con la asesoría del Ing. Manuel Alfredo Arrivillaga Ochaeta.

Considero este trabajo bien desarrollado y representa un aporte para la comunidad del área y habiendo cumplido con los objetivos del referido trabajo doy mi aprobación al mismo solicitando darle el trámite respectivo.

Atentamente,

FACULTAD DE INGENIERIA ID Y ENSEÑAD TODAS. **RTAMENTO** DE **EIDRAULICA**  $1 S A C$ Ing. Rafael Enrique Morales ióa Revisor por el Departamento de Hidráulica

/mrrm.

Mas de 136 años de Trabajo y Mejora Continua

http;//civil.ingenieria.usac.edu.gt

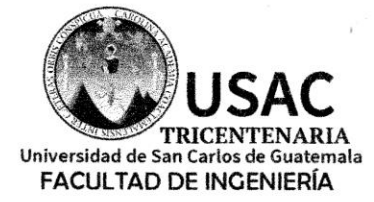

#### ESCUELA DE INGENIERÍA CIVIL

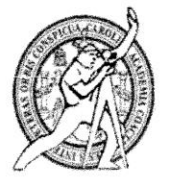

Guatemala, 12 de julio de 2017

Ingeniero Hugo Leonel Montenegro Franco Director Escuela Ingeniería Civil Facultad de Ingeniería Universidad de San Carlos

Estimado Ingeniero Montenegro.

Le informo que he revisado el trabajo de graduación MEJORAMIENTO DE CONDUCCIÓN DE AGUA POTABLE DEL POZO TANQUE MUNICIPAL HACIA CASERÍO LAS CRUCITAS Y DISEÑO DE PUENTE VEHICULAR, ZONA 2 FINCA LAS BRISAS, ALDEA LO DE DIÉGUEZ, AMBOS EN FRAIJANES, GUATEMALA desarrollado por el estudiante de Ingeniería Civil Víctor Adolfo López Rafael, con Registro Estudiantil No. 200515942, quien contó con la asesoría del Ing. Manuel Alfredo Arrivillaga Ochaeta.

Considero este trabajo bien desarrollado y representa un aporte para la comunidad del área y habiendo cumplido con los objetivos del referido trabajo doy mi aprobación al mismo solicitando darle el trámite respectivo.

Atentamente,

ID Y ENSEÑAD A TODOS

Ing. Ronald Estuardo Galindo Cabrera Jefe del Departamento de Estructuras

FACULTAD DE INGENIER **DEPARTAMENTO** DE ESTRUCTURAS USAC

/mrrm.

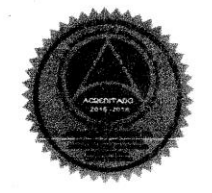

Mas de 136 años de Trabajo y Mejora Continua

UNIVERSIDAD DE SAN CARLOS **DE GUATEMALA** 

**FACULTAD DE INGENIERÍA UNIDAD DE EPS** 

Guatemala, 17 de julio de 2017 REF.EPS.D.197.07.17

Ing. Hugo Leonel Montenegro Franco Director Escuela de Ingeniería Civil Facultad de Ingeniería Presente

Estimado Ingeniero Montenegro Franco:

Por este medio atentamente le envío el informe final correspondiente a la práctica del Ejercicio Profesional Supervisado, (E.P.S) titulado MEJORAMIENTO DE CONDUCCIÓN DE AGUA POTABLE DEL POZO TANQUE MUNICIPAL HACIA CASERÍO LAS CRUCITAS Y DISEÑO DE PUENTE VEHICULAR, ZONA 2 FINCA LAS BRISAS, ALDEA LO DE DIÉGUEZ, AMBOS EN FRAIJANES, GUATEMALA, que fue desarrollado por el estudiante universitario Victor Adolfo López Rafael, Registro Académico 200515942 y CUI 2457 00811 0103, quien fue debidamente asesorado y supervisado por el Ing. Manuel Alfredo Arrivillaga Ochaeta.

Por lo que habiendo cumplido con los objetivos y requisitos de ley del referido trabajo y existiendo la aprobación del mismo por el Asesor-Supervisor, y en mi calidad de Directora apruebo su contenido solicitándole darle el trámite respectivo.

Sin otro particular, me es grato suscribirme.

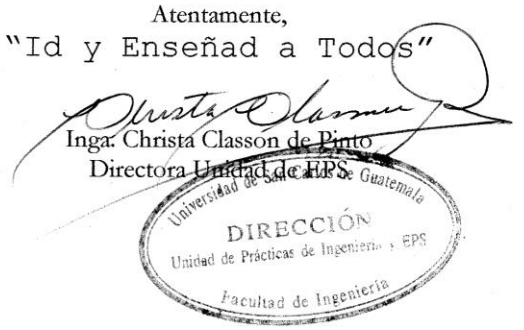

 $CCdP/ra$ 

TRICENTENARIA Universidad de San Carlos de Guatemala **FACULTAD DE INGENIERÍA** 

http;//civil.ingenieria.usac.edu.gt

ESCUELA DE INGENIERÍA CIVIL

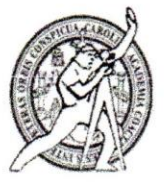

El director de la Escuela de Ingeniería Civil, después de conocer el dictamen del Asesor Ing. Manuel Alfredo Arrvillaga Ochaeta y de la Coordinadora de E.P.S. Inga. Christa del Rosario Classon de Pinto, al trabajo de graduación del estudiante Victor Adolfo López Rafael titulado MEJORAMIENTO DE CONDUCCIÓN DE AGUA POTABLE DEL POZO TANQUE MUNICIPAL HACIA CASERÍO LAS CRUCITAS Y DISEÑO DE PUENTE VEHICULAR, ZONA 2 FINCA LAS BRISAS, ALDEA LO DE DIÉGUEZ, AMBOS EN FRAIJANES, GUATEMALA da por éste medio su aprobación a dicho trabajo.

**JERSIDAD DE** ESCUELA DE VIERIA CIVIL roan  $T O R$ Ing. Hugo Leonel Montenegro France NIERI

Guatemala, septiembre /mrrm.

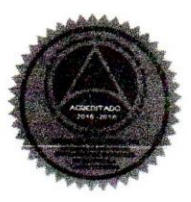

Mas de 136 años de Trabajo y Mejora Continua

Universidad de San Carlos de Guatemala

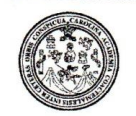

Facultad de Ingeniería Decanato

DTG. 449.2017

El Decano de la Facultad de Ingeniería de la Universidad de San Carlos de Guatemala, luego de conocer la aprobación por parte del Director de la Escuela de Ingeniería Civil, al Trabajo de Graduación titulado: MEJORAMIENTO DE CONDUCCIÓN DE AGUA POTABLE DEL POZO DEL TANQUE MUNICIPAL HACIA CASERÍO LAS CRUCITAS Y DISEÑO DE PUENTE VEHÍCULAR, ZONA 2 FINCA LAS BRISAS, ALDEA LO DE DIÉGUEZ, AMBOS EN FRAIJANES, GUATEMALA, presentado por el estudiante universitario: Víctor Adolfo López Rafael, y después de haber culminado las revisiones previas bajo la responsabilidad de las instancias correspondientes, autoriza la impresión del mismo.

 $\bigcup_{\Delta} C_{\Delta}$ 

IMPRÍMASE:

/gdech

 $\mathcal{A}$ Ing. Pedró António Aguilar Polanco Decano Guatemala, septiembre de 2017

Escuelas: Ingeniería Civil, Ingeniería Mecánica Industrial, Ingeniería Química, Ingeniería Mecánica Eléctrica, - Escuela de Ciencias, Regional de Ingeniería Sanitaria y Recursos Hidráulicos ( Grado Maestría en Sistemas Mención Ingenieria Vial. Carreras: Ingeniería Mecánica, Ingeniería Electrónica, Ingeniería en Ciencias y Sistemas. Licenciatura en Matemática. Licenciatur<br>Centro de Estudios Superiores de Energía

# **ACTO QUE DEDICO A:**

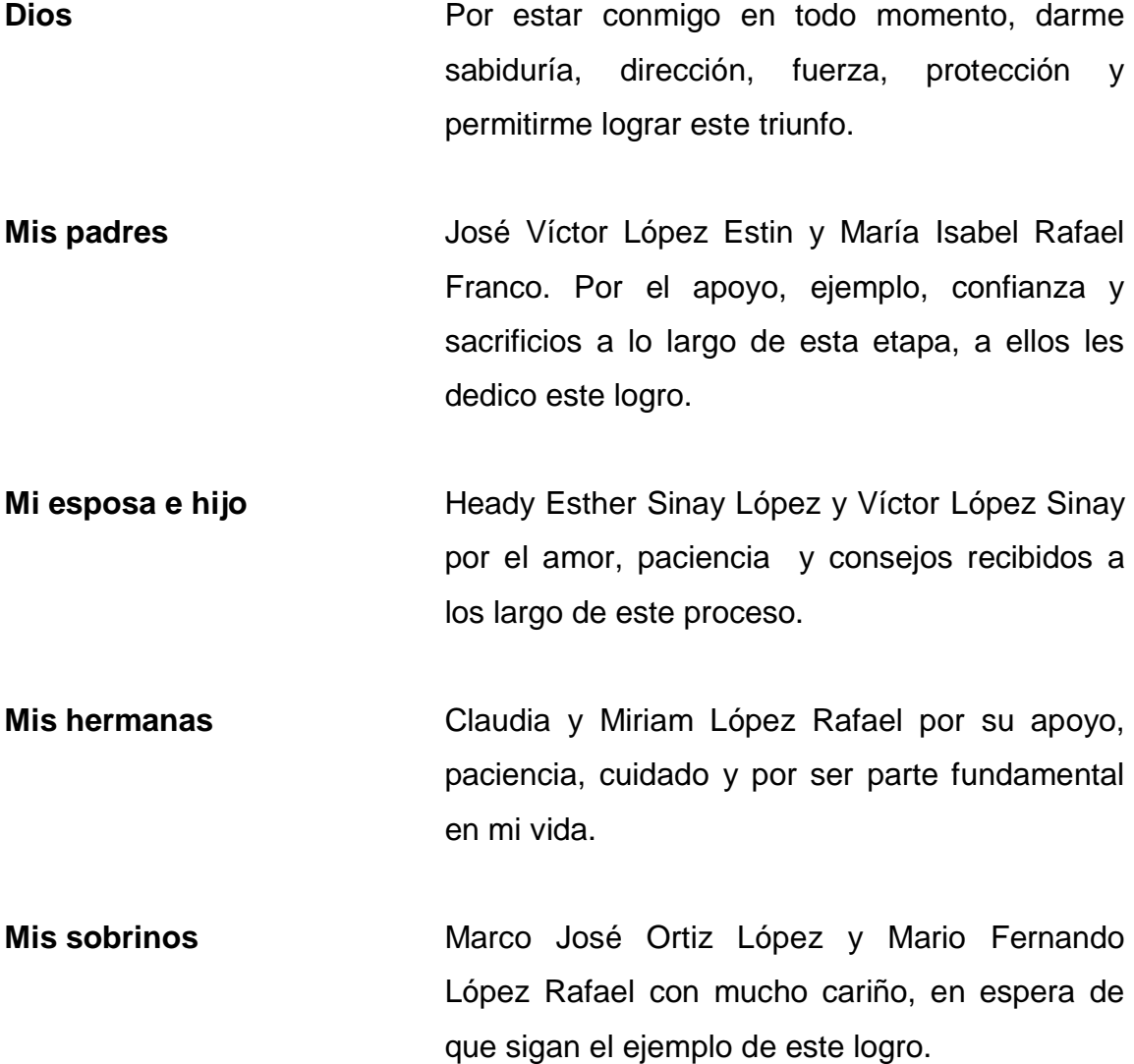

## **AGRADECIMIENTOS A:**

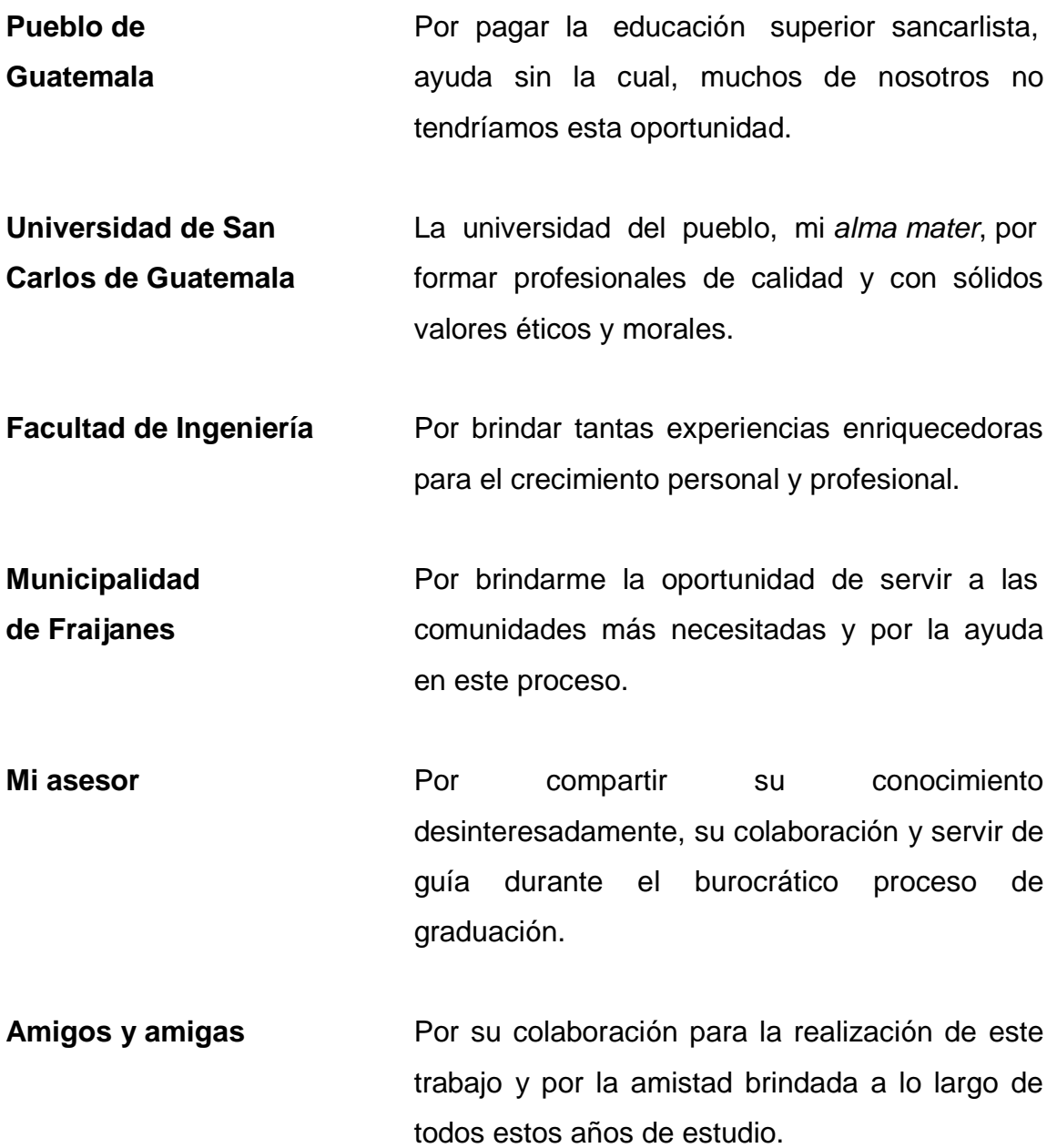

# ÍNDICE GENERAL

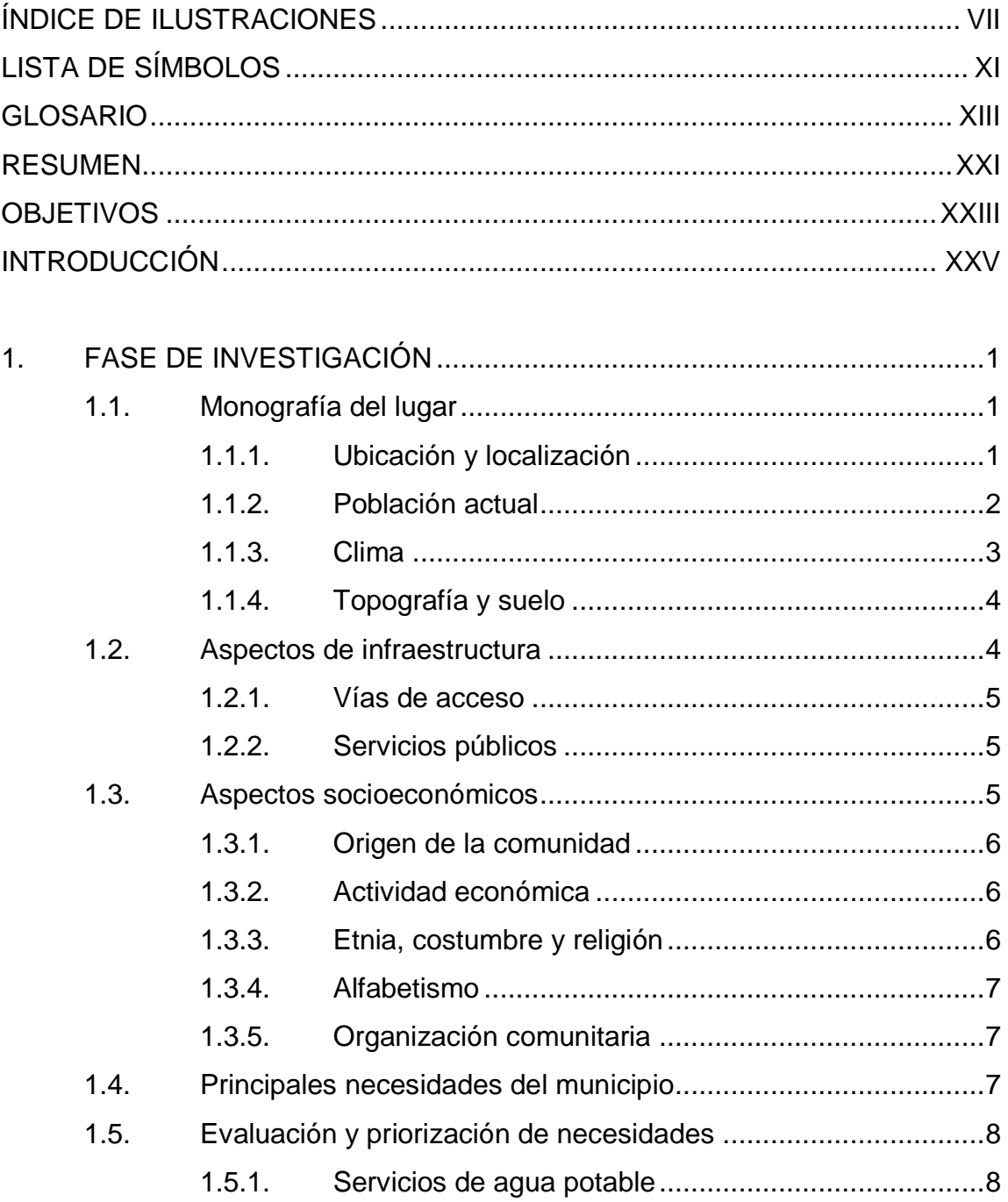

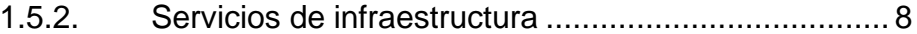

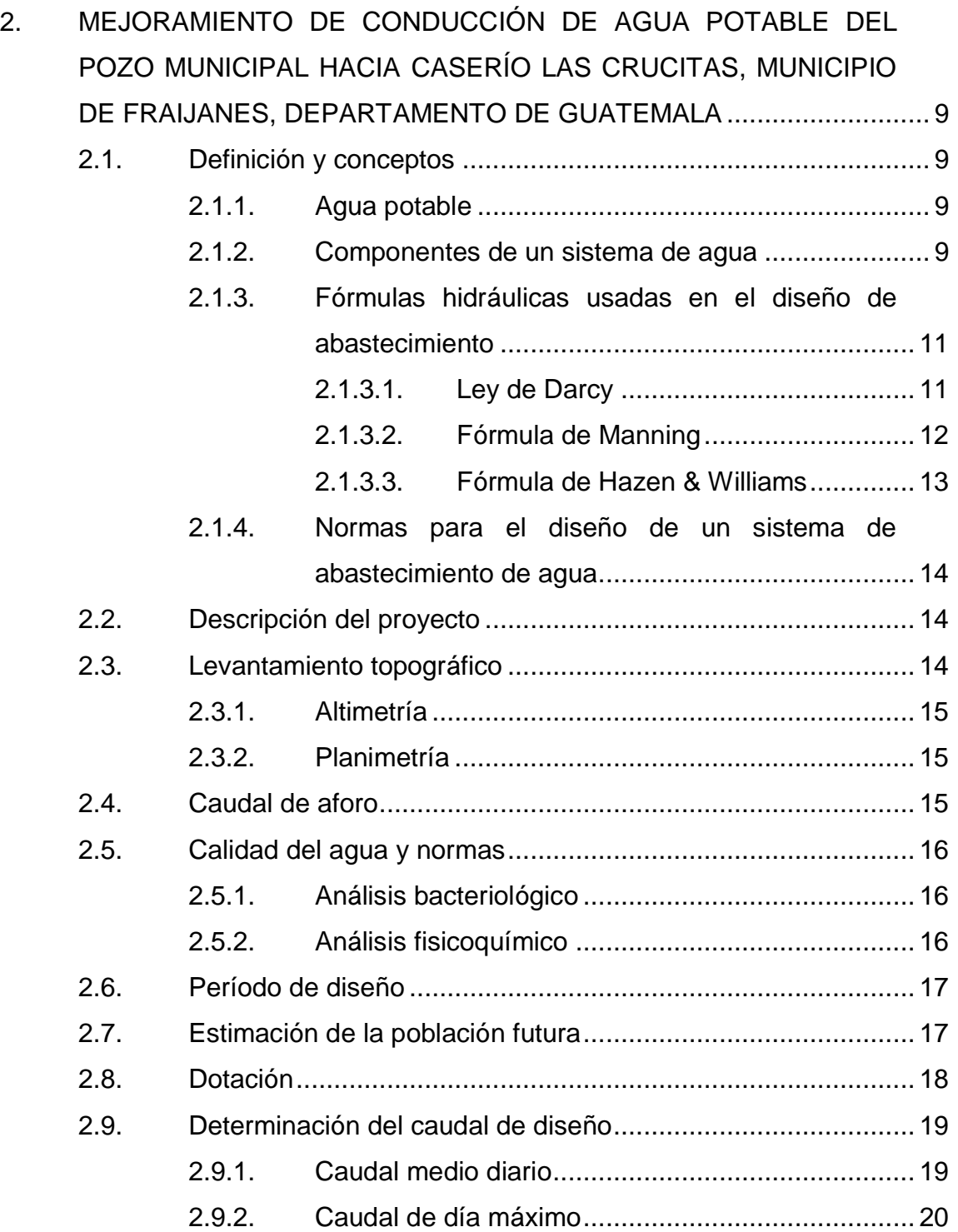

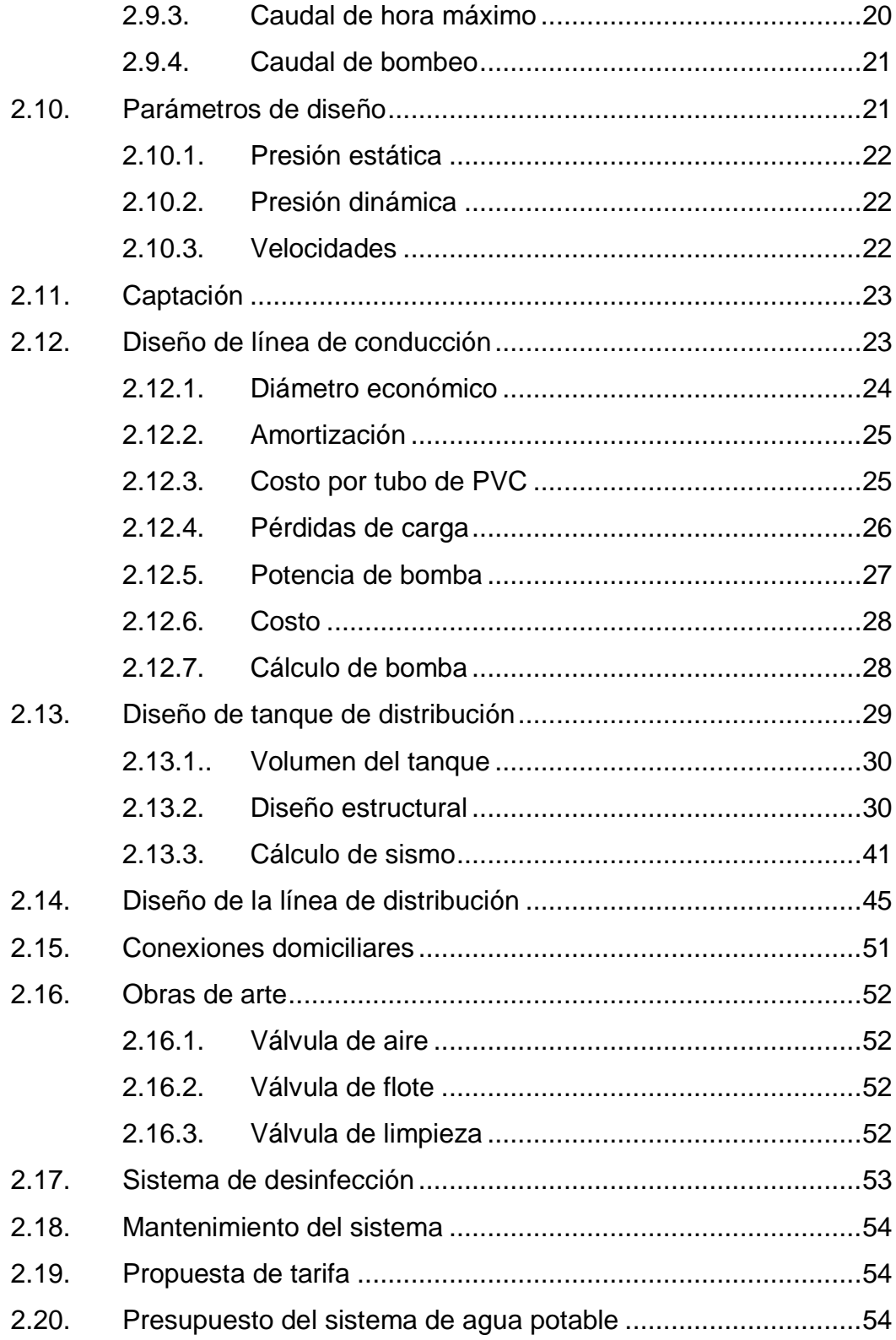

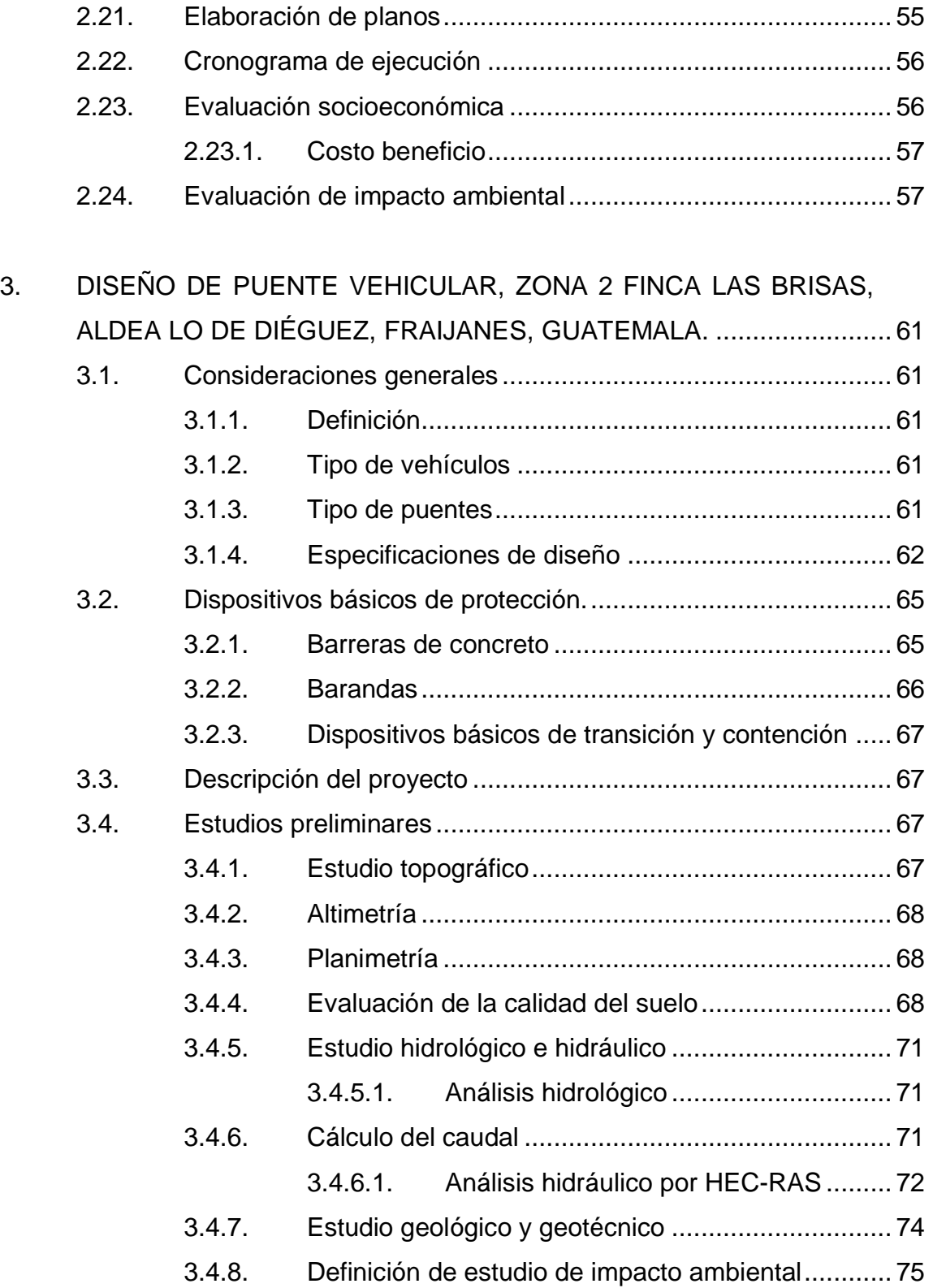

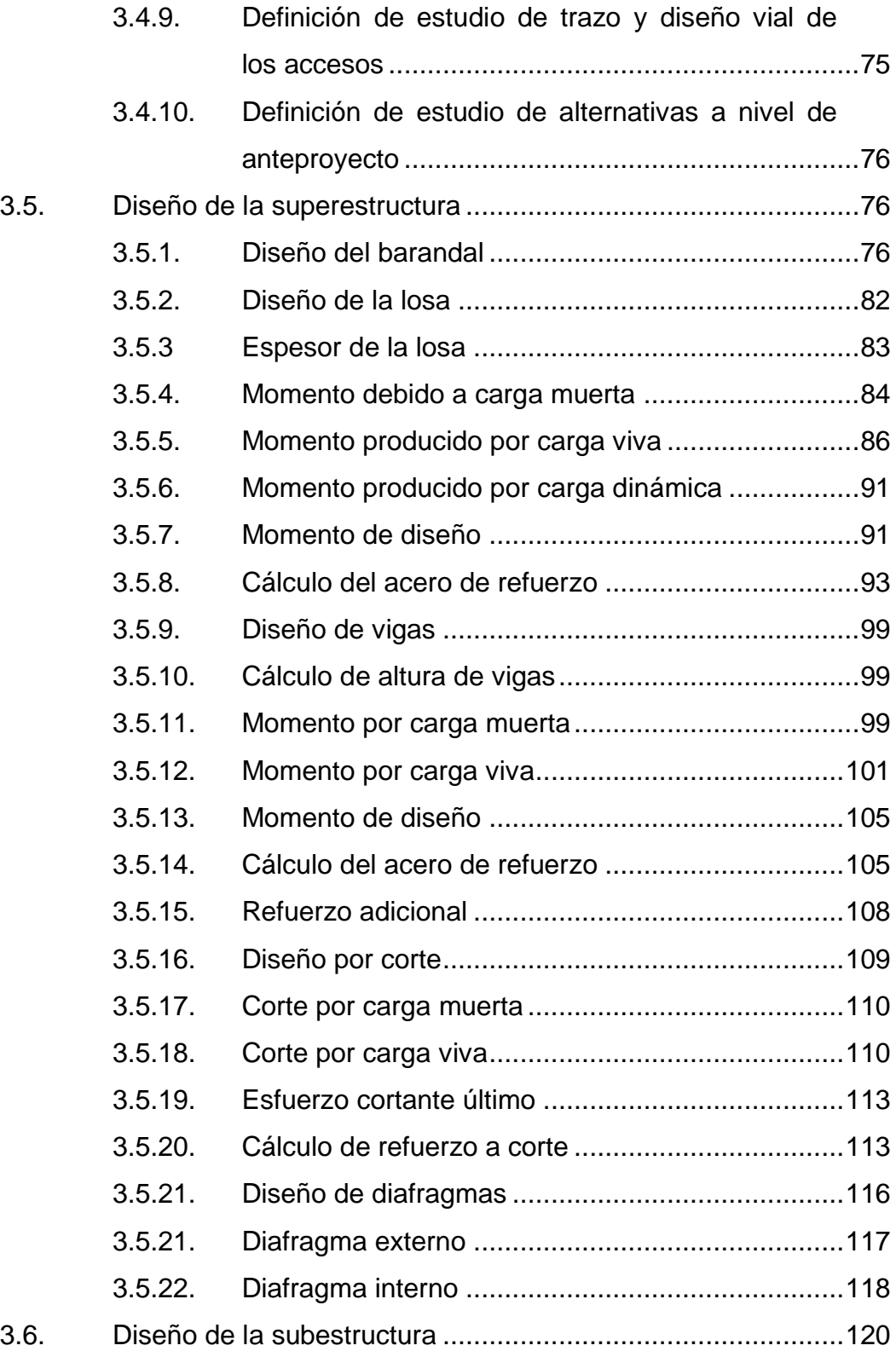

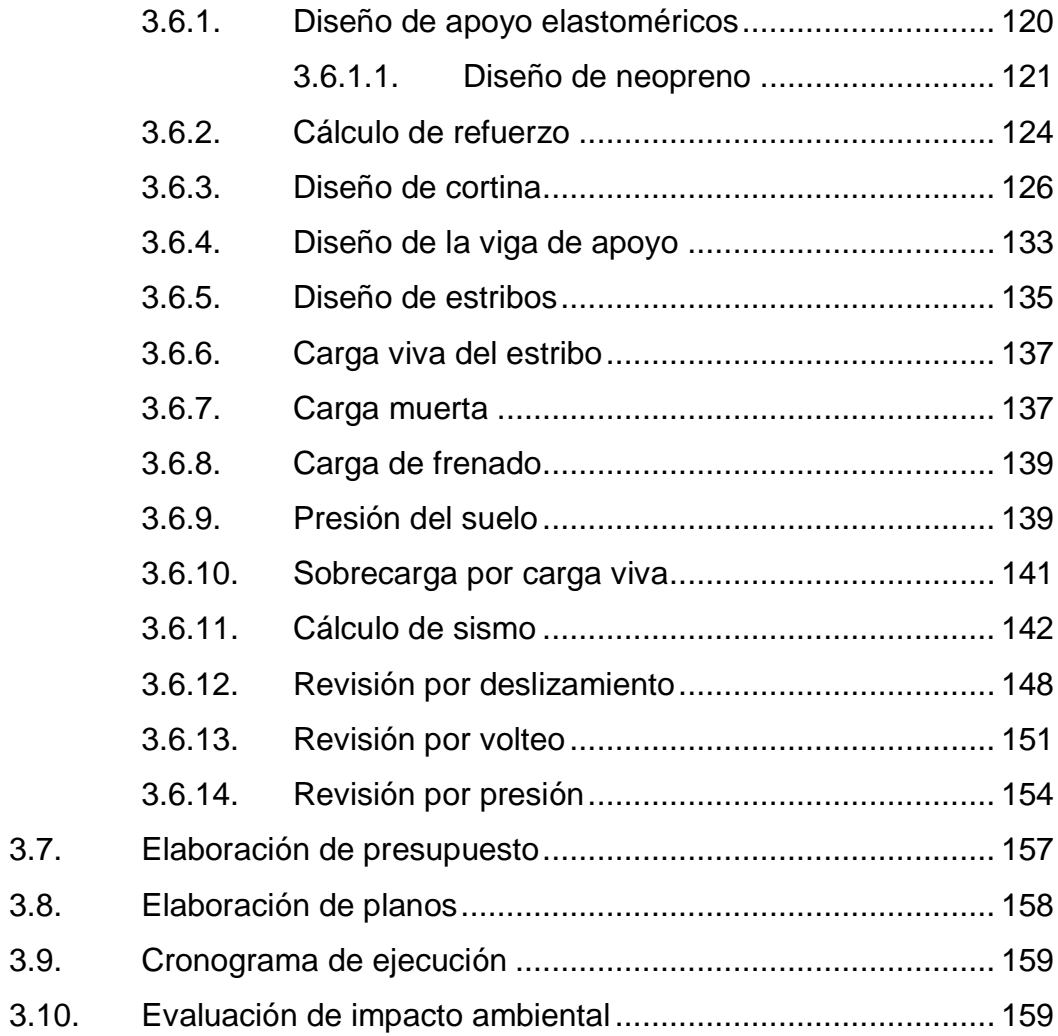

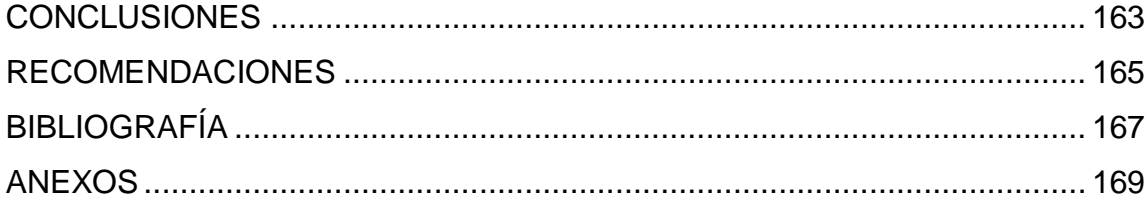

# <span id="page-30-0"></span>ÍNDICE DE ILUSTRACIONES

### **FIGURAS**

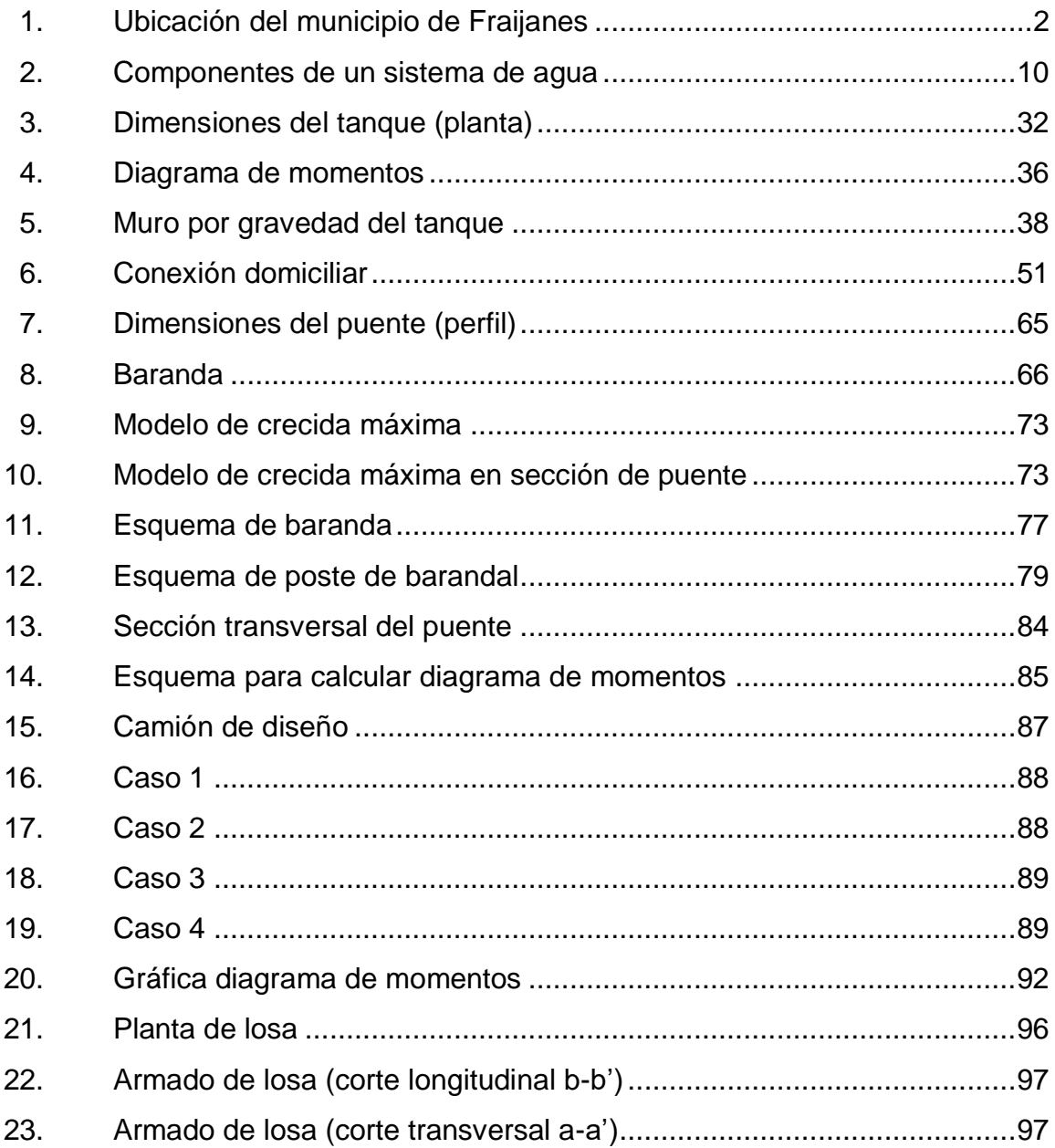

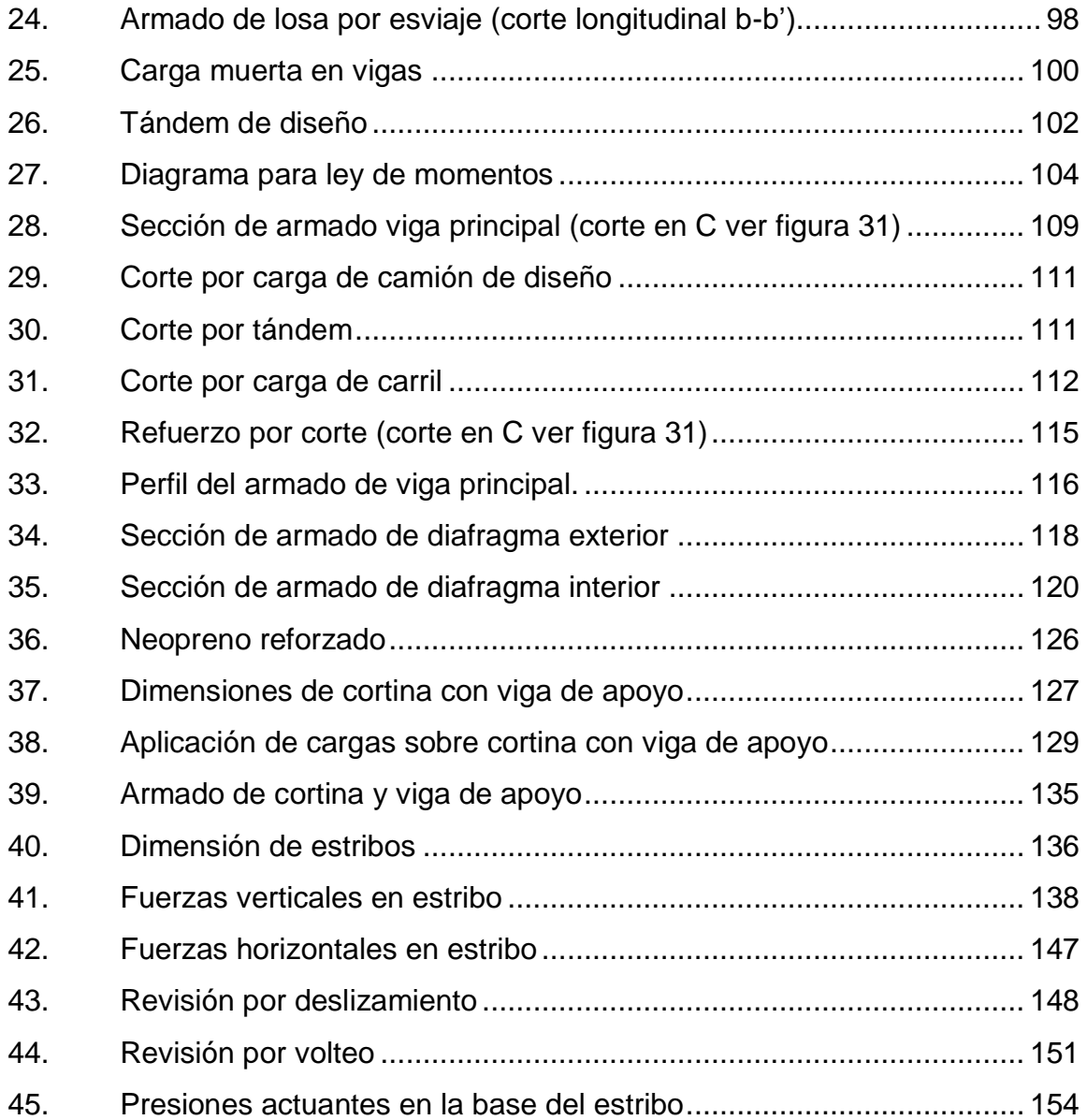

### **TABLAS**

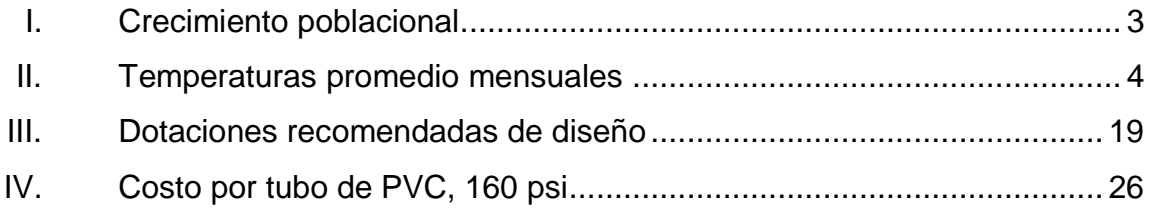

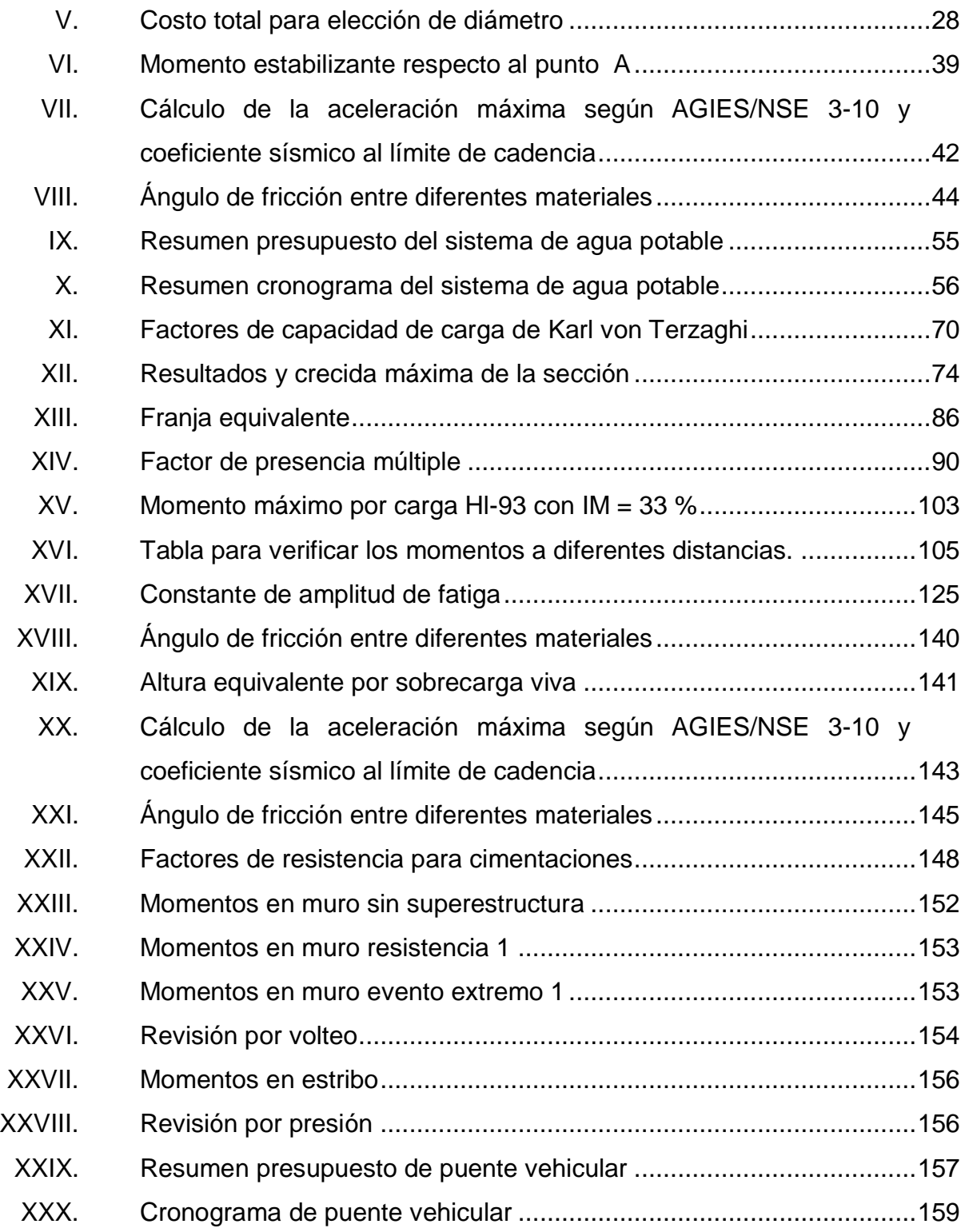

# **LISTA DE SÍMBOLOS**

# <span id="page-34-0"></span>**Símbolo Significado**

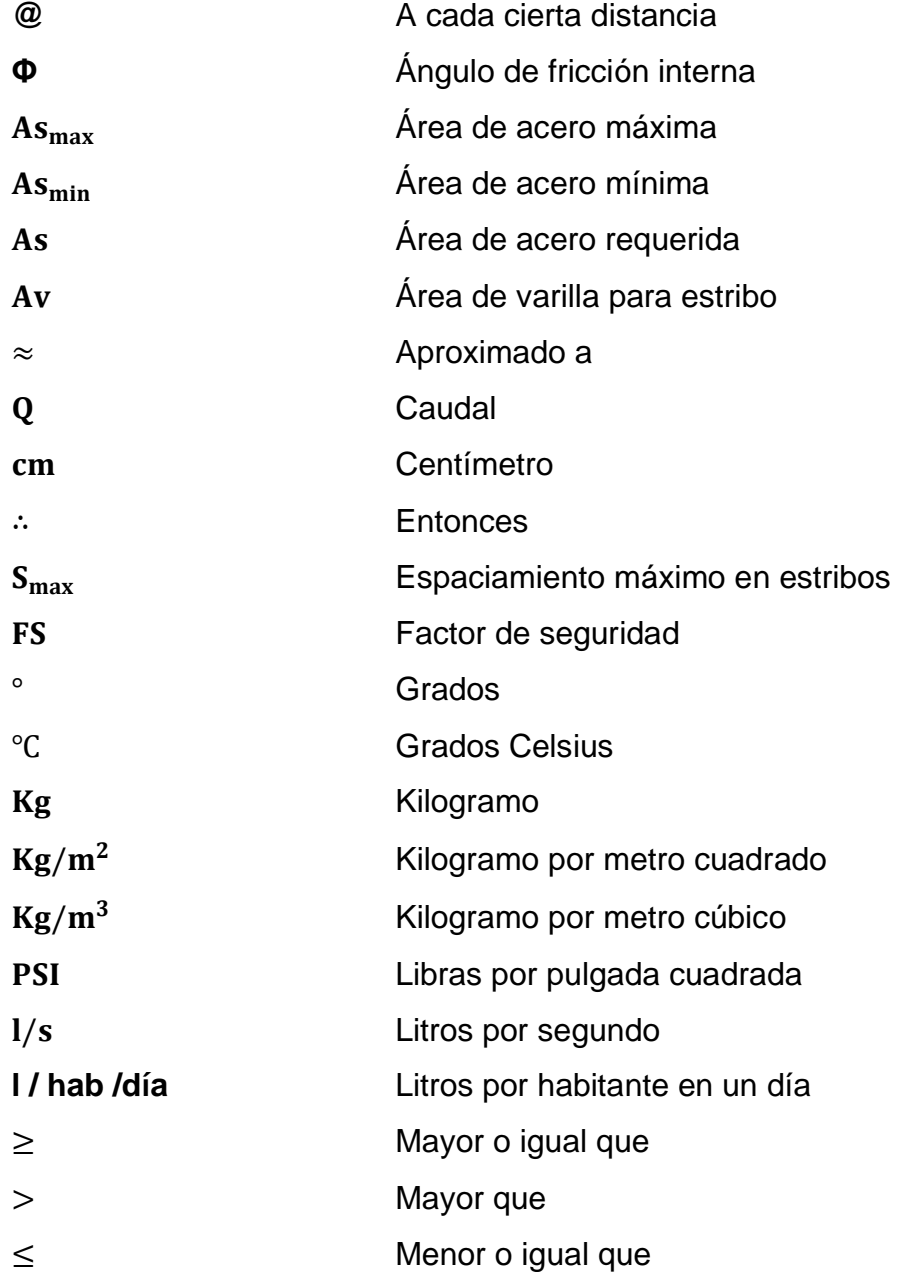

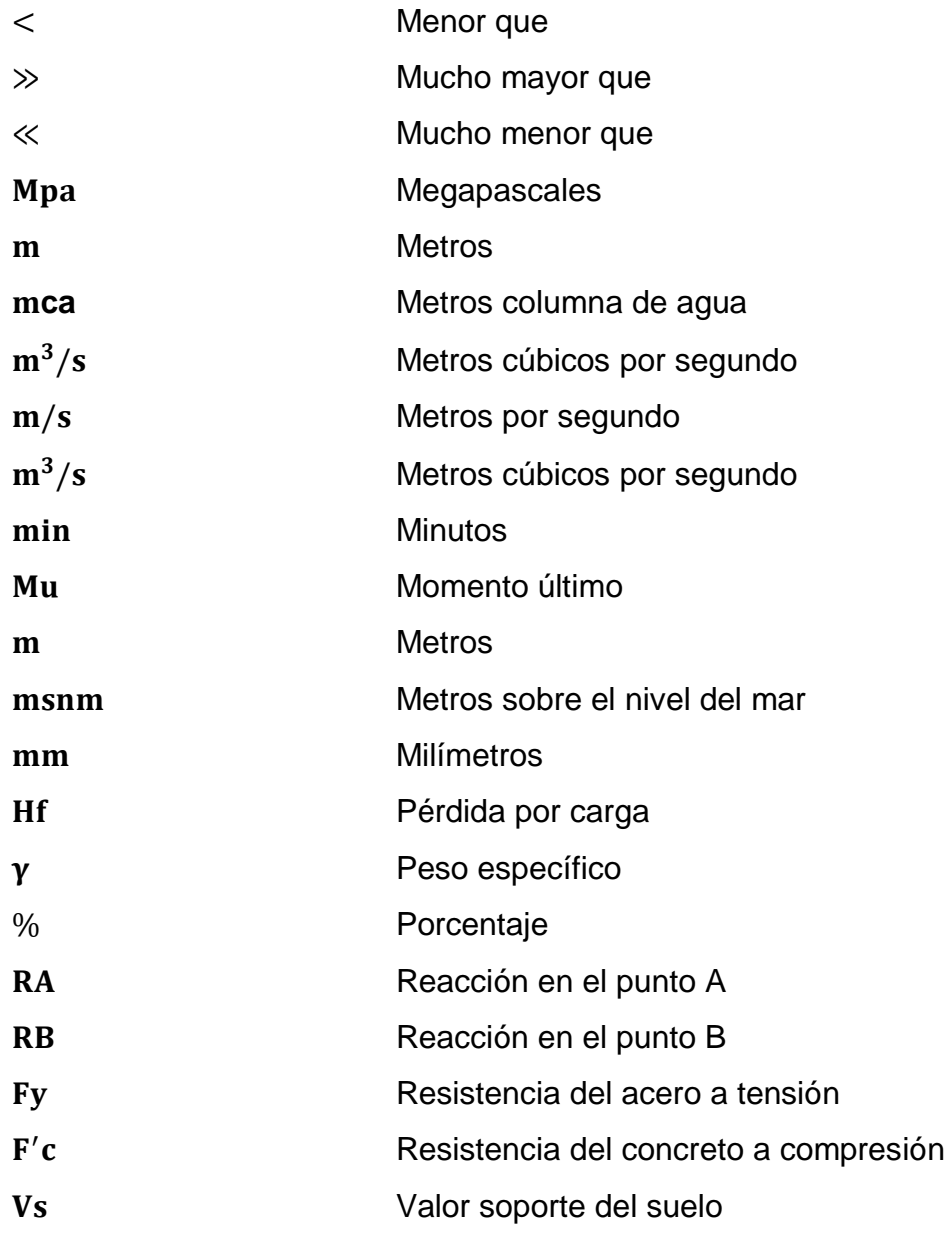
# **GLOSARIO**

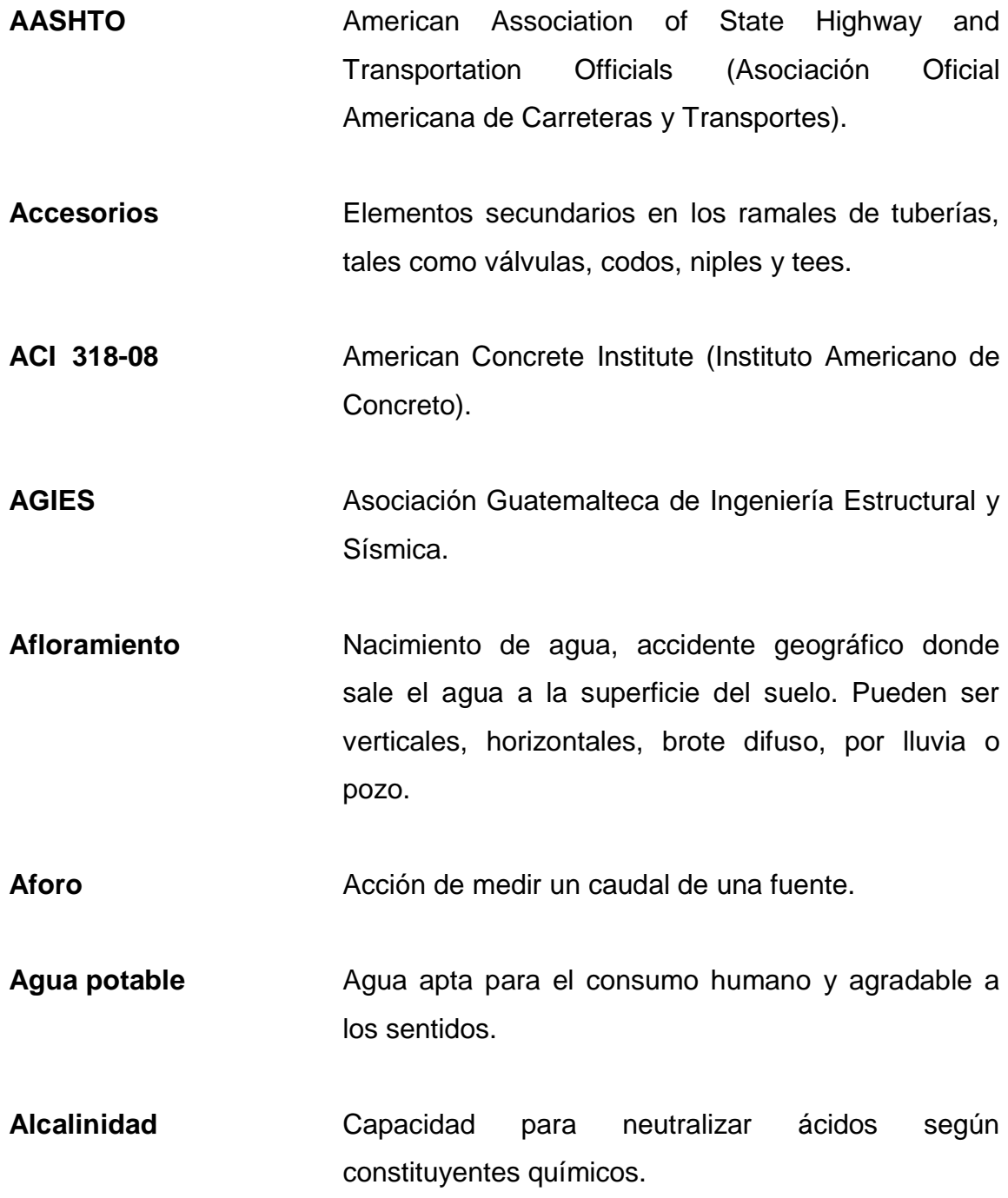

- Altimetría **Rama de la topografía que estudia el conjunto de** métodos y procedimientos para determinar y representar la altura de cada punto respecto de un plano de referencia.
- **Anclaje** Conjunto de elementos destinados a mantener fijos, cualquier elemento al suelo.
- **Articulación** Unión de dos piezas rígidas que permite el movimiento relativo entre ellas.
- ASTM **American Society for Testing and Materials** (Asociación Americana de Pruebas y Materiales).
- **Bacterias** Microorganismos sencillos reproducibles por división.
- **Calidad del agua** Características físicas, químicas y bacteriológicas del agua que la hacen aptas para el consumo humano, sin riesgos para la salud, incluyendo apariencia, gusto y olor.
- **Cámara rompepresión** Estructura que permite disipar la energía y reducir la presión relativa a cero (presión atmosférica), con la finalidad de evitar daños a la tubería.
- **Carga dinámica total** Es la presión real expresada en metros columna de **(CDT)** agua contra la cual debe operar una bomba para elevar el caudal de agua hasta el nivel requerido.
- **Carga estática** También llamada presión estática y representa la diferencia de niveles entre el nivel estático de referencia de agua y cada punto de la línea del acueducto.
- **Carga muerta** Peso propio de la estructura y de todas las cargas inmóviles constantes en magnitud y asignadas, permanentes en la misma.
- **Carga viva** Cargas no permanentes y que varían durante el emplazamiento de la estructura.
- **Caudal** Cantidad de agua en unidades de volumen por unidad de tiempo, que pasa en un punto determinado donde circula un líquido.
- **Cloración** Aplicación de cloro con fines de desinfección.
- **Clorador** Dispositivo para aplicación de cloro.
- **Cloro residual** Es la cantidad total de cloro que queda en el agua después de un período de contacto definido.
- **Coliforme** Grupo de bacterias no patógenas que habitan el tracto digestivo humano.
- **Concreto ciclópeo** Material de construcción obtenido de una mezcla proporcionada de cemento, arena, piedra bola y agua. La piedra bola no excederá el 30 % del

volumen total del concreto ciclópeo y será colocada de manera homogénea quedando todos los bordes dentro del concreto.

**Conexión de agua** Conjunto de tuberías y accesorios que permiten **potable** al usuario acceder al servicio de agua potable proveniente de la red de distribución.

**Caudal máximo** El máximo consumo de agua durante 24 horas **diario (CMD)** observado durante un año.

**Consumo máximo** El máximo consumo en una hora del día en **horario (CMH)** en un periodo de un año

**Consumo medio** El máximo consumo de agua durante 24 horas **diario (CMD)** observado durante un año.

**Contaminación** Alteración de la calidad por elementos que hagan el agua impropia para el consumo humano.

**Cota de terreno** Indica la altura de un punto sobre el plano de referencia.

**Crecida máxima** Estado que tiene una corriente de agua en el momento en que el caudal, que ha estado aumentando, pasa a ser mayor que cierto valor específico.

**DGC** Dirección General de Caminos.

XVI

**Desinfección** Extracción, desactivación o eliminación de los microorganismos patógenos que existen en el agua. **Dotación** Cantidad de agua asignada en un día a cada usuario. Se expresa en litros por habitante por día (l / hab. / día). **Elastómero** Material natural o artificial que, como el caucho, tiene gran elasticidad. **Esfuerzo de fluencia** Esfuerzo ante el cual el acero sufre una deformación considerable. **Eslabón** Pieza en figura de anillo o de otra curva cerrada que, enlazada a otra, forma una cadena. **Estación** Cada uno de los puntos en el que se coloca el instrumento topográfico en cualquier operación de levantamiento de planimétrico o altimétrico. **Golpe de ariete** Se denomina a la sobrepresión que reciben las tuberías, por efecto del cierre brusco del flujo de agua. **GPS** *Global Positioning System* (Sistema de Posicionamiento Global). **GTM GUATER GUATER GUATER GTM GUATER GUATER** GUATER GUARDING CONSTRUCTED AT GUARDING CONTROLLER

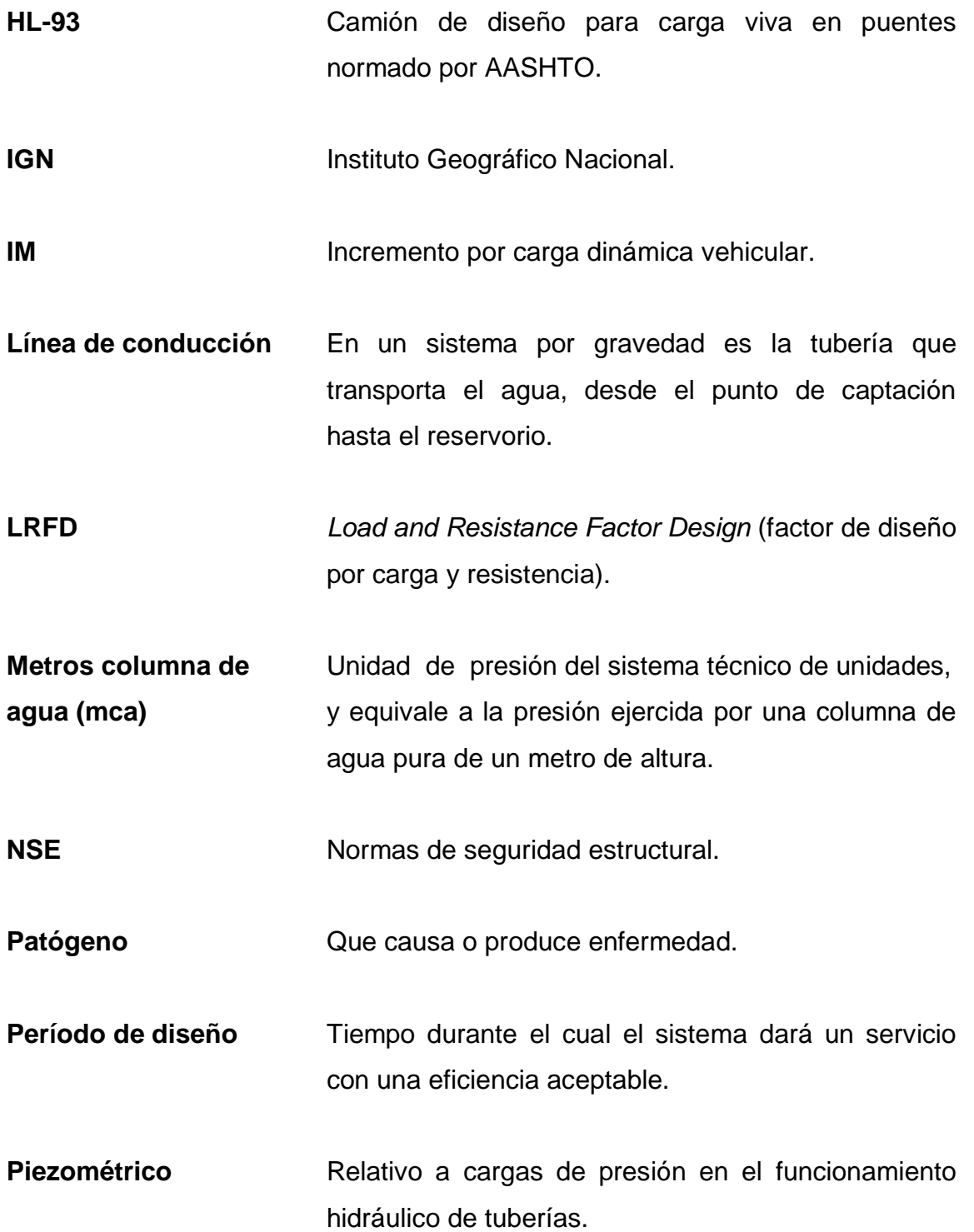

- Potabilización **Serie de procesos para hacer el agua apta para** consumo humano.
- **PSI** PoundSquareInch (libra por pulgada cuadrada).
- **Red de distribución** Sistema de tuberías unidas entre sí, que conduce el agua desde el tanque de distribución hasta la vivienda del consumidor.
- Sedimentación **Remoción de material suspendido por acción de la** gravedad.
- **Tabletas de tricloro** Es una forma de presentación del cloro, la cual consiste en pastillas o tabletas, que tienen un tamaño de 3 pulgadas de diámetro, por una pulgada de espesor, con una solución de cloro al 90 % y un 10 % de estabilizador. El peso de la tableta es de 200 gramos y la velocidad a la que se disuelve en agua en reposo es de 15 gramos en 24 horas.
- **Tanque de** Unidad destinada a compensar las variaciones **almacenamiento o** horarias de caudal y garantizar la alimentación de la **de distribución** red de distribución
- **Topografía** Ciencia y arte de determinar posiciones relativas de puntos situados encima y debajo de la superficie.
- **Tramo** Longitud comprendida entre dos puntos de una tubería.
- **Uniones Accesorios** que sirven para enlazar o juntar dos tramos de tubería.
- **Sobrecarga Carga adicional a la aplicada sobre un elemento.**
- **Subestructura** Conjunto de elementos diseñados para soportar la superestructura de un puente y transmitir las cargas al suelo.
- **Superestructura** Conjunto de elementos en un puente diseñados para transmitir las cargas de diseño a la superestructura.
- **Válvula de aire** Válvula para eliminar el aire existente en las tuberías; se les ubica en los puntos altos de la línea.
- **Válvula de limpieza** Válvula ubicada en los puntos más bajos de la red o conducción para eliminar acumulación de sedimentos.

# **RESUMEN**

En este trabajo de graduación se presenta una propuesta de diseño para la construcción del sistema de conducción de agua potable y un puente vehicular para el caserío Las Crucitas y la aldea Lo De Diéguez, se espera mejorar las condiciones sanitarias del sector y el aspecto de accesibilidad a las comunidades.

El presente trabajo de graduación se generó como resultado del Ejercicio Profesional Supervisado de la Facultad de Ingeniería de la Universidad de San Carlos de Guatemala, conocedora de las necesidades de la sociedad, presenta como una contribución de carácter social en retribución al pueblo de Fraijanes.

El proyecto de agua consiste en mejorar la conducción de agua potable actual, ya que no contiene ningún cálculo ni diseño y debido a eso la distribución en la comunidad es irregular. El diseño presentado se rige principalmente por la guía de normas sanitarias para el diseño de sistemas rurales de abastecimiento de agua para consumo humano en Guatemala.

El puente vehicular es de un solo carril, con un ancho de vía de 3,60 m, un ancho total de 5,30 m y una longitud de 15 m. Consta de barandas, una losa apoyada en dos vigas de concreto armado de esta misma se forma la banqueta con un ancho peatonal de 0,80 m en cada extremo, diafragmas, apoyos elastoméricos, viga y cortina de apoyo y estribos de concreto ciclópeo.

XXI

Está diseñado para un camión tipo HL-93 con base en las Normas para el diseño y construcción de puentes en Guatemala, el código de diseño AASHTO LRFD 2010 y las Normas de Seguridad Estructural AGIES edición 2010.

# **OBJETIVOS**

# **General**

Proponer soluciones a problemas que se presentan mediante proyectos de infraestructura y salubridad, contribuyendo así en el desarrollo de las comunidades en el municipio de Fraijanes, Guatemala.

# **Específicos**

- 1. Realizar una investigación diagnóstica sobre necesidades de servicios básicos e infraestructura del lugar con base a estudios realizados. Además, se debe proporcionar un informe a la comunidad para realizar los proyectos planteados.
- 2. Diseñar un sistema de agua potable que cubra a todo el caserío Las Crucitas y que provea de agua en cualquier época del año a toda su población, dando la facilidad que llegue a sus viviendas, mejorando las condiciones de higiene y salubridad del área.
- 3. Diseñar un puente vehicular y peatonal para contribuir con el desarrollo de la comunidad, con una vía de comunicación eficiente y de fácil acceso para beneficio social y de comercialización de sus productos.

XXIV

# **INTRODUCCIÓN**

La falta de un diseño sistema de conducción de agua potable y un puente causa grandes molestias a la población, en especial la de agua y accesibilidad esto causa el deterioro físico de las comunidades. Por las anteriores razones la conducción correcta del agua potable y el diseño de un puente se convierten en una necesidad básica de carácter prioritario.

La Universidad de San Carlos de Guatemala a través del programa de Ejercicio Profesional Supervisado (EPS) de la Facultad de Ingeniería, busca que los estudiantes aporten parte de la solución a la problemática por medio de la realización de estudios técnicos en proyectos de carácter social, para que luego las municipalidades o instituciones estatales contribuyan con el financiamiento y la realización de estos proyectos para satisfacer las necesidades de la comunidad objetivo.

Las visitas de carácter evaluativo realizados a la comunidad permitió proponer un diseño funcional y económico. En el caso de la conducción de agua potable se propone proveer más horas de agua potable y que esta sea continúa. En el caso del puente se pretende brindar una vía adecuada a los vecinos del sector para que transiten por el área además de recuperar un camino municipal de terracería que se quedó en el olvido cuando se pavimento la actual vía.

Ambos diseños plantean soluciones reales y factibles con ensayos, pruebas de laboratorio, memoria de cálculos, presupuestos y planos con base en normas guatemaltecas y códigos de diseño internacionales.

XXV

XXVI

# **1. FASE DE INVESTIGACIÓN**

### **1.1. Monografía del lugar**

Antigua aldea del municipio de San Miguel Petapa (hoy Petapa), por Acuerdo Gubernativo del 2 junio de 1912, se adscribió a la jurisdicción del entonces municipio Pueblo Viejo (en la actualidad Villa Canales). Luego, por Acuerdo Gubernativo del 23 abril de 1925, el municipio de Fraijanes se segregó del departamento de Amatitlán y se adscribió al de Guatemala. El distrito jurisdiccional está compuesto de las aldeas y haciendas de Fraijanes, El Cerrito, Los Verdes, El Chocolate, Bella Vista, Rabanales, Los Guajes, La Joya, Lo de Diéguez, Canchón, Rincón Cruces, Graciela, Santa Isabel, El Faro, La Esperanza, Las Brisas, San Antonio, Arrazola, Las Delicias, Colombia, San Gregorio, San Andrés, Santa Margarita, El Porvenir, El Retiro y Cerro de Dolores, que son segregaciones de los municipios de Villa Canales, Santa Catarina y San José Pínula.

### **1.1.1. Ubicación y localización**

Fraijanes se encuentra en el sur del país; forma parte del Departamento de Guatemala. La cabecera Fraijanes se encuentra a una latitud 90º 26' 25'' Norte, longitud 14º 27' 45'' Este y a una altura sobre el nivel del mar de 1 630 m. Esto según el Instituto Geográfico Nacional (IGN).

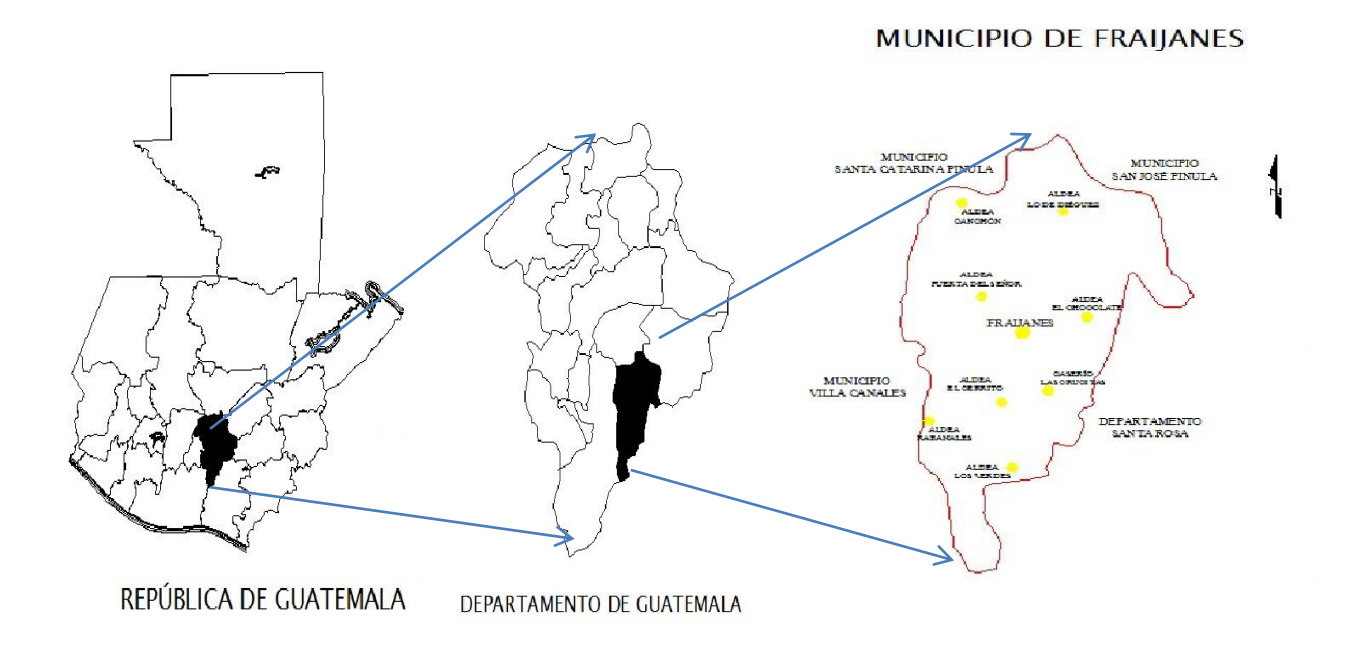

Figura 1. **Ubicación del municipio de Fraijanes**

Fuente: elaboración propia, empleando AutoCAD 2009.

# **1.1.2. Población actual**

El municipio de Fraijanes según datos obtenidos en la municipalidad, cuenta con 32 195, dato obtenido en censo en el 2005.

# Tabla I. **Crecimiento poblacional**

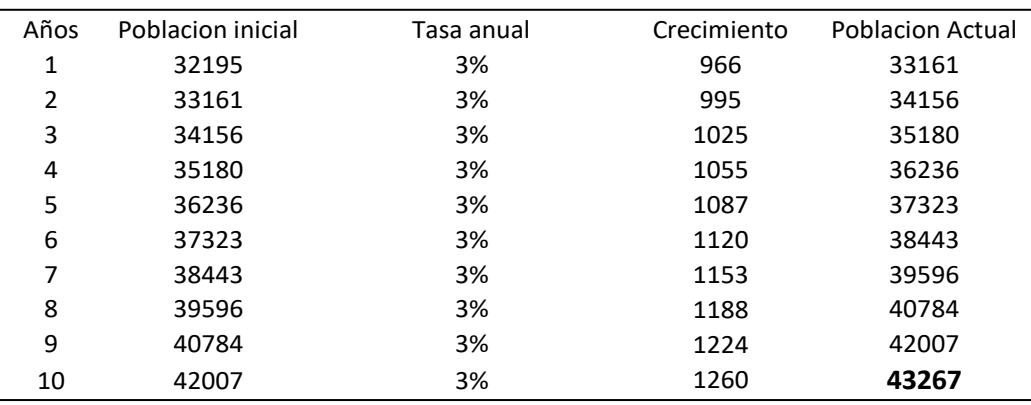

La población actual aproximada es de 43, 267 habitantes.

Fuente: Instituto Nacional de Estadística.

# **1.1.3. Clima**

Templado en el día y frío por las noches. El clima es variado; la meseta central se conserva templada, la temperatura promedio diaria oscila entre los 15 a 18,4 grados centígrados. En el resto del municipio en lugares altos es frío y la parte baja cálida. La precipitación anual promedio es de 1 600 mm/año. Los meses más lluviosos son junio (318 mm/año) y septiembre (324 mm/año).

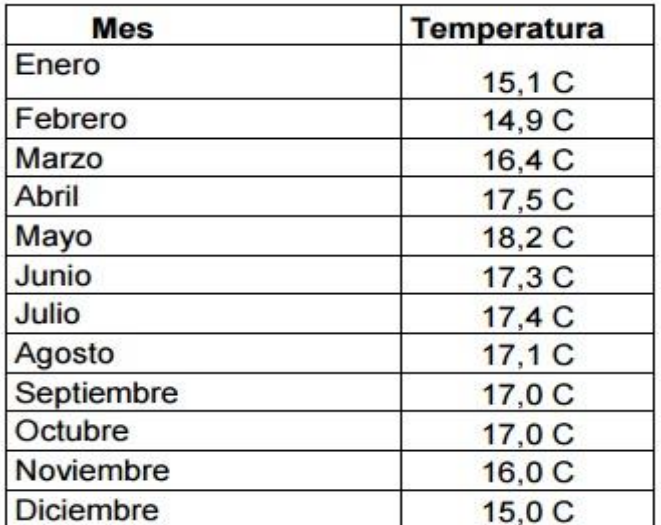

# Tabla II. **Temperaturas promedio mensuales**

Fuente: Insivumeh.

La estación meteorológica más cercana esta en San José Pinula (estación meteorológica: Guatemala aeropuer a 12,1 km de San José Pinula, Ubicación de la estación: Lat. 14,583 Long. -90,517 elevación 1 489m.) Hasta en 1990 funciono una estación meteorológica en el municipio de Fraijanes.

# **1.1.4. Topografía y suelo**

Su accidentada topografía que es propia del lugar hace que su terreno sea montañoso, gran parte del municipio está formada por barrancos lo que hace difícil su acceso a lugares como los planteados aquí.

# **1.2. Aspectos de infraestructura**

Se pueden mencionar tres tipos de infraestructura a nivel municipio siendo estos:

- Block y concreto 45 %
- Block y lámina 35 %
- Madera y lámina 20 %

# **1.2.1. Vías de acceso**

Por la carretera Interamericana CA-1 asfaltada desde frente al Palacio Nacional en la ciudad de Guatemala en dirección sureste hay unos 20 km a la aldea Don Justo, en su entronque con la ruta nacional 18. De allí por la CA-1 al sur son 2,5 km. al entronque con la ruta nacional 2, que 9 km al sur en su km 28,11 pasa por el centro de la cabecera municipal de Fraijanes. De allí a Barberena, donde entronca con la CA-2 hay unos 25 km, la distancia que hay entre la cabecera municipal al caserío Las Crucitas es de 4 Km, carretera pavimentada y para la aldea Lo De Diéguez es de 11 km, carretera pavimentada.

### **1.2.2. Servicios públicos**

La aldea Lo De Diéguez así como el caserío Las Crucitas cuentan con algunos servicios básicos como los son las escuelas, un centro de salud y una cancha deportiva, salón comunal, luz eléctrica, agua potable, drenajes sanitarios y carretera principal asfaltada.

### **1.3. Aspectos socioeconómicos**

El mayor sustento de los pobladores del caserío es la producción de leche y sus derivados, el 42 % de la población se dedica a esta actividad. Un 3 % saca provecho de la extracción de leña llevándola a la cabecera Fraijanes para venderla a tortillerías o viviendas donde consumen leña para cocinar.

El ganado equino es utilizado para transporte personal y de carga. Es común la crianza entre los habitantes de aves de corral y ganado porcino como una actividad suplementaria de la vida familiar y de la economía doméstica.

#### **1.3.1. Origen de la comunidad**

El distrito jurisdiccional está compuesto de las aldeas y haciendas de Fraijanes, El Cerrito y por lo tanto, el caserío Las Crucitas y aldea Lo De Diéguez, son segregaciones de los municipios de Villa Canales y San José Pinula.

# **1.3.2. Actividad económica**

La Actividad económica del caserío Las Crucitas principalmente es la siembra de café, pero también se cultiva berro, güisquil y se siembra maíz. En la aldea Lo De Diéguez es el comercio de ganado vacuno y sus derivados, en algunas aéreas todavía se siembra maíz.

### **1.3.3. Etnia, costumbre y religión**

De acuerdo con estadísticas que se llevan en esta comuna la población de 43 267 habitantes el 51 % son de género masculino y el 49 % femenino, existiendo el 97 % de población no indígena y 3 % de población indígena.

Se acostumbre celebrar la feria municipal el 4 de febrero en honor al Sagrado Corazón de Jesús. Además de todas celebraciones a nivel nacional.

En Fraijanes el mayor número de fieles lo tiene la iglesia Católica y le siguen la iglesia Evangélica, Jesucristo de los Santos de los últimos días y testigos de Jehová.

### **1.3.4. Alfabetismo**

En aspectos de educación, los niños de 6 a 13 años cursan la primaria y el 60 % de los que terminan la primaria siguen el nivel básico y el 40 % terminan una carrera de diversificado. Debido a eso según la comuna el 92 % de la población sabe leer y escribir.

### **1.3.5. Organización comunitaria**

La organización comunitaria a través del Consejo Comunitarios de Desarrollo (Cocode), según acuerdo gubernativo 11-2002. En el municipio de Fraijanes hay conformados 16 Cocode de diferentes aldeas, caseríos y colonias.

### **1.4. Principales necesidades del municipio**

El municipio presenta distintas necesidades dependiendo de la comunidad o población de interés, las más comunes en todo el municipio, falta o mal funcionamiento de los sistemas de agua potable, ausencia de sistemas de alcantarillado sanitario y tratamiento de aguas residuales, así como la falta de puentes vehiculares para la conexión de comunidades.

# **1.5. Evaluación y priorización de necesidades**

A continuación se presentan las necesidades básicas de la población.

# **1.5.1. Servicios de agua potable**

Existen varias comunidades que tienen un sistema deficiente o carecen de este servicio, se priorizó el sistema de abastecimiento de agua potable para una parte de la población del caserío las Crucitas, ya que, se cuenta con el recurso del pozo y la disposición de la comunidad para aportar la mano de obra no calificada.

# **1.5.2. Servicios de infraestructura**

Tratando de mejorar las rutas alternas para el municipio y contribuyendo al desarrollo de las comunidades, se optó por el puente vehicular en la aldea Lo De Diéguez, como un proyecto factible técnicamente para realizarse a mediano plazo

# **2. MEJORAMIENTO DE CONDUCCIÓN DE AGUA POTABLE DEL POZO MUNICIPAL HACIA CASERÍO LAS CRUCITAS, MUNICIPIO DE FRAIJANES, DEPARTAMENTO DE GUATEMALA**

Se priorizó este diseño debido a que la comunidad ya cuenta con los derechos de paso y el caserío carece de este servicio.

### **2.1. Definición y conceptos**

Previo a describir el proceso de cálculo y fijar los parámetros de diseño para el presente proyecto, es necesario describir brevemente las ecuaciones que se utilizarán, así como también algunos conceptos generales.

#### **2.1.1. Agua potable**

De acuerdo con la Norma Coguanor 29001*,* agua potable es toda aquella que por sus características de calidad especificadas en la citada norma, es adecuada para el consumo humano.

### **2.1.2. Componentes de un sistema de agua**

Los principales componentes de un sistema de agua son los siguientes:

 Captación: obras de infraestructura que permiten captar el agua de la fuente a utilizar.

- Conducción: obras que conducen el agua de la captación hacia la planta de tratamiento o hacia el tanque de almacenamiento o compensación.
- Planta de tratamiento: son las estructuras en las cuales se realiza el proceso de potabilización del agua mediante diferentes procesos, según sean las necesidades.
- Almacenamiento: son los tanques o depósitos que se utilizan para almacenar el agua con la finalidad de compensar las variaciones de los consumos que se producen durante el día,
- Distribución: líneas y redes de tubería que distribuyen el agua para los beneficiarios.

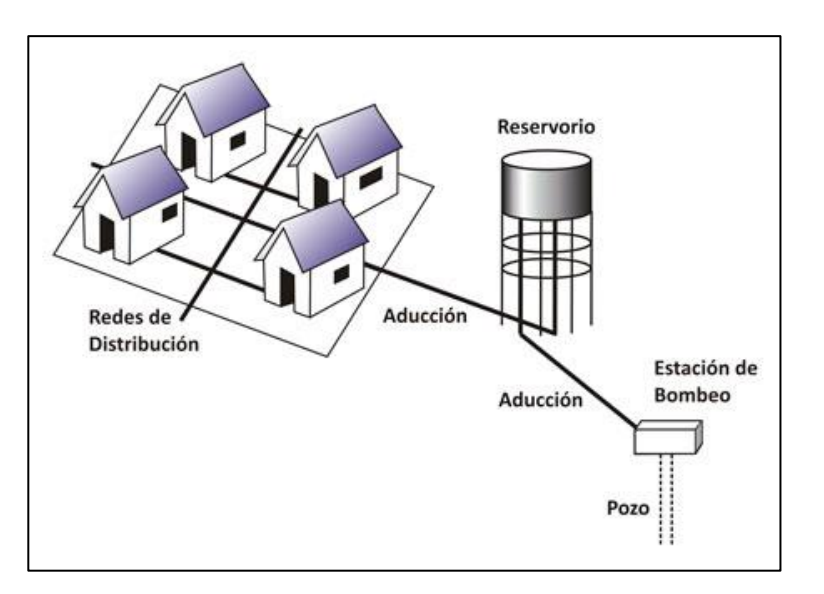

### Figura 2. **Componentes de un sistema de agua**

Fuente: *Principales sistemas rurales de abastecimiento de agua*. http://www.bvsde.opsoms.org/bvsacg/guialcalde/2sas/2-3sas.htm. Consulta: 7 de noviembre de 2014.

# **2.1.3. Fórmulas hidráulicas usadas en el diseño de abastecimiento**

A continuación se presenta las principales fórmulas utilizadas para el cálculo de la pérdida de carga, velocidades y diámetros que tiene lugar en tuberías.

### **2.1.3.1. Ley de Darcy**

Es una ecuación empírica que relaciona la pérdida de presión debido a la fricción a lo largo de una tubería dada con la velocidad media del fluido. Fue refinada en 1845.

Esta fórmula permite la evaluación apropiada del efecto de cada uno de los factores que inciden en la pérdida de energía en una tubería. Es una de las pocas expresiones que agrupan estos factores.

La ventaja de esta fórmula es que puede aplicarse a todos los tipos de flujo hidráulico, debiendo el coeficiente de fricción tomar los valores adecuados, según corresponda.

Su fórmula general es:

$$
h_f = f. \frac{L}{D} \cdot \frac{v^2}{2g}
$$

# Donde:

Hf = pérdida de carga debido a la fricción (m)

 $f =$  factor de fricción de Darcy (adimensional)

- $L =$  longitud de la tubería
- D = diámetro de la tubería
- $V =$  velocidad media del fluido
- g = aceleración de la gravedad

# **2.1.3.2. Fórmula de Manning**

Puede utilizarse para el análisis de flujos en conductos cerrados. También tiene la limitante de que debe usarse para flujos de agua a temperaturas normales y en flujos con elevada turbulencia.

Su fórmula general es:

$$
h_f = 10{,}3{\rm .}~n^2{\rm .}~L{\rm .} \left(\frac{Q^2}{D^{5,33}}\right)
$$

Donde

hf = perdida de carga debido a la fricción

n = coeficiente de rugosidad

 $L =$  longitud de la tubería

D = diámetro de la tubería

$$
Q =
$$
caudal

### **2.1.3.3. Fórmula de Hazen & Williams**

Esta ecuación se utiliza particularmente para determinar la velocidad del agua en tuberías circulares llenas o conductos cerrados, es decir, que trabajen a presión.

Es valida solamente para el agua que fluye a temperaturas ordinarias (5 °C – 25 °C). Puede aplicarse con fiabilidad para flujos con elevada turbulencia, es decir números de Reynolds muy grandes. También el diámetro deberá estar entre 0,05 y 3,50 metros.

Su fórmula general es:

$$
h_f = 10{,}674 \times L \times \frac{(Q^{1,852})}{(C^{1,852} \times D^{4,871})}
$$

Donde

- hf = pérdida de carga debido a la fricción
- $C =$  coeficiente de rugosidad
- $L =$  longitud de la tubería
- D = diámetro de la tubería
- $Q =$  caudal

# **2.1.4. Normas para el diseño de un sistema de abastecimiento de agua**

Para el presente diseño se utilizó la guía de normas de diseño de abastecimiento de agua potable y disposición final de excretas y aguas residuales en zonas rurales de Guatemala.

### **2.2. Descripción del proyecto**

El proyecto consiste en tomar una parte del caudal del pozo municipal que actualmente funciona para otra comunidad, el cual también es un sistema por bombeo. Este sistema bombea únicamente por 6 horas, por lo cual se pretende realizar 4 horas de bombeo adicional para el caserío Las Crucitas.

Del pozo municipal saldrá una línea de impulsión la cual desembocará en un tanque de compensación en la parte más alta del trayecto, para luego diseñar la línea de distribución con una caja rompepresión y por último realizar las líneas de distribución con las conexiones domiciliares para los beneficiarios.

# **2.3. Levantamiento topográfico**

Tiene como finalidad recabar toda la información de campo necesaria para elaborar un diseño eficiente. Constituye un elemento básico, permite representar gráficamente los posibles puntos de ubicación de la obra en estudio.

El equipo utilizado fue el siguiente:

- Estación total leica TS-02
- GPS geodésico trimble
- Prisma con bipode
- Cinta métrica de 25 m
- Estacas de madera, pintura, clavos, entre otros.

# **2.3.1. Altimetría**

Es una rama de la topografía que se ocupa de la medición de alturas o elevaciones.

### **2.3.2. Planimetría**

Trata de la medición y representación de una porción terrestre sobre una superficie plana.

La altimetría y planimetría del proyecto se realizaron de manera simultánea con el equipo anteriormente listado.

# **2.4. Caudal de aforo**

Es la determinación del caudal de una fuente que se planifica utilizar, existen diferentes maneras de realizar esta medición, dependiendo de las condiciones y las necesidades técnicas que se requieren.

El caudal disponible es suficiente, debido a que la misma fuente es actualmente utilizada para una población mucho mayor, el dato del caudal de aforo del pozo fue facilitado por la municipalidad de Fraijanes, el cual es de 5 litros por segundo.

### **2.5. Calidad del agua y normas**

Para que el agua pueda considerarse potable y segura para el consumo humano, debe cumplir los parámetros establecidos en la Norma guatemalteca Coguanor NGO 29001; la cual rige los límites máximos admisibles (LMA) y los límites máximos permisibles (LMP) de las características físicas, químicas y bacteriológicas del agua.

Por lo cual hay que efectuar un examen bacteriológico y un análisis fisicoquímico de la fuente y determinar la calidad sanitaria del agua.

# **2.5.1. Análisis bacteriológico**

El objetivo principal de este análisis es determinar el grado de contaminación bacteriana y con materia fecal encontrada en la muestra, para lo cual se busca la presencia del grupo coliforme.

La toma de muestra se realizó en un recipiente de 100 ml con sello hermético, fue tomada, trasladada e ingresada el mismo día al laboratorio de la Facultad de Ingeniería para el análisis respectivo.

Los resultados del análisis bacteriológico indican que el agua es apta para el consumo, según la norma guatemalteca, ya que el agua del pozo municipal es de buena calidad.

### **2.5.2. Análisis fisicoquímico**

Este análisis determina el aspecto, color, turbiedad, olor, sabor, pH, temperatura, conductividad eléctrica, entre otros.

La toma de la muestra se realizó en las mismas condiciones que el análisis bacteriológico y el resultado que se obtuvo indica que desde el punto de vista de la calidad química, el agua cumple con la norma guatemalteca, todas las determinaciones se encuentran dentro de los límites aceptables.

### **2.6. Período de diseño**

Es el tiempo en que el sistema prestará un servicio satisfactorio, es decir, atenderá la demanda y será eficiente. Este período depende de varios factores, entre los más importantes está el mantenimiento, la vida útil de los materiales y la calidad de la construcción.

Basados en lo anterior, para el presente proyecto se asignará un período de diseño de 22 años.

### **2.7. Estimación de la población futura**

Este proyecto abarcará 41 casas, las cuales tienen en promedio 5 habitantes por casa, siendo un total de 205 habitantes. El método para la estimación futura de los habitantes, será de incremento geométrico, debido a que es el que más se adapta a las condiciones del lugar.

Este método consiste en el cálculo de la población con base en la tasa de crecimiento poblacional que se tiene registrada en los censos de población y debe proyectarse en el tiempo, según el período de diseño que se estime. Se expresa con la siguiente ecuación.

La tasa de crecimiento poblacional para Fraijanes es de 0,03 % según el Plan de desarrollo Fraijanes del 2010, este índice es bastante bajo y debido a que la aldea Las Crucitas se encuentra en área rural y tiene bastante área deshabitada con potencial de crecimiento, se tomará un 2,5 %, el cual es el índice de crecimiento poblacional promedio para la República de Guatemala.

$$
Pf = Pa * (1+r)^n
$$

Donde:

Pf = población futura

Pa = población actual = 205 habitantes

- $r =$  tasa de crecimiento = 2,5 %
- $n =$  periodo de diseño en años = 22 años

Sustituyendo datos:

Pf = 205  $*(1 + 0.025)^{22}$  ≈ 353 habitantes

#### **2.8. Dotación**

La dotación es la cantidad de agua por unidad de tiempo asignada a la unidad consumidora, que en este caso serán los habitantes beneficiados. La dotación estará expresada en litros por habitante por día (l/hab/día).

Existen varios factores que inciden en la dotación asignada y el criterio del diseñador puede influir en dicho valor. La población a servir es rural, el clima del lugar es templado y el tipo de servicio será de conexión domiciliar. Dadas las características anteriores y con base en la siguiente tabla, la dotación se asignará en 100 l/hab/día.

### Tabla III. **Dotaciones recomendadas de diseño**

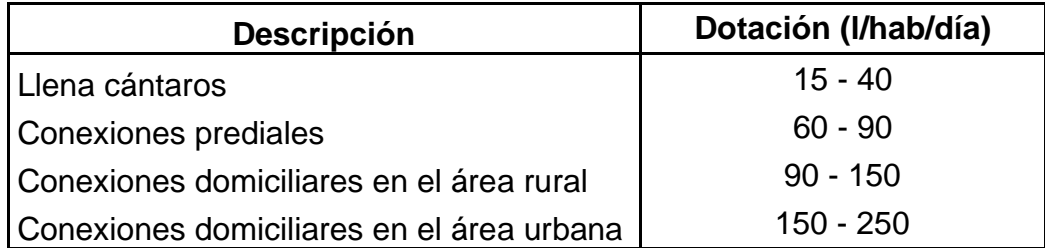

Fuente: Instituto de Fomento, INFOM.

# **2.9. Determinación del caudal de diseño**

A continuación se presentan varios factores, los cuales tienen gran importancia en el diseño, determinan la cantidad de agua a utilizar por la población durante el período de vida útil.

### **2.9.1. Caudal medio diario**

Conocido también como caudal medio, es la cantidad de agua que consume la población en un día. Se obtiene del promedio de consumos diarios durante un año, pero cuando no se cuenta con registros de consumo diario se puede calcular en función de la población futura y de la dotación asignada en un día.

$$
Q_{\rm m} = \frac{Pf * \text{dotación}}{86\,400}
$$

Sustituyendo datos:

$$
Q_{\rm m} = \frac{353 * 100}{86400} = 0.41
$$
 Vs

### **2.9.2. Caudal de día máximo**

Es el consumo máximo de agua que puede haber en un día durante el año, este valor se usará para el diseño de la línea de conducción y la captación.

Para determinar este caudal se debe multiplicar el consumo medio diario por el factor de día máximo (fmd), cuyo valor varía entre 1,2 y 1,5, dependiendo de las características de la población. Tomando en cuenta el clima, nivel socioeconómico y la cantidad de habitantes, se determina que el factor de día máxima es de 1,3.

$$
Q_{\text{md}} = \text{fmd} * Q_{\text{m}}
$$

Sustituyendo datos:

 $Q_{\text{md}} = 1.3 * 0.41 = 0.533$  l/s

### **2.9.3. Caudal de hora máximo**

Es el consumo máximo de agua que puede haber en una hora específica durante el día, este valor se usará para el diseño de la línea y red de distribución.

Para determinar este caudal se debe multiplicar el caudal medio diario por el factor de hora máxima (fhm), cuyo factor va de 2 a 3 para poblaciones menores de 1 000 habitantes y de 2 para poblaciones futuras mayores de 1 000 habitantes.

La selección del factor es inversa al número de habitantes a servir, el factor de hora máxima tendrá un valor de 2,5.

$$
Q_{mh} = fhm * Q_m
$$

Sustituyendo datos:

$$
Q_{\rm mh} = 2.5 * 0.41 = 1.03
$$
 l/s

# **2.9.4. Caudal de bombeo**

Es el caudal que impulsará el equipo de bombeo, se calcula de la manera siguiente, donde  $t_B$  es el tiempo de bombeo expresado en horas.

$$
Q_{\rm b} = \frac{24 * Q_{\rm md}}{t_B}
$$

Sustituyendo datos:

$$
Q_{\rm b} = \frac{24 * 0.533}{4} = 3.198 \, \text{I/s}
$$

# **2.10. Parámetros de diseño**

El diseño hidráulico, se hará con base en la pérdida de presión del agua que corre a través de la tubería. Para comprender el mecanismo que se emplea, se incluye los principales conceptos utilizados.

# **2.10.1. Presión estática**

Se produce cuando todo el líquido en la tubería y en el recipiente que la alimenta está en reposo. Es igual al peso específico del agua, multiplicado por la altura a que se encuentra la superficie libre del agua en el recipiente.

La máxima presión estática que soportarán las tuberías para este proyecto será del 90 % de la presión de trabajo, teóricamente puede soportar más, pero por efectos de seguridad si hay presiones mayores que la presente, será necesario colocar una caja rompepresión o tubería más resistente.

# **2.10.2. Presión dinámica**

Se produce cuando hay movimiento de agua. La presión estática modifica su valor disminuyéndose, debido a la fricción que causan las paredes de la tubería. La presión dinámica en un punto es la diferencia entre la cota piezométrica y la del terreno.

La menor presión dinámica que se aceptará en la red de distribución será de 10 mca, que es la necesaria para que el agua pueda llegar con cierta presión a las llaves de chorros y regaderas.

### **2.10.3. Velocidades**

En todo diseño hidráulico es necesario revisar la velocidad del líquido, para verificar si se encuentran entre los límites recomendados.
Para el diseño de sistemas rurales de abastecimiento de agua para consumo humano, la guía del INFOM y el Ministerio de Salud Pública de Guatemala recomienda los siguientes límites:

Para conducciones: mínima =  $0,40$  m/s y máxima =  $3,00$  m/s

Para distribución: mínima = 0,60 m/s y máxima = 3,00 m/s

En casos en que inevitablemente se consideren velocidades mayores, deben justificarse y preverse la protección de las obras que puedan quedar expuestas a deterioro por ello.

### **2.11. Captación**

Es toda obra que se hace con la finalidad de recolectar el agua de una fuente. El caudal de la fuente es mucho mayor al que se necesita para la comunidad.

Ya existe un tanque de succión en el lugar, es utilizado para el abastecimiento de otra comunidad, sin embargo, solo precisa de 6 horas de bombeo, se pretende utilizar el mismo para realizar el bombeo por 4 horas únicamente para la aldea Las Crucitas.

# **2.12. Diseño de línea de conducción**

Es el conjunto de tuberías que trabajan a presión forzada que viene desde la captación al tanque de distribución o almacenamiento. Se utilizará tubería PVC de 1 ½ pulgada de diámetro y presión de 160 psi (112 mca).

La tubería a utilizar soportará un máximo del 90 % de la presión indicada por el fabricante y no se permitirán conexiones domiciliares en el trayecto. Esto debido a la alta presión que tendrá la tubería y evitar daños en el sistema.

### **2.12.1. Diámetro económico**

Se determinan los posibles diámetros a utilizar, los que deben cumplir con los rangos de velocidad indicados en la normativa local.

$$
d = \sqrt{\frac{1.974 \cdot Q_b}{v}}
$$

Diámetro superior:

$$
d = \sqrt{\frac{1.974 \times 3.198}{0.4}} = 3.97 \text{ pulgadas}
$$

Diámetro inferior:

$$
d = \sqrt{\frac{1974 \times 3198}{3}} = 1,45 \text{ pulgadas}
$$

Los diámetros comerciales nominales al rango de diámetros internos obtenidos, corresponden a tubería de 1 ¼, 1 ½, 2 , 2 ½ y 3 pulgadas.

### **2.12.2. Amortización**

Para el cálculo del costo de la tubería de los diámetros económicos, es necesario como primer paso, determinar la amortización, usando la siguiente ecuación:

$$
A = \frac{r * (r + 1)^n}{(r + 1)^n - 1}
$$

Donde

A = amortización

- $r =$  tasa de interés (12 % anual, 1 % mensual, asumido)
- n = número de meses en que se desea pagar la tubería (120 meses)

Cálculo de la amortización:

$$
A = \frac{1\%*(1\% + 1)^{120}}{(1\% + 1)^{120} - 1} = 0.0143
$$

#### **2.12.3. Costo por tubo de PVC**

Ahora se calcula el costo por longitud de tubería, para conocer finalmente cual es el costo final de la tubería por mes, multiplicando la amortización por el costo de longitud de tubería.

Cantidad de tubos = longitud del tramo/ $6 = 2460$ m / 6m = 410 tubos

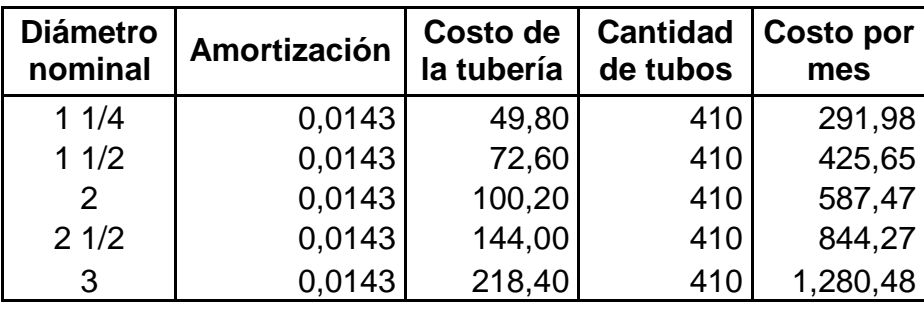

# Tabla IV. **Costo por tubo de PVC, 160 psi**

Fuente: elaboración propia.

# **2.12.4. Pérdidas de carga**

Se realiza el cálculo con la fórmula de Hazen & Wiliams, con los diámetros en el rango de diámetros económicos anteriormente calculado.

Datos:

 $Q_b = 0,003198$  $L = 2,460$  metros  $C = 150$ 

$$
h_{f(1\frac{1}{4})} = 10,674 \times 2\,460 \times \frac{(0,003198^{1,852})}{(150^{1,852} \times 0,03892^{4,871})} \approx 435
$$
 metres

$$
h_{f(1\frac{1}{2})} = 10,674 \times 2\,460 \times \frac{(0,003198^{1,852})}{(150^{1,852} \times 0,04456^{4,871})} \approx 225 \text{ metros}
$$

$$
h_{f(2")} = 10,674 \times 2\,460 \times \frac{(0,003198^{1.852})}{(150^{1.852} \times 0,05571^{4.871})} \approx 76
$$
 metres

$$
h_{f(2\frac{1}{2})} = 10,674 \times 2\,460 \times \frac{(0,003198^{1,852})}{(150^{1,852} \times 0,06745^{4,871})} \approx 30
$$
 metres

$$
h_{f(3")} = 10.674 \times 2\,460 \times \frac{(0,003198^{1,852})}{(150^{1,852} \times 0,08204^{4,871})} \approx 12
$$
 metres

# **2.12.5. Potencia de bomba**

Se calcula la potencia de la bomba requerido para cada diámetro calculado y posteriormente el costo de bombeo.

Potencia de la bomba:

$$
P = \frac{Q * h}{76e}
$$

Donde

P = potencia de la bomba

 $Q =$  caudal

h = pérdidas por fricción

e = eficiencia de la bomba (se asumirá 0,6)

$$
P_{(1\frac{1}{4})} = 0.07013 \times 435 \approx 30.5 \text{ hp} \approx 22.75 \text{ Kw}
$$

$$
P_{(1\frac{1}{2})} = 0.07013 \times 225 \approx 15.8 \text{ hp} \approx 11.77 \text{ Kw}
$$

$$
P_{(2'')} = 0.07013 \times 76 \approx 5.3 \text{ hp} \approx 3.98 \text{ Kw}
$$

$$
P_{(2\frac{1}{2})} = 0.07013 \times 30 \approx 2.1 \,\text{hp} \approx 1.57 \,\text{Kw}
$$

$$
P_{(3^{"})} = 0.07013 \times 12 \approx 0.84 \text{ hp} \approx 0.63 \text{ Kw}
$$

#### **2.12.6. Costo**

Se procede a realizar el cálculo del costo de la energía mensual por bombeo y sumarlo a la de la tubería, así determinar cuál es el diámetro más económico que debe usarse.

# Tabla V. **Costo total para elección de diámetro**

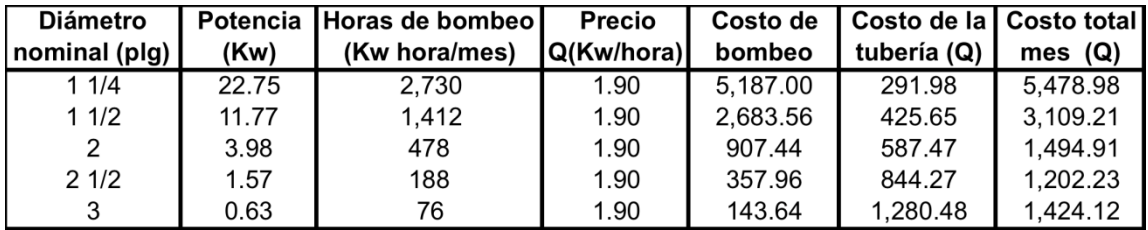

Fuente: elaboración propia.

El diámetro que se utilizará para la línea de impulsión es el de 2 ½ pulgadas, ya que como se observa es el que tiene un coste menor.

### **2.12.7. Cálculo de bomba**

Para determinar la potencia del equipo de bombeo a utilizar se calcula de la siguiente manera:

- Pérdida de carga en línea de impulsión: 30 m.
- Diferencia de altura, tanque de succión a tanque de almacenamiento: 38,5 m.
- Pérdidas menores: 10 % de las pérdidas de carga por fricción: 3 m.
- **Total carga dinámica: 71,5 metros.**

$$
Potencia = \frac{carga \, dinamica \times Q_b}{76e} = \frac{71.5 \times 3.198}{76 \times 0.6} \approx 5 \, hp
$$

Se necesita una bomba que pueda suministrar un caudal de 3,198 litros por segundo y que pueda superar una carga dinámica de al menos 71,6 metros, que según el cálculo será de 5 hp.

# **2.13. Diseño de tanque de distribución**

EL objetivo es compensar las horas de mayor demanda, por lo cual debe cumplir con las siguientes funciones:

- Compensar las demandas máximas horarias esperadas en la red de distribución.
- Almacenar agua en horas de poco consumo como reserva para contingencias.
- Regular presiones en la red de distribución.
- Reserva suficiente por eventual interrupción en la fuente de abastecimiento.

En este caso en particular se aprovechará el tanque de almacenamiento para colocar el sistema de desinfección.

#### **2.13.1. Volumen del tanque**

Se recomienda utilizar los datos de la demanda real de la comunidad para establecer el volumen del tanque de distribución. De lo contrario se considerará para el diseño del 25 a 40 % del caudal medio diario en el caso de sistemas por gravedad y de 40 a 65 % en sistemas por bombeo, entre los tanques de succión y distribución, justificándolo mediante un diagrama de masas.

Conforme la recomendación anterior, para calcular el volumen se tomará un 40 % del caudal medio diario.

> V  $\overline{4}$  $\mathbf{1}$

Sustituyendo datos:

V  $\overline{4}$  $\mathbf{1}$ 

Volumen = 14,17 m $3$ ≈ 15 m $3$ 

#### **2.13.2. Diseño estructural**

Se necesita un almacenamiento mínimo de 15 m<sup>3</sup>, por lo cual se construirá un tanque semienterrado con unas dimensiones internas de 3 X 3 X 2 m, con muros de concreto ciclópeo y cubierta de losa de concreto reforzado (ver planos en apéndices).

Para los muros se considerará piedra bola que tendrá un diámetro desde 2 a 6 ", unidas entre sí con concreto.

El diseño se realiza normalmente cuando las condiciones son críticas y ocurre cuando el tanque está lleno de agua hasta el punto de rebalse. Para mayor seguridad se asumirá hasta estar lleno a la altura de la parte inferior de la losa, ya que por algún descuido el rebalse puede ser obstruido.

Los muros del tanque están sometidos tanto a fuerzas del agua como del suelo, por lo que se diseñará tomando en cuenta las dimensiones propuestas.

Tendrá las especificaciones siguientes:

- $F'c$  = resistencia última a comprensión del concreto = 210 kg / cm<sup>2</sup>
- Fy = esfuerzo de fluencia del acero grado  $40 = 2810$  kg / cm<sup>2</sup>
- $\gamma_c$  = peso específico del concreto = 2 400 kg/m<sup>3</sup>
- $\gamma_{cc}$  = peso específico del concreto ciclópeo = 2 400 kg / m<sup>3</sup>
- $\gamma_s$  = peso específico el suelo = 1 600 kg / m<sup>3</sup>
- Vs = valor soporte del suelo = 15 000 kg /  $m^2$
- $\gamma_a$  = peso específico del agua = 1 000 kg / m<sup>3</sup>
- Φ = ángulo de fricción interna del suelo = 30º (asumido)
- μ = coeficiente de fricción suelo-muro = 0,50 (asumido)

### Diseño de la losa

La losa se diseñará conforme al método 3 ACI 318-08, por las condiciones de la losa se encuentra dentro de las limitaciones.

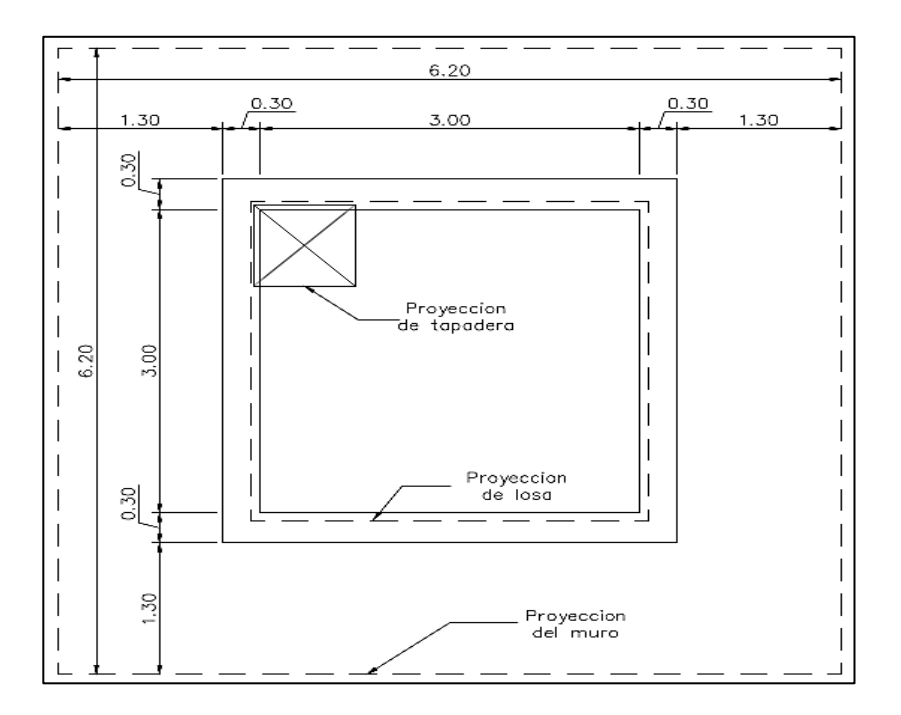

# Figura 3. **Dimensiones del tanque (planta)**

Fuente: elaboración propia, empleando AutoCAD 2012.

Cálculo de espesor mínimo de la losa:

$$
t = \frac{\text{Perímetro}}{180} = \frac{3,15*4}{180} = 0,07 \text{ m (metodo 3 ACI 318 - 63)}
$$

$$
t = \frac{l_n}{36} = \frac{3,15}{36} = 0,0875 \text{ m (tabla 9.5 (c) ACI 318 - 08)}
$$

Para fines prácticos de construcción se adoptará un peralte (t) de 10 cm.

Sentido de la losa:

- m < 0,5 losa en un sentido
- m ≥ 0,5 losa en dos sentidos

Donde m es la relación entre el lado más corto y el lado más largo de la losa.

$$
m = \frac{3}{3} = 1 = \text{losa en dos sentidos}
$$

Integración de cargas, combinación CR2 AGIES NSE 2.10

$$
W = 1.3 M + 1.6 V
$$

Donde

W = es la carga mayorada  $M = es$  la carga muerta = peso de la losa + sobrecarga  $V = es$  la carga viva = techos sin acceso (AGIES NSE 2-10 tabla 3-1)

Sustituyendo datos:

$$
W = 1,3 \left\{ \left( 2\ 400 \frac{\text{kg}}{\text{m}^3} * 0.1 \text{m} \right) + 90 \frac{\text{kg}}{\text{m}^2} \right\} + 1,6 \left( 100 \frac{\text{kg}}{\text{m}^2} \right)
$$

$$
W = (429 + 160) = 589 \frac{\text{kg}}{\text{m}^2}
$$

Cálculo de momentos según método  $3$  ACI  $318 - 63$  de losa con todos los bordes continuos o empotrados.

Momentos negativos:

$$
M_{a-} = M_{b-} = C_{a-} * Wl_a^2
$$

$$
M_{a-} = 0.045 * 589 * 3^2 = 238.54 kg - m
$$

Momentos positivos:

$$
M_{a+} = M_{b+} = (C_{a+} * WD * l_a^2) + (C_{a+} * WL * l_a^2)
$$
  

$$
M_{a-} = (0,018 * 429 * 3^2) + (0,027 * 160 * 3^2) = 108,38 \text{ kg} - \text{m}
$$

Cálculo de peralte de losa:

$$
d = t - rec - \frac{\emptyset}{2} = 10 - 3 - 0.5 = 6.5 cm
$$

Cálculo de acero mínimo según AC1-318-08 en su sección 10.5:

$$
As_{min} = \frac{0.25 * \sqrt{f'c}}{fy} * b * d
$$

Pero no menor a

$$
As_{\min} = \frac{14.1}{fy} (b * d)
$$

Entonces el  $As_{min}$  que da de la siguiente manera:

$$
As_{min} = \frac{0.25 * \sqrt{210}}{2.810} * 100 * 6.5 = 0.84 \text{ cm2}
$$

$$
As_{\min} = \frac{14,1}{2810} (100 * 6,5) = 3,26 \text{ cm}^2
$$

Debido a las indicaciones del ACI-318-08 en su sección 10.5 el  $As_{min}$  a usar el  $3,26$  cm<sup>2</sup>

Cálculo de momento soportado usando As mínimo:

Mu = 0,9 {As \* fy 
$$
\left( d - \frac{As * fy}{1,7 * f' - c * b} \right)
$$
}  
Mu = 0,9 {3,26 \* 2 810  $\left( 6,5 - \frac{3,26 * 2 810}{1,7 * 210 * 100} \right)$ }

$$
Mu = 51\,474\,\text{kg.cm} \approx 515\,\text{kg.m}
$$

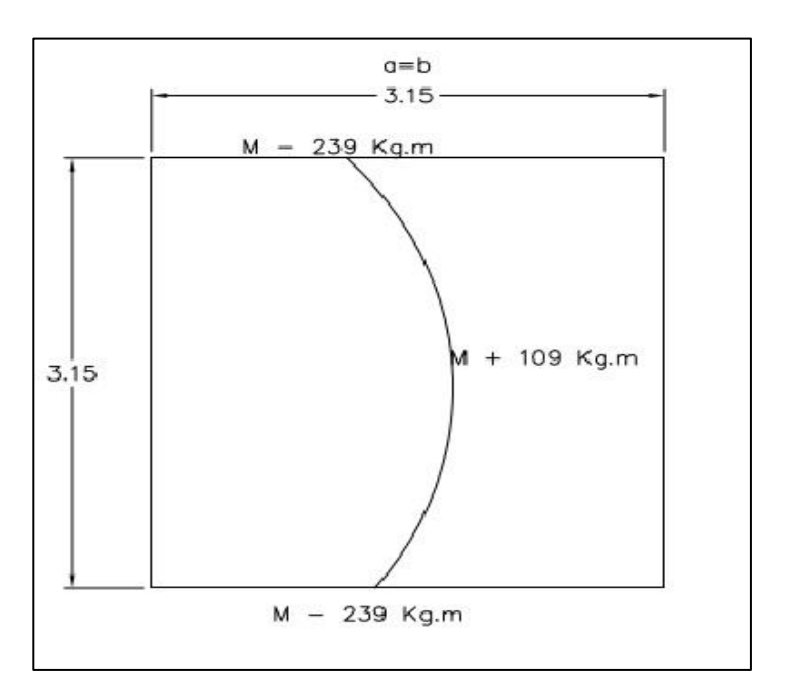

# Figura 4. **Diagrama de momentos**

Fuente: elaboración propia, empleando AutoCAD 2012.

Como el momento soportado por el área de acero mínimo (Mu= 515 kg\*m), es mayor a los momentos solicitados en el diseño, se usará como refuerzo el  $As_{min} = 3,26$  cm2

Cálculo del espaciamiento máximo:

$$
S_{\text{max}} = 3t = 3 * 10 = 30 \text{ cm}
$$

Cálculo del espaciamiento necesario:

Por simple relación de triángulos semejantes se puede obtener el espaciamiento entre barras. Partiendo en que se tienen 3,26 cm<sup>2</sup> para colocarlo en 100 cm, se debe averiguar el espacio para ubicar este acero, utilizando varilla número 3.

$$
\frac{S}{100 \text{ cm}} = \frac{0.71 \text{ cm}^2}{3.26 \text{ cm}^2} \therefore S = 21.78 \approx 20 \text{ cm}
$$

El armado para la losa será acero número 3 grado 40 @ 0,20 m en ambos sentidos.

Revisión por cortante:

$$
V_{\text{actual}t} = \frac{W * \text{área tributaria}}{L}
$$

$$
V_{\text{actuante}} = \frac{589 * 2.25}{3} = 442 \text{ kg}
$$

$$
V_{\text{resistente}} = \emptyset * 0.53 * \sqrt{f'c} * b * d
$$

$$
V_{\text{resistente}} = 0.85 * 0.53 * \sqrt{210} * 100 * 6.5 = 4244 \text{ kg}
$$

$$
V_{resistente} \gg V_{actuante}
$$

Diseño de solera corona

Las soleras coronas son los elementos estructurales que transmiten las cargas tributarias de las losas de piso a las columnas verticales, están sometidas a esfuerzos de compresión, tensión y corte. En este caso en particular, las soleras no funcionarán como elementos estructurales sometidos a flexión, ya que, estarán sobre las paredes de los muros ciclópeos.

Únicamente tendrán la función de servir como un elemento de apoyo a la losa, como sistema de anclaje en el cual se pueden incorporar las longitudes de

desarrollo necesario para el armado de la losa y generar estabilidad en la parte superior del tanque de almacenamiento.

Por las razones anteriormente descritas se usará una cuantía de acero mínima, la cual constará de 4 hierros número 3 grado 40, como refuerzo longitudinal y estribos número 2 a cada 20 cm, como refuerzo transversal. Las dimensiones de solera serán de 15 X 20 cm.

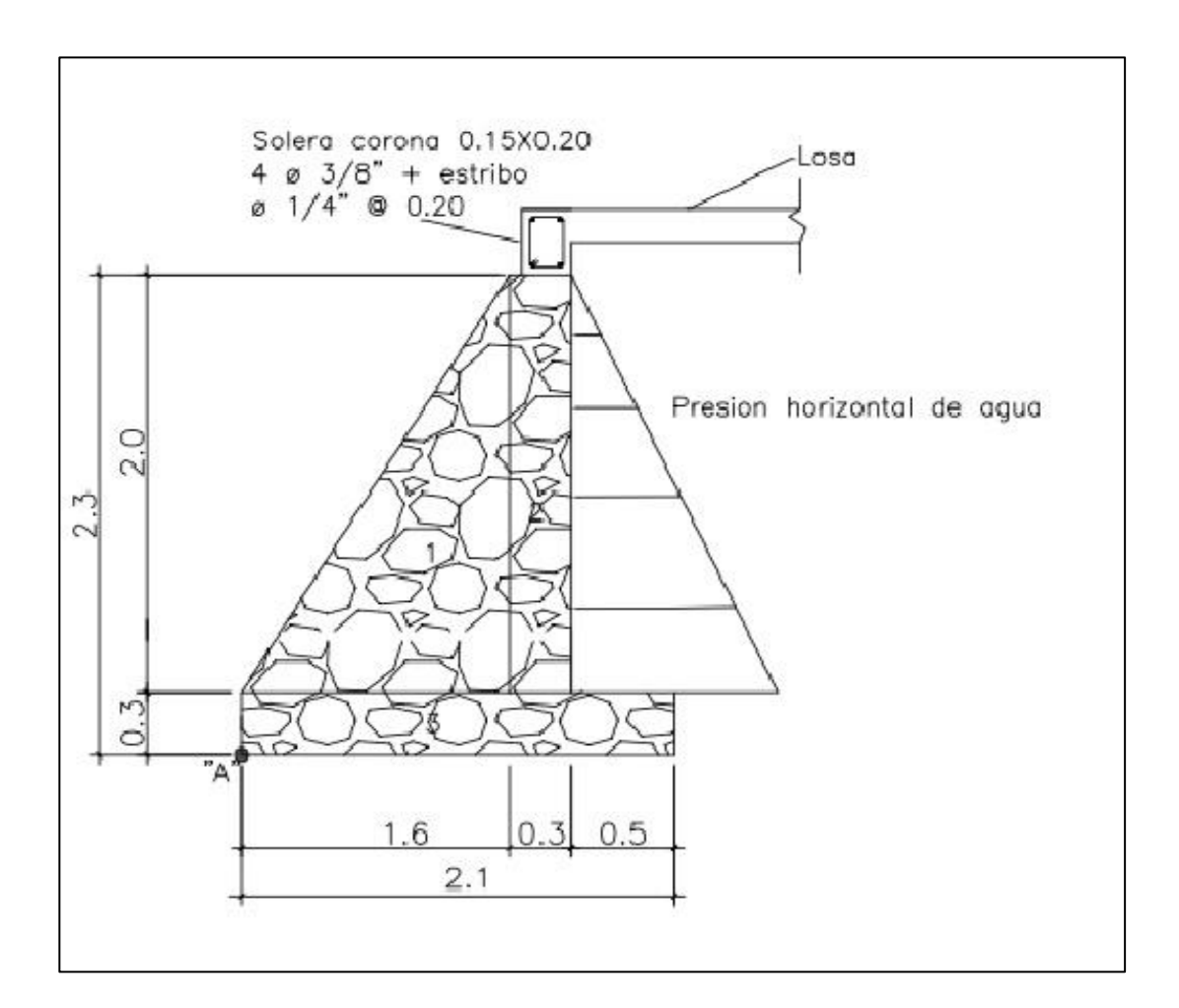

Figura 5. **Muro por gravedad del tanque**

Fuente: elaboración propia, empleando AutoCAD 2012.

Diseño del muro del tanque de almacenamiento:

El tipo de tanque podrá estar superficial o enterrado, los muros serán de concreto ciclópeo y será diseñado como un muro de gravedad en la condición crítica.

| <b>Figura</b> | <b>Altura</b><br>(m) | <b>Base</b><br>(m) | Area<br>(m <sup>2</sup> ) | <b>Peso</b><br>específico<br>(kg/m <sup>3</sup> ) | <b>Peso</b><br>(kg) | <b>Brazo</b><br>(m) | <b>Momento</b><br>$(kg*m)$ |
|---------------|----------------------|--------------------|---------------------------|---------------------------------------------------|---------------------|---------------------|----------------------------|
|               | $\overline{2}$       | 1,3                | 1,30                      | 2 4 0 0                                           | 3 1 2 0             | 0,867               | 2 7 0 5                    |
| 2             | $\overline{2}$       | 0,3                | 0,60                      | 2 4 0 0                                           | 1 4 4 0             | 1,150               | 1 656                      |
| 3             | 0,3                  | 2,1                | 0,63                      | 2 4 0 0                                           | 1512                | 1,050               | 1588                       |
|               |                      |                    |                           | Sumatoria                                         | 6 0 72              |                     | 5949                       |

Tabla VI. **Momento estabilizante respecto al punto A**

Fuente: elaboración propia.

Revisión del muro

Deben realizarse las siguientes revisiones para verificar que la estructura cumple con los factores de seguridad recomendados. Se utilizarán las siguientes ecuaciones:

$$
Volteo = ME/MV > 1.5
$$

Deslizamiento =  $(W * \mu)/E > 1.5$   $\mu = 0.9 * \tan \theta$ 

Presión máxima =  $W/A[1 + (6e/b)] < Vs$  e = b/2 – a

Presiones mínima =  $W/A[1 - (6e/b)] > 0$  a =  $(ME - MV)/W$ 

# Presión positiva =  $3a >$  base del muro

# Donde:

- ME = momento de empuje
- MV = momento de volteo
- W = peso propio de la estructura
- $E$  = empuje del agua
- Vs = valor soporte del suelo
- $A = \text{area de la base}$
- $E$  = excentricidad
- $b = base$
- Mv = fuerza del suelo sobre el muro
- γ = peso específico del agua
- $H =$ altura total de agua
- h = punto donde actúa la presión ejercida por el agua
- Contra volteo

$$
Volteo = ME/MV > 1.5
$$

$$
Mv = \gamma * \frac{H^2}{2} * h = 1000 * \frac{1.7^2}{2} * (0.3 + \frac{1.7}{3}) = 1252.33 \text{ kg.m}
$$

$$
Volteo = \frac{5948}{1252,33} = 4,75 > 1,5 \text{ (cumple)}
$$

Deslizamiento

Designization of the image shows the following equations:

\n
$$
\text{Designization} = \frac{(6.072 \times 0.9 \times \tan 30)}{0.5 \times 1.000 \times 1.7^2} = 2.18 > 1.5 \text{ (cumple)}
$$

Presiones

 $a = (5948 - 1252,33)/6072 = 0.77$  $e = 2,1/2 - 0,77 = 0,28$ 

Presión máxima =  $W/A[1 + (6e/b)] < Vs$ 

$$
Presión máxima = \frac{6072}{2,1} * \left[ 1 + \left( 6 * \frac{0.28}{2,1} \right) \right] = 5205 < \text{Vs (cumple)}
$$

$$
Presión mínima = W/A[1 - (6e/b)] > 0
$$

$$
President \text{mínima} = \frac{6\ 072}{2,1} * \left[ 1 - \left( 6 * \frac{0.28}{2,1} \right) \right] = 578 > 0 \text{ (cumple)}
$$

Presión positiva =  $3a >$  base del muro

Presión positiva =  $3 * 0.77 = 2.31 > 2.1$  (cumple)

## **2.13.3. Cálculo de sismo**

Se realizará con las ecuaciones de acuerdo con el artículo A11.1 de AASHTO LRFD 2010. El valor de coeficiente sísmico de aceleración horizontal se obtiene de las Normas de Seguridad Estructural de Edificaciones y Obras de Infraestructura para la República de Guatemala. AGIES NSE 2-10.

Para obtener la aceleración máxima del suelo (A) se toman en cuenta las siguientes características de la tabla VII.

# Tabla VII. **Cálculo de la aceleración máxima según AGIES/NSE 3-10 y coeficiente sísmico al límite de cadencia**

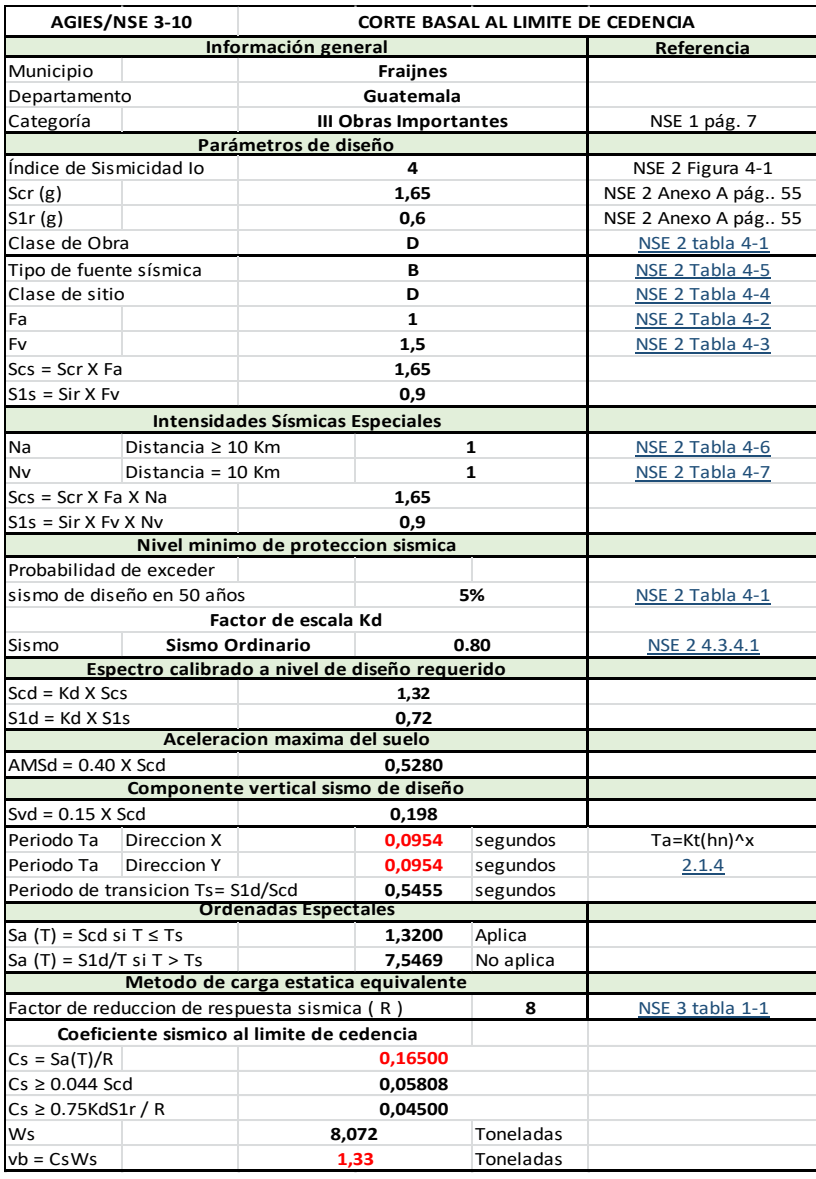

Fuente: elaboración propia.

Por lo tanto, la aceleración máxima del suelo A: 0,4160

La fuerza de sismo estará aplicada a una altura de H/2 según AASHTO LRFD 2010 A.11.11.1.1.

El coeficiente de presión activa sísmica del terreno es:

$$
K_{AE} = \frac{\cos^2(\phi - \theta - \beta)}{\cos\theta\cos^2\beta\cos(\delta + \beta + \theta)\left[1 + \sqrt{\frac{\sin(\phi + \delta)\sin(\phi - \beta - i)}{\cos(\delta + \beta + \theta)\cos(i - \beta)}}\right]^2}
$$

Donde:

- $\delta$  = ángulo de fricción entre el suelo y el muro = 0 °
- $\beta$  = ángulo del material del suelo con la horizontal = 0
- $\emptyset$  = ángulo de fricción interna del relleno = 30 °

 $K_{AE}$  = coeficiente de presión activa sísmica del terreno

- $i =$  ángulo del material del suelo con la horizontal = 0
- $H =$  altura del muro = 2,3 m
- ${\gamma}_t^-$  = peso unitario del suelo = 1 600 kg/m $^3$
- $A =$  coeficiente sísmico de aceleración horizontal = 0,5280
- $K_h$  = coeficiente de aceleración horizontal = 0,5A = 0,5 X 0,5280 = 0,264
- $K_v$  = coeficiente de aceleración vertical = 0
- $K_a$  = coeficiente de empuje activo= 0,296 (es necesario hacer las siguientes operaciones.)

$$
\Gamma = \left[1 + \sqrt{\frac{\text{sen}(\phi + \delta)\text{sen}(\phi - \beta)}{\text{sen}(\theta - \delta)\text{sen}(\theta + \beta)}}\right]^2
$$

$$
K_{a} = \frac{\operatorname{sen}^{2}(\theta + \emptyset)}{\Gamma[\operatorname{sen}^{2}\theta \operatorname{sen}(\theta - \delta)]}
$$

Donde:

- $\theta$  = ángulo de fricción interna del relleno = 30 °
- $\delta$  = ángulo de fricción entre el suelo y el muro = 25 ° (ver tabla VIII)
- $\beta$  = ángulo del material del suelo con la horizontal = 0
- $\varnothing$  = ángulo de inclinación del muro del lado del terreno = 90 °
- $K_a$  = coeficiente de empuje activo
- $i =$  ángulo del material del suelo con la horizontal = 0

# Tabla VIII. **Ángulo de fricción entre diferentes materiales**

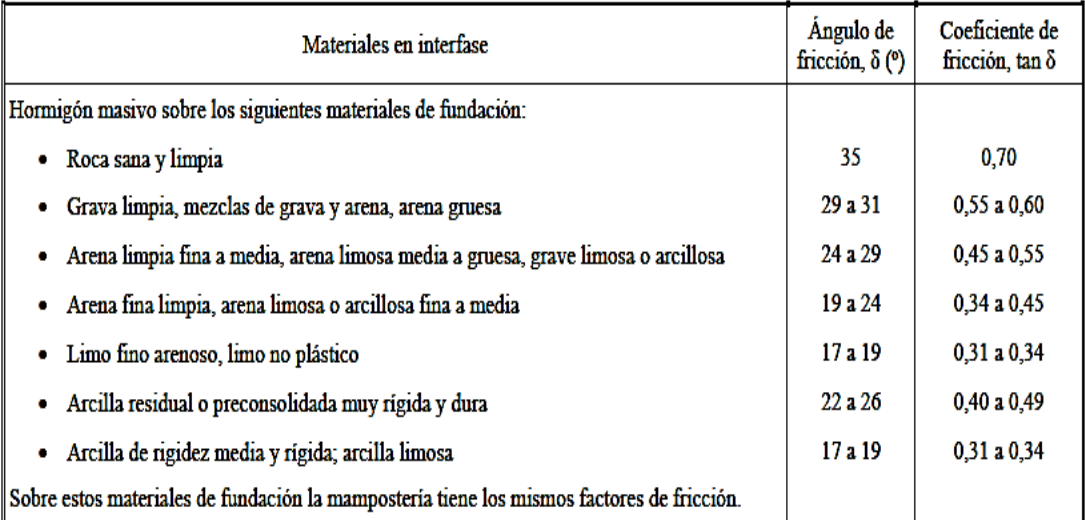

Fuente: AASHTO LRFD 2010.

$$
\Gamma = \left[1 + \sqrt{\frac{\text{sen}(90^\circ + 25)\text{sen}(90^\circ - 0)}{\text{sen}(30^\circ - 25^\circ)\text{sen}(30 + 0)}}\right]^2 = 2,796
$$

$$
K_a = \frac{\text{sen}^2 (30^\circ + 90^\circ)}{\Gamma[\text{sen}^2 30^\circ * \text{sen} (30^\circ - 25^\circ)]} = 0,296
$$

$$
\theta = \arctan\left(\frac{K_h}{1 - K_v}\right) = \arctan\left(\frac{0.264}{1 - 0}\right) = 14.79^{\circ}
$$

$$
K_{AE} = \frac{\cos^2(30 - 14.79^\circ)}{\cos 14.79^\circ \times \cos^2 0 \times \cos(14.79^\circ) \left[1 + \sqrt{\frac{\text{sen}(30)\text{sen}(30^\circ)}{\text{cos}(14.79^\circ)\text{cos}(0)}}\right]^2}
$$

$$
K_{AE} = 0.469
$$

La fuerza de acción sísmica es:

$$
P_{AE} = \frac{1}{2} \gamma_t H^2 (K_{AE} - K_a)
$$
  

$$
P_{AE} = \frac{1}{2} * 1600 * 2,3^2 (0,469 - 0,296) = 732,13 \text{ kg}
$$

Revisión por sismo:

Vb (calculado en la tabla VII) > 1 330 kg > 732,13 kg (cumple)

# **2.14. Diseño de la línea de distribución**

Es el conjunto de tuberías trabajando a presión forzada que viene desde el tanque de almacenamiento y alimentan de agua a cada una de las conexiones domiciliares de los usuarios. Se utilizará tubería PVC de presión 160 psi (112 mca).

Se construirá una caja rompepresión entre el tanque de almacenamiento y la red de distribución, debido a que la diferencia de alturas sobrepasa los parámetros establecidos.

El caudal para diseño será el mayor entre el caudal de hora máxima y el caudal de uso simultaneo.

Si se toma un promedio de 5 habitantes por casa o conexión, con el cálculo de la población futura (352 personas), se tiene 71 conexiones a futuro, entonces se calcula el caudal instantáneo de la siguiente forma:

$$
q = k\sqrt{n-1}
$$

Donde:

q = caudal de uso simultáneo no menor de 0,20 l/s k = coeficiente; 0,20 predial; 0,15 llena cántaros n = número de conexiones o llena cántaros futuros

 $q = 0.20\sqrt{71 - 1} = 1.67$  *l/s* 

Ejemplo de diseño:

 Tramo 2 Cota inicial =  $1640,50$  m Cota final  $= 1591,0 \text{ m}$ Longitud =  $1660 \text{ m}$ Caudal de hora máximo = 1,03 l/s (se usará 1,67 l/s por ser mayor) Coeficiente c de PVC = 150

Cálculo del diámetro teórico:

$$
\emptyset = \left(\frac{1\ 743,811*1\ 660*1,67^{1,85}}{(1\ 640,5-1\ 591,0)*150^{1,85}}\right)^{1/4,87} = 1,725
$$
"

Se tomó un diámetro comercial de 1 ½ ", con diámetro interno de 1 754 ".

Cálculo de pérdida:

$$
Hf = \frac{1743,811 \times 1660 \times 1,67^{1,85}}{150^{1,85} \times 1,754^{4,87}} = 45,65 \text{ m}
$$

Cálculo de la velocidad:

$$
V = \frac{1,9735 \times Q}{\Phi^2} = \frac{1,9735 \times 1,67}{1,754^2} = 1,07 \frac{m}{s}
$$
 (cumple)

Cota piezométrica:

$$
CP = \text{Cota inicial} - \text{Hf} = 1640.5 - 45.65 = 1594.85 \text{ m}
$$

Presión dinámica final:

$$
Presión = CP - \cot a final = 1594,85 - 1591,0 = 3,85 m
$$

• Tramo 3

Cota inicial =  $1591,0 \text{ m}$ Cota final =  $1,547,0$  m Longitud =  $770 \text{ m}$ 

Caudal de hora máximo = 1,03 l/s (se usará 1,67 l/s por ser mayor) Coeficiente c de PVC = 150

Cálculo de pérdida:

$$
Hf = \frac{1743,811 * 770 * 1,67^{1,85}}{150^{1,85} * 1,754^{4,87}} = 21,17 \text{ m}
$$

Cálculo de la velocidad:

$$
V = \frac{1,9735 \times Q}{\Phi^2} = \frac{1,9735 \times 1,67}{1,754^2} = 1,07 \frac{m}{s}
$$
 (cumple)

Cota piezométrica:

$$
CP = \text{Cota inicial} - \text{Hf} = 1591,0 - 21,17 = 1569,83 \text{ m}
$$

Presión dinámica final:

Presión =  $CP$  – cota final = 1 569,83 – 1 547,0 = 22,83 m

Tramo 4 (ramal 1)

$$
q = 0.20\sqrt{12 - 1} = 0.66 l/s
$$

Cota inicial =  $1\,558,04 \,m$ Cota final =  $1,548,81 \text{ m}$ Longitud =  $180 \text{ m}$ Caudal de hora máximo = 0,66 l/s Coeficiente c de PVC = 150

Cálculo del diámetro teórico:

$$
\emptyset = \left(\frac{1\ 743,811 * 180 * 0,66^{1,85}}{(1\ 558,04 - 1\ 548,81) * 150^{1,85}}\right)^{1/4,87} = 1,08
$$
"

Se tomó un diámetro comercial de 1 ", con diámetro interno de 1,195 ".

Cálculo de pérdida:

$$
Hf = \frac{1743,811 * 180 * 0,66^{1,85}}{150^{1,85} * 1,195^{4,87}} = 5,76 \text{ m}
$$

Cálculo de la velocidad:

$$
V = \frac{1,9735 \times Q}{\Phi^2} = \frac{1,9735 \times 0,66}{1,195^2} = 0,91 \frac{m}{s}
$$
 (cumple)

Cota piezométrica:

$$
CP = \text{Cota inicial} - \text{Hf} = 1\,584,44 - 5,76 = 1\,578,68 \text{ m}
$$

Presión dinámica final:

$$
Presión = CP - \cot a final = 1578,68 - 1548,81 = 29,87 m
$$

• Tramo 5 (ramal 2)

$$
q = 0.20\sqrt{15 - 1} = 0.75
$$
 l/s

Cota inicial =  $1\,544,46\,$  m Cota final =  $1\,553,15\,$  m Longitud =  $85 \text{ m}$ Caudal de hora máximo = 0,75 l/s Coeficiente c de PVC = 150

Cálculo del diámetro teórico:

$$
\emptyset = \left(\frac{1\ 743,811 * 85 * 0,75^{1,85}}{(1\ 544,46 - 1\ 553,15) * 150^{1,85}}\right)^{1/4,87} = 0,99"
$$

Se tomó un diámetro comercial de 1 ", con diámetro interno de 1,195 ".

Cálculo de pérdida:

$$
Hf = \frac{1743,811 * 85 * 0,99^{1,85}}{150^{1,85} * 1,195^{4,87}} = 5,75 \text{ m}
$$

Cálculo de la velocidad:

$$
V = \frac{1,9735 \times Q}{\Phi^2} = \frac{1,9735 \times 0,99}{1,195^2} = 1,37 \frac{m}{s}
$$
 (cumple)

Cota piezométrica:

 $CP = \text{Cota inicial} - \text{Hf} = 1568,93 - 5,75 = 1563,18 \text{ m}$ 

Presión dinámica final:

Presión =  $CP - \cot \theta = 1563,18 - 1553,15 = 10,03$  m

### **2.15. Conexiones domiciliares**

Cada una consiste en un contador protegido por una caja de concreto, una llave de compuerta, una de paso y los respectivos accesorios conectados a la red de distribución mediante tubería PVC de ½ " y que se dirige a la red interna de cada vivienda.

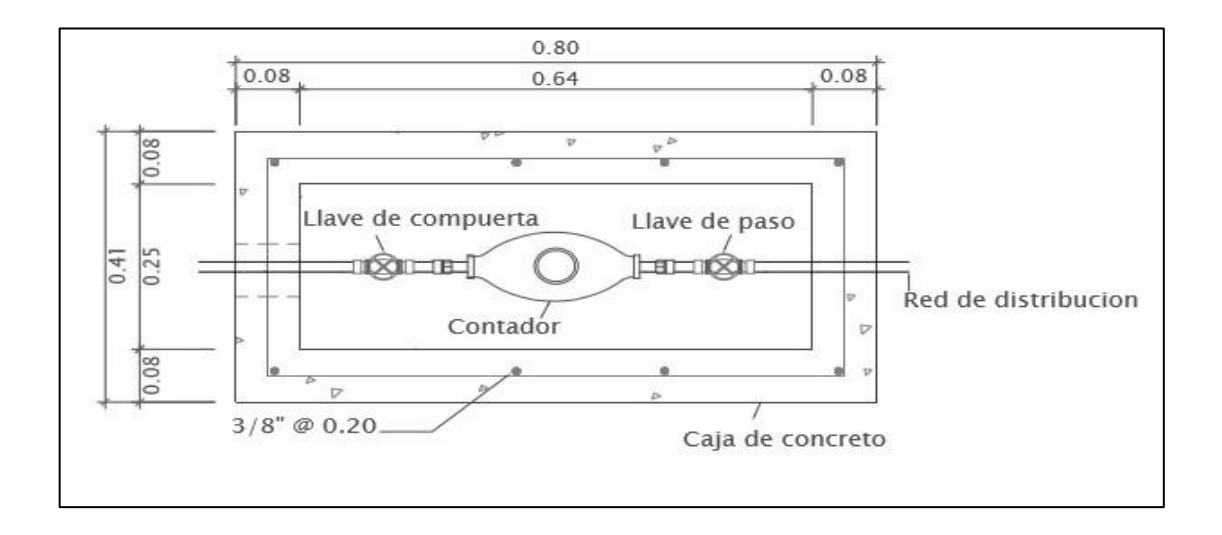

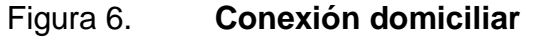

Fuente: elaboración propia, empleando AutoCAD 2012.

### **2.16. Obras de arte**

Son utilizadas en el diseño de sistemas de abastecimiento de agua potable para optimizar el funcionamiento y tener un adecuado sistema de mantenimiento.

#### **2.16.1. Válvula de aire**

Las líneas de tuberías por gravedad acumulan aire en los puntos altos. Esto hace que se reduzca el área útil de la tubería, ya que cuando son presiones bajas el aire no puede ser expulsado, como consecuencia ocasiona un aumento de pérdidas y disminución del caudal.

### **2.16.2. Válvula de flote**

Este tipo de válvulas consta de un flote plástico o de cobre, en el que al llegar el agua a cierto nivel, hace que el flotador suba y cierre el paso de agua en la tubería. Se utilizarán en las CRP y en el tanque de almacenamiento, para evitar que se desperdicie el líquido.

### **2.16.3. Válvula de limpieza**

Se utilizan para extraer todos los sedimentos que se acumulan en los puntos bajos de las líneas de tubería. Regularmente se colocan únicamente en la línea de conducción. Por la topografía de este proyecto, se colocarán 3. La posición esta detallada en los planos constructivos.

### **2.17. Sistema de desinfección**

El proceso más común es la cloración, este proceso está destinado a destruir el desarrollo de microorganismos patógenos, algas y bacterias. Por el bajo costo en operación y mantenimiento, en este proyecto se utilizará un alimentador automático en forma de termo de tabletas de tricloro.

En el mercado nacional existen alimentadores de diferentes capacidades, la cual depende de la concentración requerida y el caudal a tratar. Se utilizarán pastillas de 200 gramos y el análisis bacteriológico definirá la concentración necesaria. Para determinar la cantidad de tabletas en un mes se usará la siguiente ecuación:

$$
G = \frac{C * M * D}{\% c}
$$

Donde:

G = gramos de tricloro  $C =$  miligramos por litro deseados =  $0,001$ M = litros de agua a tratarse por día =  $Q_m$  \* 86 400  $D = n$ úmero de días que durará = 30 días  $% =$  concentración de cloro = 0,9

$$
G = \frac{0.001 * 0.36 * 86 \cdot 400 * 30}{0.9} = 1\ 036.8 \text{ g} = 5.184 \text{ tablets}
$$

Se necesitarán 6 tabletas de tricloro de 200 gramos cada mes, este valor puede variar en el tiempo y tendrá que ajustarse si cambian las características químicas de las tabletas o la calidad del agua.

### **2.18. Mantenimiento del sistema**

El encargado del funcionamiento debe ser preferiblemente una persona que tenga conocimientos de fontanería, realizará inspecciones periódicas de todos los componentes del sistema para garantizar el adecuado funcionamiento.

Entre las tareas mínimas que deben cumplirse están: detectar y reparar posibles fugas, mantener limpias las cajas rompepresión y el tanque de almacenamiento, revisar las válvulas de flote para que funcionen correctamente, suministrar pastillas de tricloro, según sea necesario y velar por el buen funcionamiento de todo el sistema.

### **2.19. Propuesta de tarifa**

Se pretende que el mantenimiento del sistema, el suministro de pastillas de hipoclorito de calcio y las reparaciones menores del sistema sean cubiertos por las familias beneficiadas.

Por lo cual se propone una tarifa de Q 15,00 mensuales a cada conexión domiciliar. El cobro y el manejo de los recursos recaudados serán administrados por la municipalidad.

### **2.20. Presupuesto del sistema de agua potable**

El presupuesto fue elaborado con los precios actuales, con la finalidad de actualizarlos si fuese necesario al momento de la ejecución del proyecto.

# Tabla IX. **Resumen presupuesto del sistema de agua potable**

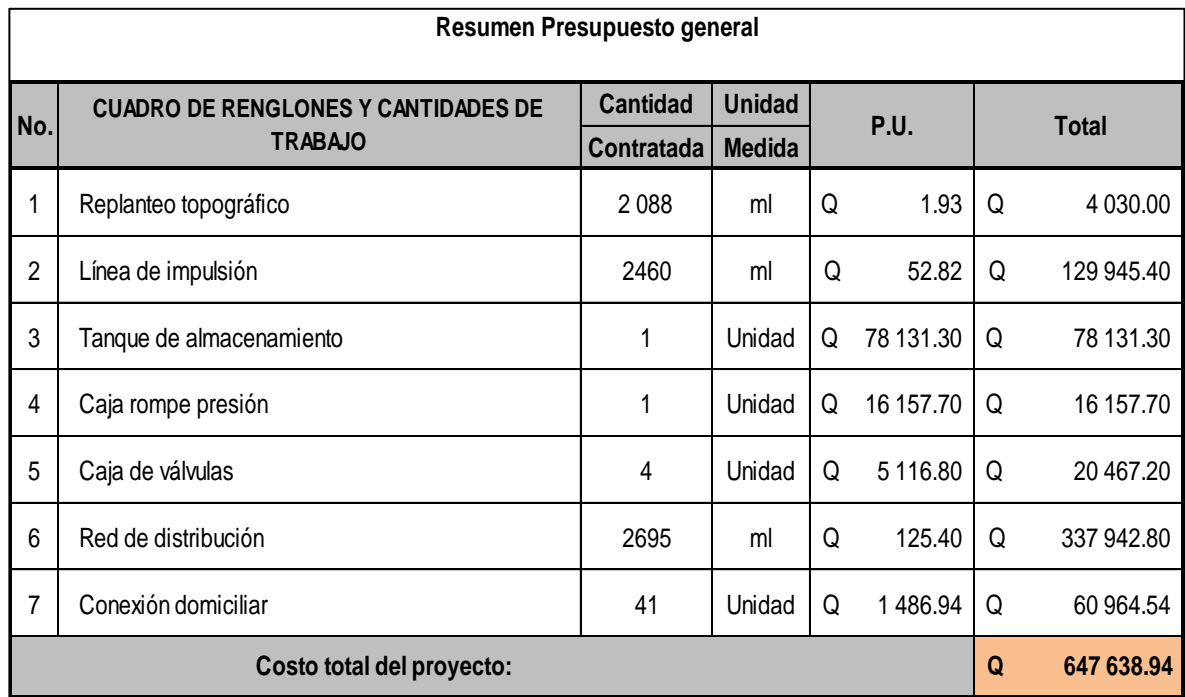

Fuente: elaboración propia.

# **2.21. Elaboración de planos**

Los planos que fueron elaborados para este proyecto son los que se consideran mínimos para la correcta ejecución del mismo. Se encuentran en anexos y se listan a continuación:

- Ubicación y localización
- Planta general
- Línea de conducción
- Línea de distribución
- Red de distribución
- Tanque de almacenamiento
- Caja de válvulas
- Caja rompepresión
- Conexión domiciliar

# **2.22. Cronograma de ejecución**

# Tabla X. **Resumen cronograma del sistema de agua potable**

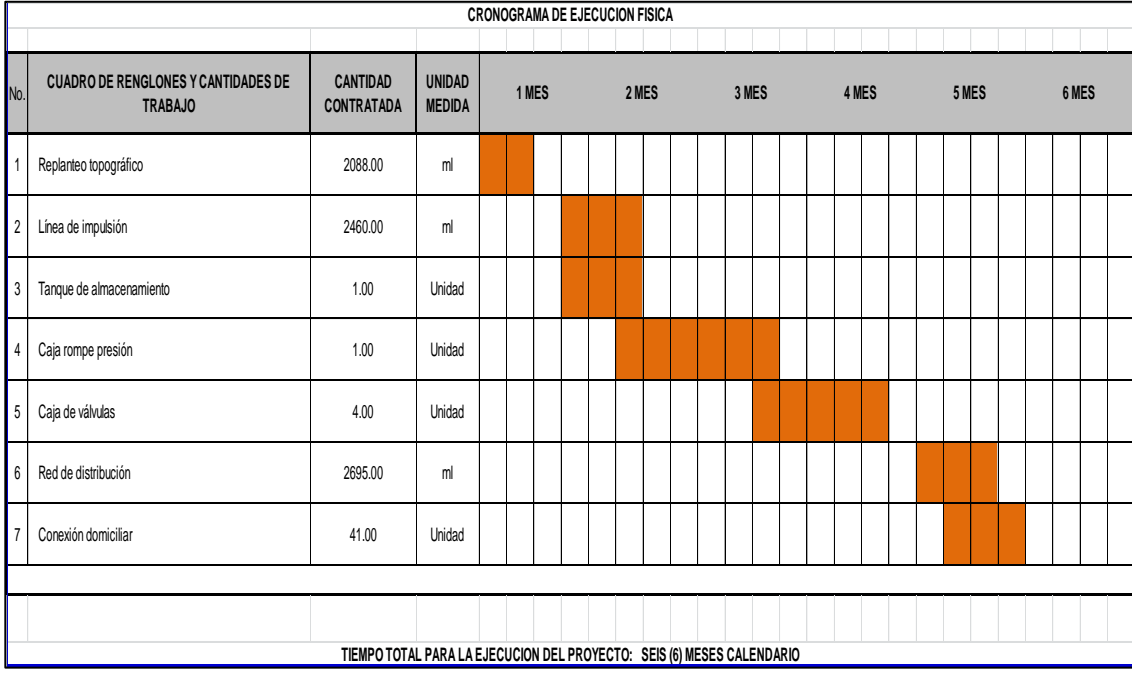

Fuente: elaboración propia.

# **2.23. Evaluación socioeconómica**

La evaluación socioeconómica del proyecto tiene como objeto principal, identificar los beneficios y luego valorizarlos, para elaborar indicadores de la rentabilidad social a través del análisis de beneficio costo.

Como el proyecto es de carácter social, no se perciben beneficios económicos. El principal beneficio será brindar un servicio básico a una población determinada y así mejorar la calidad de vida de los habitantes.

Da como resultado un ahorro de tiempo en actividades de acarreo y evitar enfermedades gastrointestinales, que producen gastos en médicos y medicina.

Asimismo, los terrenos de los beneficiados ganaran una plusvalía al contar con este servicio.

# **2.23.1. Costo beneficio**

Este indicador dará el costo directo que se invertirá para que cada beneficiado obtenga el servicio. Servirá como ayuda para que las instituciones de inversión social tomen una decisión basados en el costo beneficio por habitante y la disposición económica disponible.

$$
\frac{\text{Costo total}}{\text{Beneficio}} = \frac{647\,838,94}{205} = 3\,160,19
$$

Es decir, se deberá invertir Q 3 160,19 por cada habitante de la comunidad para que puedan beneficiarse del servicio.

# **2.24. Evaluación de impacto ambiental**

• Información general

o Nombre del proyecto: mejoramiento de conducción de agua potable del pozo municipal hacia caserío Las Crucitas, municipio de Fraijanes, departamento de Guatemala.

Vida útil del proyecto: 22 años.

Área o situación legal donde se ubicará el proyecto: estará ubicado en terrenos propiedad de los vecinos y en las calles de la comunidad.

Superficie estimada del proyecto: 5 155 metros más la superficie del tanque y las cajas, un área aproximada de 60 metros cuadrados.

Colindancias y actividades que desarrollan en el predio: debido a que el proyecto se encuentra dentro de la comunidad, los colindantes serán los mismos vecinos y las actividades serán de excavación, colocación de tuberías y construcción de pequeñas estructuras en mampostería.

Trabajos necesarios para la preparación del terreno: limpieza y señalización.

- o Vías de acceso: calles internas y senderos de la aldea.
- Influencia del proyecto
	- o Fuente de suministro y requerimiento de energía y combustible a utilizar: se utilizará energía eléctrica para el funcionamiento de la bomba de impulsión únicamente
	- o Fuentes de suministro de agua y los requerimientos de agua cruda o potable: se utilizará parte del caudal de una fuente municipal para satisfacer la demanda requerida para el proyecto.
Recursos naturales que serán aprovechados en las diferentes etapas: se utilizará piedra bola y arena para la construcción del tanque; la tierra de la excavación servirá para cubrir nuevamente la tubería.

- o Indicar cada sustancia o material que será utilizado en el proceso: se utilizará piedra bola, piedrín, arena, cemento, acero, madera, tubería de PVC, pegamento para tubería y agua.
- Control ambiental

Residuos o contaminantes que serán generados (en cantidades y contenidos): al estar instalada la tubería, se procederá a rellenar las zanjas lo antes posible y así evitar accidentes y contaminación visual.

Emisiones a la atmósfera (gases, humo, entre otros): no se generará alguna.

o Desechos sólidos (que clase de basura): los únicos desechos sólidos serán las bolsas de cemento y sobrantes de otros materiales, tales como tubos, acero, entre otros, los que serán llevados a un lugar autorizado para su depósito.

Ruidos y/o vibraciones: no se generará, debido a que la corriente fluirá por gravedad la mayor parte del trayecto y al inicio la bomba será eléctrica, por lo que el ruido será despreciable.

o Contaminación visual: la única contaminación visual será la acumulación de material suelto, el cual deberá ser utilizado para rellenar las zanjas de nuevo y el resto se moverá a un lugar adecuado.

- Plan de mitigación
	- o Al estar excavados los primeros metros y colocada la tubería, se procederá a rellenar las zanjas lo antes posible para evitar accidentes y contaminación visual. Inmediatamente después de rellenada la zanja, retirar del área de trabajo el material sobrante del proyecto ejecutado.
	- o Dotar al personal encargado de la construcción, del equipo adecuado como cascos, botas, guantes, y herramienta en buen estado, además, se deberá dar una breve charla acerca de los trabajos a realizar y resolver dudas para evitar accidentes.

# **3. DISEÑO DE PUENTE VEHICULAR, ZONA 2 FINCA LAS BRISAS, ALDEA LO DE DIÉGUEZ, FRAIJANES, GUATEMALA**

#### **3.1. Consideraciones generales**

#### **3.1.1. Definición**

Un puente es una estructura destinada a salvar obstáculos naturales, como ríos, valles, lagos o brazos de mar; y obstáculos artificiales, como vías férreas o carreteras, con el fin de unir caminos de viajeros, animales y mercancías.

#### **3.1.2. Tipo de vehículos**

Vehículos de circulación - pesos y medidas máximas permitidas según AASHTO-LRFD 2010 para el puente propuesto aquí, será el HL-93 (HS20).

#### **3.1.3. Tipo de puentes**

A los tipos de puentes se pueden clasificar de la siguiente manera:

- Según su función:
	- o Peatonales
	- o Vehiculares
	- o Ferroviarios
- Por los materiales de construcción:
	- o Madera
	- o Mampostería
	- o Acero estructural
	- o Sección compuesta
	- o Concreto armado
	- o Concreto preesforzado
	- Por el tipo de estructura
		- o Simplemente apoyados
		- o Continuos
		- o Simples de tramos múltiples
		- o Arco
		- o Colgantes

## **3.1.4. Especificaciones de diseño**

Se tomaron en cuenta los siguientes criterios y especificaciones:

- Diseño: para el diseño de puentes se utiliza la Norma de Standard SpecificationsHighway Bridges de la American Association of StateHighway, and Transportation Officials, (AASHTO-LRFD 2010).
- Carga viva: se usó la carga viva de diseño tipo AASTHO HL-93 (HS.20).
- Recubrimientos. AASHTO 8.22: se utiliza a partir del rostro de la barra a la superficie del concreto. Para cimientos y muros 8 cm; para losas en cama superior 5 cm, cama inferior 2,5 cm; para columnas y vigas 5 cm.
- Longitud de desarrollo. AASHTO 8.24.1.2: se proporcionará a todas las barras la longitud necesaria, a partir del punto donde se requieren por diseño, la cual es la mayor de la profundidad efectiva del elemento, 15 diámetros de la barra o la luz dividido 20.
	- o Traslapes: según AASHTO 8.25 (DGC 509.080): se calculó con base en la longitud de desarrollo establecida en cada caso. Se recomienda el uso de uniones mecánicas para las barras número 11, de tal forma que desarrollen un 125 % del fy nominal de la barra, siguiendo la especificación de la AASHTO 8.33.2, y así evitar localizarlas en los puntos donde se producen esfuerzos de tensión críticos y nunca en una misma línea; deberán colocarse alternos a cada 60 cm.
	- o Ganchos: AASHTO 8.23.2.2. DGC 509: los dobleces deberán ser hechos en frío y un equivalente a 6 diámetros en el lado libre, cuando se trata de 180 °, y 12 diámetros cuando se trata de 90 °.
	- o Formaletas: se construyen de acuerdo con la sección DGC 505.04.
	- o Para la superestructura se deben tomar en cuenta:
	- o La acera y el barandal deben construirse posteriormente a la deflexión libre de las vigas.
	- o Todos los elementos de metal deben cubrirse con dos capas de diferente color de pintura anticorrosiva, exceptuando los pernos que deben estar debidamente engrasados.

Para la subestructura se deben tomar en cuenta:

- Debe evitarse la explotación de los bancos de materiales circundantes al punto de estudio, para evitar futuras socavaciones.
- Los estribos deben ser diseñados para la capacidad establecida por el estudio de suelos

Parámetros de diseño:

- Luz libre: 15 m
- Ancho útil: 3,60 m
- Ancho total: 5,30 m
- Estimado de 2 vigas. (A chequear)
- Resistencia de concreto: 281 kg/cm2
- Resistencia de concreto para barandas: 210 kg/cm2
- Resistencia del acero: 2 810 kg/cm2
- Resistencia del acero para superestructura: 4 210 kg/cm2
- Módulo de elasticidad del acero: 21 000 000 kg/cm2
- Peso del concreto armado: 2 400 kg/cm3
- Peso del concreto ciclópeo: 2 500 kg/cm3
- Valor soporte del suelo: 17.64 ton/m2
- Tipo de sobrecarga: HL-93 (HS.20)

## Figura 7. **Dimensiones del puente (perfil)**

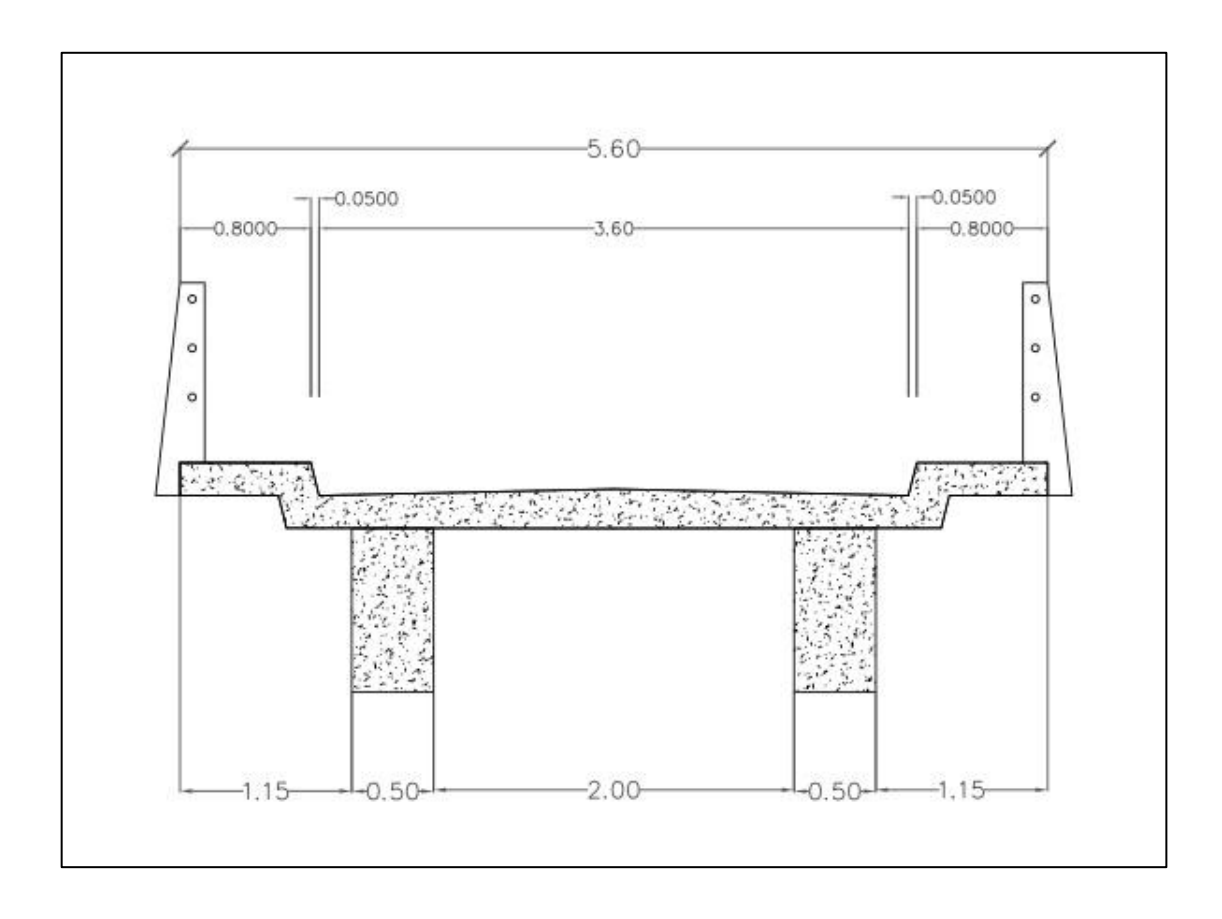

Fuente: elaboración propia, empleando AutoCAD 2012.

## **3.2. Dispositivos básicos de protección**

## **3.2.1. Barreras de concreto**

Su propósito principal contener y corregir la dirección de desplazamiento de los vehículos desviados que utilizan la estructura, por lo que deben estructural y geométricamente resistir al choque. Brindan además, seguridad al tráfico peatonal, ciclista y bienes situados en las carreteras y otras áreas debajo de la estructura. Deben ubicarse como mínimo a 0,60 m del borde de una vía y como máximo a 1,20 m. En puentes de dos vías de tráfico puede disponerse de una barrera como elemento separador entre las vías.

## **3.2.2. Barandas**

Se instalan a lo largo del borde de las estructuras de puente cuando existen pases o puentes peatonales, para protección de los usuarios. La altura de las barandas será no menor que 1,10 m, en ciclo vías será no menor que 1,40 m.

Una baranda puede ser diseñada para usos múltiples (caso de barandas combinadas para peatones y vehículos) y resistir al choque con o sin la acera. Sin embargo, su uso se debe limitar a carreteras donde la velocidad máxima permitida es 70 km/h. para velocidades mayores a iguales a 80 km/h, para proteger a los peatones es preferible utilizar barrera.

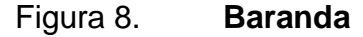

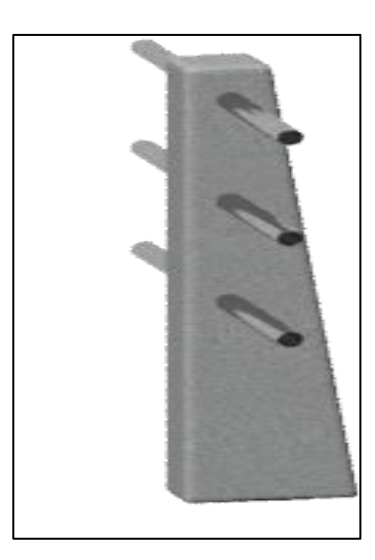

Fuente: elaboración propia, empleando programa SketchUp 2008.

## **3.2.3. Dispositivos básicos de transición y contención**

De acuerdo a la consideración de los tipos de apoyos que tendrá el puente, se deberán disponer los elementos que constituyan la transición con la vía o carretera, los cuales son principalmente:

- Losas de transición
- Estribos
- Cortinas
- Alas

## **3.3. Descripción del proyecto**

Consiste en el diseño de un puente vehicular de un solo carril, con ancho de vía de 3,60 m, una luz libre de 15 m, losa de concreto armado, apoyada sobre dos vigas de concreto armado, apoyos elastoméricos, estribos de concreto ciclópeo y diseñado para una carga viva de un camión tipo HL-93.

## **3.4. Estudios preliminares**

## **3.4.1. Estudio topográfico**

Constituye uno de los elementos básicos para la realización del diseño, por lo cual se buscó tener una representación gráfica de la realidad lo más exacto posible. Fue realizado un levantamiento de primer orden, con la utilización del equipo siguiente:

- **Estación total Leica TS-02**
- GPS geodésico Garmin G4
- Prisma
- Cinta métrica de 50 m
- Estacas de madera de pino, pintura roja y clavos.

## **3.4.2. Altimetría**

La altimetría se realizó conjuntamente con la planimetría, para que de esta forma obtener la altura de todos los puntos visados, en el área de interés. Las coordenadas reales se obtuvieron por medio de un GPS geodésico, las cuales fueron tomadas en la primera estación.

#### **3.4.3. Planimetría**

Define la proyección horizontal de los detalles del terreno, para lo cual se procedió a tomar las coordenadas de una red puntos aguas abajo y aguas arriba del punto de interés.(ver en anexos planos topográficos)

## **3.4.4. Evaluación de la calidad del suelo**

Dependiendo de la calidad del suelo se seleccionará el tipo de cimentación o subestructura del puente. Para determinar el valor soporte del suelo se utilizó el ensayo triaxial.

#### Ensayo de compresión triaxial

El ensayo se realizó conjuntamente con personal del Laboratorio de Suelos de la Facultad de Ingeníera. Consistió en la toma de una probeta de 2,5"\*5,0" a una profundidad de 1,50 m.

Para encontrar el valor soporte del suelo se tomarán los datos del ensayo y se supuso lo siguiente: Tipo de ensayo: no consolidado y no drenado Ángulo de fricción interna: 19,20° Cohesión: 0,11 Ton/m² Descripción del suelo: arena limosa color café oscura Dimensión de la probeta: 2,5"\*5,0"

- Datos para el valor soporte  $Base = 1m$ Peso específico= 1,21 T/m3 Ángulo de fricción interna= 19,20° Cohesión =0,11T/m2 Desplante = 1,5m (a esta profundidad fue extraída la probeta analizada) Factor de seguridad= 1
- Cálculo de factores de flujo de carga Factor de flujo (Nq)=7,1 (dato de la tabla V) Factor de carga (Nc)= 16,99 (dato de la tabla V) Factor de flujo (Nɣ)= 4,8 (dato de la tabla V)

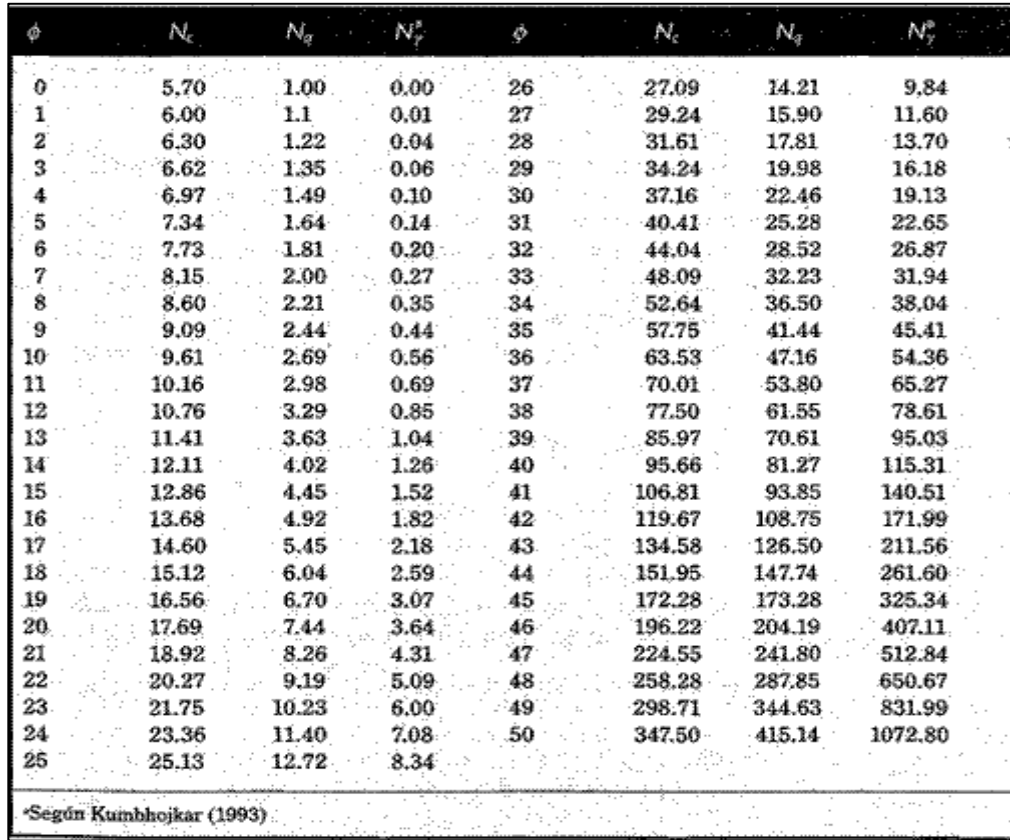

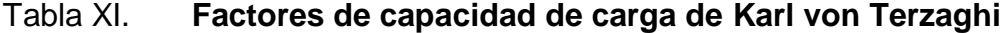

Fuente: Teoría de la Capacidad de Carga de Terzagui. http://ingenieriaciviltips.blogspot. com/ 2011/05/teoria-de-la-capacidad-de-carga-de.html. Consulta: 7 de noviembre de 2014.

Cálculo de la capacidad de carga última

qu= 1,3 Cu\*Nc + 0,4 Y\*B\* Nɣ + Df\*Y\*Nq qu=  $1,3(0,11)(16,99) + 0,4(1,21)(1)(4,8) + (1,5)(1,21)(7,1)$ qu= 17,64 Ton/m2

Valor soporte del suelo

Usaremos el Fs= 1 para trabajar con el dato real obtenido de los resultados del ensayo de triaxial.

$$
Vs = \frac{qu}{Fs} = \frac{17,64 \text{ ton}/m2}{1} = 17,64 \text{ ton}/m2
$$

#### **3.4.5. Estudio hidrológico e hidráulico**

## **3.4.5.1. Análisis hidrológico**

Se requiere de un estudio apropiado para estimar las crecidas máximas que pueden ocurrir. Ya que de esa manera, se puede evaluar el dimensionamiento, la tipología del puente y las medidas necesarias de protección para la infraestructura en el cauce del río.

#### **3.4.6. Cálculo del caudal**

Para determinar el caudal se utilizará el método racional, y se obtiene mediante la siguiente ecuación:

$$
Q = \frac{CiA}{3,60}
$$

Donde:

 $Q =$  caudal en m<sup>3</sup>/s

C = coeficiente de escorrentía (0,10 para terrenos montañosos)

i = intensidad de lluvia en mm/hora

A = área tributaria de la cuenca en  $km^2$ 

## Área tributaria

Para determinar el área tributaria se utilizó Google earth y posterior a eso se utilizó el programa de AutoCAD para determinar el área que da un total de 8,09 km2

Intensidad de lluvia

Se considerara un valor de 130 mm/hora debido a la intensidad con la que llueve en el municipio (según las estadísticas del Insivumeh, la intensidad máxima registrada oscila entre 90 y 150 mm/hora).

Donde

$$
Q = \frac{0.10 \times 130 \times 8.09}{3.60} = 29.21 \frac{m^3}{s}
$$

## **3.4.6.1. Análisis hidráulico por HEC-RAS**

Se realizará una simulación del área inundable en el programa HEC-RAS, el cual es un modelo desarrollado por el Centro de Ingeniería Hidrológica del Cuerpo de Ingenieros de la Armada de los EE.UU. Este método es el recomendado por las Normas Para el Diseño y Construcción de Puentes de Guatemala*.* Los pasos para realizar el estudio por medio de HEC-RAS son:

- Introducir las secciones transversales obtenidas del estudio topográfico
- Introducir el periodo de retorno y la pendiente del terreno
- Solicitar al programa realizar la evaluación
- Analizar los resultados de crecida máxima

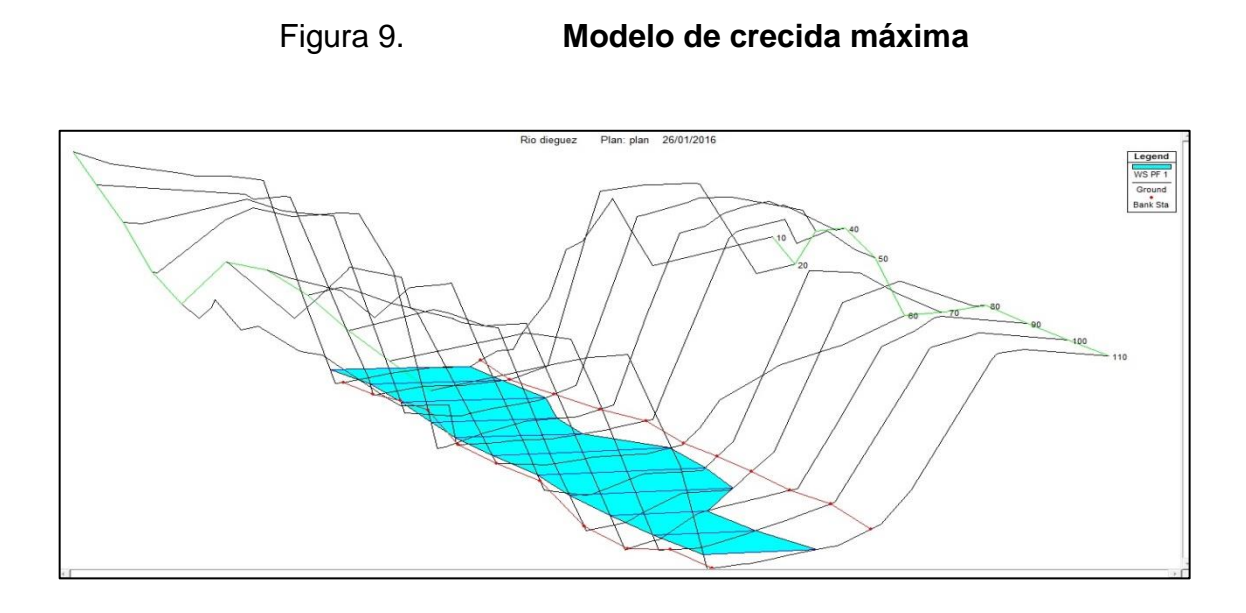

Fuente: elaboración propia, empleando HEC-RAS 4.1.0.

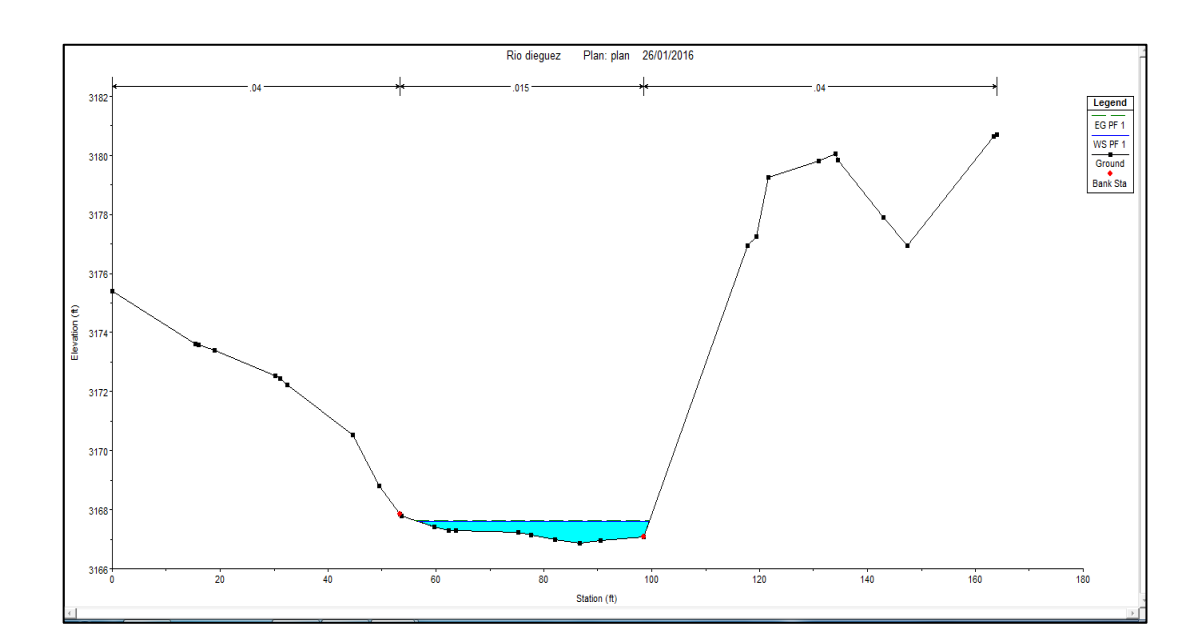

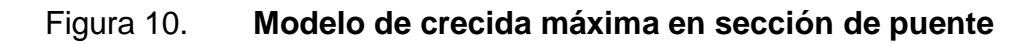

Fuente: elaboración propia, empleando HEC-RAS 4.1.0.

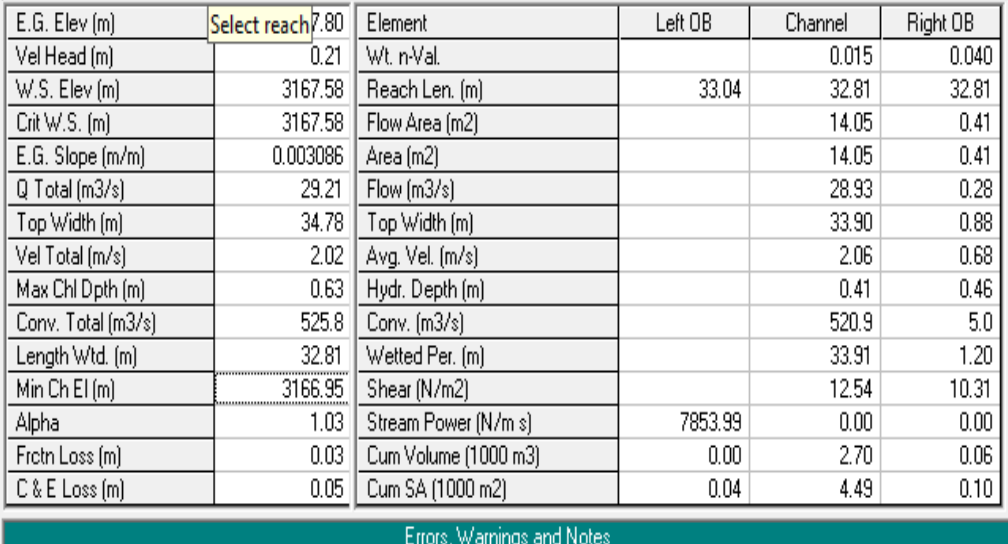

#### Tabla XII. **Resultados y crecida máxima de la sección**

Fuente: elaboración propia, empleando HEC-RAS 4.1.0.

### Análisis de resultados

Con un caudal máximo de 29,21 m3/seg la elevación del cauce aumenta de 3 166,95 m a 3 167,58 m, haciendo una diferencia de elevación de 0,63 m, por lo que la superestructura del puente debe de estar a una elevación mínima de 3 169,58 m, dejando así una distancia de 2,00 m entre la crecida máxima y la superestructura del puente.

## **3.4.7. Estudio geológico y geotécnico**

Establecen las características geológicas, tanto locales como generales de las diferentes formaciones geológicas que se encuentran, identificando su distribución y sus características geotécnicas correspondientes.

#### **3.4.8. Definición de estudio de impacto ambiental**

El concepto de estudios de impacto ambiental es aquel que se usa para hacer referencia a todos aquellos informes, estudios, investigaciones y pruebas que se realicen en determinado ambiente ante los resultados que una transformación en el medio ambiente puede generar. Los estudios de impacto ambiental se consideran necesarios a la hora de establecer si aquellas transformaciones programadas que tengan lugar en el medio ambiente terminarán generando mayores perjuicios que beneficios. En algunos casos, los estudios de impacto ambiental pueden hacerse cuando la transformación ya ha sido realizada a partir de la existencia de denuncias o quejas sobre el daño que tal transformación está generando. En este caso, se busca analizar si ese daño es real y es profundo para el ambiente en donde toma lugar.

# **3.4.9. Definición de estudio de trazo y diseño vial de los accesos**

Definen las características geométricas y técnicas del tramo de carretera que enlaza el puente en su nueva ubicación con la carretera existente, para esto, se debe realizar algunos estudios como:

- Diseño geométrico
- Trabajos topográficos
- Diseño de pavimentos
- Diseño de señalización

## **3.4.10. Definición de estudio de alternativas a nivel de anteproyecto**

El objetivo es preparar anteproyectos en base a las condiciones naturales de la zona de emplazamiento del puente (estudios de ingeniería básica) y a las diversas soluciones técnicamente factibles, para luego de una evaluación técnico - económica elegir la o las soluciones más convenientes.

Este estudio deberá ser documentado mediante un informe que contendrá como mínimo, lo siguiente:

- Descripción y análisis de cada alternativa
- Planos de planta, elevación cortes principales y plano de ubicación para cada alternativa.
- Conclusiones y recomendaciones.

## **3.5. Diseño de la superestructura**

La superestructura está compuesta de elementos como: vigas, diafragmas, losas, barandas y banquetas, se realiza la circulación de los vehículos y de los peatones.

## **3.5.1. Diseño del barandal**

Se diseñará como baranda peatonal según las especificaciones de AASHTO LRFD 2010, artículo 13,8, se asume que no existirá ningún tipo de impacto vehicular, ya que se trata de un camino rural y las velocidades de los vehículos son del orden de 30 – 40 km/h.

Como elementos longitudinales, se contará con tres tubos estructurales de 1,5" de diámetro, conectados a postes de concreto armado, los cuales estarán separados 2 m según AASHTO LRFD 2010, artículo 13.8.

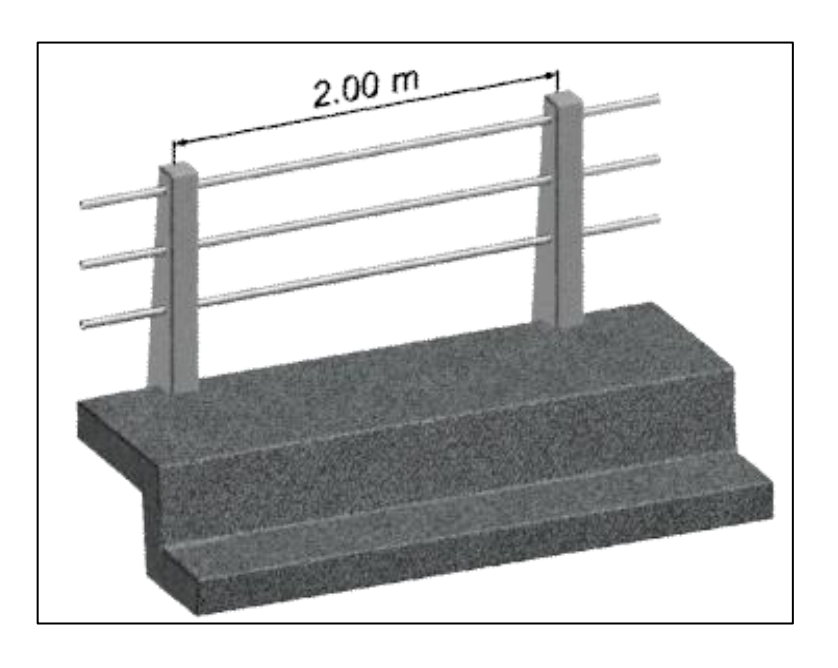

Figura 11. **Esquema de baranda**

Fuente: elaboración propia, empleando SketchUp 2008.

Según el artículo antes mencionado, los elementos longitudinales deben diseñarse para una carga concentrada de 890 N en cualquier punto y una carga distribuida de 0,73 N/mm vertical y horizontalmente.

Se evaluará la condición crítica de la siguiente forma:

$$
M=\frac{P\times L}{8}+\frac{W\times L^2}{10}
$$

Donde:

 $M =$  momento actuante  $P = \text{carga concentrada} = 890 \text{ N} = 91 \text{ kg}$  $L =$  longitud del tubo = 2 m  $W = \text{carga distribution} = 0.73 \text{ N/mm} = 75 \text{ kg/m}$ 

Sustituyendo datos:

$$
M = \frac{91 \times 2}{8} + \frac{75 \times 2^2}{10} = 52{,}75 \text{ kg}.\text{m}
$$

Evaluando la resistencia del tubo propuesto:

$$
Mr = \frac{2 \times I \times F}{\emptyset}
$$

Donde:

Mr = momento resistente

- $I =$  inercia = 0,31 plg<sup>4</sup>
- $F =$  fluencia del tubo = 20 000 psi
- $\emptyset$  = diámetro externo = 1,89 pulgadas

$$
Mr = \frac{2 \times 0.31 \times 20\,000}{1.89} = 6\,561 \text{ lb.} \text{ plg} = 76 \text{ kg. m}
$$

Mr> M

76 kg.m> 52,75 kg.m (cumple)

Para los postes de las barandas, la AASHTO LRFD solicita evaluar con una carga concentrada transversal, situada en el centro de gravedad del elemento longitudinal superior, siempre que el poste sea menor a 1,50 m. La altura mínima es de 1,060 m, se asumirá una altura libre de 1,10 m a partir de la acera. La carga se obtiene de la siguiente ecuación:

$$
P_{LL} = 890 + 0.73 L
$$

Donde:

- PLL = valor de la carga concentrada en N
- $L =$  separación entre postes en mm

 $P_{LL} = 890 + 0.73 \times 2000 = 2350 N = 240 kg$ 

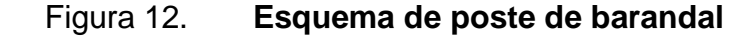

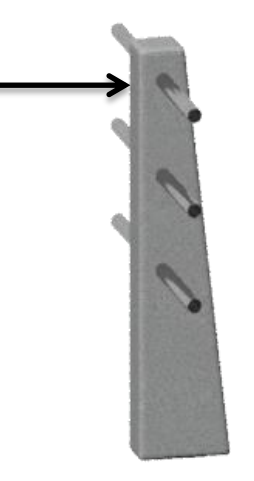

Fuente: elaboración propia, empleando SketchUp 2008.

Evaluando la condición crítica:

$$
M = P \times L
$$

Donde:

- $M =$  momento de diseño
- $P = \text{carga concentration} = 240 \text{ kg}$
- P1 = carga concentrada para el diseño de los tubos = 150 kg (esta es la carga ultima que resiste un tubo de 1,5" de diámetro, según especificaciones técnicas del material)
- L = distancia desde el rostro de la acera al centro del tubo superior = 1 m
- L1 = distancia desde el rostro de la acera al centro del tubo

 $M = (240 * 1) + (150 * 1) + (150 * 0.7) + (150 * 0.4) = 555$  kg. m

Datos de la sección crítica (al rostro de la acera):

Base  $(b) = 15$  cm Ancho (h)  $= 28$  cm Recubrimiento  $(t) = 3$  cm Peralte  $(d) = 25$  cm

Cálculo de acero mínimo según AC1-318-08 en su sección 10,5:

$$
As_{min} = \frac{0.25 * \sqrt{f'c}}{fy} * b * d
$$

Pero no menor a

$$
As_{\min} = \frac{14.1}{fy} (b * d)
$$

Entonces:

$$
As_{min} = \frac{0.25 \times \sqrt{210}}{2810} \times 15 \times 25 = 0.48
$$
 cm<sup>2</sup>

 $As_{\min} = \frac{1}{2}$  $\frac{14,1}{2810}$  × 15 × 25 = 1,88 cm<sup>2</sup> (Debido a especificaciones ACI – 318-08 usamos este último)

Acero máximo:

$$
\rho_{\rm b} = \frac{0.85 \times \emptyset \times f^{\prime} \text{ c} \times 6,090}{fy \times (6,090 + fy)} = \frac{0.85 \times 0.90 \times 210 \times 6,090}{2,860 \times (6,090 + 2,860)} = 0.039
$$

 $As_{max} = 0.5 \times \rho_b \times b \times d = 0.5 \times 0.039 \times 15 \times 25 = 7.31$  cm<sup>2</sup>

Área de acero requerida:

As = 
$$
\frac{0.85f'c * bd}{fy} \left( 1 - \sqrt{1 - \frac{2 * Mu}{0.85\emptyset * f'c * bd^2}} \right)
$$

Donde:

As = área de acero en  $cm<sup>2</sup>$ 

 $b =$  ancho unitario en cm

d = peralte efectivo en cm

M = momento en kg-cm

 $fc$  = resistencia especificada a la compresión del concreto en kg/cm<sup>2</sup>

fy = resistencia especificada a la fluencia del refuerzo den  $kg/cm<sup>2</sup>$ 

As = 
$$
\frac{0.85 * 210 * 15 * 25}{2810} \left( 1 - \sqrt{1 - \frac{2 * 55 500}{0.85 * 0.9 * 210 * 15 * 25^2}} \right) = 0.89
$$
 cm<sup>2</sup>

Refuerzo a corte:

La fuerza de corte máxima que actúa sobre el poste será la suma de todas las fuerzas transversales.

$$
V_{\text{actualite}} = 240 + 150 + 150 + 150 = 690 \text{ Kg}
$$

Corte que resiste el concreto:

$$
V_{\text{resistente}} = 0.53\phi\sqrt{f'}\ \ c\ast bd = 0.53\ast 0.85\ast \sqrt{210}\ast 15\ast 25 = 2\ 449\ \text{Kg}
$$

El cortante que resiste el concreto es mayor al cortante actuante, por lo cual se colocará el mínimo refuerzo a corte aceptable.

El poste tendrá un refuerzo de 4 varillas número 3 longitudinalmente y estribos número 2 a cada 15 cm, ver plano para detalles.

Peso puntual de la baranda en un tramo de un metro:

$$
P = P_{\text{poste}} + P_{\text{tubo}} = 105,48 + \left(3 \times 4 \frac{\text{kg}}{\text{ml}}\right) = 117,48 \text{ kg}
$$

#### **3.5.2. Diseño de la losa**

La losa del puente se diseñará de acuerdo con las Normas AASHTO 2010, la losa trabaja en un sentido y por lo tanto, el refuerzo principal es perpendicular al tráfico. Estará apoyada en dos vigas separadas con una luz libre (S) de 2 metros.

Se utilizará el método de franja equivalente, el cual consiste en:

- Se asume un ancho de franja que soporta la carga de los ejes
- La franja es soportada por apoyos rígidos en el centro de las vigas
- El ancho de la franja está determinado por AASHTO LRFD
- El camión es movido lateralmente para encontrar los efectos máximos
- Los momentos calculados son divididos dentro del ancho de franja
- Se considera factor de presencia múltiple de carga viva e impacto

#### **3.5.2.1 Espesor de la losa**

Para tableros de concreto apoyados en elementos longitudinales el espesor mínimo es 18 centímetros AASHTO (Art. 9.7.1.1). Para corroborar esto se usará la tabla 8.9.2 de AASHTO: espesor de losa, define que para losas continuas con refuerzo principal perpendicular a la dirección del tránsito, el espesor de la misma se determinará mediante la siguiente fórmula:

$$
t = \frac{I + 3.05}{30} \ge 18 \text{ cm}
$$

Donde:

 $I = Iuz$  libre entre vigas

$$
t = \frac{2 + 3.05}{30} = 16 \text{ cm}
$$

Como no cumple con lo establecido se usará el mínimo de 18 cm y como la losa no tendrá carpeta de rodadura, se considerará un espesor de 20 centímetros por efectos de desgaste.

#### **3.5.3. Momento debido a carga muerta**

El artículo AASHTO LRFD 4.6.2.1.6 establece que el cálculo de momentos negativos en estructuras monolíticas de concreto se puede tomar la sección de diseño en la cara del apoyo.

$$
W = 2\,400\,\frac{\text{kg}}{\text{m}^3} \times 1\,\text{m} \times 0.20\,\text{m} = 480\,\frac{\text{kg}}{\text{m}}
$$

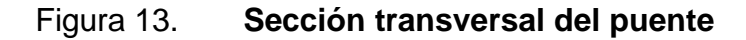

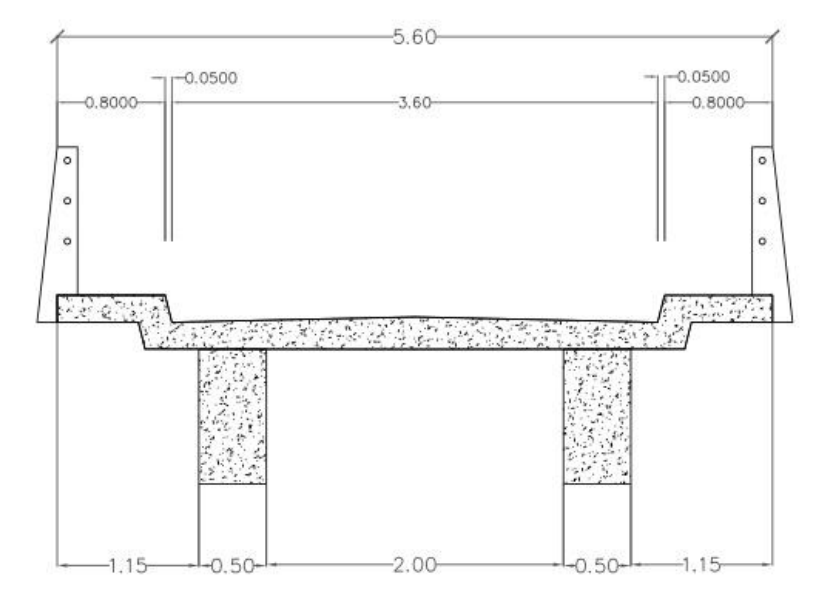

Fuente: elaboración propia, empleando AutoCAD 2012.

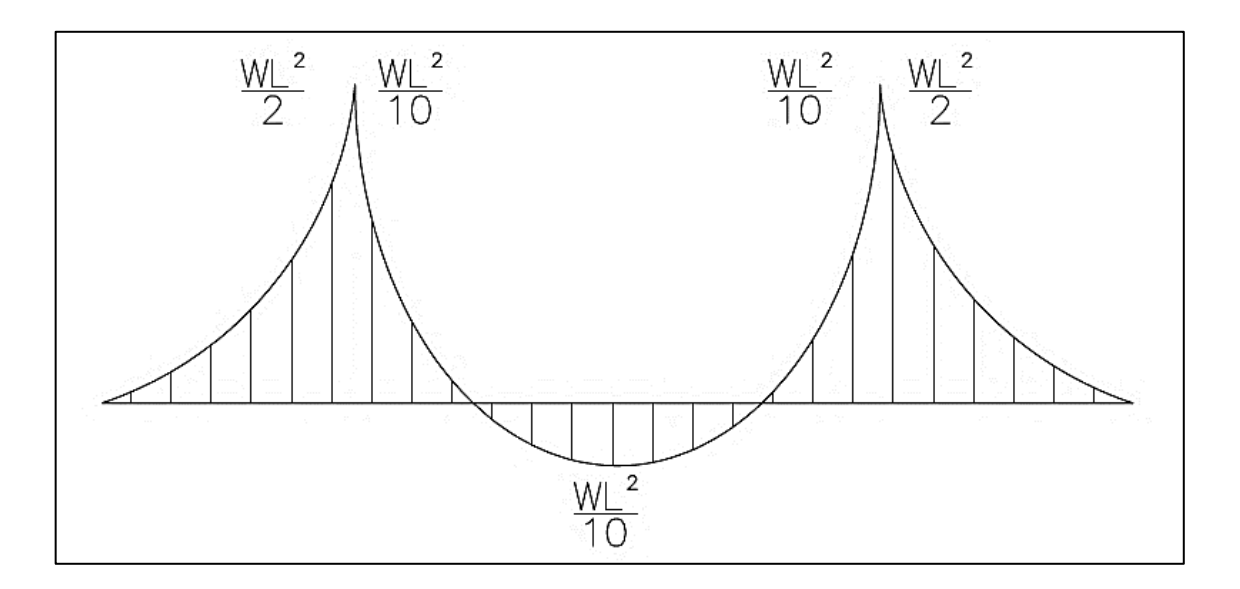

## Figura 14. **Esquema para calcular diagrama de momentos**

Fuente: elaboración propia, empleando AutoCAD 2012.

Momento para voladizo:

Se usará únicamente el W =  $480 \frac{\text{kg}}{\text{m}}$  ya que la baqueta, carpeta de rodadura y la losa están fundidos monolíticamente.

$$
M = \frac{480 \times 1,15^2}{2} = 317,4
$$
 kg. m

Momento para tramo interno:

$$
M = \frac{480 \times 2^2}{10} = 192 \text{ kg}.\text{m}
$$

Momento de carga puntual de baranda en voladizo:

$$
M = P \times L = 117,48 \times 1,07 = 125,70 \text{ kg}.\text{m}
$$

## **3.5.4. Momento producido por carga viva**

Es el momento producido por el camión de diseño, para encontrar el ancho de franja equivalente, se procede según la tabla siguiente:

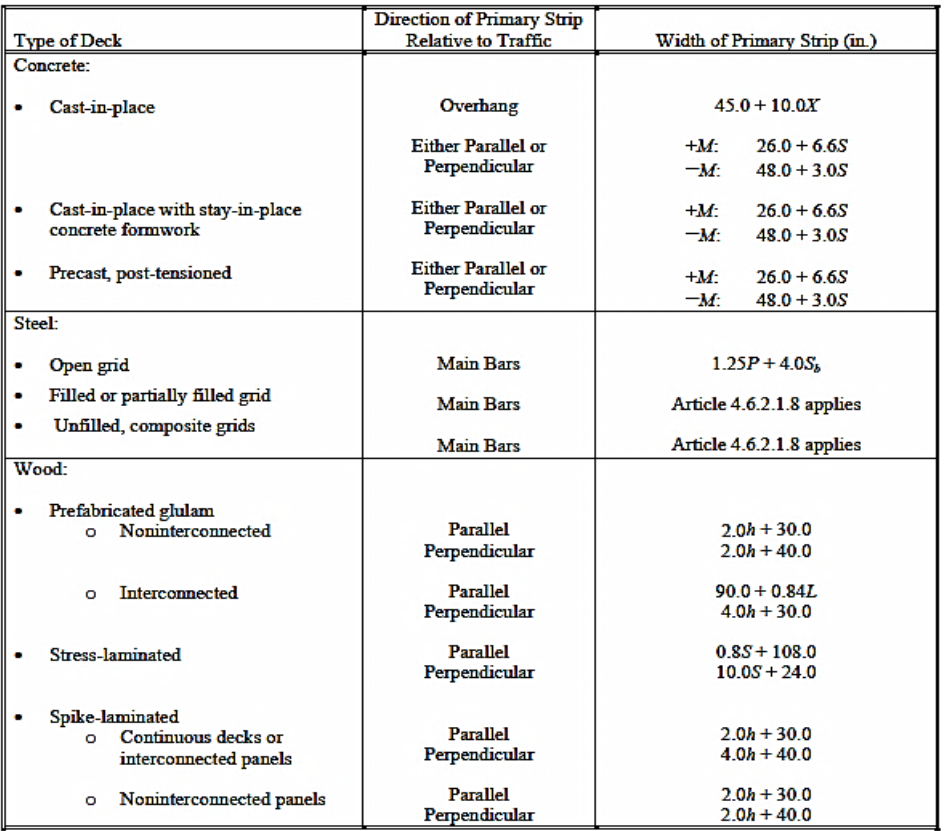

Tabla XIII. **Franja equivalente**

Fuente: Tabla 4.6.2.1.3-1 AASHTO LRFD 2010. p. 4-24.

Donde:

- $X =$  distancia entre carga a punto de apoyo en mm
- S = espacio entre componentes de soporte en mm

Para voladizo:

$$
1\,140 + 0.833X = 1\,140 + 0.833 \times 700 = 1\,723.1 = 1.72 \,\mathrm{m}
$$

Para momento positivo:

$$
660 + 0.55S = 660 + 0.55 \times 2500 = 2035 = 2.035
$$
 m

Para momento negativo:

 $1220 + 0.25S = 1220 + 0.25 \times 2500 = 1845 = 1.845$  m

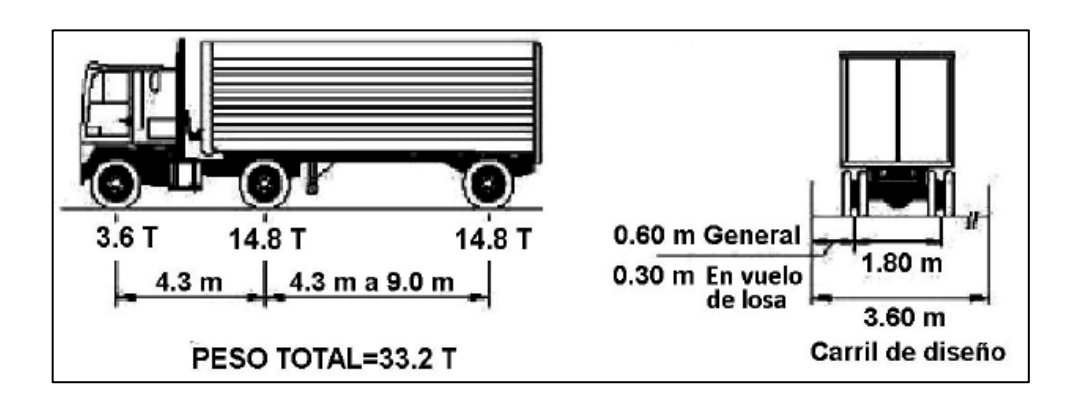

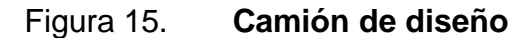

Fuente: AASHTO LRFD 2010.

Para encontrar los efectos máximos, se procederá a evaluar cuatro diferentes posiciones críticas del camión de diseño con el programa SAP 2000 y elaborar la gráficas de momentos. Las cargas puntuales serán de 7,4 toneladas con una separación de 1,80 metros.

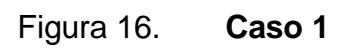

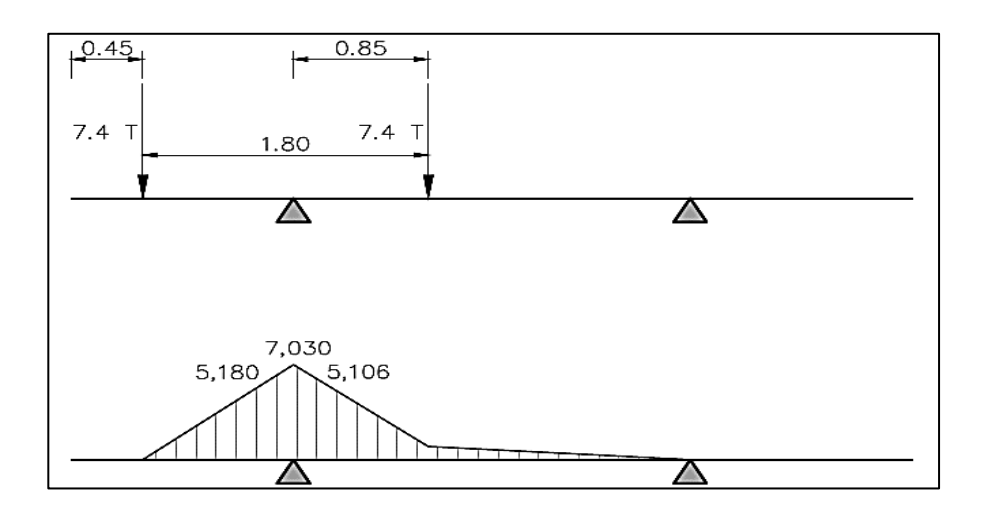

Fuente: elaboración propia, empleando AutoCAD 2012.

Figura 17. **Caso 2**

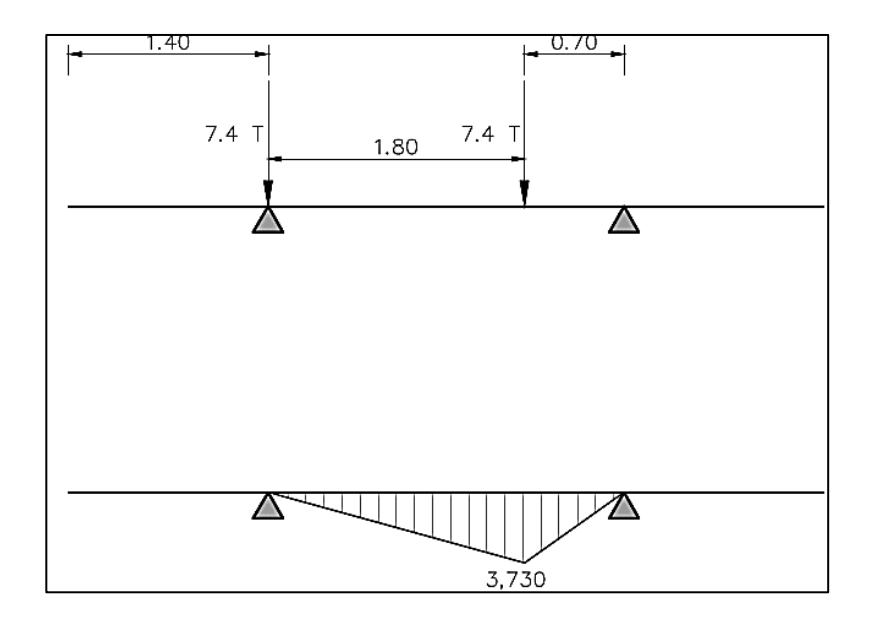

Fuente: elaboración propia, uempleando AutoCAD 2012.

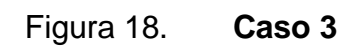

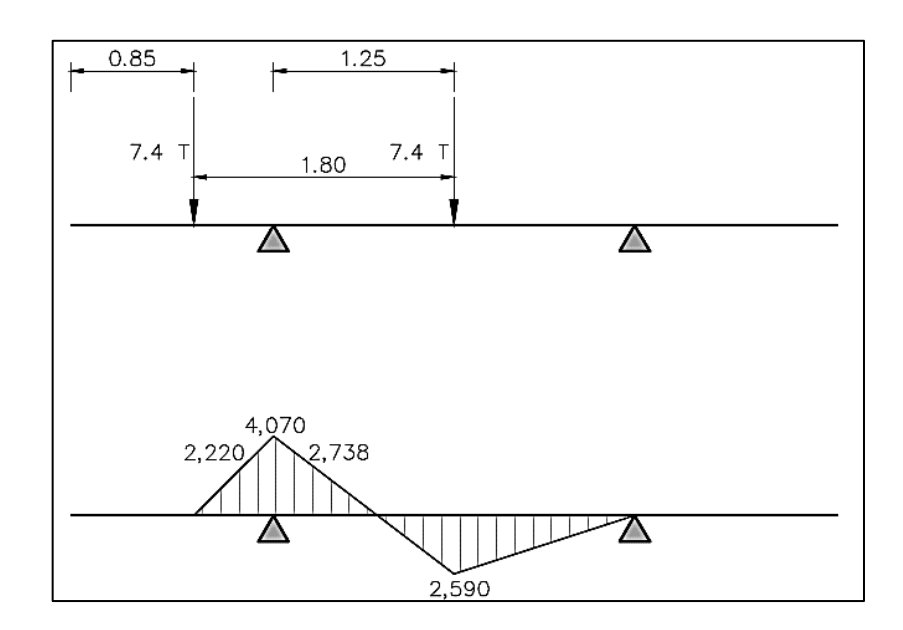

Fuente: elaboración propia, empleando AutoCAD 2012.

Figura 19. **Caso 4**

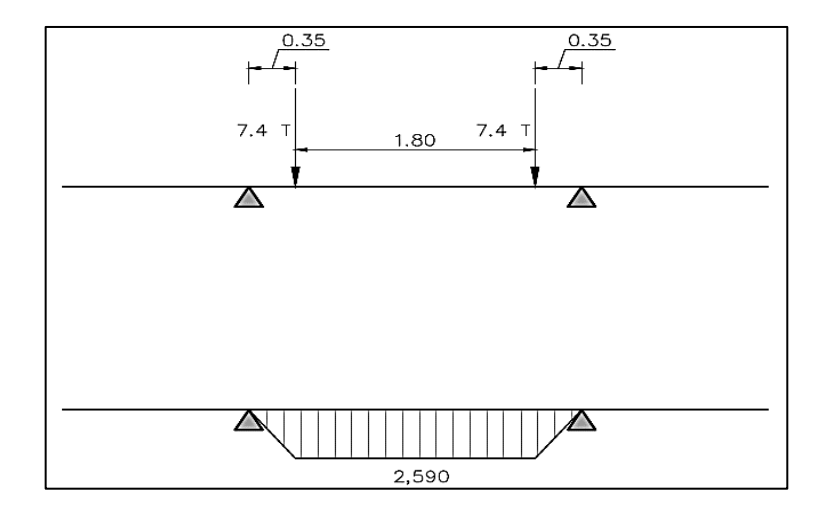

Fuente: elaboración propia, empleando AutoCAD 2012.

El caso 1 es el que da los valores para momento negativo más alto, este es el caso en que la llanta del camión esta sobre la banqueta. Debido a que es una vía de poca velocidad, se asumirá que la llanta del camión no estará sobre la banqueta peatonal.

Tomando los valores máximos a rostro de la viga para el tramo interno y voladizo, dividiéndolo entre la franja equivalente y multiplicándolo por el factor de presencia múltiple se tiene:

| Número de carriles<br>cargados | Factor de presencia<br>múltiple, m |
|--------------------------------|------------------------------------|
|                                | 1,20                               |
|                                | 1,00                               |
|                                | 0,85                               |
| ≫ 3                            | 0,65                               |

Tabla XIV. **Factor de presencia múltiple**

Fuente: AASHTO LRFD 2010.

Para voladizo:

$$
\frac{2220}{1,72} \times 1,2 = 1850 \text{ kg}.\text{m}
$$

Para momento positivo: losa interna

$$
\frac{3\,730}{2,035} \times 1,2 = 2\,200 \text{ kg}.\text{m}
$$

Para momento negativo: losa interna

$$
\frac{2738}{1,845} \times 1,2 = 1484
$$
 kg. m

#### **3.5.5. Momento producido por carga dinámica**

El incremento por carga dinámica será de un 33 % del momento por carga viva, como se especifica en el inciso 3.6.2 de AASHTO LRFD 2010.

## **3.5.6. Momento de diseño**

Se empleará la combinación por estado límite de resistencia 1, los siguientes factores serán aplicados según el capítulo 1 de AASHTO LRFD 2010.

 $n = n_D n_R n_1 = 1$ 

$$
M_{u} = n\{1,25M_{DC} + 1,5M_{DW} + 1,75M_{LL+IM}\}\
$$

Donde:

 $n =$  modificador de carga

 $M_{\text{u}}$  = momento de diseño

 $M_{DC}$  = momento por carga muerta

 $M_{DW}$  = momento por carpeta asfáltica (en este caso no hay)

 $M_{LL+IM}$  = momento por carga viva y carga dinámica

Momento para voladizo:

$$
M_u = 1\{1.25 \times (317.40 + 114.64) + 1.75 \times 1850\} = 3698 \text{ kg}.
$$

Momento positivo: losa interior

$$
M_{\rm u+}
$$
 = 1{1,25 × 192 + 1,75 × 1,33 × 2 200} = 5 169 kg.m

Momento negativo: losa interior

$$
M_{u-} = 1\{1.25 \times 192 + 1.75 \times 1.33 \times 1.484\} = 3.694 \text{ kg}.
$$

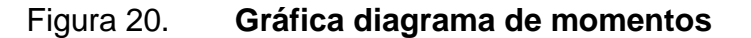

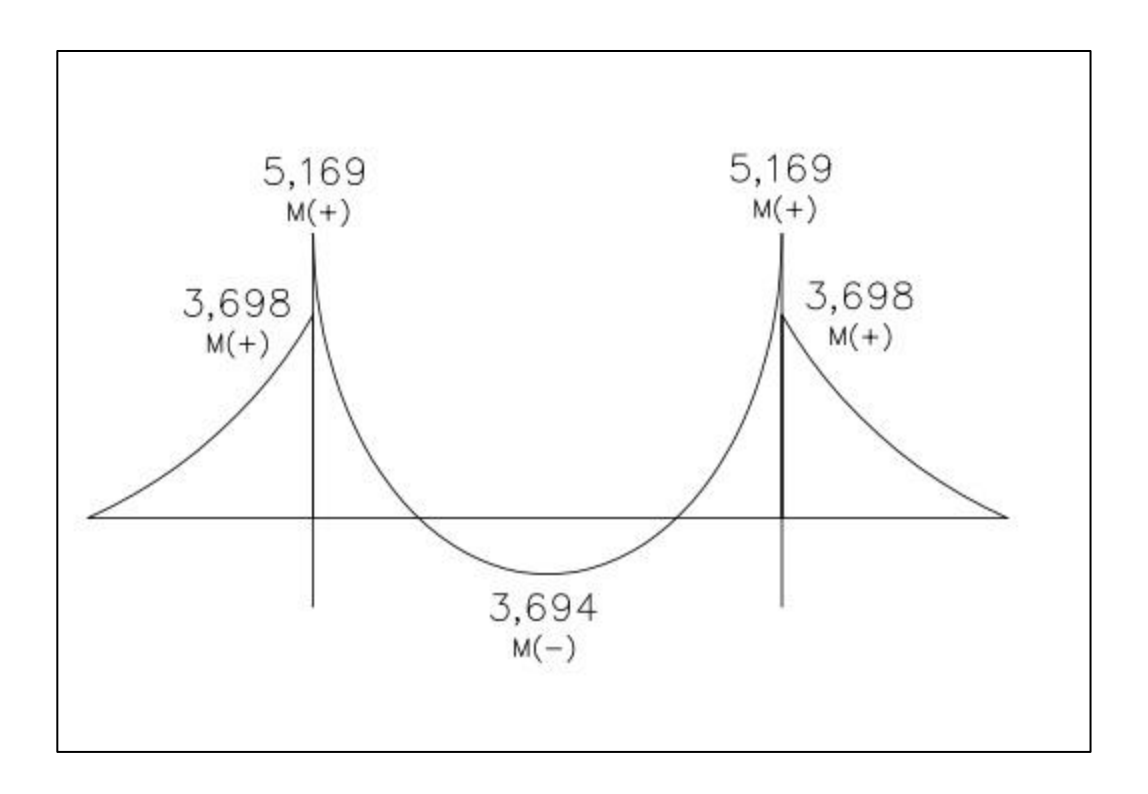

Fuente: elaboración propia, empleando AutoCAD 2012.

#### **3.5.7. Cálculo del acero de refuerzo**

Acero negativo (perpendicular al tráfico)

d = peralte – recubrimiento –  $\Phi/2 = 20 - 5 - 1,27/2 = 14,37$  cm Mu (en kg\*cm)= 369 800 kg\*cm

As = 
$$
\frac{0,85f'c \cdot bd}{fy} \left( 1 - \sqrt{1 - \frac{2Mu}{0,85\emptyset * f'c \cdot bd^2}} \right)
$$

$$
As = \frac{0.85 * 280 * 100 * 14.37}{4 \ 200} \left( 1 - \sqrt{1 - \frac{2 * 369 800}{0.85 * 0.90 * 280 * 100 * 14.37^2}} \right)
$$

$$
As = 7.12 \text{ cm}^2
$$

Para 1 m de ancho acero número 4 grado 60 @ 18 cm Usando ref. Núm. 4 (1,29 cm2) Usando varilla =  $\frac{7.12}{1.29}$  = 5,51 varilla Usar 6 varillas  $S=\frac{100}{5}$  = 20 cm  $S=\frac{1}{5}$  $\frac{100}{5,5}$  = 18 cm

Acero mínimo:

La cantidad de acero mínimo según AASHTO LRFD 2010 5.7.3.3.2 debe ser capaz de resistir el menor valor de:

• 1,2M<sub>cr</sub> = 
$$
1,2(f_rS) = 0,402\sqrt{f'c}
$$
. bh<sup>2</sup> =  $0,402\sqrt{280} * 100 * 20^2 = 2691$  kg.m  
93

\n- $$
1,33M_u = 3.694 \times 1,5 = 5.547 \, \text{kg} \cdot \text{m}
$$
\n $3,694 > 2,691$ \n $M_u > 1,2M_{cr}$  (cumple)
\n

Acero máximo:

Según AASHTO LRFD 2010 5.7.3.3.2 la sección debe cumplir con:

$$
\frac{c}{d} \le 0.42 = \frac{\frac{a}{\beta}}{d} = \frac{\frac{A_s \times fy}{0.85 \times f^{\prime} \cdot c \times b}}{d} = \frac{\frac{7.12 \times 4200}{0.85 \times 280 \times 100}}{14.37} = 0.23 \le 0.42
$$

Acero positivo (perpendicular al tráfico)

Se calcula igual que el inciso anterior, únicamente se modifica el recubrimiento a 2,5 cm, entonces:

$$
As = 8.48 \text{ cm}^2
$$

Para 1 m de ancho

Acero número 4 grado 60 @ 15 cm

Usando ref. Núm. 4 (1,29 cm2)

Usando cantidad de varilla  $\frac{7.22}{1.29}$  = 5,51 varilla

Usar 6 varillas

$$
S = \frac{100}{5} = 20 \text{ cm}
$$
 
$$
S = \frac{100}{5.5} = 18 \text{ cm}
$$

Acero mínimo:
La cantidad de acero mínimo según AASHTO LRFD 2010 5.7.3.3.2 debe ser capaz de resistir el menor valor de:

- $1,2M_{cr} = 2691$  kg. m
- $1,33M_u = 6875$  kg. m

$$
5,169 > 2,691
$$

$$
M_{\rm u} > 1,2M_{\rm cr} \text{(cumple)}
$$

Acero máximo:

Según AASHTO LRFD 2010 5.7.3.3.2 la sección debe cumplir con:

$$
\frac{c}{d} \le 0.42 = \frac{\frac{a}{\beta}}{d} = \frac{\frac{A_s \times fy}{0.85 \times f' \text{ c} \times b}}{d} = \frac{\frac{8.48 \times 4 \times 200}{0.85 \times 280 \times 100}}{16.87} = 0.104 \le 0.42
$$

 $0,104 \le 0,42$  (cumple)

Acero por temperatura

 $A_{\text{stem}} = 0.0018 \times b \times d = 0.0018 \times 100 \times 20 = 3.6 \text{ cm}^2$ 

Acero número 3 g 60 @ 20 cm

## Acero de distribución

En la parte inferior de las losas se coloca armadura en la dirección secundaria en un porcentaje del acero positivo igual a:

$$
\% = \frac{3840}{\sqrt{5}} \le 67\% = \frac{3840}{\sqrt{2000}} \le 67\% = 85,87\% > 67\% \therefore 67\%
$$

$$
8,48 \text{cm}^2 \times 67\% = 5,68 \text{cm}^2
$$

Acero número 4 grado 60 @ 20 cm

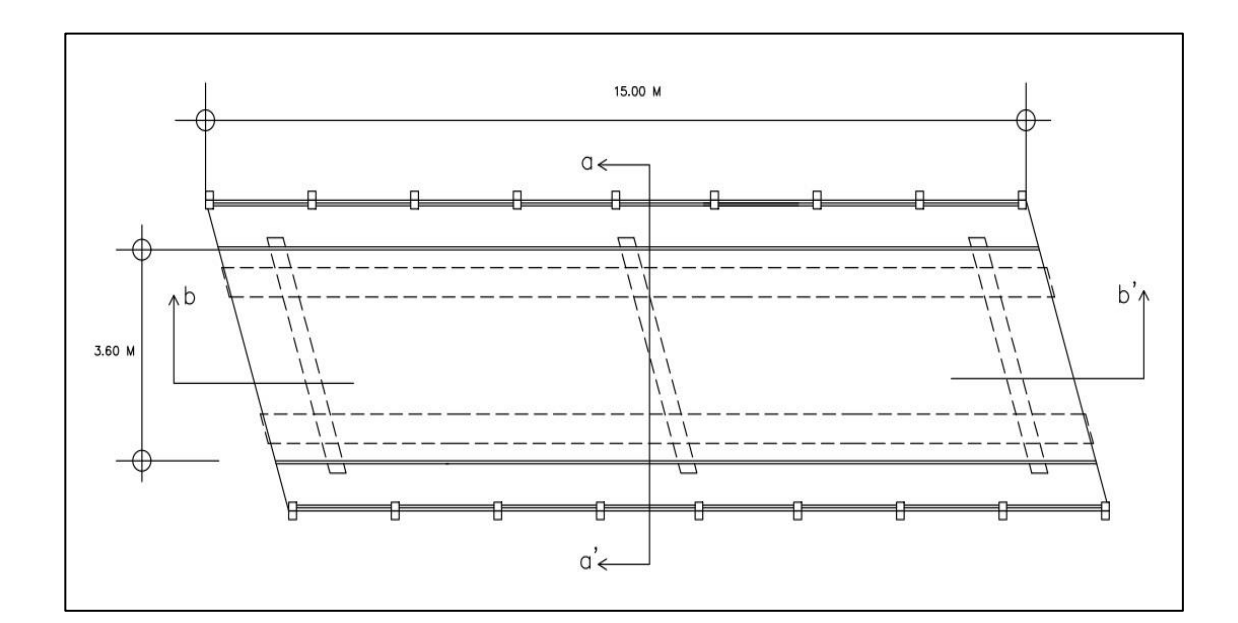

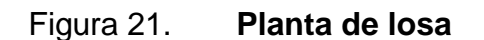

Fuente: elaboración propia, empleando AutoCAD 2012.

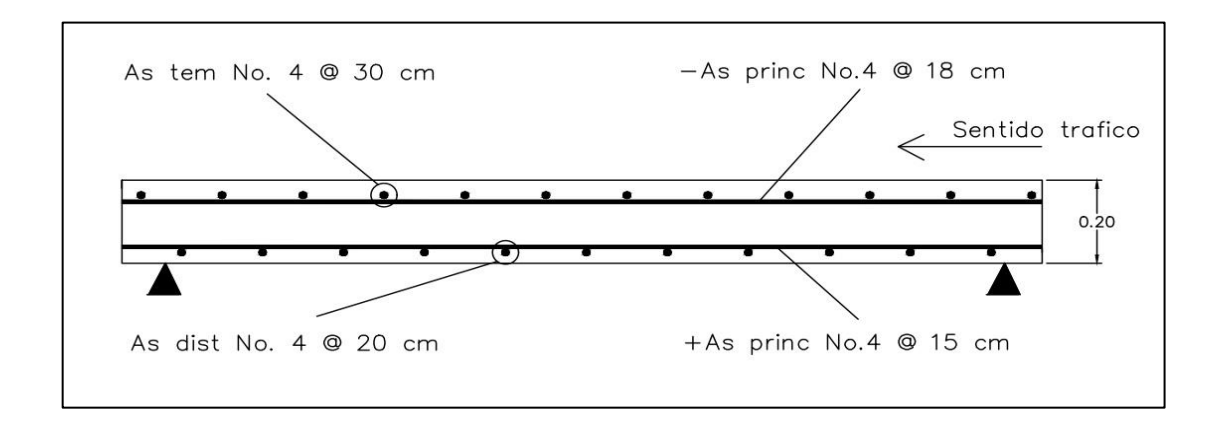

Figura 22. **Armado de losa (corte longitudinal b-b')**

Fuente: elaboración propia, empleando AutoCAD 2012.

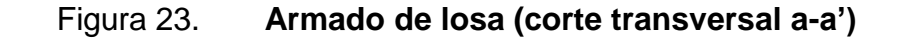

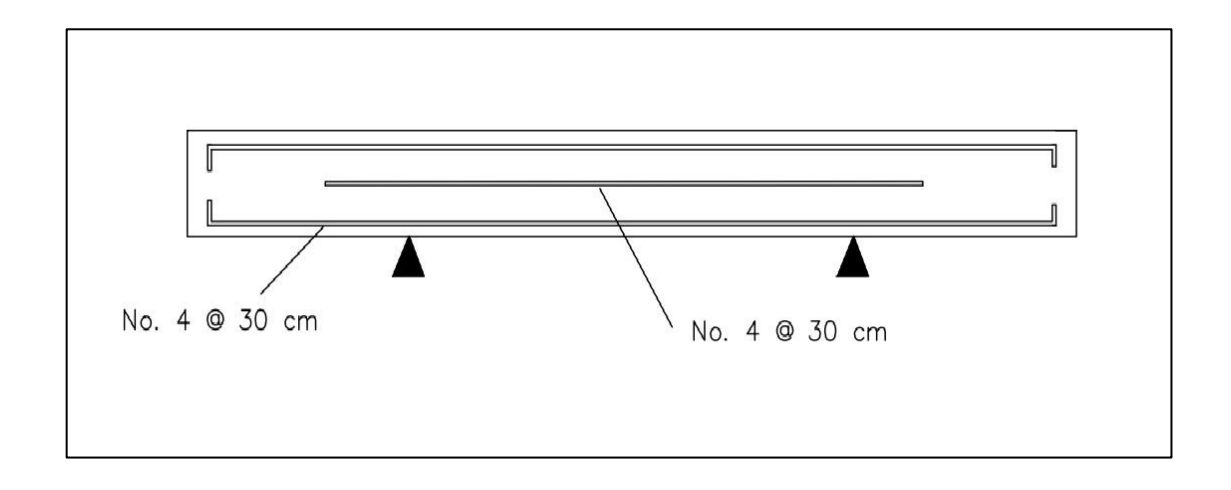

Fuente: elaboración propia, empleando AutoCAD 2012.

## Acero por esviaje

El código AASHTO LRFD 2010 en el artículo 9.7.2.5, indica que, si el esviaje de la losa es mayor a 25°, se deberá duplicar el área de refuerzo calculado en los extremos de la losa.

El refuerzo por esviaje se aplicará en una longitud igual al largo efectivo de la losa. El largo efectivo de la losa se determina según AASHTO LRFD 2010 artículo 9.7.2.3, el cual indica que, para losas fundidas monolíticamente con las vigas, esta longitud es igual a la distancia entre los rostros de las vigas, que en este caso en particular es de 2 m.

Debido a que el ángulo de esviaje es menor a 25° (17°) el puente en teoría no necesita refuerzo adicional por esviaje, pero por recomendación del asesor de la unidad de EPS de la Facultad de Ingeniería, quien ha podido observar grietas en puentes con similar geometría, se incluirá refuerzo por esviaje.

El refuerzo consiste en varillas de acero número 4 de grado 60 @ 18 cm intercalados con el acero principal por momento negativo perpendicular al tráfico. Se reforzarán únicamente los primeros dos metros en cada extremo de la losa.

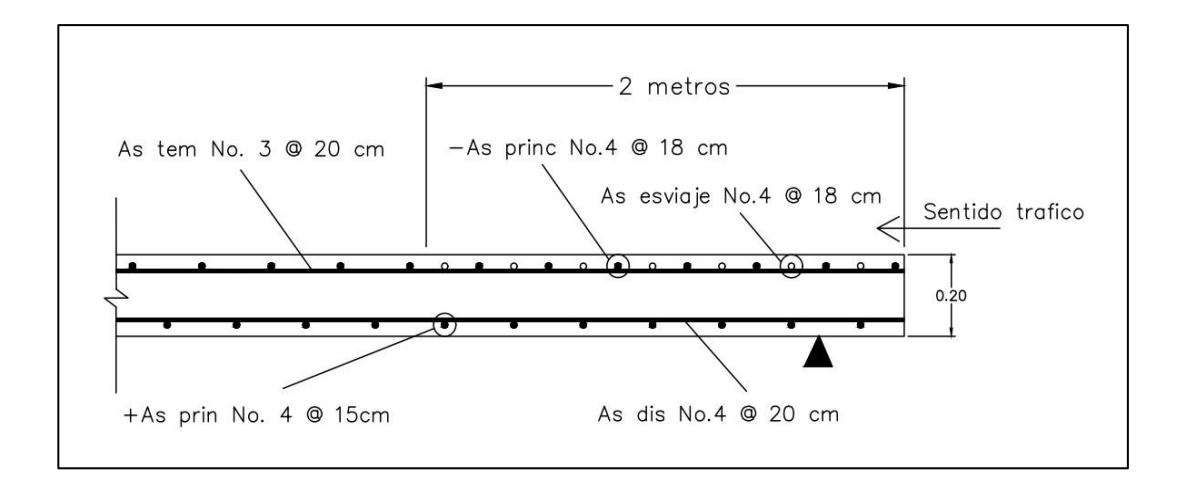

Figura 24. **Armado de losa por esviaje (corte longitudinal b-b')**

Fuente: elaboración propia, empleando AutoCAD 2012.

## **3.5.8. Diseño de vigas**

Las características de las vigas dependen principalmente de la luz a cubrir y la carga a soportar. Tienen la función de soportar toda la carga de la superestructura y dar estabilidad a la misma. Las vigas se analizarán como vigas T, estarán fundidas monolíticamente con la losa.

En este caso se proponen dos vigas que cubren una luz de 15 metros con una separación a ejes de 2,50 m. se diseñarán conforme a la normativa AASHTO LRFD 2010.

#### **3.5.9. Cálculo de altura de vigas**

Según tabla 2.5.2.6.2-1 para tramos simples puede predimensionarse de la siguiente forma:

$$
h = 0.07L = 0.07 \times 15 = 1.05 \text{ m}
$$

Se asignará una altura de 1,20 metros incluyendo el espesor de la losa.

Para la dimensión de la base, puede tomarse una dimensión que esta entre el 40 y 50 % de la altura. Se tomará una base igual a 50 centímetros.

#### **3.5.10. Momento por carga muerta**

La carga muerta (DC) la constituirá el peso de la losa, las barandas y el peso de las vigas, el peso de los diafragmas se considerarán como cargas puntuales, en ambos extremos y en el centro. Debido a que hay dos vigas el ancho tributario será la mitad de la sección del puente para cada una.

Cargas distribuidas:

 $W_{loss}$  = 0,20 X 2,65 X 2 400 = 1 272 kg/m  $W_{via}$  = 1,00 X 0,50 X 2 400 = 1 200 kg/m  $W_{barren} = 117,48 / 2,65 = 45 kg/m$ Total  $= 2517$  kg/m

Cargas puntuales:

.

- $P_{diagramaext} = (2,65-0,5) \times 0,4 \times 0,3 \times 2400 = 620$  kg
- Pdiafragmaint = (2,65-0,5) X 0,52 X 0,3 X 2 400 = 805 kg

Figura 25. **Carga muerta en vigas**

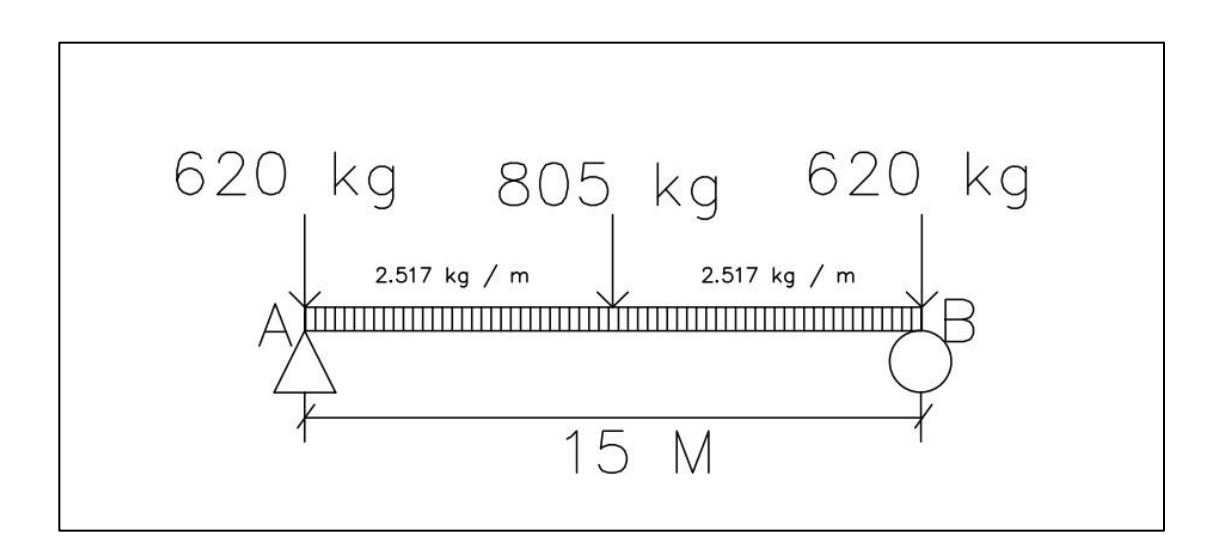

Fuente: elaboración propia, empleando AutoCAD 2012.

Momento por carga distribuida y carga puntual:

$$
M_{DC} = \frac{WI^2}{8} + \frac{PL}{4} = \frac{2\ 517 \times 15^2}{8} + \frac{805 \times 15}{4} = 73\ 809,37\ \text{kg.m}
$$

#### **3.5.11. Momento por carga viva**

Se busca el momento máximo producido en el eje longitudinal del puente, para luego multiplicarlo por un factor g de distribución en cada viga. Este momento será modificado acorde a la combinación de estado límite de resistencia 1 y el factor de esviaje.

Acorde con el artículo 3.6.1.3 de AASHTO LRFD 2010, deben tomarse lo efectos máximos producidos por:

- El efecto de la carga tándem combinada con el efecto de la carga de carril.
- El efecto de un camión de diseño, con la distancia entre eje variable, combinado con el efecto de la carga de carril.

El camión de diseño será el HL-93 (figura 16, página 85), el tándem de diseño y la carga de carril se describen a continuación:

## Figura 26. **Tándem de diseño**

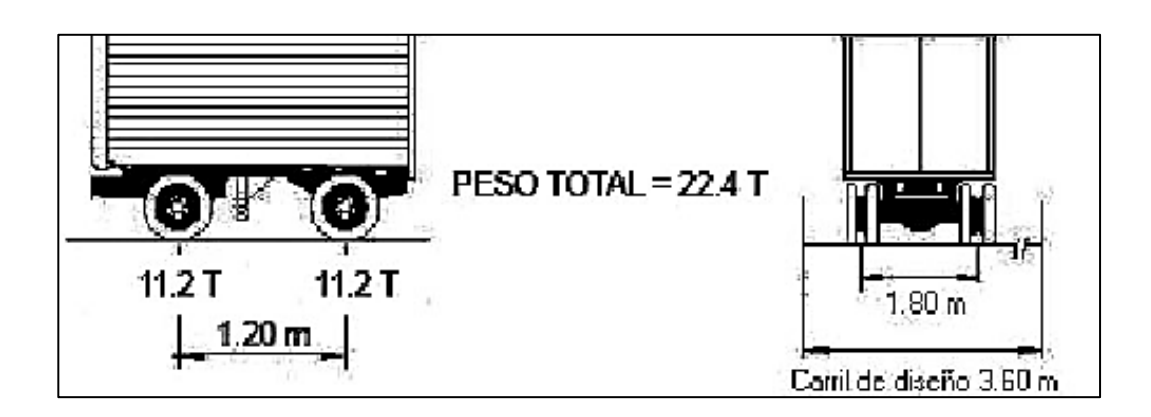

Fuente: RODRIGUEZ SERQUEN, Arturo. *Puentes*. p. II.

La carga de carril consiste en una carga de 9,3 N/mm distribuido uniformemente en un ancho de 3 m (10 ´).

Para el cálculo de momento y corte máximo se utilizará la siguiente tabla, la cual está basada en el teorema de Barre, el cual es utilizado para la determinación de los flectores máximos que se producen a vigas sometidas a cargas móviles.

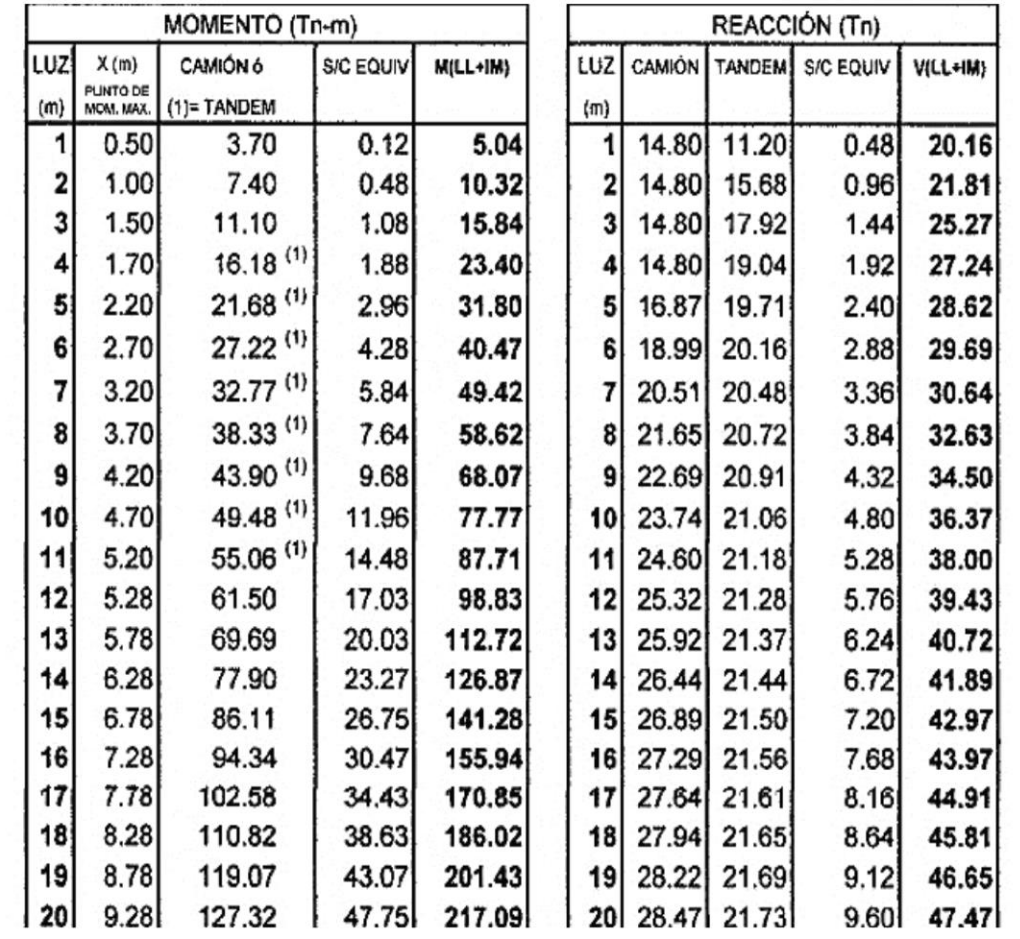

# Tabla XV. **Momento máximo por carga Hl-93 con IM = 33 %**

Fuente: RODRÍGUEZ SERQUEN, Arturo. *Puentes*. p. 18.

Tomando una luz igual a 15 m y con la consideración de carga dinámica en estado límite de resistencia, se tiene:

$$
M = 141,28
$$
 T. m

Para obtener el porcentaje de distribución (g) para una viga externa según 4.5.2.2.2d AASHTO LRFD 2010, se supone la condición crítica siguiente y por la ley de momentos se despeja la reacción en A:

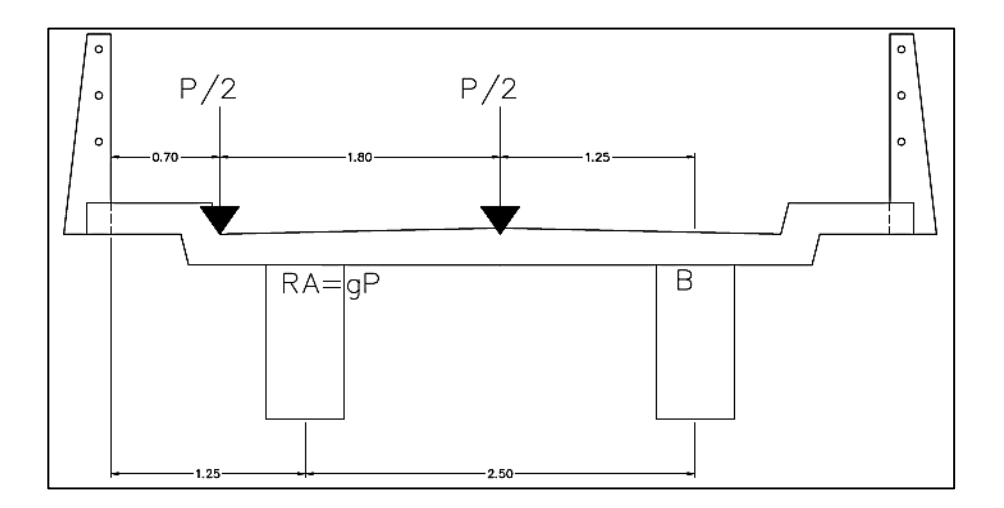

Figura 27. **Diagrama para ley de momentos**

Fuente: elaboración propia, empleando AutoCAD 2012.

$$
R_A = \frac{P}{2} \left( \frac{3.05 + 1.25}{2.5} \right) = 0.86P \therefore R_A = gP \text{ entonces } g = 0.86
$$

El valor de g (porcentaje de distribución) considerando diafragmas rígidamente conectados según artículo 4.6.2.2 d-1 AASHTO LRFD 2010 da el mismo resultado.

Este factor debe multiplicarse por el factor de distribución múltiple de un carril (1.2) y por el factor de esviaje. Siguiendo la metodología empleada en el artículo 4.6.2.2.2e de AASHTO LRFD 2010, debido a que el ángulo de esviaje es 17 °, el factor multiplicador es 1.

 $M_{LL+IM}$  = 141,28 × 0,86 × 1,2 × 1 = 145,80 T.m

#### **3.5.12. Momento de diseño**

Se empleará la combinación por estado límite de resistencia 1, de la misma forma que anteriormente se hizo en la losa, referido del capítulo 1 de AASHTO LRFD 2010.

$$
M_{u} = n\{1,25M_{DC} + 1,5M_{DW} + 1,75M_{LL+IM}\}\
$$

 $M_u = 1\{1,25 \times 73\ 809,37 + 1,75 \times 145,800\} = 347\ 411,71\ kg$ . m

# Tabla XVI. **Tabla para verificar los momentos a diferentes distancias**

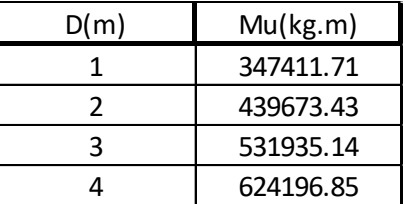

Fuente: elaboración propia.

## **3.5.13. Cálculo del acero de refuerzo**

Se utilizará el procedimiento de diseño para vigas T para momentos positivos, con las regulaciones del artículo 4.6.2 de AASHTO LRFD 2010. El cual indica que el ancho efectivo de la viga puede ser tomado como el ancho tributario de la misma.

- $\bullet$  Ancho efectivo de patín (b) = 250 cm
- $\bullet$  Ancho del alma (bw) = 50 cm
- Espesor  $(t) = 20$  cm
- Recubrimiento  $(t) = 5$  cm
- Peralte  $(d) = 108$  cm
- Mu= 347,411 T-M

Suponiendo inicialmente  $c = t = 20$  cm

$$
a = 0.85c = 0.85 \times 20 = 17
$$
 cm

$$
A_s = \frac{M_u}{0.9f_y \left(d - \frac{a}{2}\right)} = \frac{347,411,71}{0.9 \times 4.210 \left(108 - \frac{17}{2}\right)} = 92,15 \text{ cm}^2
$$

$$
\rho = \frac{A_s}{bd} = \frac{92,15}{250 \times 108} = 0,0034
$$

$$
c = 1,18 \frac{\rho f_y d}{0,85f'} = \frac{1,18 \times 0,0034 \times 4210 \times 108}{0,85 \times 280} = 7,66 \text{ cm}
$$

Debido a que c ≤ t, se diseña como viga rectangular de igual forma que en 2.2.6.2.6.

Acero requerido para Mu:

$$
A_s = \frac{M_u}{0.9f_y \left(d - \frac{a}{2}\right)} = \frac{347,411,71}{0.9 \times 4.210 \left(108 - \frac{17}{2}\right)} = 92,15 \text{ cm}^2
$$

Acero mínimo:

La cantidad de acero mínimo según AASHTO LRFD 2010 5.7.3.3.2 debe ser capaz de resistir el menor valor de:

Usando referencia Núm. 10 (8,19 cm2) Usando cantidad de varilla  $\frac{22,15}{8.19}$  = 11,25 varilla Usar 11,5 varillas

$$
S = \frac{250}{11.5} = 22 \text{ cm}
$$
 
$$
S = \frac{250}{12} = 20 \text{ cm}
$$

•  $1,2M_{cr} = 1,2(f_rS) = 0,402\sqrt{f'c}$ . bh<sup>2</sup> = 0,402 $\sqrt{2}$ 242 163 kg.m

$$
1,33M_{u} = 347\,411,71 \times 1,33 = 462\,057,47\,\text{kg}.\text{m}
$$

 462 057,47 > 242 163,00 ( )

Acero máximo:

Según AASHTO LRFD 2010 5.7.3.3.2 la sección debe cumplir con:

$$
\frac{c}{d} = 7,66/69,63 = 0.11
$$

$$
\frac{c}{d} \leq 0.42
$$

$$
0.11 \leq 0.42
$$
 (cumple)

Se utilizarán 12 varillas número 10 grado 60, para el refuerzo longitudinal en la cama inferior.

## **3.5.14. Refuerzo adicional**

Se proveerá refuerzo adicional para contracción y temperatura en caras laterales (Art. 5.10.8) según AASHTO debido a que la distancia entre las camas de armado es mayor a 30 cm.

$$
A_s = \frac{0.756 \times Ag}{Fy}
$$

Donde

Ag= área gruesa de en cm2 Fy= tensión de fluencia de las barras de armadura en (MPa)

$$
A_{\text{stemp}} = \frac{0,756 * Ag}{4\ 200} =
$$
  

$$
A_{\text{stemp}} = 0,0018 \times A_{\text{gruesa}} = 0,0018 \times 50 \times 68 = 6,12 \text{ cm}^2
$$

Se colocarán 2 varillas número 5 grado 60 en cada cara lateral.

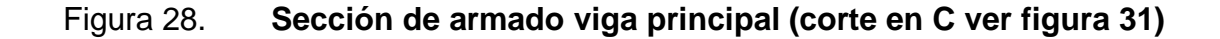

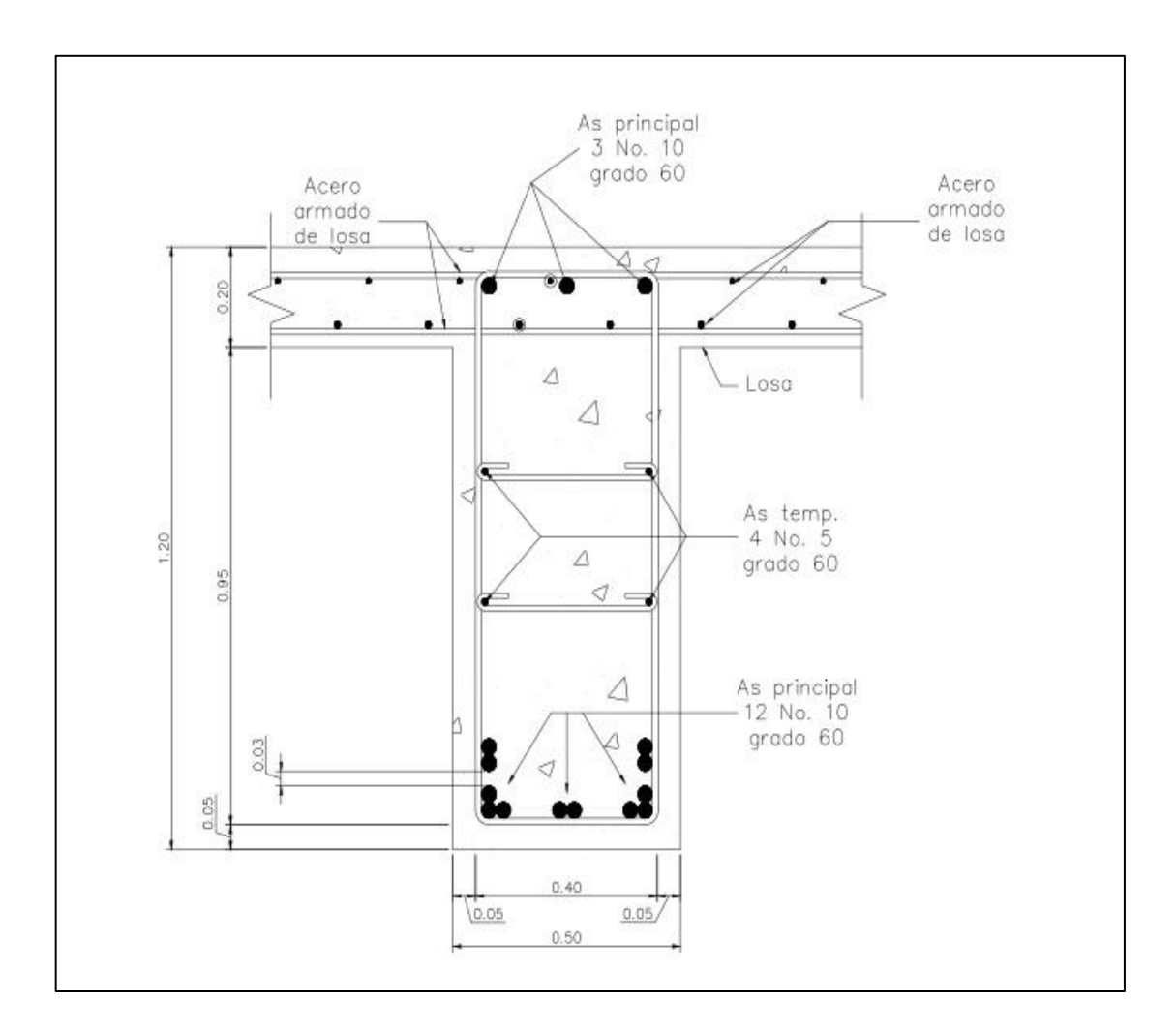

Fuente: elaboración propia, empleando AutoCAD 2012.

## **3.5.15. Diseño por corte**

Se procederá de acuerdo con el artículo 5.8 de AASHTO LRFD 2010, la sección crítica por corte se calcula desde la cara interna del apoyo. Se supone un apoyo de 25 cm.

La sección crítica se tomará de la siguiente manera:

$$
d_v
$$
 = peralte de corte efectivo =  $d - \frac{a}{2} = 108 - \frac{6,9}{2} = 104,55$  cm

No menor que el mayor valor de:

- $0,90d = 0.9 \times 104,55 = 94,1$  cm
- $0,72h = 0,72 \times 1,20 = 86,4 \text{ cm}$

La sección por corte se ubica desde el eje del apoyo en:

$$
0.125 + 0.941 = 1.07
$$
 m

## **3.5.16. Corte por carga muerta**

Tomando los valores de carga distribuida y cargas puntuales por diafragmas calculados anteriormente (figura 20), se tiene:

$$
V_{DC} = 20\,538.5 - (1.07 \times 2\,517) = 17\,845
$$
 kg

## **3.5.17. Corte por carga viva**

Se realizarán las combinaciones del camión de diseño con carga de carril y tándem con carga de carril, para evaluar la condición crítica, por sumatoria de momentos, se tiene:

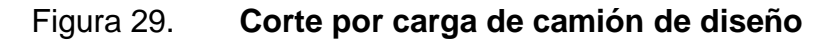

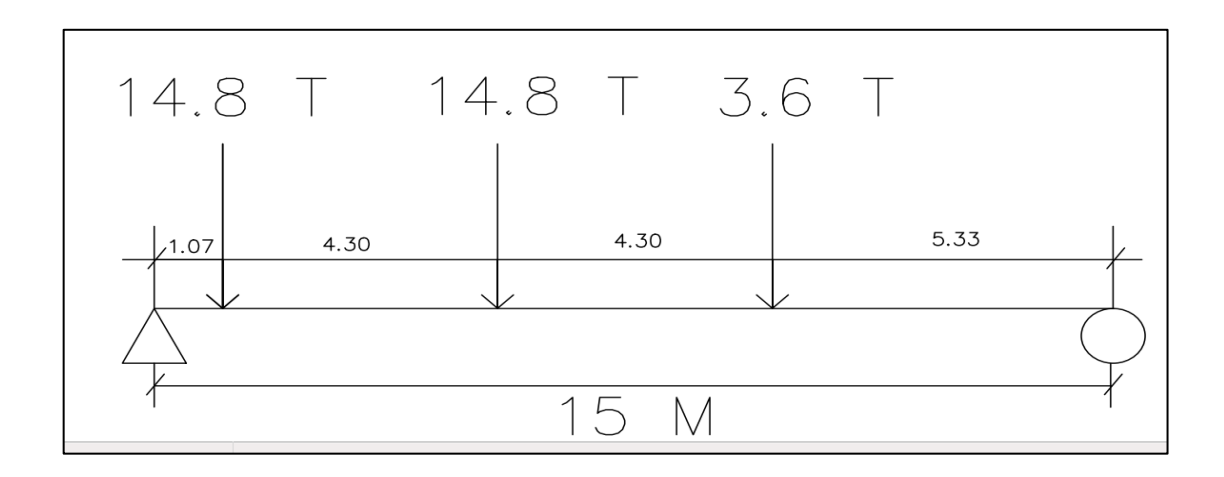

Fuente: elaboración propia, empleando AutoCAD 2012.

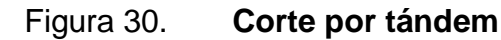

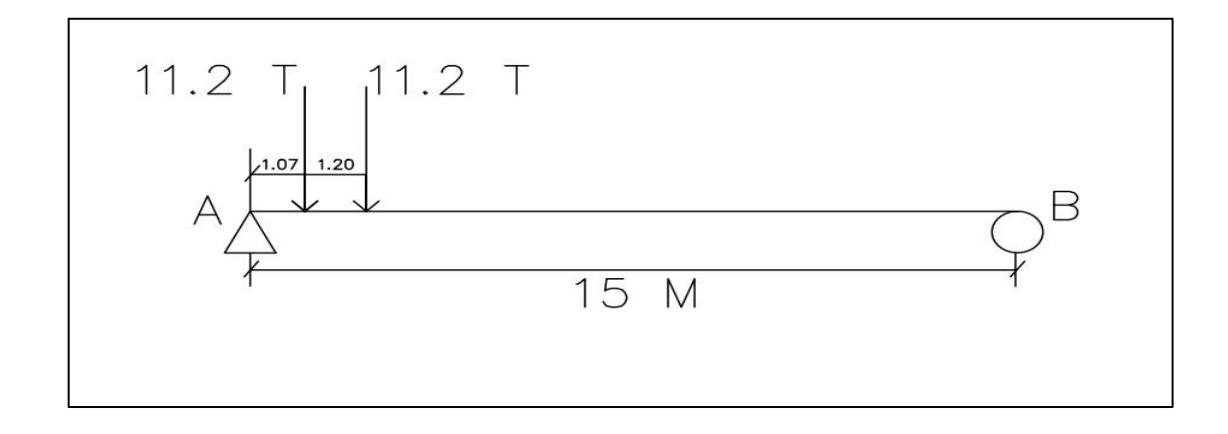

Fuente: elaboración propia, empleando AutoCAD 2012.

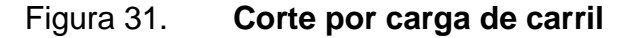

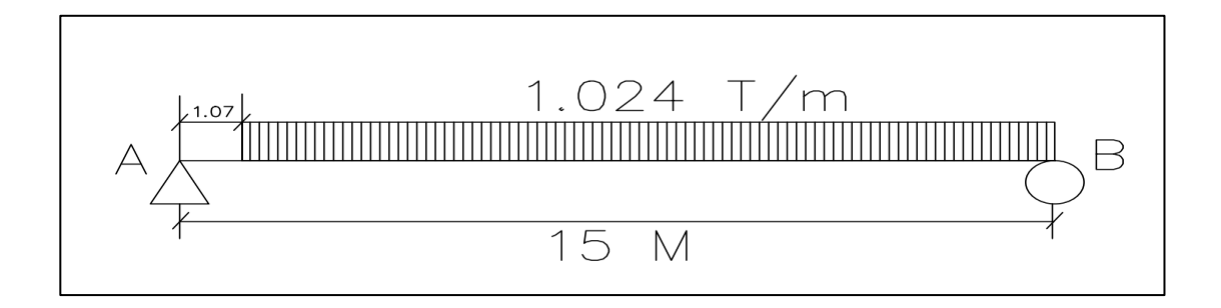

Fuente: elaboración propia, empleando AutoCAD 2012.

- Camión de diseño:  $V = 25,07$  T
- Tándem :  $V = 20,06 T$
- Carga de carril :  $V = 6,69$  T

Entonces:

$$
V_{LL+IM} = 25,07(1,33) + 6,69 = 40,03
$$
 T

El porcentaje de distribución (g) en corte para una viga externa, es el mismo que para momento (0,86). Al considerar diafragmas rígidamente conectados también da el mismo resultado.

El valor de g considerando diafragmas rígidamente conectados según artículo 4.6.2.2 d-1 AASHTO LRFD 2010 da el mismo resultado.

Este factor debe multiplicarse por el factor de distribución múltiple de un carril (1,2) y por el factor de esviaje. Siguiendo la metodología empleada en el artículo 4.6.2.2.3c de AASHTO LRFD 2010, debido a que el ángulo de esviaje es 17 °, el factor multiplicador es 1,06.

 $V_{LL+IM}$  = 40,03 × 0,86 × 1,2 × 1,06 = 43,79 T

#### **3.5.18. Esfuerzo cortante último**

De igual forma que en el momento último, se empleara el estado límite de resistencia 1.

$$
V_{u} = n\{1,25V_{DC} + 1,5V_{DW} + 1,75V_{LL+IM}\}
$$

 $V_u = 1\{1,25 \times 17,845 + 1,75 \times 43,79\} = 98,94$  T

## **3.5.19. Cálculo de refuerzo a corte**

Se propone un estribo número grado 60 y 2 eslabones número 3 grado 60, a cada 25 cm, dando una área de acero combinada igual a 3,96 cm $^2\!$ .

Calculando el cortante resistente por el concreto según 5.8.3.3-3 de AASHTO LRFD 2010:

$$
V_c = 0.53\sqrt{f'c}
$$
 bd =  $0.53\sqrt{280} \times 50 \times 104.55 = 46.36$  T

Calculando el cortante resistente del armado propuesto:

$$
V_s = \frac{A_v f_y d}{S} = \frac{3.96 \times 4210 \times 104.55}{25} = 69.72 \text{ T}
$$

Cortante resistente total debe ser mayor al cortante actuante:

$$
V_{\text{resistente}} = \phi V_n = \phi (V_c + V_s) = 0.9(46.36 + 69.72) = 104.47 \text{ T}
$$

 $V_{\text{resistente}} > V_{\text{actualite}}$  (cumple)  $\checkmark$ 

Refuerzo transversal mínimo usando espaciamiento de 25 cm, según 5.8.2.5-1 AASHTO LRFD 2010:

$$
A_{\text{vmin}} \ge 0.27 \sqrt{f'c} \frac{bS}{f_y} = 0.27 \sqrt{280} \times \frac{50 \times 25}{2810} = 2.01 \text{ cm}^2 < 3.96 \text{ cm}^2 \text{ (cumple)}
$$

Espaciamiento máximo del refuerzo transversal, acorde a 5.8.2.7 de AASHTO LRFD 2010:

$$
V = \frac{V_{u}}{\phi bd} = \frac{98940}{0.9 \times 50 \times 104.55} = 21.03 \text{ kg/cm}^2
$$

También están las condicionantes siguientes:

- Si  $V < 0.125 f'c$   $\checkmark$  entonces  $S_{\text{max}} = 0.8d \le 60 \text{ cm}$  $S_{\text{max}} = 0.8d \le 60 \text{ cm}$
- Si  $V > 0.125f'c X$

 $S_{\text{max}} = 0.8 \times 104.55 = 83.64 \text{ cm}$  : entones  $S_{\text{max}} = 60 \text{ cm}$ 

$$
S < S_{\text{max}} \div 25 < 60 \ (cumple)
$$

El código AASHTO LRFD 2010 indica que puede usarse el armado propuesto en toda la sección de la viga.

Toda la viga tendrá como refuerza a corte un estribo Núm. 4 G60 espaciados a cada 25 cm y 2 eslabones Núm. 3 G 60, espaciados a cada 25 cm.

Cortante que resiste el acero mínimo con espaciamiento máximo:

$$
V_s = \frac{A_v f_y d}{S} = \frac{4,82 \times 4210 \times 104,55}{60} = 35,36
$$
 T

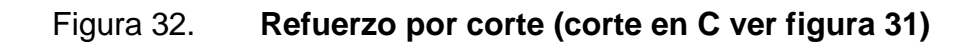

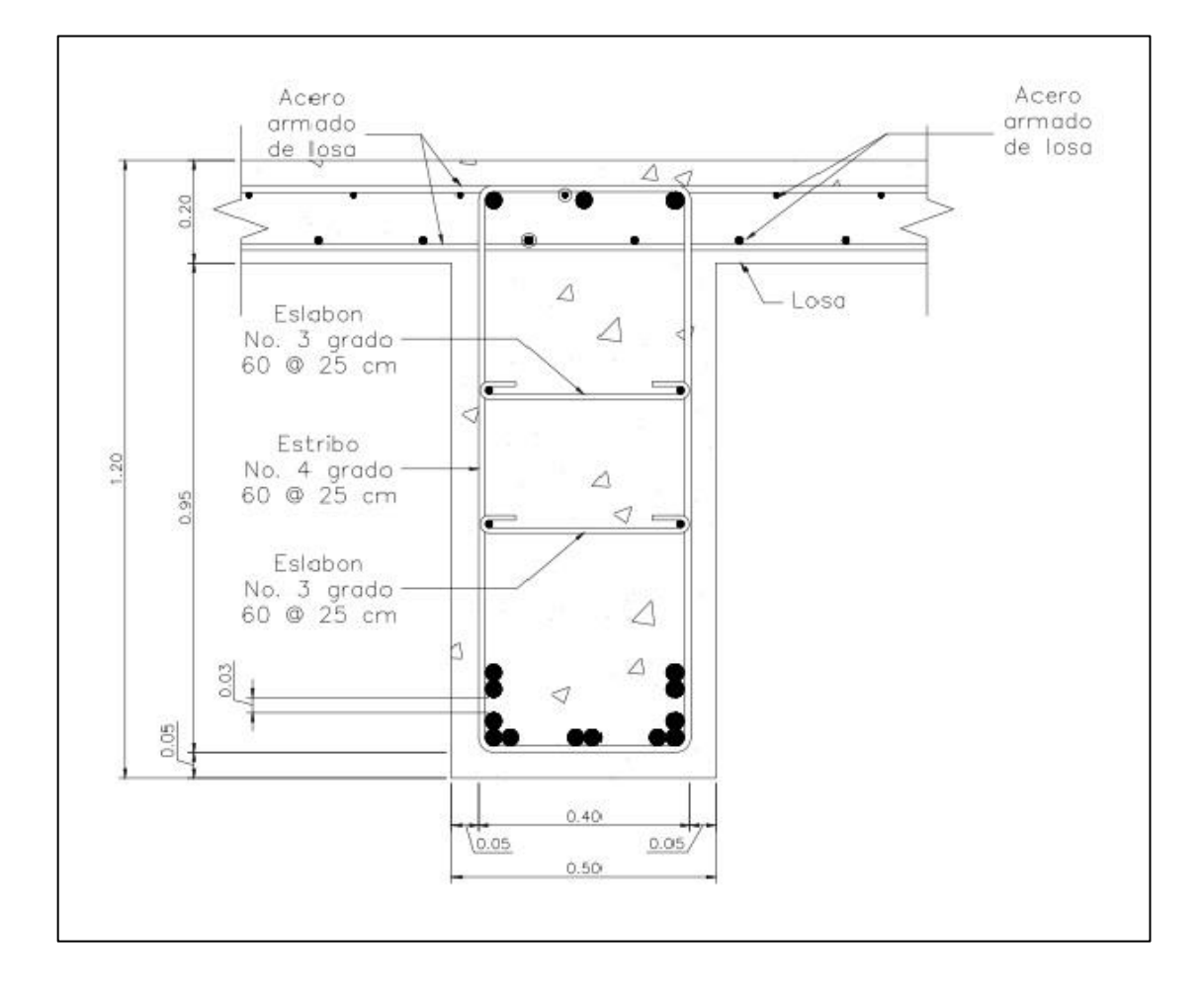

Fuente: elaboración propia, empleado AutoCAD 2012.

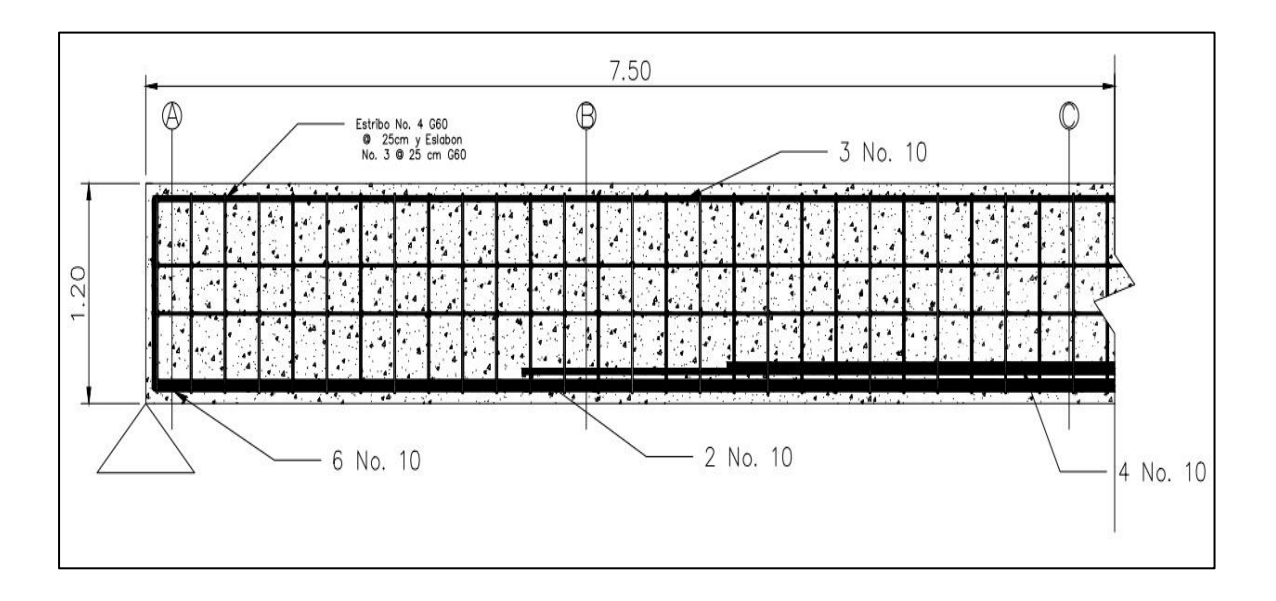

Figura 33. **Perfil del armado de viga principal**

Fuente: elaboración propia, empleando AutoCAD 2012.

## **3.5.20. Diseño de diafragmas**

Según especificación AASHTO LRFD 2010 5.13.2 se deben utilizar diafragmas en los puntos intermedios entre vigas y los extremos cuando sea necesario proveer resistencia torsional y para soportar el tablero en puntos de discontinuidad o en los puntos de quiebre de vigas.

Disposiciones de ediciones anteriores sugerían colocar diafragmas a intervalos que no excedan los 40 pies (12,2 metros) y sugerían parámetros para el dimensionamiento. Se usaran dos diafragmas en los extremos y un diafragma interno con refuerzo mínimo longitudinal y a corte según ACI 318-08.

## **3.5.21. Diafragma externo**

Según especificación AASHTO LRFD 2010 5.13.2 tomando una base mínima de 30 centímetros y una altura igual a la mitad de la altura de la viga principal, se tiene los siguientes datos:

Base  $= 30$  cm  $h = 0.5 \times 1.20 = 60$  cm  $d = 54$  cm

Refuerzo longitudinal (ACI 318-08 sección 10.5):

Cálculo de acero mínimo según AC1-318-08 en su sección 10.5:

$$
As_{min} = \frac{0.25 \sqrt{f/c}}{f y} * b * d = \frac{0.25 \sqrt{210}}{4.210} * 30 * 54 = 1,39 \text{ cm}^2
$$

Pero no menor a

$$
As_{\text{min}} = \frac{14,1}{\text{fy}} (b \ast d) = \frac{14,1}{4210} \times 30 \times 54 = 5,43 \text{ cm}^2
$$

Se utilizarán 3 varillas número 5 grado 60, para el refuerzo longitudinal en la cama superior y en la cama inferior.

Adicionalmente se colocará 1 varilla número 4 grado 60 para el refuerzo de contracción y temperatura en cada cara lateral.

Refuerzo a corte (ACI 318-08 sección 11.4.5):

El espaciamiento de refuerzo de cortante no debe exceder una distancia igual a d/2.

Se utilizará acero número grado 40 a cada 25 centímetros.

.

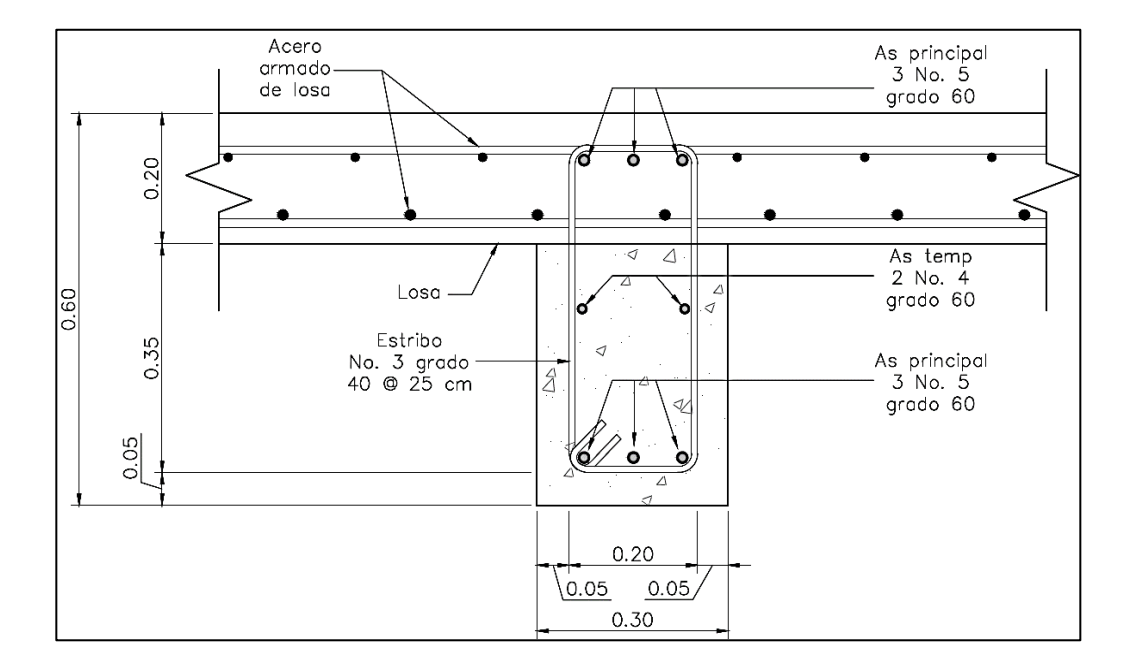

Figura 34. **Sección de armado de diafragma exterior**

Fuente: elaboración propia, empleando AutoCAD 2012.

## **3.5.22. Diafragma interno**

Según especificación AASHTO LRFD 2010 5.13.2, tomando una base mínima de 30 centímetros y una altura igual a la tercera parte de la altura de la viga principal, se tiene los siguientes datos:

Base  $= 30$  cm  $h = 0.75 \times 1.20 = 72 \text{ cm}$  $d = 66$  cm

Refuerzo longitudinal (ACI 318-08 10.5): Cálculo de acero mínimo según AC1-318-08 en su sección 10.5:

 $As_{min} = \frac{0.25*\sqrt{f}}{f}$  $\frac{5*\sqrt{f/c}}{f y} * b * d = \frac{0.25*\sqrt{2}}{4.210}$  $\frac{15*6210}{4210} * 30 * 66 = 1,70$ 

Pero no menor a:

$$
As_{\min} = \frac{14.1}{fy}(b*d) = \frac{14.1}{4210} \times 30 \times 66 = 6{,}63 \text{ cm}^2
$$

Se utilizarán 2 varillas número 5 grado 60 y 4 varillas número 3 grado 60 para el refuerzo longitudinal en la cama superior y en la cama inferior.

Adicionalmente se colocará 1 varilla número 4 grado 60 para el refuerzo de contracción y temperatura en cada cara lateral.

Refuerzo a corte (ACI 318-08 Sección: 11.4.5):

El espaciamiento de refuerzo de cortante no debe exceder una distancia igual a la mitad del peralte efectivo.

Se utilizará acero número 3 grado 40 a cada 30 centímetros.

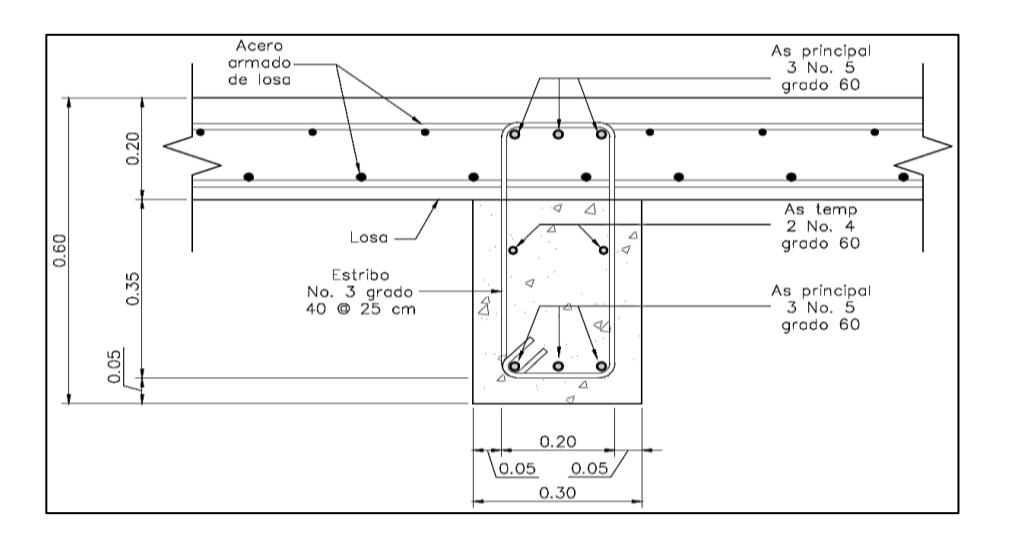

## Figura 35. **Sección de armado de diafragma interior**

Fuente: elaboración propia, empleando AutoCAD 2012.

## **3.6. Diseño de la subestructura**

Estará compuesta por los apoyos elastoméricos, cortina, viga de apoyo, los estribos y una losa de aproximación en cada extremo.

#### **3.6.1. Diseño de apoyo elastoméricos**

Es un dispositivo ubicado entre la superestructura y la infraestructura del puente, la función es transmitir cargas y posibilitar desplazamientos y rotaciones.

Se usará un apoyo elastoméricos compuesto de neopreno y acero, el neopreno permitirá distribuir las cargas en la estructura de apoyo y absorberá las irregularidades de la superficie, el acero brindará resistencia al cortante producido.

Se diseñará conforme al método B artículo 14.7.5 AASHTO LRFD 2010, las cargas serán las mismas que se calcularon anteriormente para el diseño de la viga. Se utilizará un elastómero tipo SHORE A 60 según tabla 14.7.6.2-1.

- Ancho de la viga = 50 cm
- Carga muerta =  $17,845$  ton
- Carga viva  $= 43,70$  ton
- Carga de servicio  $(P) = 61,545$  ton
- Rotación máxima en carga de servicio (ϕ) = 0,007 rad
- Resistencia de las placas de acero = 36 KSI
- $\bullet$  Tipo de acero = A-36
- Módulo de cortante del elastómero (G) = 12 kg/cm<sup>2</sup>

#### **3.6.1.1. Diseño de neopreno**

Apoyos de elastómero reforzados con acero. Método B (Artículo 14.7.5. ASSHTO)

Resistencia del elastómero  $(\sigma_s)$  para almohadillas contra deformación cortante:

 $\bullet$   $\sigma_s \leq 2,00$ GS  $\leq 122$  kg/cm<sup>2</sup> (según ASSHTO, sección 14.7.5.3.2-3):

$$
A_{\text{req}} = \frac{P}{\sigma_s} = \frac{61\,545}{122} = 504.47 \text{ cm}^2
$$

Se asumen las siguientes dimensiones para que cumplan con el área requerida:

Ancho (w) =  $25$  cm Largo  $(L) = 25$  cm

Factor de forma (S) mínimo:

Con carga total ( según ASSHTO, Sección 14.7.5.1-1):

$$
S = \frac{\frac{P}{A}}{2G} = \frac{\frac{61\,545}{625}}{2 \times 12} = 4,103
$$

Con carga viva ( según ASSHTO, sección 14.7.5.1-2):

$$
S = \frac{\frac{P}{A}}{G} = \frac{\frac{43\,700}{625}}{12} = 5.83
$$

El factor de forma (S) mínimo a usar será 5,83.

Grosor de la capa interior  $(h_{ri})$ :

• 
$$
h_{ri} \le \frac{LW}{2S(S+W)} = \text{(según ASSHTO, sección 14.7.5.3.6-1):}
$$

$$
h_{ri} \le \frac{25 \times 25}{2 \times 5,83(25 + 25)} = 1,07
$$
 cm

Se adoptará un valor de  $h_{ri}$  igual a 1 cm (10mm).

Con este valor se verificará el factor de forma nuevamente:

$$
S \ge \frac{LW}{2h_{ri}(L+W)} = \frac{25 \times 25}{2 \times 1(25 + 25)} = 6,25 > 5,83 \text{ cumple}
$$

Número de capas interiores de elastómero (n):

Compresión y rotación combinados:

$$
n > \left(\frac{GS\emptyset}{\sigma_s}\right) \left(\frac{B}{h_{ri}}\right)^2 = \left(\frac{12 \times 6.25 \times 0.007}{98.47}\right) \left(\frac{25}{1}\right)^2 = 3.33
$$

$$
n > -0.167 \phi \frac{\left(\frac{B}{h_{ri}}\right)^2}{\left(\frac{\sigma_s}{2.25GS} - 1\right)} = 1.95
$$

Se usarán 4 capas interiores de 10 milímetros y dos capas exteriores de 5 milímetros, ya que, las capas exteriores deben ser menores al 70 % del espesor de las capas internas.

Calculando el grosor total  $h_{rt}$ :

$$
h_{rt} = 2(5 \text{ mm}) + 4(10 \text{ mm}) = 50 \text{ mm}
$$

Estabilidad del elastómero:

(según ASSHTO, sección 14.7.5.3.6-2):

• 
$$
A = \frac{1,92\frac{h_{\text{rt}}}{L}}{\sqrt{1+\frac{2L}{W}}} = \frac{1,92\frac{5}{25}}{\sqrt{1+\frac{2\times25}{25}}} = 0,22
$$

(según ASSHTO, sección 14.7.5.3.6-3):

• 
$$
B = \frac{2.67}{(S+2)(1+\frac{L}{4W})} = \frac{2.67}{(6.25+2)(1+\frac{25}{4\times 25})} = 0.26
$$

El apoyo será estable si:

- $2A \leq B$  : 0,44 > 0,26
- $A B \le 0$  :  $-0.04 < 0$  (cumple)

Debido a que cumple con la segunda ecuación, el apoyo se considera estable.

## **3.6.2. Cálculo de refuerzo**

Cálculo de placas de refuerzo en el elastómero (hs):

En el estado límite de servicio:

$$
h_s = \frac{3h_{\text{max}}\sigma_s}{f_y} = \frac{3 \times 1 \times 98,47}{2.531} = 0.12 \text{ cm}
$$

En el estado límite de fatiga:

Constante de amplitud de fatiga ( $\Delta F_{TH}$ ) según tabla XI.

$$
h_s \ge \frac{2h_{\text{max}}\sigma_L}{\Delta F_{\text{TH}}} = \frac{2 \times 1 \times 69,92}{1.687} = 0,083 \text{ cm}
$$

Se adopta un  $h_s = 2$  mm y se usarán 5 placas de 2 mm de espesor.

# Tabla XVII. **Constante de amplitud de fatiga**

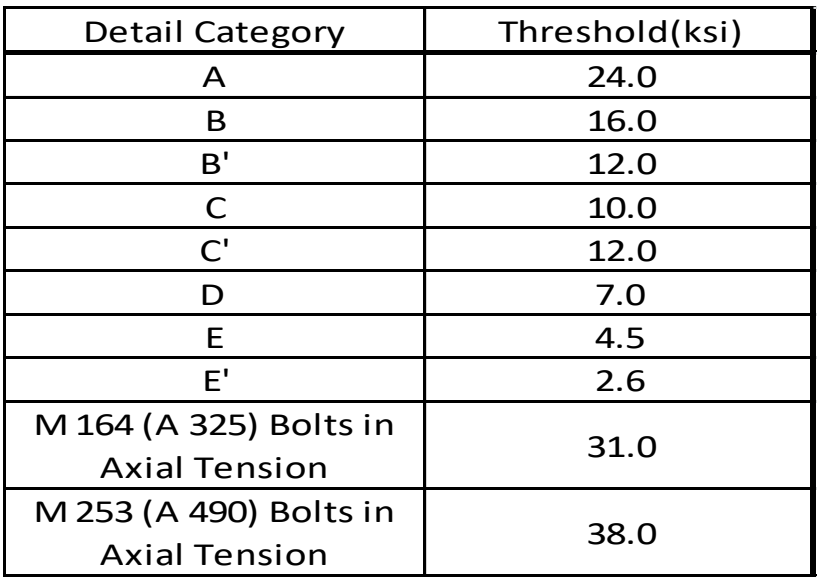

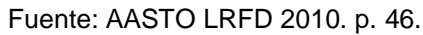

El neopreno reforzado queda de la siguiente manera:

- 2 capas externas de 5 mm cada una
- 4 capas intermedia de 10 mm cada una
- 5 placas de refuerzo de 2 mm cada una

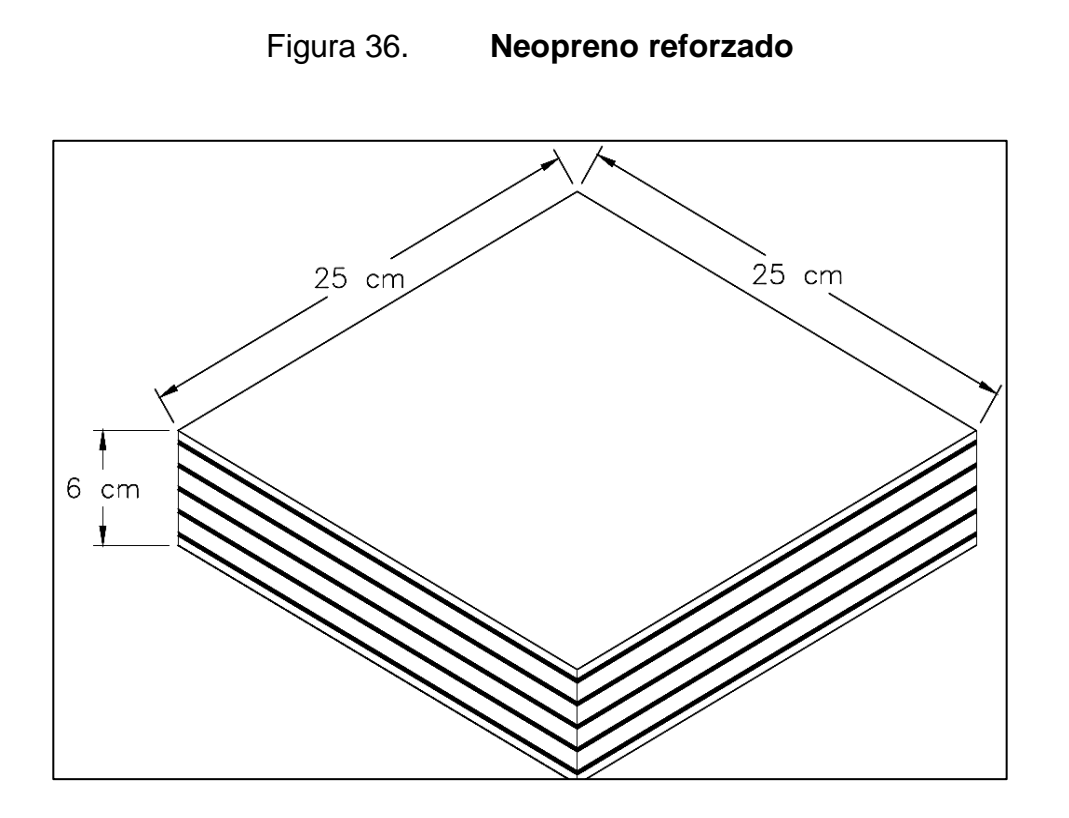

Fuente: elaboración propia, empleando AutoCAD 2012.

### **3.6.3. Diseño de cortina**

Según AASHTO 1.2.22, la cortina esta empotrada sobre la viga de apoyo, actuando en ella las fuerzas de: empuje de tierra (E), fuerza de sismo (S), fuerza longitudinal (FL), la cortina debe diseñarse para tener un equivalente liquido de 2 pies de alto, con una presión de 480 k/m3, según especificación AASHTO 1.1.19

 $b$ (cortina) = 0,30 m mínimo H(cortina)= H(viga principal= 1,20 m

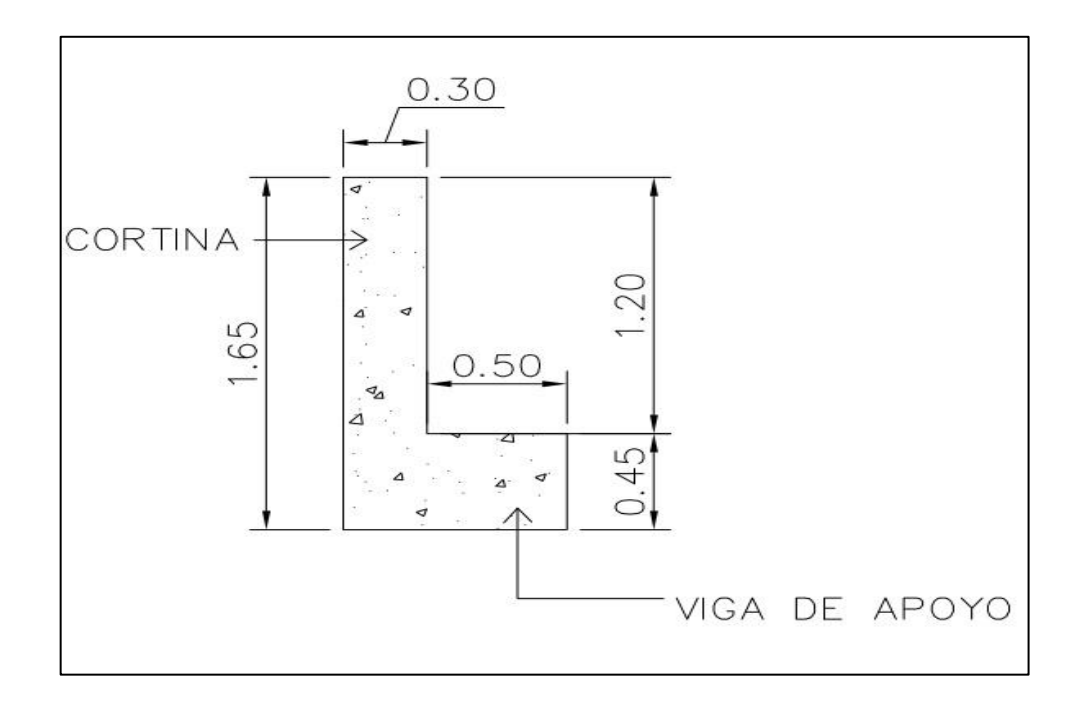

## Figura 37. **Dimensiones de cortina con viga de apoyo**

Fuente: elaboración propia, empleando AutoCAD 2012.

Cálculo de la fuerza de sismo S (sismo)=0,12W

Donde

W=peso de la cortina + peso de la viga de apoyo W=((2 400\*0,30\*1,20)+(2 400\*0,45\*0,80))= 1 728 Kg S (sismo)= 0,12\*1 728 = 207,36 kg

Cálculo de la fuerza longitudinal (FL)

Según ASSHTO-LRFD sección: 1.2.13 debe ser un 5 % de carga viva y su centro de gravedad a 1,83 m sobre la capa de rodadura.

$$
FL = 0.05 * \frac{P}{2 * H}
$$

Donde P=peso de camión = 33 200 kg (73 040 lbs) H= altura de cortina = 1,20 m

F 3  $\overline{c}$ 

Fuerza que actúa en el centro de gravedad de la cortina, y se encuentra a una distancia de 1,83m, sobre la capa de rodadura.

Cálculo fuerza debido al empuje de tierra

 $E=E(s)+E(sob.)$ 

Donde

E(s)= empuje de la tierra sobre la cortina

E (sob.)= sobrecarga del suelo equivalente líquido de 2 pies de alto con una presión de 480 k/m3.

$$
E(s) = \left(\frac{P(suelo)}{2}\right)
$$
  
\n
$$
E(s) = \left(\frac{480*(1,20+0,61)}{2}\right) = 434,40 \text{ kg}
$$
  
\n
$$
E(sob.) = (P(suelo) * H(sob)) * H(cortina)
$$
  
\n
$$
E(sob.) = (480 * 0,61 * 1,20) = 351,36 \text{ kg}
$$
  
\n
$$
E=434,40 + 351,36 = 785,76 \text{ kg}
$$

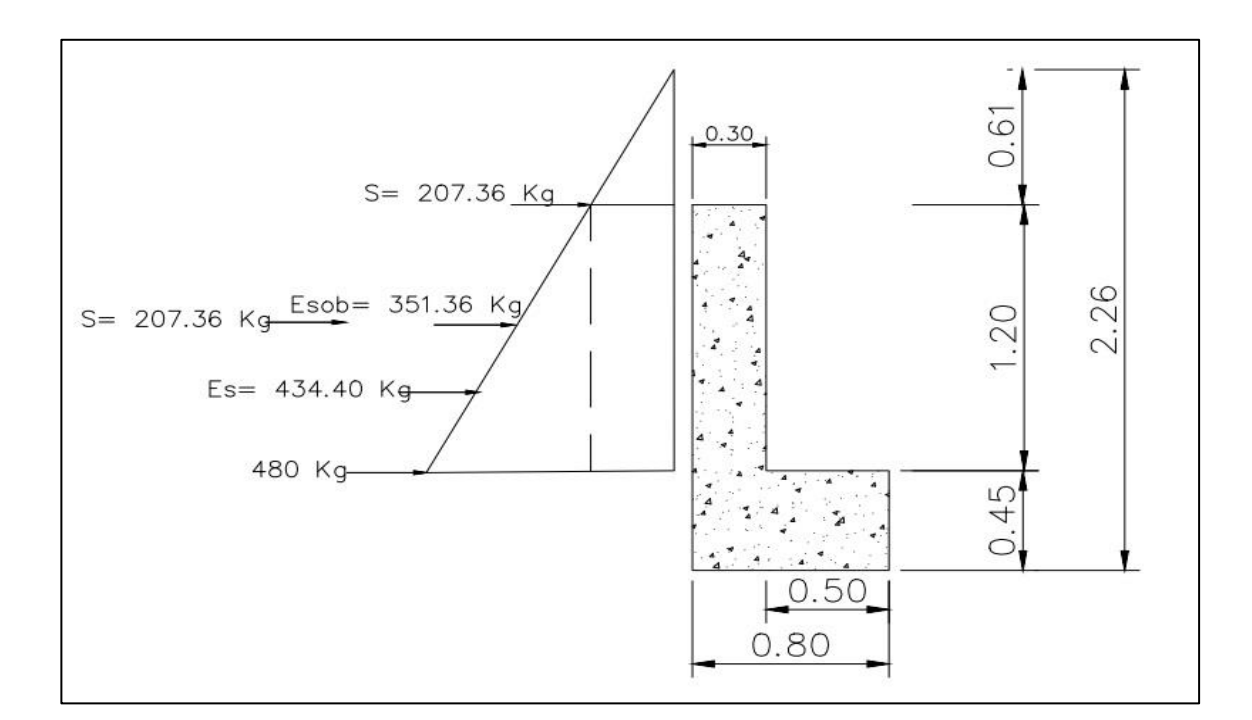

## Figura 38. **Aplicación de cargas sobre cortina con viga de apoyo**

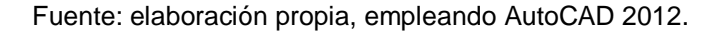

Cálculos de momentos

 $M_{E, sob} = E_{sob} * Centroide de figura$  $\overline{M}$  $\mathbf{1}$  $\overline{\mathbf{c}}$  $=$  $M_{E\ s} = E_{s} *$  centroide de figura  $\overline{M}$  $\mathbf{1}$ 3  $=$  $M_s = S_{sismo} * centroide de figura$  $M_{\rm g}$  $\mathbf{1}$  $\overline{c}$  $=$  $M_{FL} = FL * centroide de figura$ 

$$
M_{FL} = 691,66 * \frac{120}{2} = 414,99 k - m
$$

Combinación de cargas para momentos

Según AASHTO 3.22.1, cuando existe sismo se deberá de comparar las ecuaciones del grupo III y grupo VII, para aplicar la más crítica

Grupo III=1,3\*( $M_{E,sob} + M_{E,5} + M_{FL}$ Grupo VII=1,3\*( $M_{E,sob}$  +  $M_{E, S}$  +  $M_{S}$ 

Donde

 $M_{E, sob}$  =Momento debido a la sobrecarga de 2' aplicada al centro de la cortina.

 $M_{E,s}$  =Momento debido a la carga de suelo aplicada a un tercio de la cortina.

 $M_{FL}$  =Momento debido a la fuerza longitudinal aplicada al centro de la cortina.

 $M<sub>S</sub>$  =Momento debido a la fuerza de sismo aplicada al centro de la cortina.

Grupo III= 1,3\*(210,82+173,76+414,99)= 1 039,32 kg-m Grupo VII=1,3\*(210,82+173,76+124,42)= 661,83kg-m

Se tomará el mayor, entonces Mu= 1 039,32 kg-m Cálculo del refuerzo por flexión en cortina: Mu=1 039,32 kg-m b= 120 cm d= 26 cm  $\text{f}'\text{c} = 210 \text{ kg/cm2}$ Fy =2 810 kg/cm2
Para calcular el área de acero As se utiliza la siguiente ecuación:

As = 
$$
b * d - \sqrt{(b * d)^2 - \frac{Mu * b}{0.003825 * fc} \div \frac{0.85 * f'c}{Fy}}
$$

As = 
$$
\left[120 * 26 - \sqrt{(120 * 26)^2 - \frac{1039,32*120}{0,003825*210}}\right] * \frac{0.85 * 210}{2810} = 1,59 \text{ cm}^2
$$

Para calcular el área de acero mínimo  $As<sub>min</sub>$  según AC1-318-08 en su sección 10.5 se utiliza las siguientes ecuaciones:

$$
As_{min} = \frac{0.25 \sqrt{f/c}}{f y} * b * d = \frac{0.25 \sqrt{210}}{4210} * 120 * 26 = 2.68
$$
 cm<sup>2</sup>

Pero no menor a:

$$
As_{min} \frac{14,1}{F_y} * b * d = \frac{14,1}{2810} * 120 * 26 = 15,66 \text{ cm}^2
$$

Entonces tenemos que As <  $As_{min}$ ; por lo que utilizaremos el  $As_{min}$ =15,66cm2

Se propone utilizar 6 varillas Núm.6 (equivalente a 17.1 cm2) G60

Espaciamiento entre varillas (S) Núm. 6

Donde

 $As = \text{área de acero requerido}$ A varilla = área de la varilla a utilizar (varilla Núm. 6) S= espaciamiento

$$
S = \frac{A \, var. * \, 100}{As}
$$

$$
S = \frac{2,85*100}{15,66} = 18,19 \text{ cm} \approx 0,1819 \text{ m}
$$

Se propone utilizar varillas Núm. 6 G60 @ 20 cms, colocar en ambas camas de la cortina, refuerzo principal.

Combinación de cargas para corte

Según AASHTO 3.22.1, cuando existe sismo se deberá comparar las ecuaciones del grupo III y grupo VII, para aplicar la más crítica.

Grupo III=  $1,3^*(E+FL)$ Grupo VII=  $1,3*(E+S)$ 

Donde

 $E$  = empuje

FL= fuerza longitudinal

S =sismo (Calculado en la página núm. 123)

Grupo III= 1,3\*(785,76 + 691,66)= 1 920,65kg Grupo VII= 1,3\*(785,76 + 207,36)= 1 291,06kg

Se toma el mayor Corte que resiste el concreto

$$
Vc = \phi^*0,53\sqrt{f'c} * b * d
$$
  
 
$$
Vc = 0,85^*0,53^*\sqrt{210} * 120 * 26 = 20 368,50 kg
$$

Debido a que el Vc > Vmax, el concreto resiste el cortante. Se colocará refuerzo mínimo al cortante.

Espaciamiento entre varillas (S) Núm. 4

S máx.=  $d/2$  = 26/2 = 13 cms

Se propone utilizar varillas Núm. 4 G60 @ 15 cms, colocar en ambas camas de la cortina, refuerzo por corte (ver armado final el página Núm. 130)

#### **3.6.4. Diseño de la viga de apoyo**

Irá apoyada a todo lo largo del estribo, se recomienda colocar para el armado, acero mínimo. La viga de apoyo deberá tener una altura igual o mayor que 0,40 metros. Se chequeará por aplastamiento y se deberá colocar refuerzo por corte refuerzo mínimo y espaciamiento máximo. Pre dimensionamiento de la viga de apoyo.

- $b_{minima} = 2$  Cms por cada metro de luz libre del puente o 0,40 m mínimo
- $b_{\text{minima}} = 0.02*15 = 0.30$  m, no cumple con el mínimo de 0,40 m, entonces se propone una  $b_{minima} = 0.50$  m
- $b_{total} = b_{minima} + b_{cortina} = 0.50 + 0.30 = 0.80$  m
- $H_{minima} \geq 0.40$  m, se propone utilizar 0,45 m

Para calcular el área de acero mínimo  $As_{min}$  según AC1-318-08 en su sección 10.5 se utiliza las siguientes ecuaciones:

$$
As_{min} = \frac{0.25 \sqrt{f/c}}{f y} * b * d = \frac{0.25 \sqrt{210}}{4210} * 50 * 40 = 1,72 \text{ cm}^2
$$

Pero no menor a:

• 
$$
As_{min} = \frac{14.1}{Fy} * b * d
$$

• 
$$
As_{min} = \frac{14.1}{2810} * 50 * 40 = 10,03
$$
 cm<sup>2</sup>

Se propone utilizar 6 Núm. 5 G60 (equivalente a 11,87 cm<sup>2</sup> corridos en ambas camas de la viga de apoyo.

El refuerzo por corte será el mínimo y espaciamiento máximo pero a no menos de H/2, esto solo por seguridad.

Se propone utilizar estribos núm. 3 G60 @ 0.20 m + eslabones Núm. 3 G60 @ 0,40 m.

#### Figura 39. **Armado de cortina y viga de apoyo**

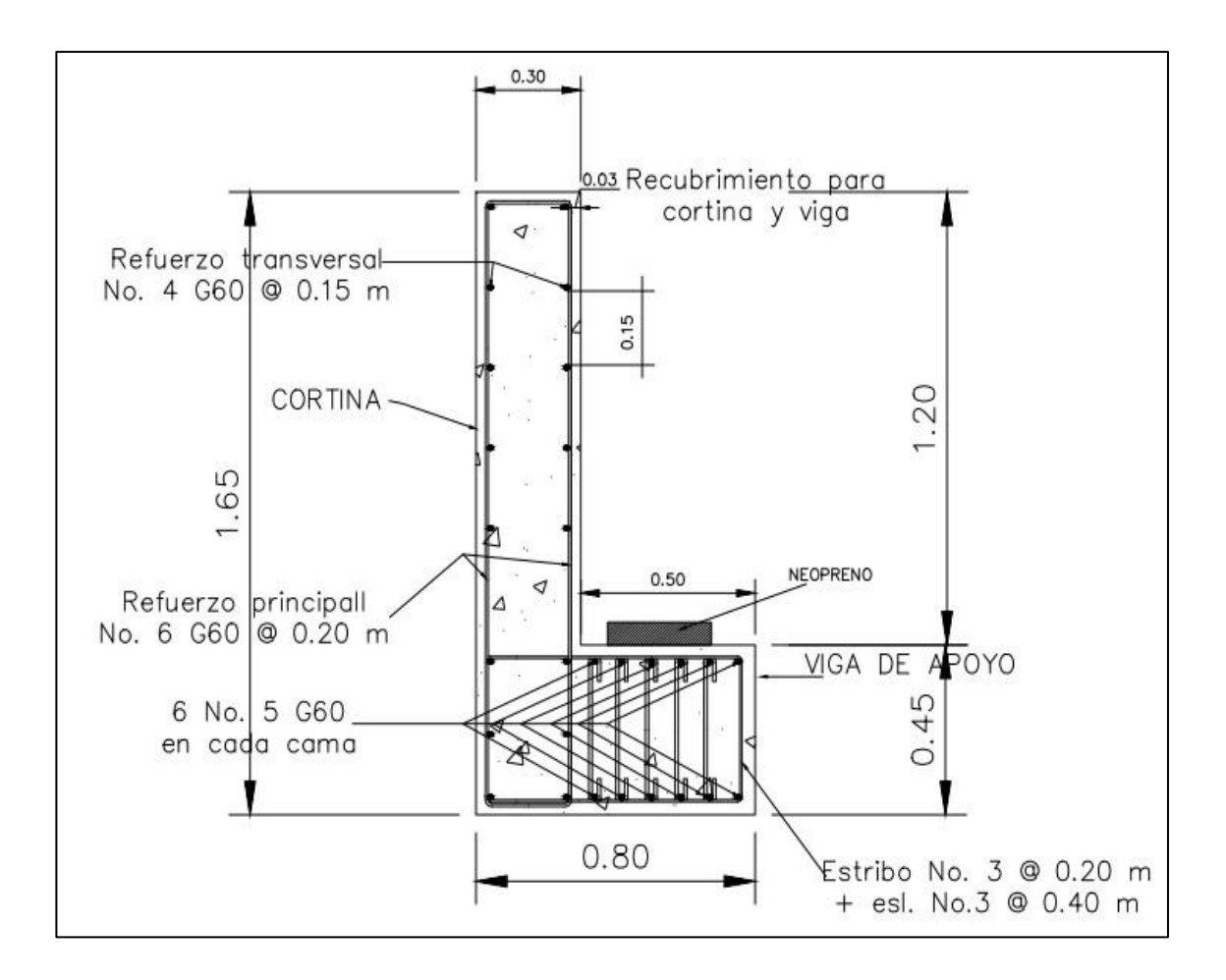

Fuente: elaboración propia, empleando AutoCAD 2012.

#### **3.6.5. Diseño de estribos**

Son estructuras que sirven de apoyo en los extremos del puente y que además de soportar la carga de la superestructura, sirven de contención de los terraplenes de acceso.

Serán construidos de concreto ciclópeo, utilizará el propio peso para resistir las fuerzas laterales debido al empuje del terreno, CV, CM, ET y sismo. El predimensionamiento de los estribos es un proceso iterativo, se propone el siguiente predimensionamiento:

Para la altura H=6,00m, se comprueba una sección preliminar de estribo con:

- B= ancho del cimiento =  $1/2H \sim 2/3H = 3,00$  m  $\sim 4,00$  m = 3,00 m
- h= altura del cimiento =  $H/6 \sim H/8$ = 1,00m  $\sim 0.75$  m = 1,00 m
- a= longitud de punta=  $H/12 \sim H/6$ = 0,50m  $\sim 1,00$ m = 0,50 m
- b= longitud de talón= H/12 ~ H/6= 0.50m ~ 1.00m =0.50 m
- N= 0,88 m > Nmin= 0,23 m

Figura 40. **Dimensión de estribos**

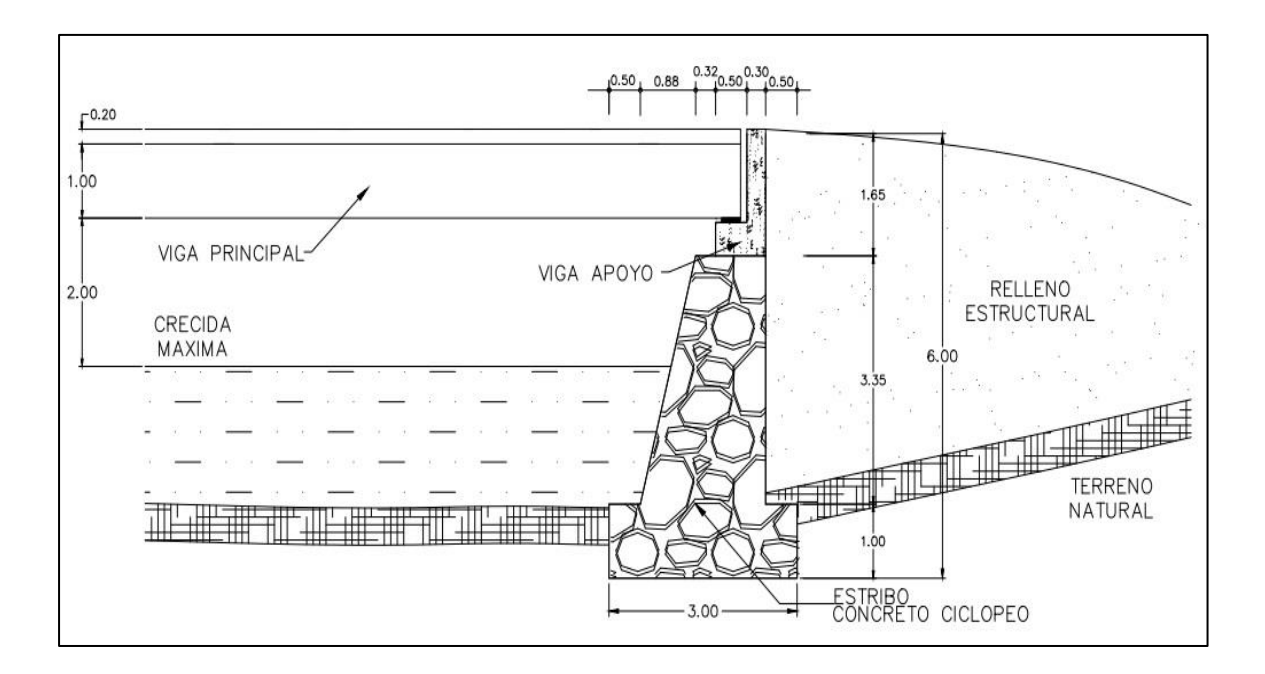

Fuente: elaboración propia, empleando AutoCAD 2012.

### **3.6.6. Carga viva del estribo**

Será utilizada la tabla X con un espaciamiento de 15 m, el resultado se divide con el largo del estribo. No se toma en cuenta la carga de impacto, únicamente se utilizará la reacción máxima producida por el camión de diseño y la carga de carril.

$$
P_{LL} = \frac{34,97 \text{ T}}{6 \text{ m}} = 5,83 \frac{\text{T}}{\text{m}} = 5.828 \text{ kg/m}
$$

#### **3.6.7. Carga muerta**

Se integrará el peso de todos los componentes de la superestructura para sacar la reacción y el resultado se divide con el largo del estribo.

$$
P_{\text{losa}} = \frac{0.20 \times 5.30 \times 15 \times 2400}{2 \times 6} = 3180 \text{ kg/m}
$$

$$
P_{\text{viga}} = \frac{2 \times 0.50 \times 1.0 \times 15 \times 2400}{2 \times 6} = 3000 \text{ kg/m}
$$

$$
P_{diafragma} = \frac{620 + 620 + 805}{2 \times 6} = 170 \, 42 \, \text{kg/m}
$$

$$
P_{\text{barrera}} = \frac{117,48 \times 2 \times 15}{2 \times 6} = 293,70 \text{ kg/m}
$$

 $P_{DC} = P_{loss} + P_{viga} + P_{diafragma} + P_{barrera} = 6644,12 \text{ kg/m}$ 

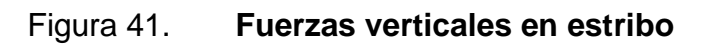

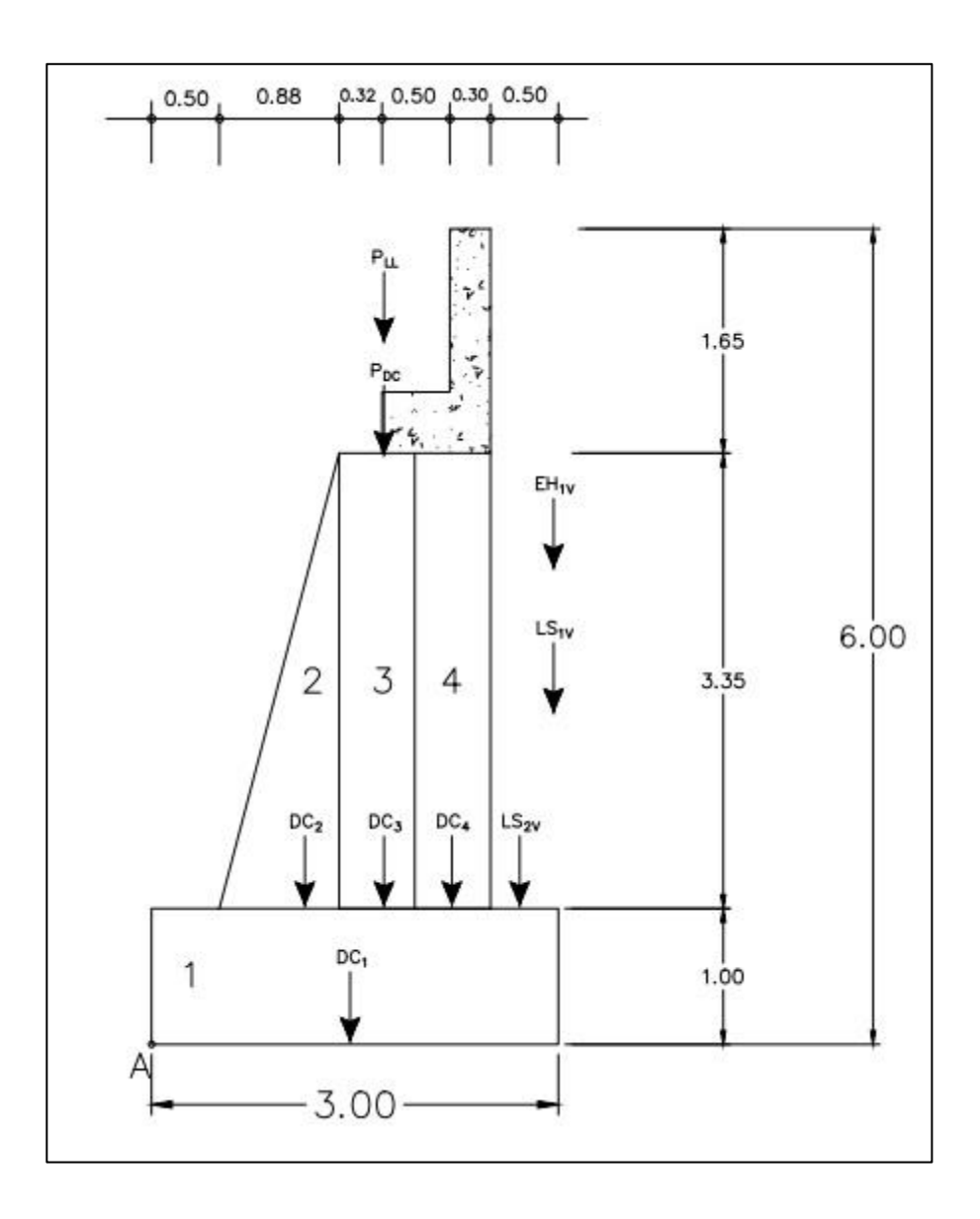

Fuente: elaboración propia, empleando AutoCAD 2012.

Cargas DC (peso propio)

$$
DC_1 = 3 \times 1 \times 2\,500 = 7\,500\,\text{kg/m}
$$

$$
DC_2 = \frac{1 \times 0.88 \times 3.35}{2} \times 2\,500 = 3\,685 \text{ kg/m}
$$
  

$$
DC_3 = 0.56 \times 3.35 \times 2\,500 = 4\,690.00 \text{ kg/m}
$$
  

$$
DC_4 = 0.56 \times 3.35 \times 2\,500 = 4\,690.00 \frac{\text{kg}}{\text{m}}
$$

$$
DC = 20\,565,00\,kg/m
$$

#### **3.6.8. Carga de frenado**

La carga de frenado (BR) es una fuerza longitudinal que transmiten los vehículos al frenar, se calcula según artículo 3.6.4 de AASHTO LRFD 2010.

$$
BR = \frac{33,2 \text{ T}}{4 \times 6} = 1\,383,33 \text{ kg/m}
$$

#### **3.6.9. Presión del suelo**

Se asumirá que el empuje lateral del suelo (EH) es linealmente proporcional a la altura del suelo, que el relleno es horizontal y puede drenar libremente. Se calcula según 3.11.5 AASHTO LRFD 2010. La carga resultante debida a la presión del suelo actuará a una altura igual a 1/3 de la base.

#### Donde

- $\theta$  = ángulo de fricción interna del relleno = 30 °
- $\delta$  = ángulo de fricción entre el suelo y el muro = 25 ° (ver tabla XIII)
- $\beta$  = ángulo del material del suelo con la horizontal = 0

 $\varnothing$  = ángulo de inclinación del muro del lado del terreno = 90 °

 $K_a$  = coeficiente de empuje activo

 $i =$  ángulo del material del suelo con la horizontal = 0

$$
\Gamma = \left[1 + \sqrt{\frac{\text{sen}(\phi + \delta)\text{sen}(\phi - \beta)}{\text{sen}(\theta - \delta)\text{sen}(\theta + \beta)}}\right]^2 = 2\ 796
$$

$$
K_{a} = \frac{\text{sen}^{2}(\theta + \emptyset)}{\Gamma[\text{sen}^{2}\theta \text{sen}(\theta - \delta)]} = 0.296
$$

# Tabla XVIII. **Ángulo de fricción entre diferentes materiales**

| Materiales en interfase                                                                   | Angulo de<br>fricción, $\delta$ ( $\degree$ ) | Coeficiente de<br>fricción, tan δ |
|-------------------------------------------------------------------------------------------|-----------------------------------------------|-----------------------------------|
| Hormigón masivo sobre los siguientes materiales de fundación:                             |                                               |                                   |
| Roca sana y limpia                                                                        | 35                                            | 0.70                              |
| Grava limpia, mezclas de grava y arena, arena gruesa                                      | 29a31                                         | 0,55a0,60                         |
| Arena limpia fina a media, arena limosa media a gruesa, grave limosa o arcillosa          | 24a29                                         | 0,45a0,55                         |
| Arena fina limpia, arena limosa o arcillosa fina a media                                  | 19a24                                         | $0.34a$ 0.45                      |
| Limo fino arenoso, limo no plástico                                                       | 17a19                                         | 0.31 a 0.34                       |
| Arcilla residual o preconsolidada muy rígida y dura                                       | 22a26                                         | 0.40 a 0.49                       |
| Arcilla de rigidez media y rígida; arcilla limosa                                         | 17a19                                         | $0,31$ a $0,34$                   |
| Sobre estos materiales de fundación la mampostería tiene los mismos factores de fricción. |                                               |                                   |

Fuente: U.S. Department of the Navy.

Se asume que el peso específico (γ) del relleno será de 1 600 kg/m $^3$ .

$$
P=K_ah\gamma=0{,}296\times 6\times 1\,600=2\,841{,}6\,kg/m^2
$$

$$
EH_1 = \frac{1}{2}bh = \frac{1}{2} \times 2.841, 6 \times 4 = 5.683, 2 \text{ kg/m}
$$

Carga vertical producida por  $EH_1$ :

 $EH_{1v} = EH_1 \text{sen} \delta = 5683.2 \times \text{sen} 25 = 2402 \text{ kg/m}$ 

Carga horizontal producida por  $EH_1$ :

 $EH_{1H} = EH_1 \cos\delta = 5683.2 \times \cos 25 = 5151 \text{ kg/m}$ 

## **3.6.10. Sobrecarga por carga viva**

Por cargas vehiculares actuando sobre el terreno se agrega una porción equivalente de suelo. Según artículo 3.11.6.4 AASHTO LRFD 2010.

Se deberá aplicar una sobrecarga por carga viva (LS) si se anticipa que habrá cargas vehiculares actuando sobre la superficie del relleno en una distancia igual a la mitad de la altura del muro.

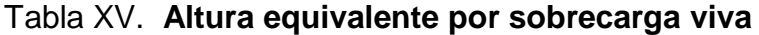

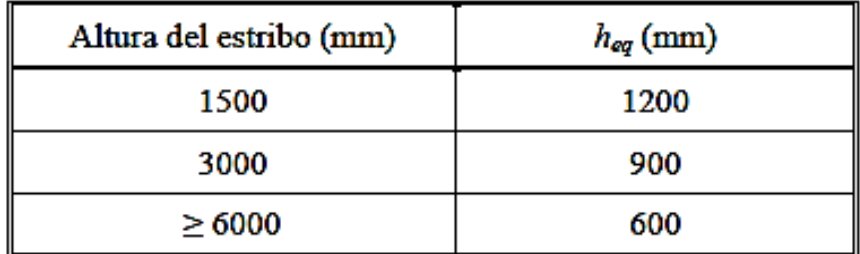

Fuente: AASHTO LRFD 3.11.6.4-1 2010.

Para una altura de 6 metros se tiene una h' igual a 0,6 m.

 $P = K_a h'$ 

 $LS = bh = 284.16 \times 6 = 1705 kg/m$ 

Carga vertical producida por LS:

$$
LS_{1v} = LS\text{sen}\delta = 1705 \times \text{sen}25 = 721 \text{ kg/m}
$$

Carga horizontal producida por  $LS_1$ :

$$
LS_{1H} = Lscos\delta = 1705 \times cos25 = 1545
$$
 kg/m

Además se le incluirá la carga por el terreno equivalente extendido en 0,50 metros del estribo.

$$
LS_{2v} = 0.6 \times 0.50 \times 1600 = 480
$$
 kg/m

#### **3.6.11. Cálculo de sismo**

El cálculo se realizará con las ecuaciones de acuerdo con el artículo A11.1 de AASHTO LRFD 2010. El valor de coeficiente sísmico de aceleración horizontal se obtiene de las Normas de Seguridad Estructural de Edificaciones y Obras de Infraestructura para la República de Guatemala. AGIES NSE 2-10.

Para obtener la aceleración máxima del suelo (A) se toman en cuenta las siguientes características de la tabla VII:

# Tabla XIX. **Cálculo de la aceleración máxima según AGIES/NSE 3-10 y coeficiente sísmico al límite de cadencia**

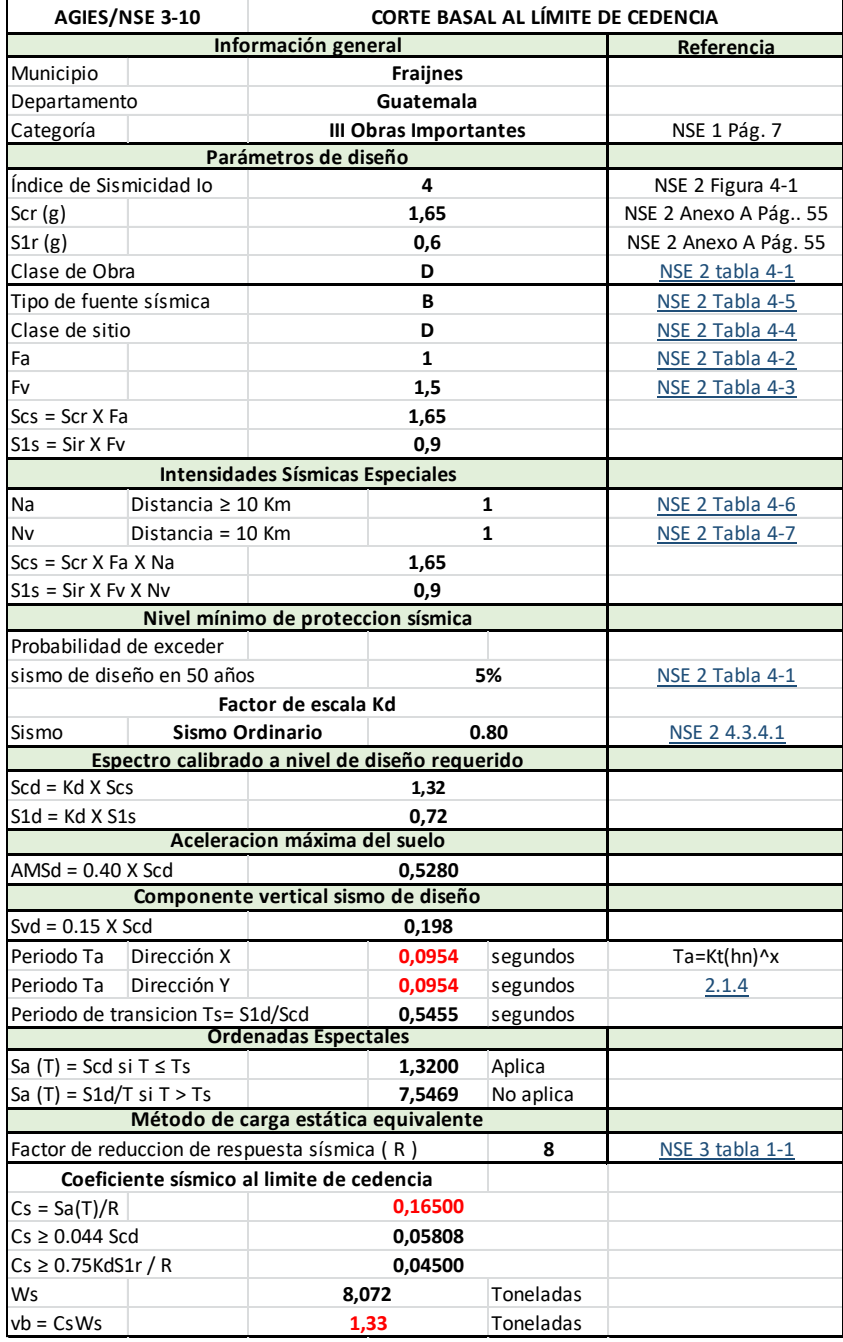

Fuente: elaboración propia.

Por lo tanto la aceleración máxima del suelo A: 0.5280

La fuerza de sismo estará aplicada a una altura de H/2 según AASHTO LRFD 2010 A.11.11.1.1.

El coeficiente de presión activa sísmica del terreno es:

$$
K_{AE} = \frac{\cos^2(\phi - \theta - \beta)}{\cos\theta\cos^2\beta\cos(\delta + \beta + \theta)\left[1 + \sqrt{\frac{\sin(\phi + \delta)\sin(\phi - \beta - i)}{\cos(\delta + \beta + \theta)\cos(i - \beta)}}\right]^2}
$$

Donde

 $\delta$  = ángulo de fricción entre el suelo y el muro = 0 °

 $\beta$  = ángulo del material del suelo con la horizontal = 0

 $\varnothing$  = ángulo de fricción interna del relleno = 30 °

 $K_{AE}$  = coeficiente de presión activa sísmica del terreno

 $i =$  ángulo del material del suelo con la horizontal = 0

 $H =$  altura del muro = 6 m

 $\gamma_t$  = peso unitario del suelo = 1 600 kg/m<sup>3</sup>

 $A =$  coeficiente sísmico de aceleración horizontal =  $0,5280$ 

 $K_h$  = coeficiente de aceleración horizontal = 0,5<sup>a</sup> = 0,5 X 0,5280 = 0,264

 $K_v$  = coeficiente de aceleración vertical = 0

 $K_a$  = coeficiente de empuje activo= 0,296 (para esto es necesario hacer las siguientes operaciones.)

$$
\Gamma = \left[1 + \sqrt{\frac{\text{sen}(\phi + \delta)\text{sen}(\phi - \beta)}{\text{sen}(\theta - \delta)\text{sen}(\theta + \beta)}}\right]^2
$$

$$
K_{a} = \frac{\operatorname{sen}^{2}(\theta + \emptyset)}{\Gamma[\operatorname{sen}^{2}\theta \operatorname{sen}(\theta - \delta)]}
$$

Donde

- $\theta$  = ángulo de fricción interna del relleno = 30 °
- $\delta$  = ángulo de fricción entre el suelo y el muro = 25 ° (ver tabla VIII)
- $\beta$  = ángulo del material del suelo con la horizontal = 0
- $\varnothing$  = ángulo de inclinación del muro del lado del terreno = 90 °
- $K_a$  = coeficiente de empuje activo
- $i =$  ángulo del material del suelo con la horizontal = 0

# Tabla XX. **Ángulo de fricción entre diferentes materiales**

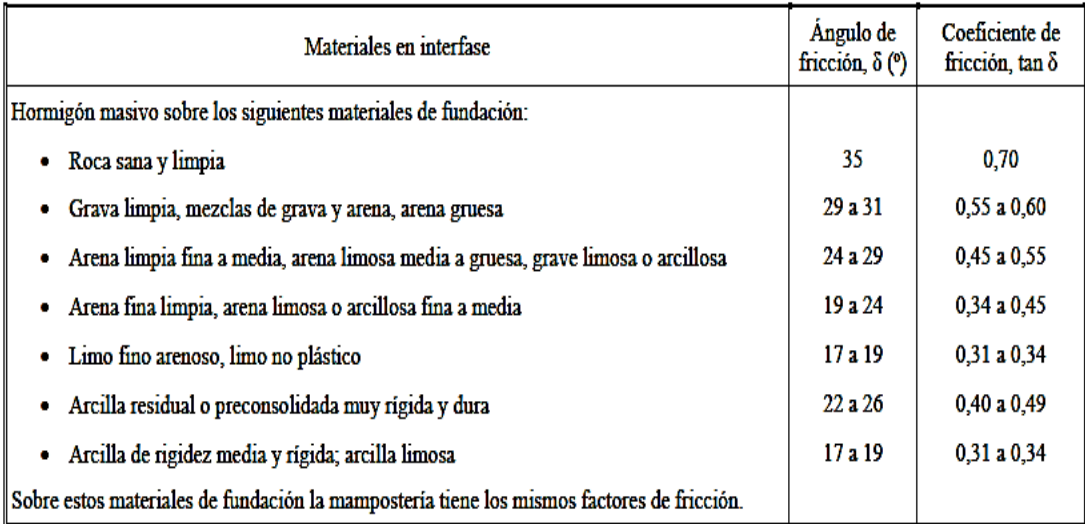

Fuente: U.S. Department of the Navy.

$$
\Gamma = \left[1 + \sqrt{\frac{\text{sen}(90^\circ + 25)\text{sen}(90^\circ - 0)}{\text{sen}(30^\circ - 25^\circ)\text{sen}(30 + 0)}}\right]^2 = 2,796
$$

$$
K_a = \frac{\text{sen}^2 (30^\circ + 90^\circ)}{\Gamma[\text{sen}^2 30^\circ * \text{sen} (30^\circ - 25^\circ)]} = 0,296
$$

$$
\theta = \arctan\left(\frac{K_{h}}{1 - K_{v}}\right) = \arctan\left(\frac{0.264}{1 - 0}\right) = 14,79^{\circ}
$$

$$
K_{AE} = \frac{\cos^2(30 - 14,79^\circ)}{\cos 14,79^\circ \times \cos^2 0 \times \cos(14,79^\circ) \left[1 + \sqrt{\frac{\text{sen}(30)\text{sen}(30^\circ)}{\text{cos}(14,79^\circ)\text{cos}(0)}}\right]^2}
$$

$$
K_{AE} = 0.469
$$

La fuerza de acción sísmica es:

$$
P_{AE} = \frac{1}{2} \gamma_t H^2 (K_{AE} - K_a)
$$
  

$$
P_{AE} = \frac{1}{2} * 1600 * 6^2 (0,469 - 0,296) = 4982,40 \text{ kg}
$$

## Figura 42. **Fuerzas horizontales en estribo**

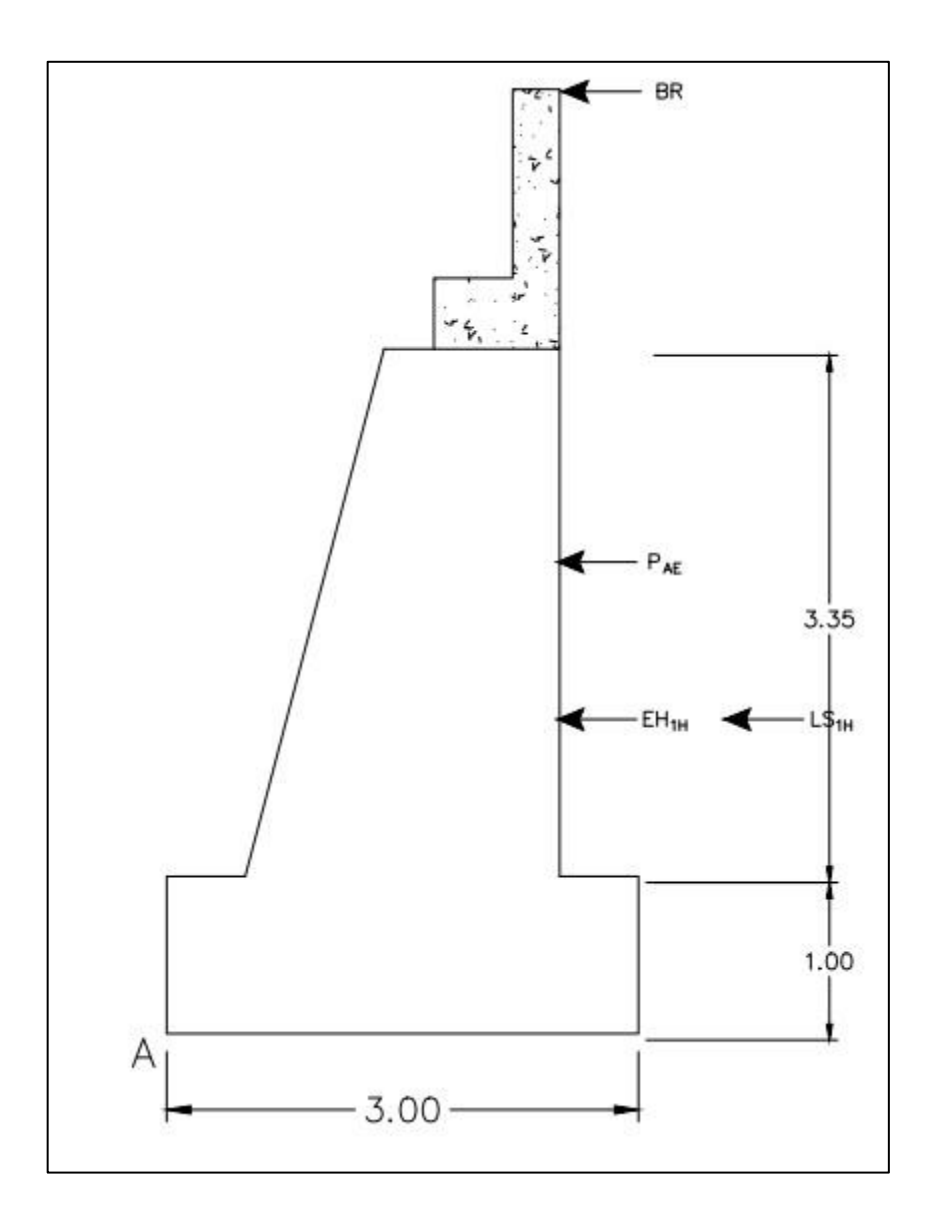

Fuente: elaboración propia, empleando AutoCAD 2012.

 $BR = carga$  de frenado

 $P_{AE}$  = fuerza de acción sísmica

 $EH_{1H}$  =presión del suelo

 $LS_{1H}$  = sobrecarga por carga viva

## **3.6.12. Revisión por deslizamiento**

Para revisar el deslizamiento en la base del muro se usarán las especificaciones de AASHTO LRFD 2010 de la sección 10.6, donde las fuerzas que actúan horizontalmente no deben ser mayores a la fuerza de fricción producida por las cargas verticales.

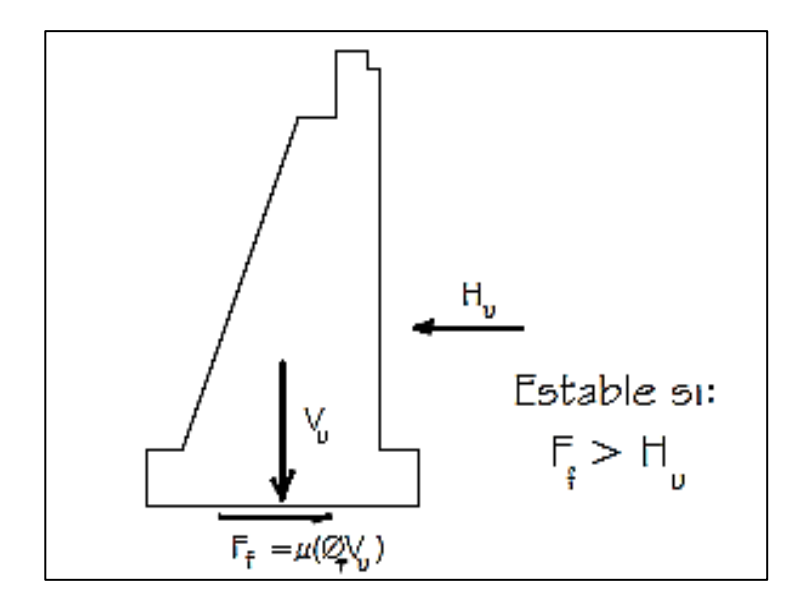

Figura 43. **Revisión por deslizamiento**

Fuente: RODRÍGUEZ SERQUEN, Arturo. *Puentes*. p. 22.

### Tabla XXI. **Factores de resistencia para cimentaciones**

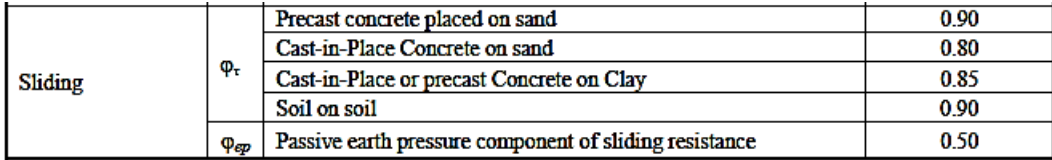

Fuente: AASHTO LRFD 10.5.5.2.2-1.p. 39.

#### Donde

 $H_u$  = fuerzas horizontales actuantes

 $V_u$  = fuerzas verticales actuantes

- $\mu$  = tan $\delta$  para concreto vaceado directamente al suelo (AASHTO 10.6.3.4-2)
- $\delta$  = ángulo de fricción entre la base del cimiento y el suelo = 28 °
- $\varnothing_\tau$  = factor de resistencia = 0,80 (tabla XIV)

Para la revisión en la combinación de resistencia 1, las fuerzas verticales serán disminuidas por un factor de 0,9, las fuerzas horizontales serán mayoradas por un factor de 1,5 y la fuerza de frenado será mayorada por un factor de 1,75. Para la combinación de evento extremo 1, la fuerza de frenado, empuje de suelo y de sismo tendrán un multiplicador de 1.

Para el chequeo de estabilidad volteo y deslizamiento, se observan las figuras 39, 40 y 41, las cargas actuantes, se utilizarán los factores  $\gamma$  máximos para las cargas horizontales que generen volteo alrededor del punto A y deslizamiento en la base (EH, LS, WS, BR, CR + SH +TU) y los factores de carga  $\gamma$  mínimos en las cargas verticales que generen estabilidad (DC, DW, EV, LL +IM) para de esta manera maximizar las condiciones críticas en la estructura. Estos casos serán denominados caso 1, 2 y 3, respectivamente.

Caso 1. Muro sin superestructura

$$
H_u = 1.5 \times (EH_{1H} + LS_{1H}) = 10044 \text{ kg}
$$

 $F_f = \tan 28^\circ \times 0.8 \times (0.9 \times D_c + LS_{1v} + LS_{2v} + EH_{1v} = 10050 \text{ kg } 10,050 \text{ kg}$ > 10 044 kg

$$
F_f > H_u \text{ (cumple)}
$$

Caso 2. Muro con superestructura combinación resistencia 1

$$
H_u = 1.5 \times (EH_{1H} + LS_{H1}) + 1.75 \times BR = 12\ 465\ kg
$$

$$
F_f = \tan 28^\circ \times 0.8 \times (0.9 \times (D_c + P_{DC} + P_{LL}) + LS_{1v} + LS_{2v} + EH_{1v})
$$

$$
F_f = 15\,316\,\text{kg}
$$
  
15, 316\,\text{kg} > 12, 465\,\text{kg}  

$$
F_f > H_u \text{ (cumple)}
$$

Caso 3. Muro con superestructura combinación evento extremo 1

 $H_u = 1.0 \times (EH_{1H} + LS_{H1}) + 1.0 \times BR + 1.0 \times P_{AE} = 15049$  kg

 $F_f = \tan 28^\circ \times 0.8 \times (0.9 \times (D_c + P_{DC} + P_{LL}) + LS_{1v} + LS_{2v} + EH_{1v})$ 

 $F_f = 15,316$  kg

15 316 kg > 15 049 kg

 $F_f > H_u$  (cumple)

Figura 41. **Revisión por volteo**

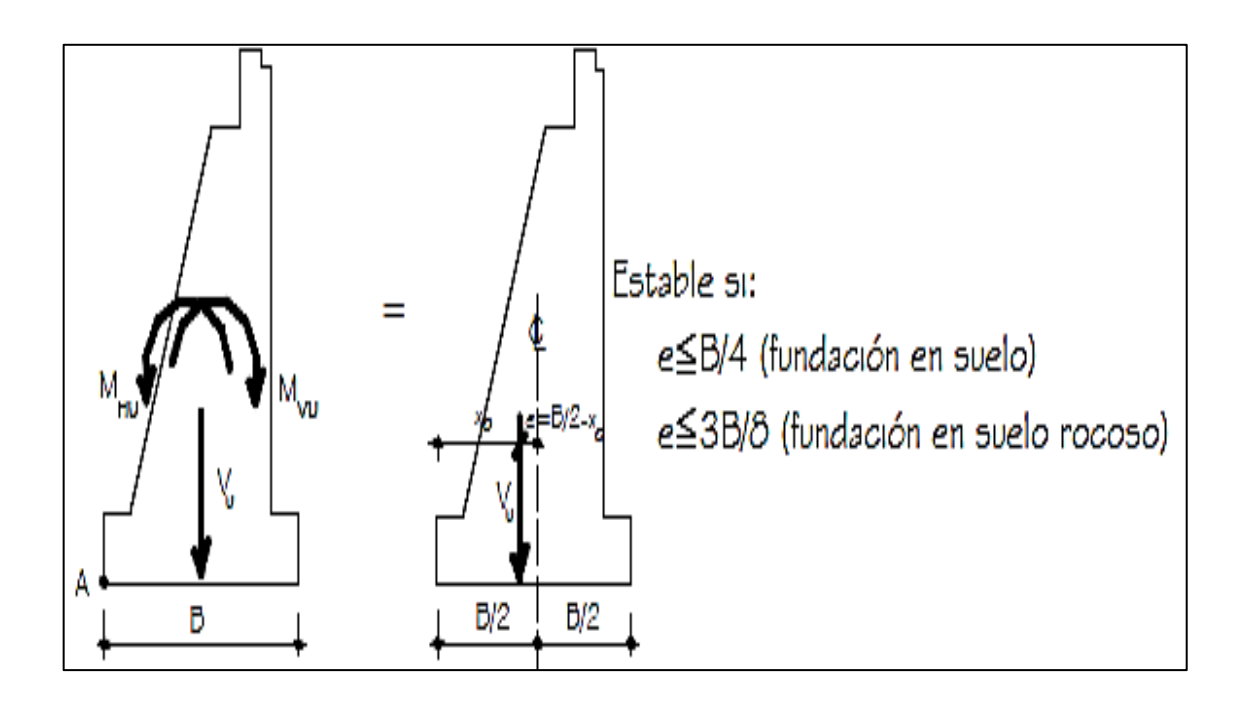

Fuente: RODRÍGUEZ SERQUEN, Arturo. *Puentes*. p. 22.

### **3.6.13. Revisión por volteo**

Se debe calcular la excentricidad de la resultante alrededor del punto A en la base del estribo. Se revisará la combinación de resistencia 1 y la combinación de evento extremo 1. Los factores para mayorar o reducir las fuerzas, serán los mismos que en la revisión por deslizamiento.

$$
x_o = \frac{\Sigma M_{vu} - \Sigma M_{hu}}{\Sigma v_u}
$$

$$
e = \left(\frac{B}{2} - x_o\right)
$$

## Donde

- $B =$  base del estribo
- $M_{vu}$  = momento producido por fuerzas verticales
- $M_{Hu}$ = momento producido por fuerzas horizontales
- $v_u$  = fuerza vertical
- $e =$  excentricidad
- $e_{max}$  excentricidad máxima B/4 para resistencia 1 AASHTO 11.6.3
- $e_{max}$  = excentricidad máxima 2B/5 para evento extremo 1 AASHTO 11.6.5

| Tipo            | $V_{u}$ (kg) | <b>Factor</b> | Brazo (m) | Momento (kg.m) |
|-----------------|--------------|---------------|-----------|----------------|
| DC <sub>1</sub> | 7 500,00     | 0,9           | 1,50      | 10 125,00      |
| DC <sub>2</sub> | 4 675,00     | 0,9           | 1,17      | 4 908,75       |
| DC <sub>3</sub> | 4 675,00     | 0,9           | 1,75      | 7 363,13       |
| DC <sub>4</sub> | 6 250,00     | 0,9           | 2,25      | 12 656,25      |
| $LS_{2v}$       | 480,00       | 1             | 2,75      | 1 320,00       |
| $EH_{1v}$       | 2 402,00     | 1             | 3,00      | 7 206,00       |
| $LS_{1v}$       | 721,00       | 1             | 3,00      | 2 163,00       |
| ∑ =             | 26 703,00    |               |           | 45 742,13      |
| $EH_{1H}$       | 5 151,00     | 1,5           | 2,00      | 15 453,00      |
| $LS_{H1}$       | 1 545,00     | 1,5           | 2,00      | 4 635,00       |
| $\bar{z} =$     |              |               |           | 20 088,00      |

Tabla XXII. **Momentos en muro sin superestructura**

Fuente: elaboración propia.

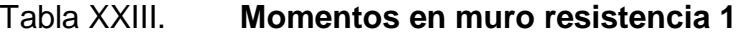

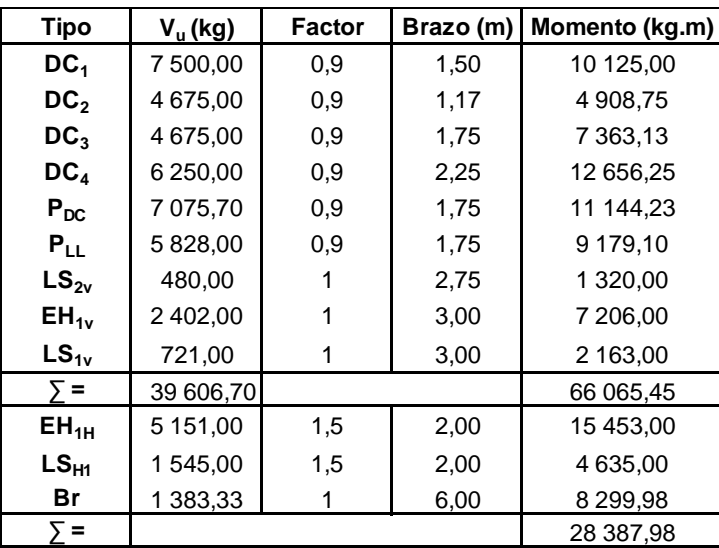

Fuente: elaboración propia.

Tabla XXIV. **Momentos en muro evento extremo 1**

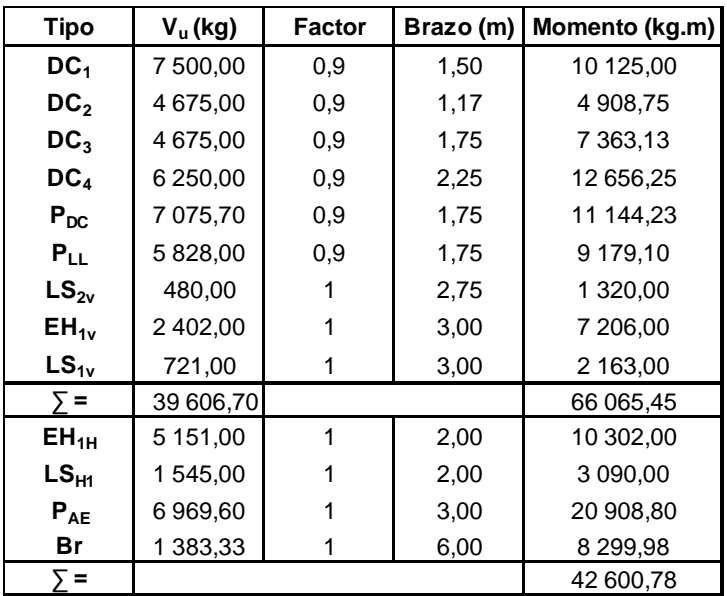

153 Fuente: elaboración propia.

### Tabla XXV. **Revisión por volteo**

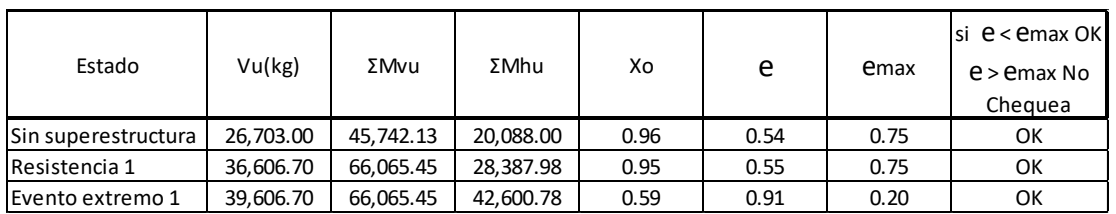

Fuente: elaboración propia.

## **3.6.14. Revisión por presión**

La presión ejercida por la estructura debe ser menor, comparada con la capacidad portante del terreno, según tabla 3.4.1-2 de AASHTO LRFD 2010, se usara un factor de 1,25 para el peso de la estructura, 1,35 para la presión vertical del suelo y 1,50 para la presión horizontal del suelo.

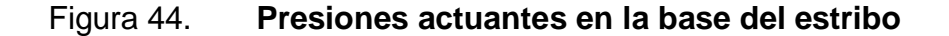

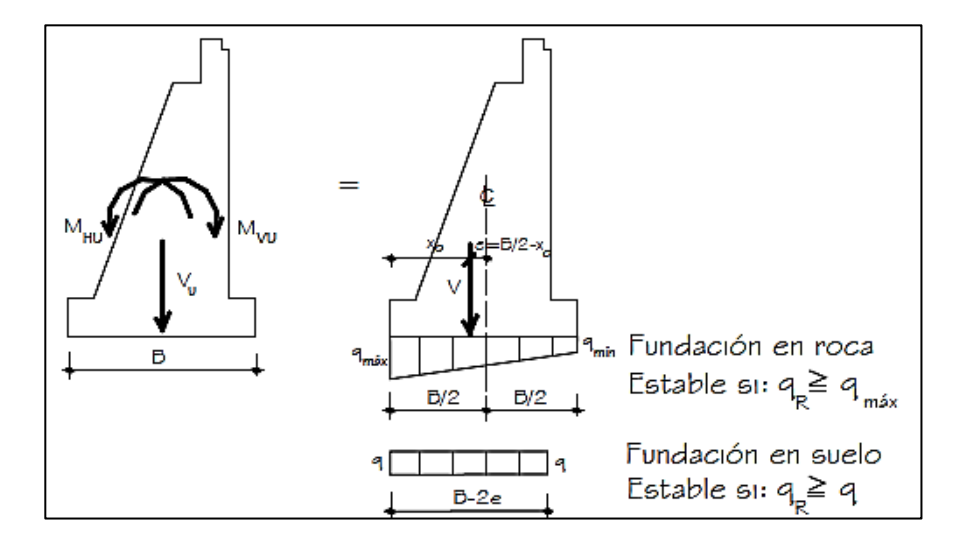

Fuente: RODRÍGUEZ SERQUEN, Arturo. *Puentes*. p. 23.

Asimismo, con el fin de evaluar la condición crítica se evaluará únicamente la combinación de resistencia 1 y se tomará en cuenta la carga producida por la carga viva del camión de diseño y la carga de carril, afectadas por un valor de 1,75, según tabla 3.4.1-1 de AASHTO LRFD 2010.

$$
x_o = \frac{\Sigma M_{vu} - \Sigma M_{hu}}{\Sigma v_u}
$$

$$
e = \left(\frac{B}{2} - x_o\right)
$$

$$
q = \frac{V_u}{B - 2e}
$$

Donde

 $B =$  base del estribo

 $M_{vu}$  = momento producido por fuerzas verticales

 $M_{Hu}$  = momento producido por fuerzas horizontales

- $v_u$  = fuerza vertical
- $e =$  excentricidad
- $q =$  presión actuante, debe ser menor a la capacidad soporte  $V_s$
- $V_{\rm s}$ = capacidad soporte de diseño del suelo = 17,64 T/m<sup>2</sup> = 1,764 kg/cm<sup>2</sup>

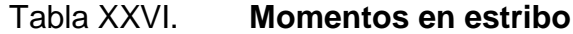

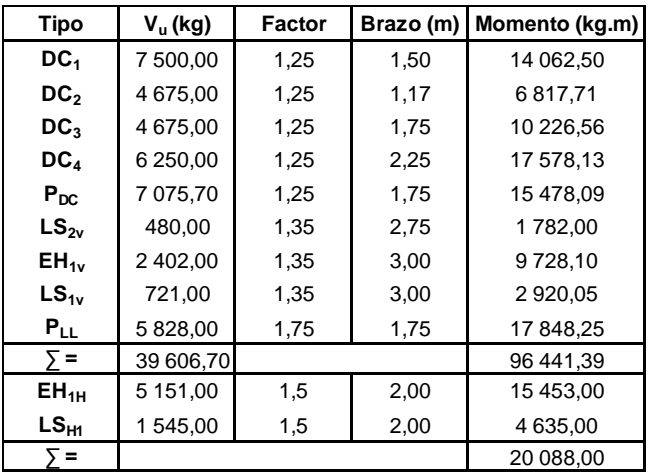

Fuente: elaboración propia.

Tabla XXVII. **Revisión por presión**

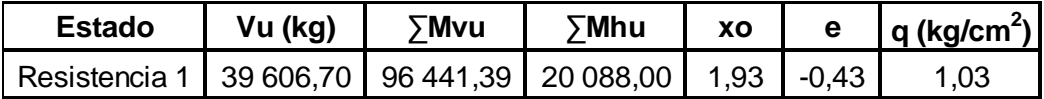

Fuente: elaboración propia.

$$
q = 1,030 \frac{\text{kg}}{\text{cm}^2 \text{ V}_\text{s}} = 1764 \text{ kg/cm}^2
$$

$$
q < V_s
$$
 (cumple)

El estribo propuesto cumple con requerimientos de código los cuales son deslizamiento, volteo y presión, por tanto las dimensiones propuestas son válidas.

## **3.7. Elaboración de presupuesto**

A continuación se presenta la tabla XXVIII donde se describe el presupuesto a utilizar para el proyecto.

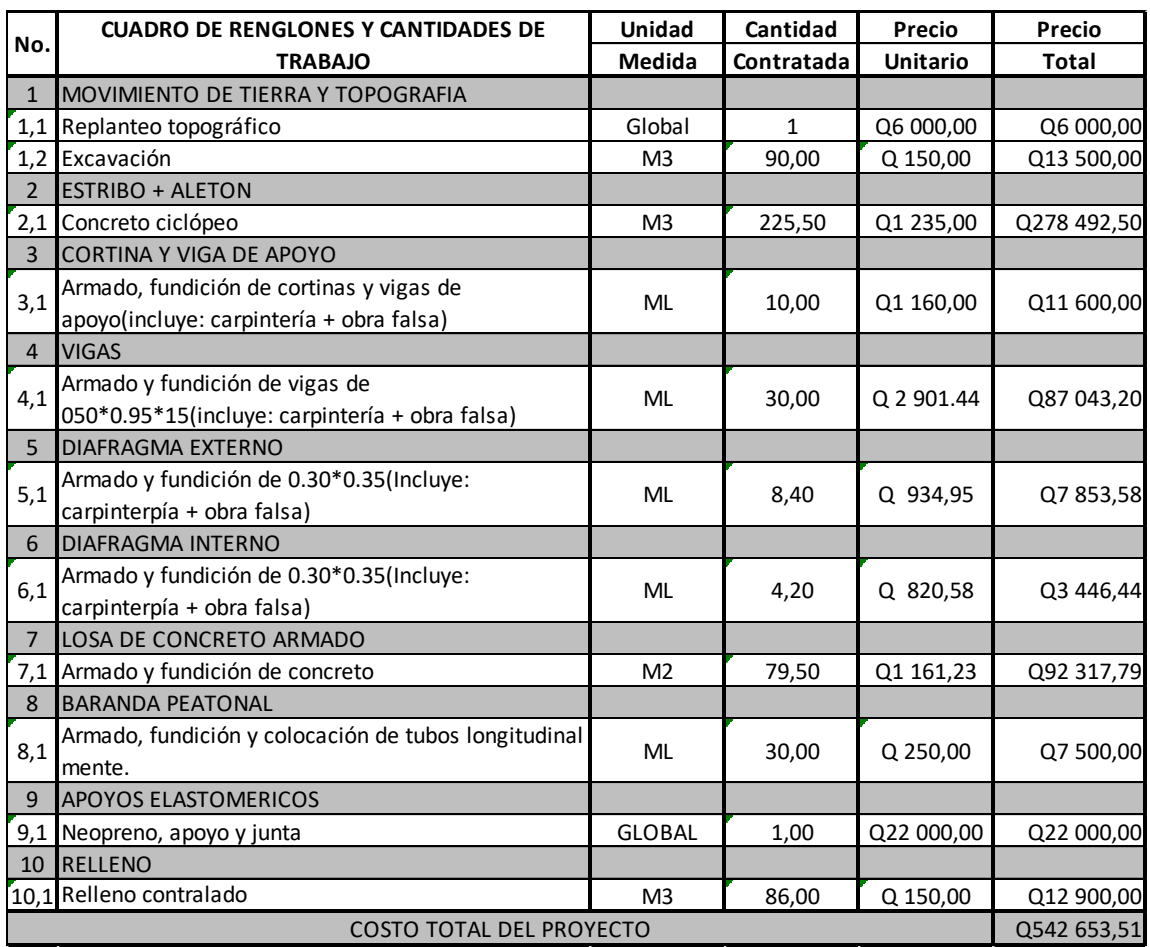

# Tabla XXVIII. **Resumen presupuesto de puente vehicular**

Costo por metro lineal= Q 36 176,90 / ml

Fuente: elaboración propia.

# **3.8. Elaboración de planos**

Los planos que fueron elaborados para este proyecto son los que se consideran mínimos para la correcta ejecución del mismo. Se encuentran en anexos y se listan a continuación:

- Ubicación y localización
- Planta
- Planta y perfil
- Detalles estructurales
- Estribo y aletón

## **3.9. Cronograma de ejecución**

A continuación se elabora un cronograma para la ejecución de las actividades.

|                         | <b>CUADRO DE RENGLONES Y CANTIDADES DE</b>      | Unidad         | Cantidad   | 1 Mes |  |       |  |  |  |  |       |  |  |  |  |       |  |  |  |
|-------------------------|-------------------------------------------------|----------------|------------|-------|--|-------|--|--|--|--|-------|--|--|--|--|-------|--|--|--|
| No.                     | <b>TRABAJO</b>                                  | Medida         | Contratada |       |  | 2 Mes |  |  |  |  | 3 Mes |  |  |  |  | 4 Mes |  |  |  |
| $\mathbf{1}$            | <b>MOVIMIENTO DE TIERRA Y TOPOGRAFIA</b>        |                |            |       |  |       |  |  |  |  |       |  |  |  |  |       |  |  |  |
| 1,1                     | Replanteo topográfico                           | Global         | 1,00       |       |  |       |  |  |  |  |       |  |  |  |  |       |  |  |  |
| 1,2                     | Excavación                                      | M <sub>3</sub> | 90,00      |       |  |       |  |  |  |  |       |  |  |  |  |       |  |  |  |
| 2                       | <b>ESTRIBO + ALETON</b>                         |                |            |       |  |       |  |  |  |  |       |  |  |  |  |       |  |  |  |
| 2,1                     | Concreto ciclópeo                               | M3             | 225,50     |       |  |       |  |  |  |  |       |  |  |  |  |       |  |  |  |
| $\overline{\mathbf{3}}$ | <b>CORTINA Y VIGA DE APOYO</b>                  |                |            |       |  |       |  |  |  |  |       |  |  |  |  |       |  |  |  |
| 3,1                     | Armado, fundición de vigas de apoyo y cortinas  | <b>ML</b>      | 10,00      |       |  |       |  |  |  |  |       |  |  |  |  |       |  |  |  |
|                         | (Incluye: carpintería + obra falsa)             |                |            |       |  |       |  |  |  |  |       |  |  |  |  |       |  |  |  |
| $\overline{a}$          | <b>VIGAS</b>                                    |                |            |       |  |       |  |  |  |  |       |  |  |  |  |       |  |  |  |
| 4,1                     | Armado y fundición de vigas de                  | ML             | 30,00      |       |  |       |  |  |  |  |       |  |  |  |  |       |  |  |  |
|                         | 0.50*0.95*15(Incluye: carpintería + obra falsa) |                |            |       |  |       |  |  |  |  |       |  |  |  |  |       |  |  |  |
| 5                       | <b>DIAFRAGMA EXTERNO</b>                        |                |            |       |  |       |  |  |  |  |       |  |  |  |  |       |  |  |  |
| 5,1                     | Armado y fundición de 0.30*0.35(Incluye:        | <b>ML</b>      | 8,40       |       |  |       |  |  |  |  |       |  |  |  |  |       |  |  |  |
|                         | carpintería + obra falsa)                       |                |            |       |  |       |  |  |  |  |       |  |  |  |  |       |  |  |  |
| 6                       | <b>DIAFRAGMA INTERNO</b>                        |                |            |       |  |       |  |  |  |  |       |  |  |  |  |       |  |  |  |
| 6.1                     | Armado y fundición de 0.30*0.35(Incluye:        | <b>ML</b>      | 4,20       |       |  |       |  |  |  |  |       |  |  |  |  |       |  |  |  |
|                         | carpintería + obra falsa)                       |                |            |       |  |       |  |  |  |  |       |  |  |  |  |       |  |  |  |
| $\overline{ }$          | <b>LOSA DE CONCRETO ARMADO</b>                  |                |            |       |  |       |  |  |  |  |       |  |  |  |  |       |  |  |  |
| 7,1                     | Armado y fundición de concreto                  | M2             | 79,50      |       |  |       |  |  |  |  |       |  |  |  |  |       |  |  |  |
| 8                       | <b>BARANDA PEATONAL</b>                         |                |            |       |  |       |  |  |  |  |       |  |  |  |  |       |  |  |  |
| 8,1                     | Armado, función y colocación de tubos           | ML             | 30,00      |       |  |       |  |  |  |  |       |  |  |  |  |       |  |  |  |
|                         | longitudinal mente.                             |                |            |       |  |       |  |  |  |  |       |  |  |  |  |       |  |  |  |
| 9                       | <b>APOYOS ELASTOMERICOS</b>                     |                |            |       |  |       |  |  |  |  |       |  |  |  |  |       |  |  |  |
| 9,1                     | Neopreno, apoyo y junta                         | <b>GLOBAL</b>  | 1,00       |       |  |       |  |  |  |  |       |  |  |  |  |       |  |  |  |
| 10                      | <b>RELLENO</b>                                  |                |            |       |  |       |  |  |  |  |       |  |  |  |  |       |  |  |  |
|                         | 10,1 Relleno controlado                         | ΜЗ             | 86,00      |       |  |       |  |  |  |  |       |  |  |  |  |       |  |  |  |

Tabla XXIX. **Cronograma de puente vehicular**

Fuente: elaboración propia.

# **3.10. Evaluación de impacto ambiental**

De acuerdo con el listado taxativo de proyectos, obras industriales o actividades del Ministerio de Ambiente y Recursos Naturales, la construcción de puentes se encuentra en la división número 4 520 y por tanto se clasifica como B-1, con lo cual el proyecto es catalogado como de moderado a alto impacto ambiental.

Debe realizar una evaluación de impacto inicial, como estudio preliminar, y luego una evaluación de impacto ambiental, con la finalidad de realizar un análisis a profundidad, los efectos sobre el ambiente que ejercerá el proyecto.

En este trabajo únicamente se realizará un EIA inicial, ya que una evaluación de impacto ambiental, requiere de un profesional especializado en la rama para ser válida.

- Información general
	- o Nombre del proyecto: diseño de puente vehicular, zona 2 finca Las Brisas, aldea Lo De Diéguez, Fraijanes, Guatemala.
	- o Vida útil del proyecto: 50 años.
	- o Área o situación legal donde se ubicará el proyecto: estará ubicado sobre el cauce del río Diéguez y ocupará parte de la carretera, la cual es un camino vecinal.
	- o Superficie estimada del proyecto: 130 m<sup>2</sup>.
	- o Colindancias y actividades que desarrollan en el predio: residencias particulares y cultivo de hortalizas.
	- o Trabajos necesarios para la preparación del terreno: excavación, construcción y relleno estructural.
- o Vías de acceso: RN-13 y calle interna de la aldea.
- Influencia del proyecto
	- o Fuente de suministro y requerimiento de energía y combustible a utilizar: no se utilizará energía eléctrica, únicamente el combustible para la maquinaria.
	- o Fuentes de suministro de agua y sus requerimientos de agua cruda o potable: el agua que se utilice será tomada directamente del rio.
	- o Recursos naturales que serán aprovechados en las diferentes etapas: se utilizará piedra bola y arena para la construcción de la estructura.
	- o Indicar cada sustancia o material que será utilizado en el proceso: se utilizará piedra bola, piedrín, arena, cemento, cal, acero, madera, pintura y agua.
- Control ambiental
	- o Residuos y contaminantes que serán generados (en cantidades y contenidos): únicamente material suelo producto de la excavación.
	- o Emisiones a la atmósfera (gases, humo, entre otros): una pequeña cantidad, producida por la maquinaria a utilizar.
- o Desechos sólidos (qué clase de basura): los únicos desechos sólidos serán las bolsas de cemento y sobrantes de otros materiales, tales como madera, acero, entre otros, los que serán llevados a un lugar autorizado para su depósito.
- o Ruidos o vibraciones: únicamente durante la construcción, producto de maquinaria pesada, alrededor de 4 meses.
- o Contaminación visual: durante la fase de construcción debido al movimiento de tierras.
- Plan de mitigación
	- o Los trabajos deben ser realizados en época seca y se debe proveer de muros tipo gavión a la par de los estribos, para prevenir deslaves del relleno estructural.
	- o Inmediatamente después de terminar cualquier fase del proyecto, retirar del área de trabajo el material sobrante del proyecto ejecutado.
	- o Dotar al personal encargado de la construcción, del equipo adecuado como cascos, botas, guantes, entre otros, para evitar accidentes.

# **CONCLUSIONES**

- 1. Los proyectos diseñados son técnica y económicamente factibles para la municipalidad, además los costos de cada proyecto son razonables, por lo que contribuirán con el desarrollo de la aldea y caserío del municipio de Fraijanes, departamento de Guatemala.
- 2. De acuerdo a las necesidades de cada comunidad, los diseños elaborados están sujetos a especificaciones, normas y análisis usados en la construcción de puentes (AASHTO), así como guías para conducción y manejo del agua potable.
- 3. El mejoramiento del sistema de abastecimiento de agua potable solventará la falta de este servicio básico a la población, mejorando así la calidad de vida de la comunidad.
- 4. El puente vehicular en la aldea Lo De Diéguez dará un paso seguro durante todo su periodo de vida útil de 50 años, mejorando la comunicación, el comercio y la accesibilidad con las aldeas vecinas y pudiendo servir como una vía alterna en caso de mantenimiento en los otros accesos.
- 5. Se otorgó a la municipalidad el diseño de los proyectos con memoria de cálculo, pruebas de laboratorio, presupuesto y planos con la finalidad que se tenga todo lo necesario para la ejecución.

6. Dado que la municipalidad tiene la capacidad para desarrollar los diseños proporcionados se contará con mano de obra calificada para su ejecución y para los trabajos de limpieza posterior a la ejecución.

# **RECOMENDACIONES**

A la Municipalidad de Fraijanes, Guatemala:

- 1. Controlar y monitorear la calidad del agua del caserío Las Crucitas, para que se encuentre exenta de patógenos y substancias tóxicas para el consumo humano, mediante la realización de un adecuado proceso de desinfección.
- 2. La tubería PVC debe mantenerse permanentemente enterrada, para evitar su deterioro al estar descubierta a las altas temperaturas.
- 3. Para evitar erosión en el relleno estructural del puente vehicular, se debe implementar un drenaje para conducir la escorrentía que en la actualidad corre de manera superficial en la carretera.
- 4. Garantizar una supervisión técnica en la construcción de los proyectos de infraestructura, respetando las dimensiones de los elementos, combinaciones de carga, espesores mínimos de recubrimiento y de resistencia del concreto a elaborar, para que se cumplan con las especificaciones contenidas en los proyectos.
- 5. Realizar reuniones breves con los trabajadores de la obra, COCODE, Comités y Consejo Municipal para fomentar la práctica de tomar medidas ambientales, así como de mantenimiento de la infraestructura a construir, al inicio de cada uno de los frentes de trabajo.
#### **BIBLIOGRAFÍA**

- 1. American Association of State Highway and Transportation Officials. *AASHTO LRFD Bridge DesignSpecifications*. 5a ed., Washington DC, Estados Unidos de América: AASHTO, 2010. 1,635 p. ISBN: 978-1-56051-451-0.
- 2. American Concrete Institute. *Requisitos de reglamento para concreto estructural (ACI 318S-08)*. Michigan, Estados Unidos de América: ACI, 2008. 518 p. ISBN: 978-0-87031-274-8.
- 3. Asociación Guatemalteca de Ingeniería Estructural y Sísmica. *Normas de seguridad estructural de edificios y obras de infraestructura para la República de Guatemala.* Guatemala: AGIES, 2010. 337 p.
- 4. *. Normas para el diseño y construcción de puentes.*  Guatemala: AGIES, 2013. 70 p.
- 5. Instituto de Fomento Municipal. *Guía de normas sanitarias para el diseño de sistemas rurales de abastecimiento de agua para consumo humano.* Guatemala: INFOM, 2011. 64 p.
- 6. NIJ PATZAN, Jeser Esaú de Jesús. *Guía práctica para el cálculo de capacidad de carga en cimentaciones superficiales, losas de cimentación, pilotes y pilas perforadas*. Trabajo de graduación de Ing. Civil, Universidad de San Carlos de Guatemala, Facultad de Ingeniería, 2009. 432 p.
- 7. NILSON, Arthur H. *Diseño de estructuras de concreto*. 12a ed. Colombia: McGraw-Hill, 2001. 738 p. ISBN: 958-600-953-X.
- 8. RODRÍGUEZ SERQUEN, Arturo. *Puentes con AASHTO-LRFD 2010*. 5a ed. Perú: 2012, 336 p.

# **APÉNDICES**

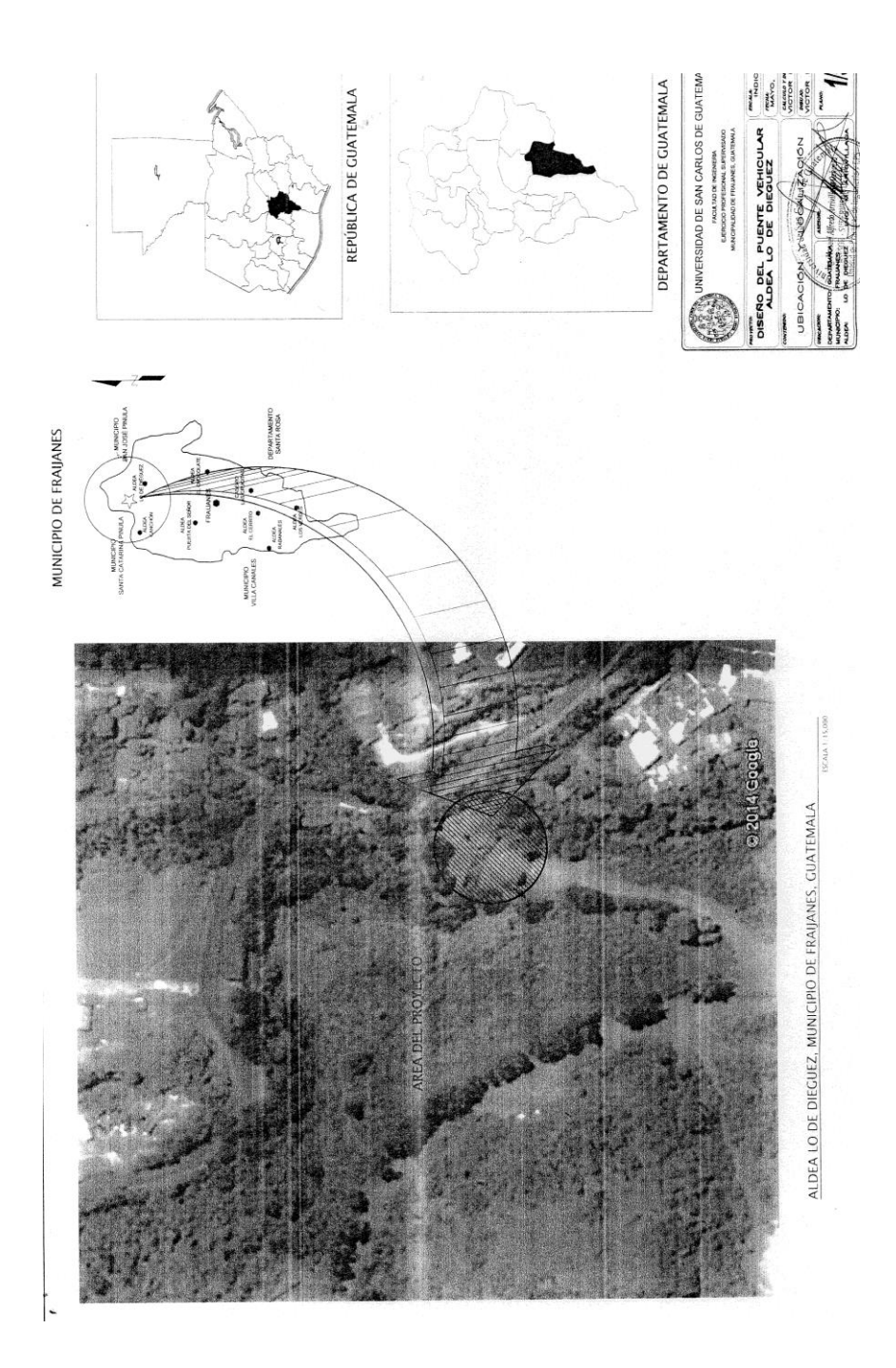

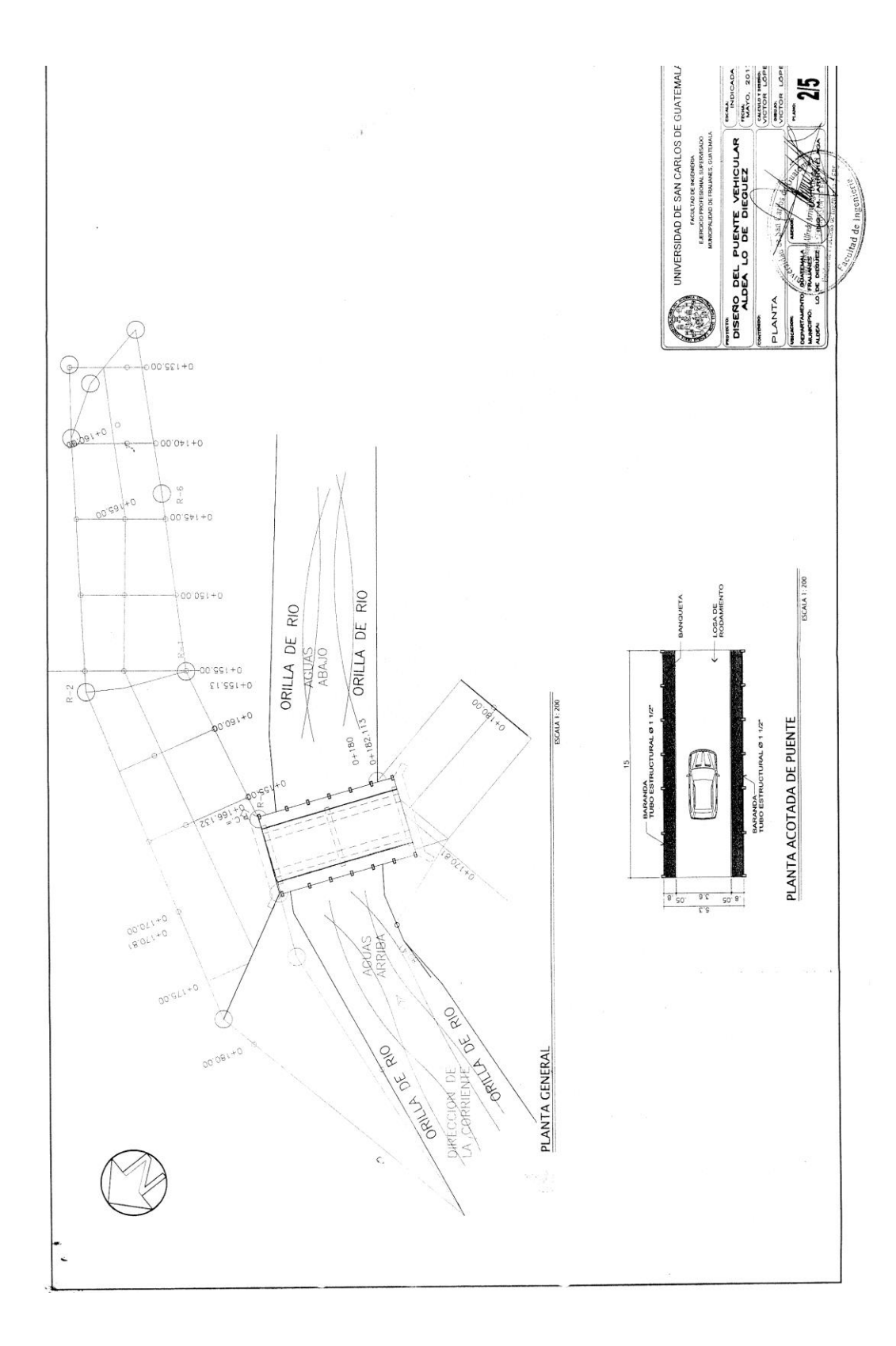

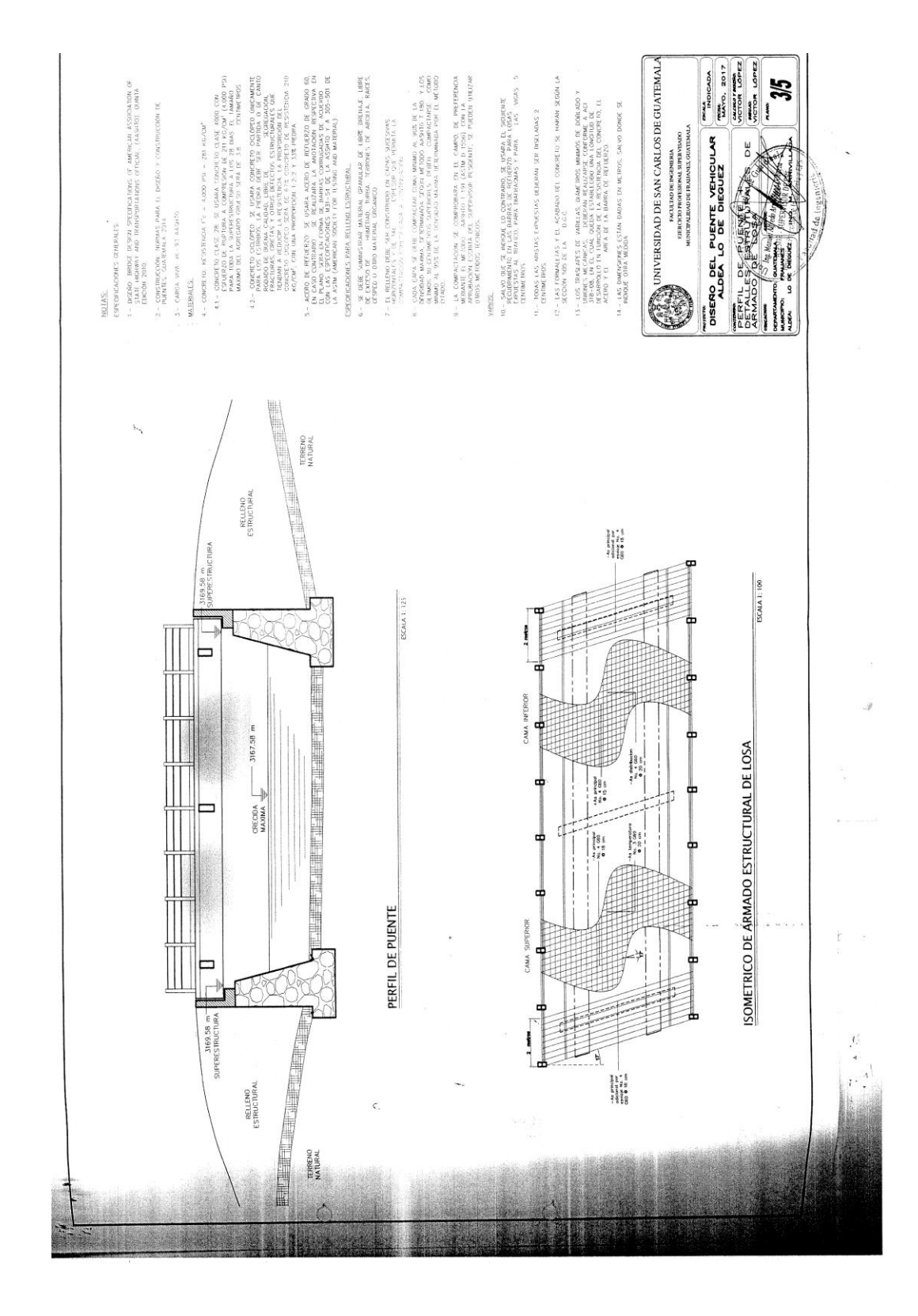

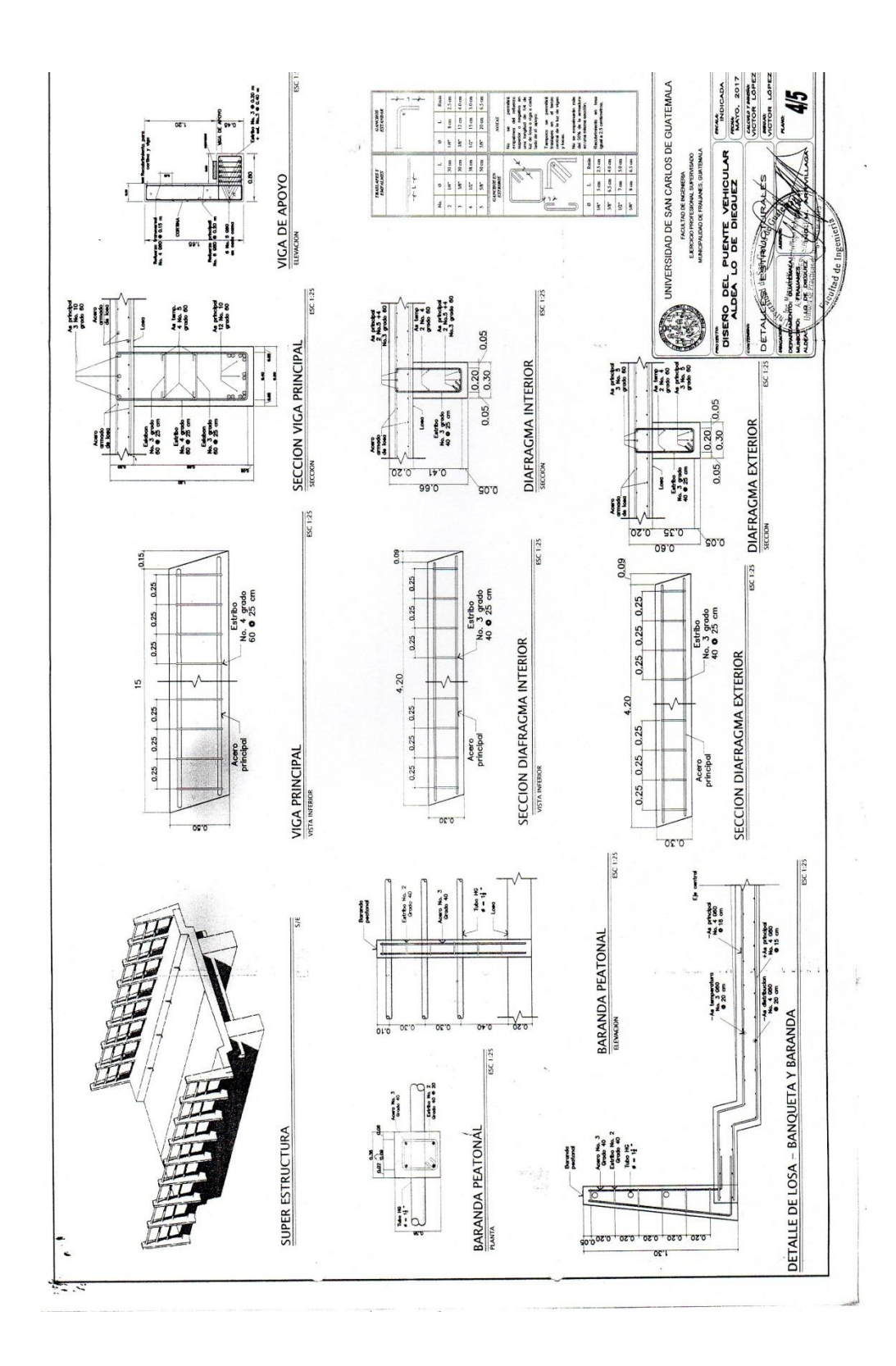

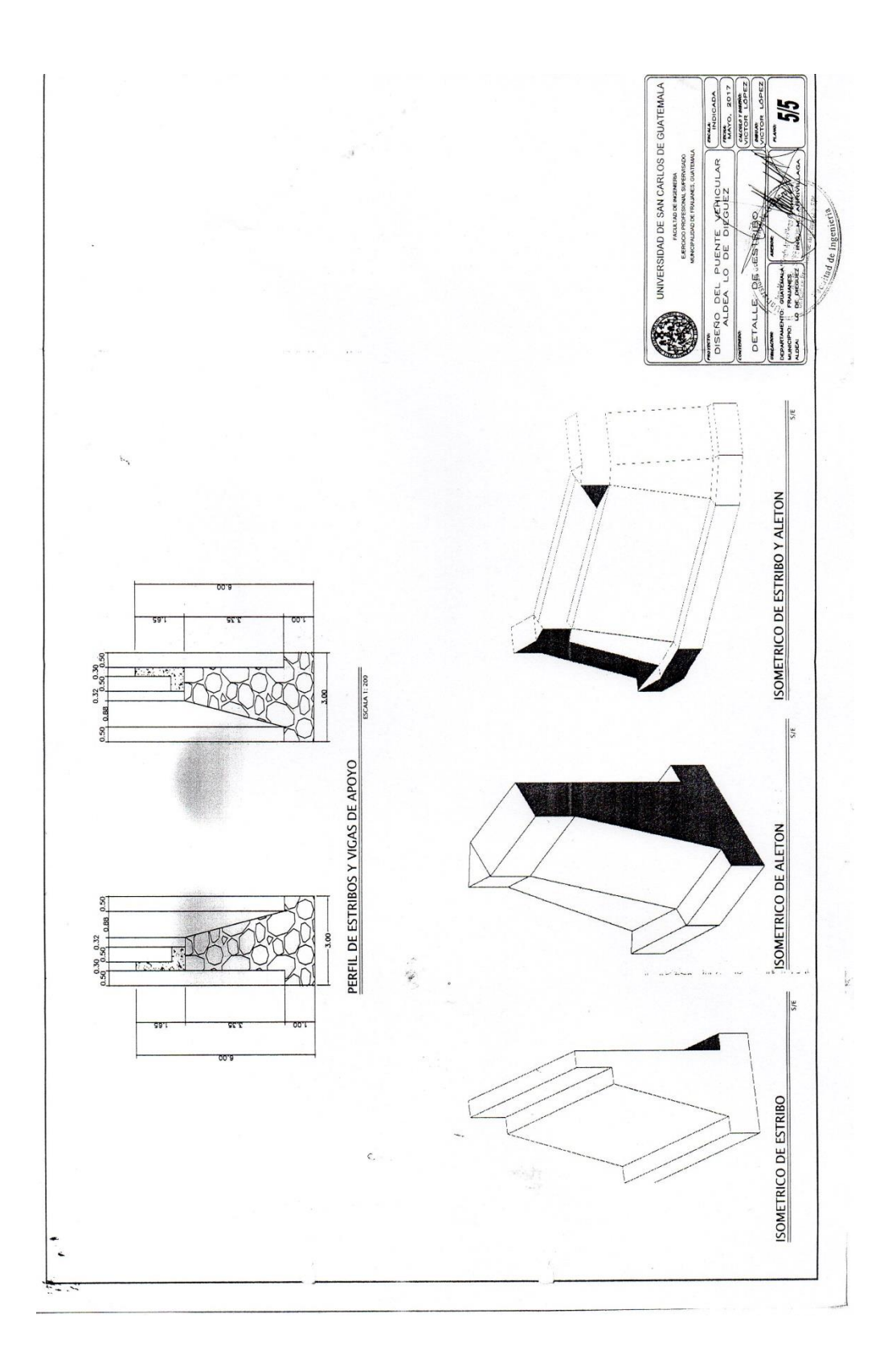

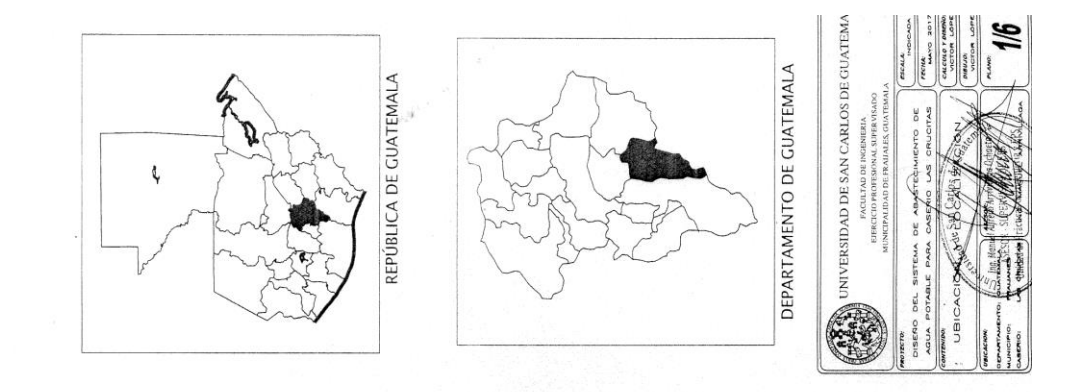

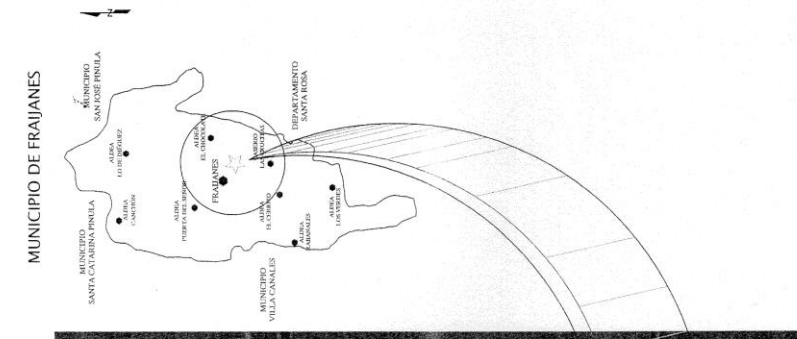

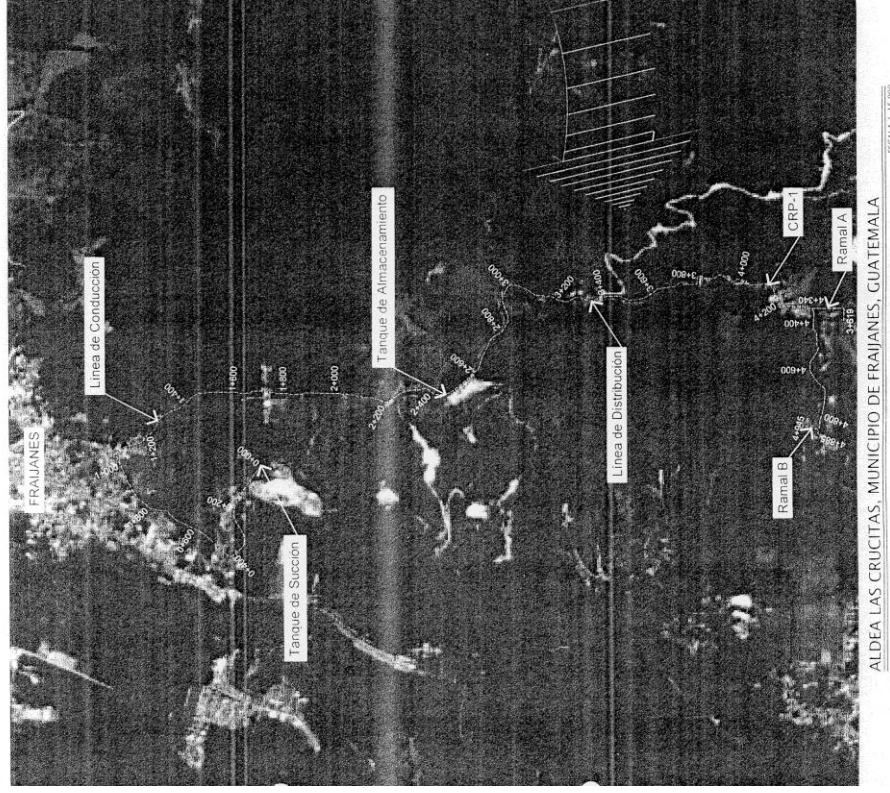

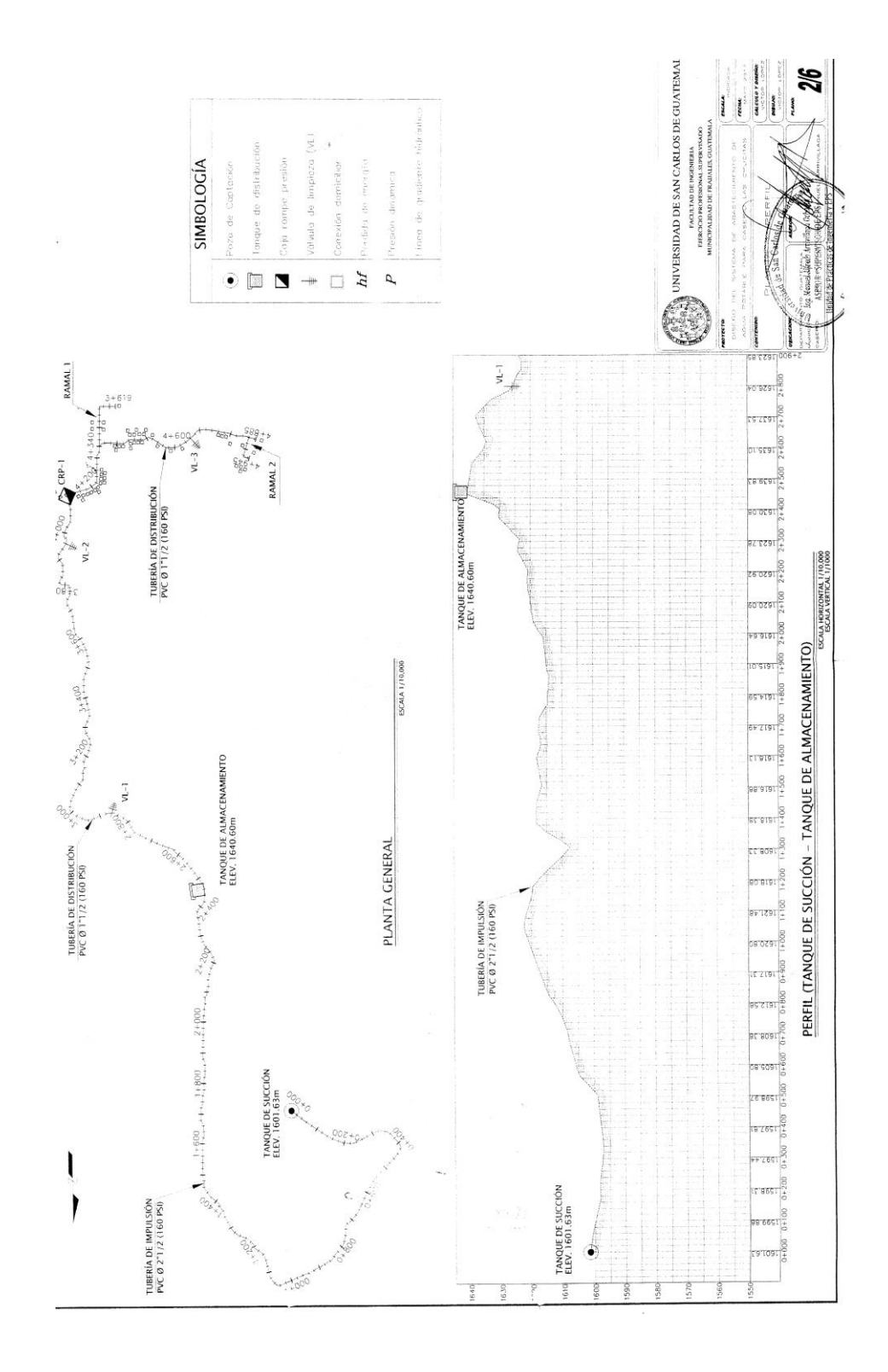

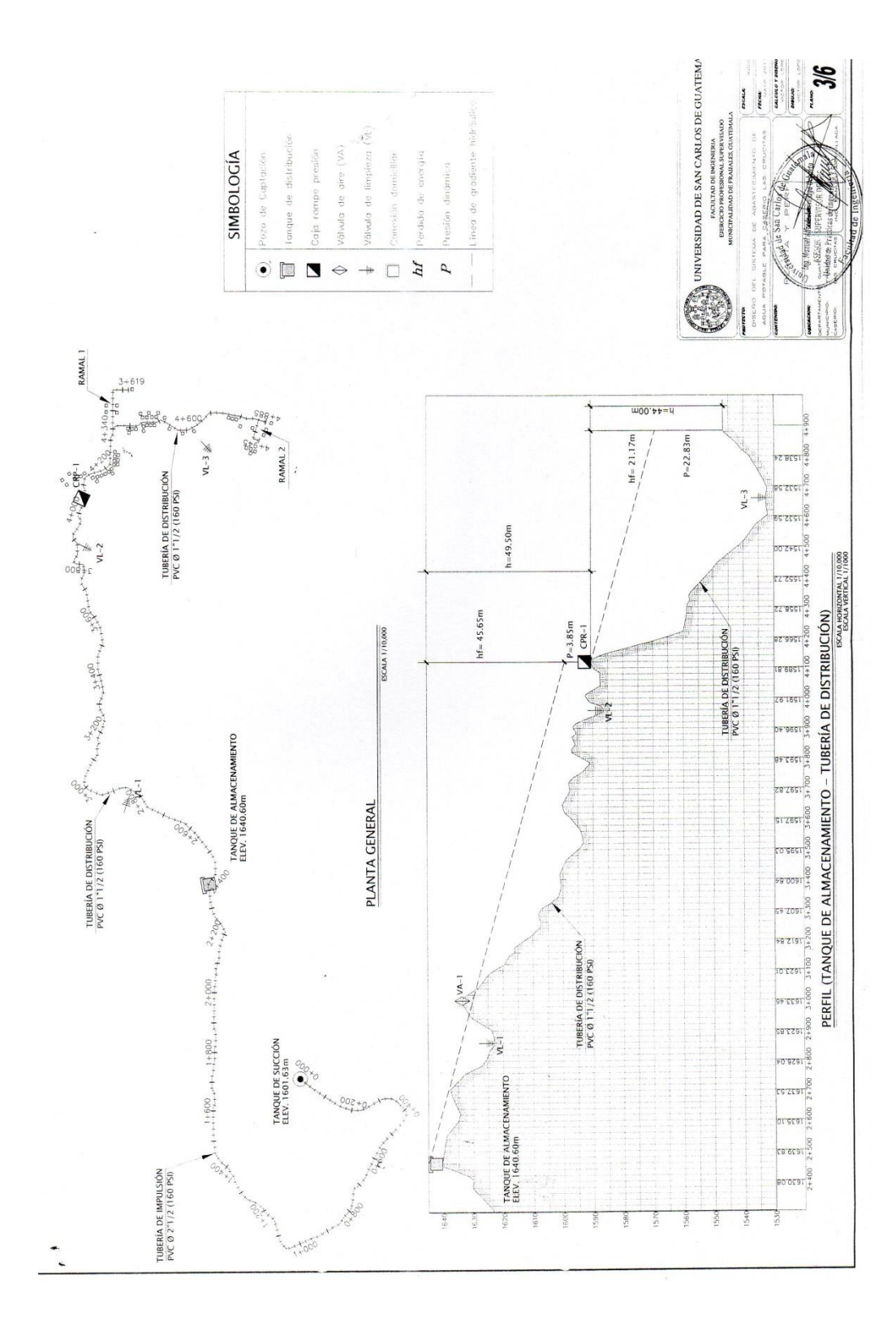

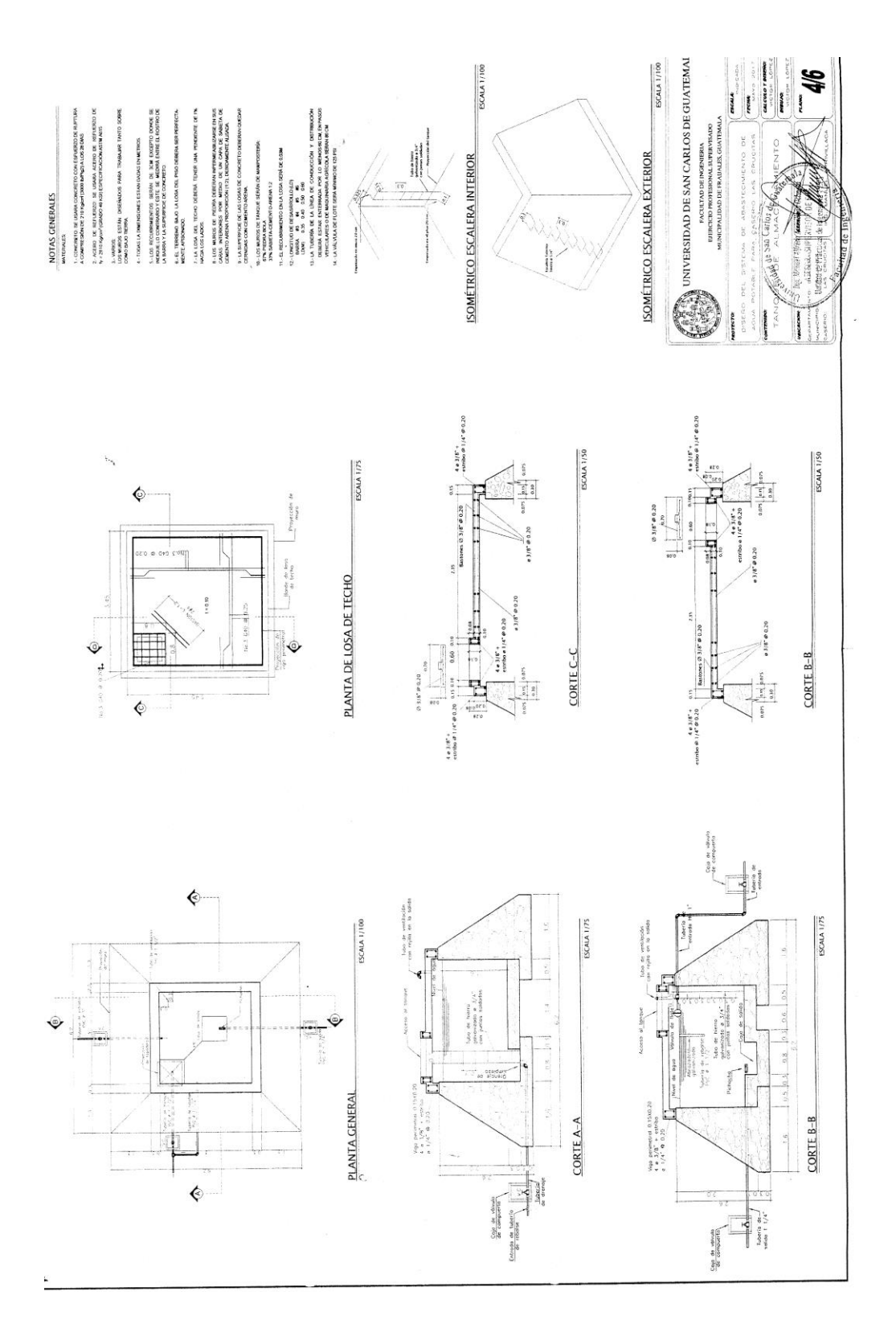

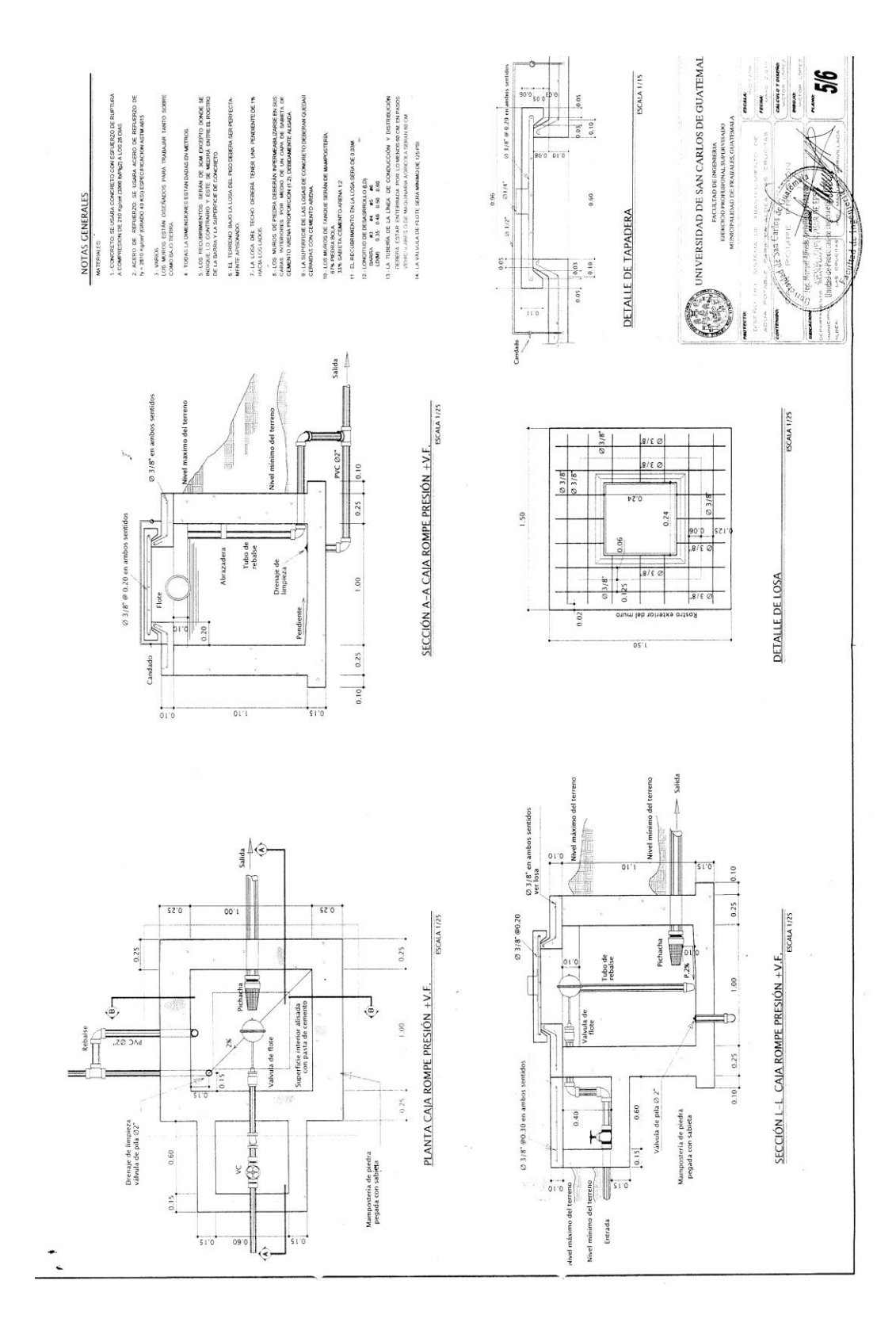

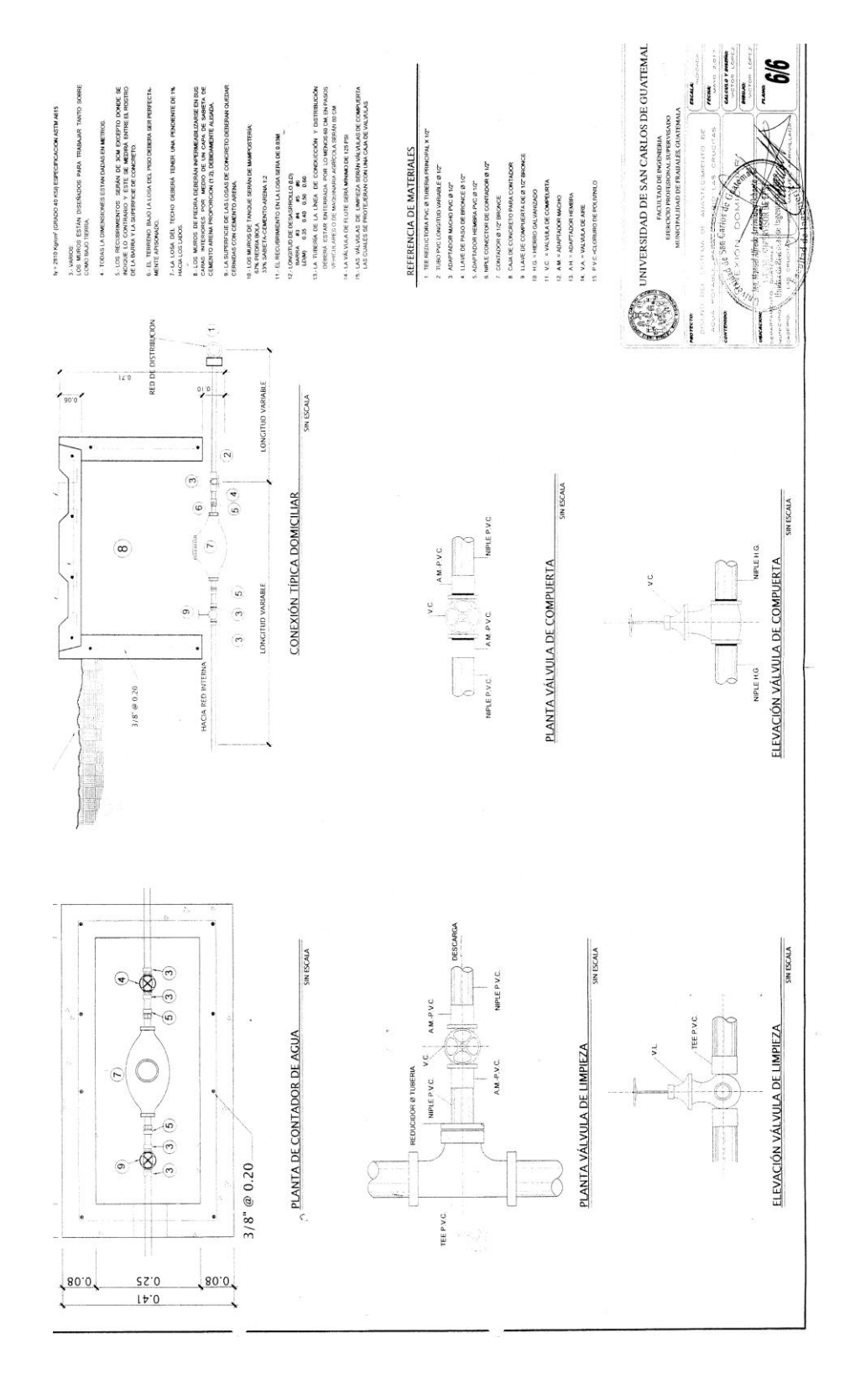

### **ANEXOS**

# Anexo 1. **Análisis físico químico sanitario**

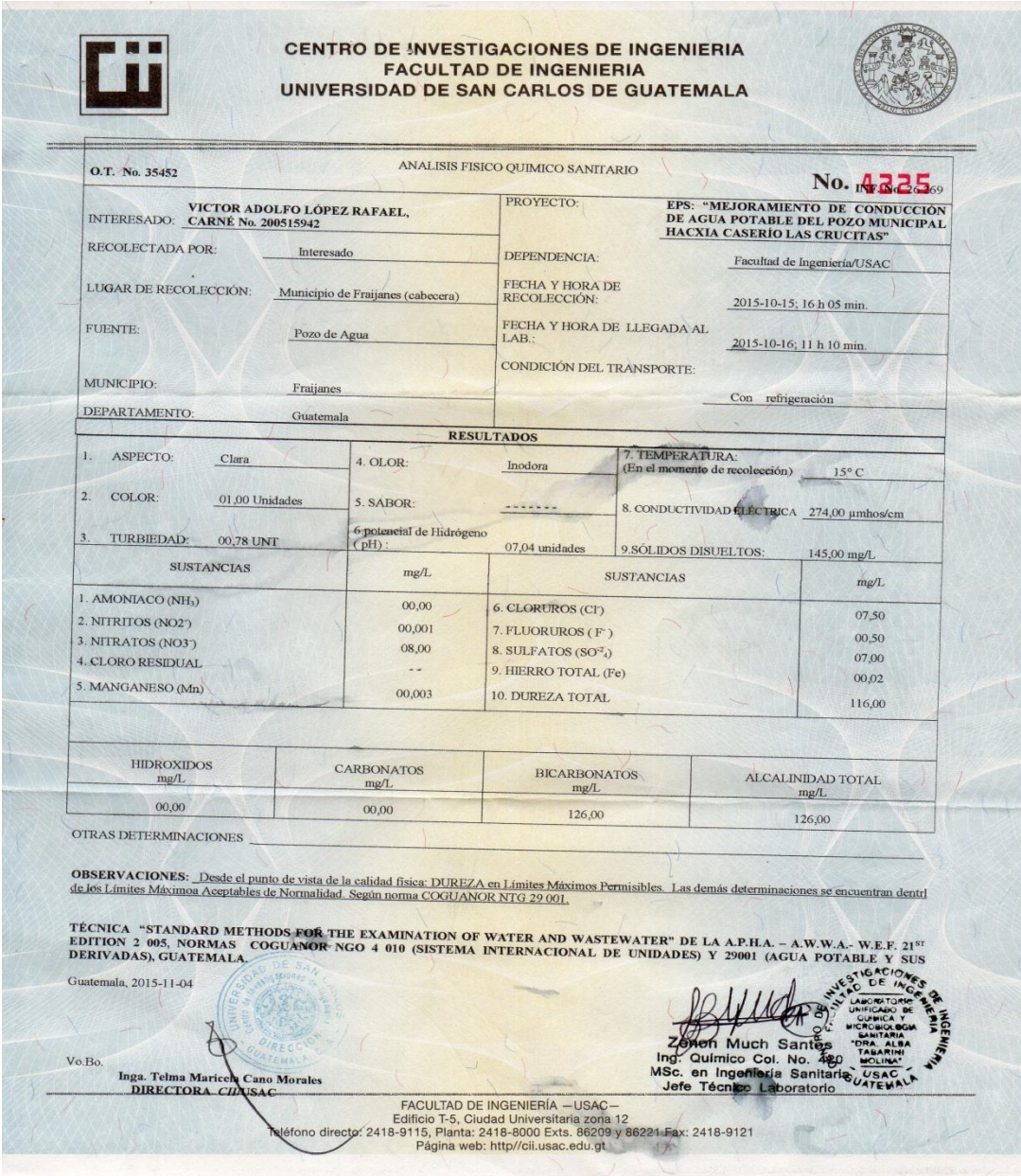

Fuente: Centro de Investigaciones de Ingeniería, USAC.

# Anexo 2. **Examen bacteriológico**

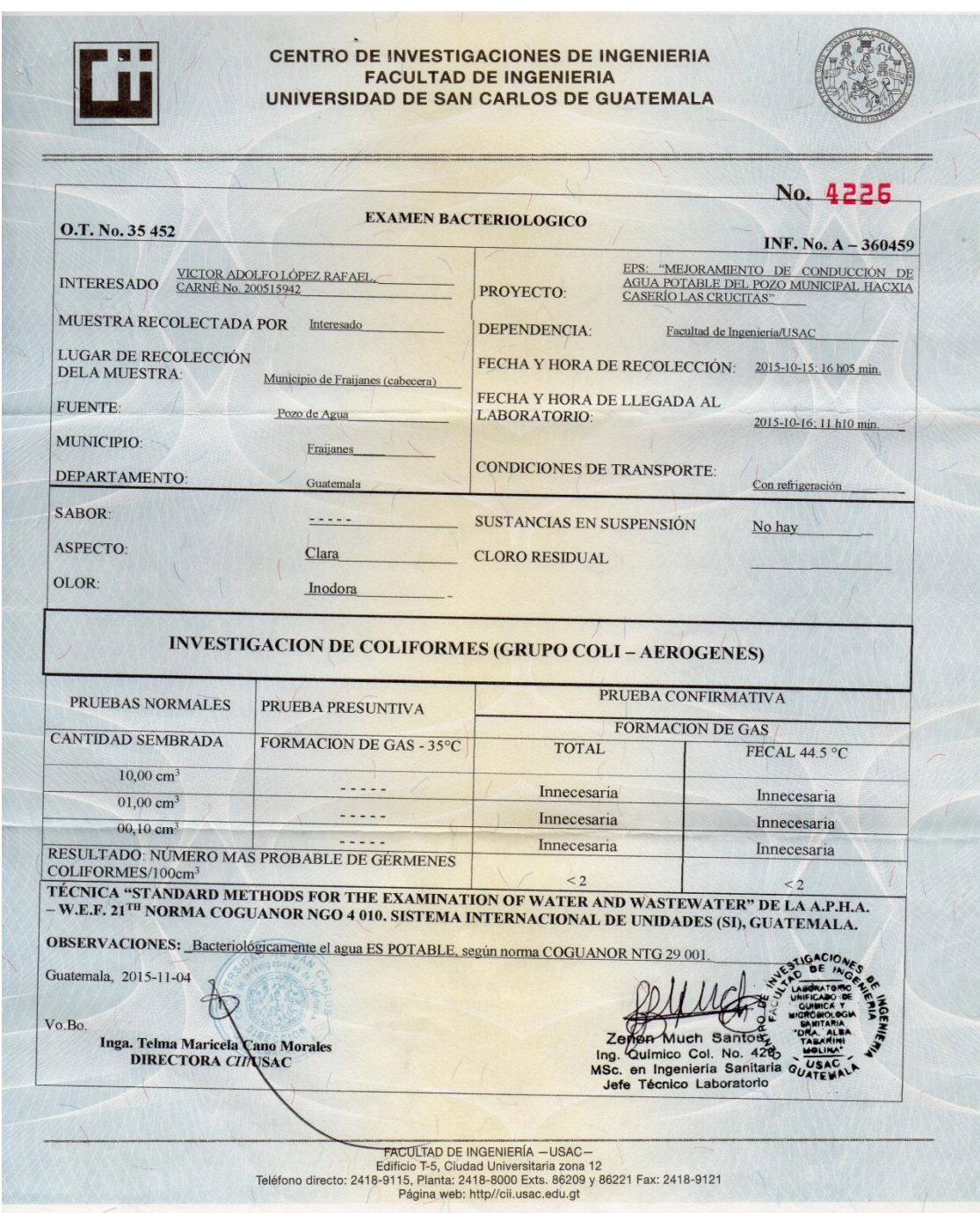

Fuente: Centro de Investigaciones de Ingeniería, USAC.

#### Anexo 3. **Ensayo de compresión triaxial, diagrama de MOHR**

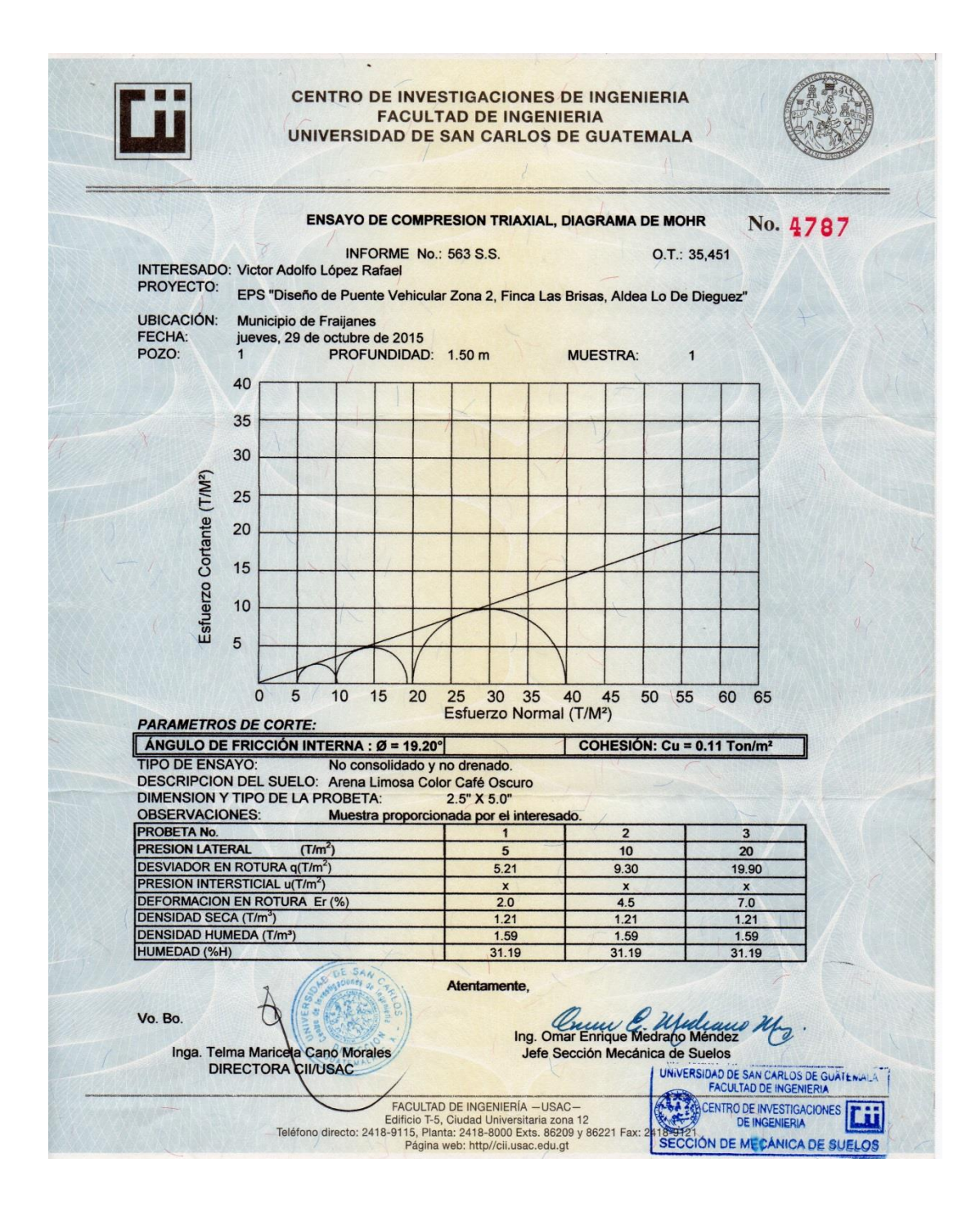

Fuente: Centro de Investigaciones de Ingeniería, USAC.